اجلــــــــــــــــــــــــــــــــــــــــــــــــــــمــهـــوريــــــــــة اجلـــــــــــــــــــــــــــــــزائــريـــة الدميـــــــــــــــقــراطـيـــة الــشـــــــــــــــــــــعــبــيـــة

## **REPUBLIQUE ALGERIENNE DEMOCRATIQUE ET POPULAIRE**

وزارة التـــــــــــــــــــــــــــــــــــــــــــــــــــــــــــــ ـــــــــــعـــليـــــم العـــــــــــــــايل والبـــــــــــــــــــــ ـحث العــــــــــلـــمــــــي

**Ministère de l'Enseignement Supérieur et de la Recherche Scientifique**

جـــــــــــــــــــــــــــــــــــامعة أيب بـكــــــر بــلــقــــايـد – تــــلمســـــــــــــــــــــــــــــــــان –

Université Aboubakr Belkaïd– Tlemcen –

Faculté de TECHNOLOGIE

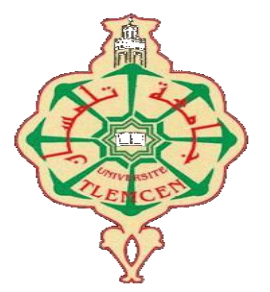

# **MEMOIRE**

## **Pour l'obtention du diplôme de MASTER**

# en GENIE MECANIQUE

# **Spécialité** : ENERGETIQUE

**Sujet** 

**Calcul des pertes de charge totales du réseau hydraulique de la station de pompage d'injection d'eau des puits de production de pétrole - Ouargla - - SONATRACH -**

Présenté par :

BENNAI Abdelhafid

YAHIAOUI Sid Ahmed

Devant les membres de jury :

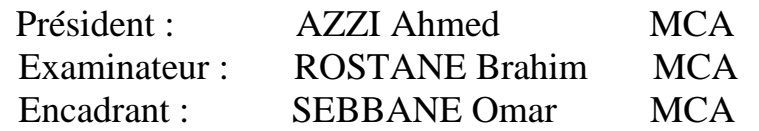

Année universitaire : 2020/2021

**بسم هللا الرمحان الرحيم** 

# **Remerciements**

Avant tout, nous remercions dieu le tout puissant de nous avoir donné la volonté et la patience afin d'effectuer ce modeste travail.

Je voudrais dans un premier temps remercier, mon directeur de mémoire **Mr SEBBANE** Omar pour sa patience, sa disponibilité pour l'aide compétente qu'il nous a apportée, pour son encouragement. Son œil critique nous a été très précieux pour structurer le travail et contribué à alimenter notre réflexion.

Enfin je ne peux passer outre ma reconnaissance envers nos parents. Leur présence, leurs écoutes, leurs confiances en nous et leurs soutiens constants nous ont assurés des bases solides en nous permettant de nous persévérer et de nous surpasser.

La réalisation de ce modeste travail ne s'aurait être considéré comme le fruit d'un effort individuel, tout au contraire ce travail est le résultat d'un ensemble conjugué d'apport humain et intellectuel.

Dans l'impossibilité de citer tous les noms, nos sincères remerciements vont à tous ceux et celles, qui de près ou de loin, ont permis par leurs conseils et leurs compétences la réalisation de ce mémoire

# Dédicaces

 Je dédie ce modeste travail en signe de reconnaissance et de respect :

 A la femme qui m'a mis au monde, celle qui a sacrifié tout pour moi Son temps, son bonheur, sa santé : ma mère, le noyau de mon esprit

 A mon père, source d'énergie de ma réussite, Ecole de mon éducation et principe de la vie, Que DIEU les préserves pour moi

 A mes sœurs A mes frères, tous ceux qui j'ai passé des meilleurs moments et gardé de très bon souvenirs

A mon binôme et sa famille.

# Table des matières

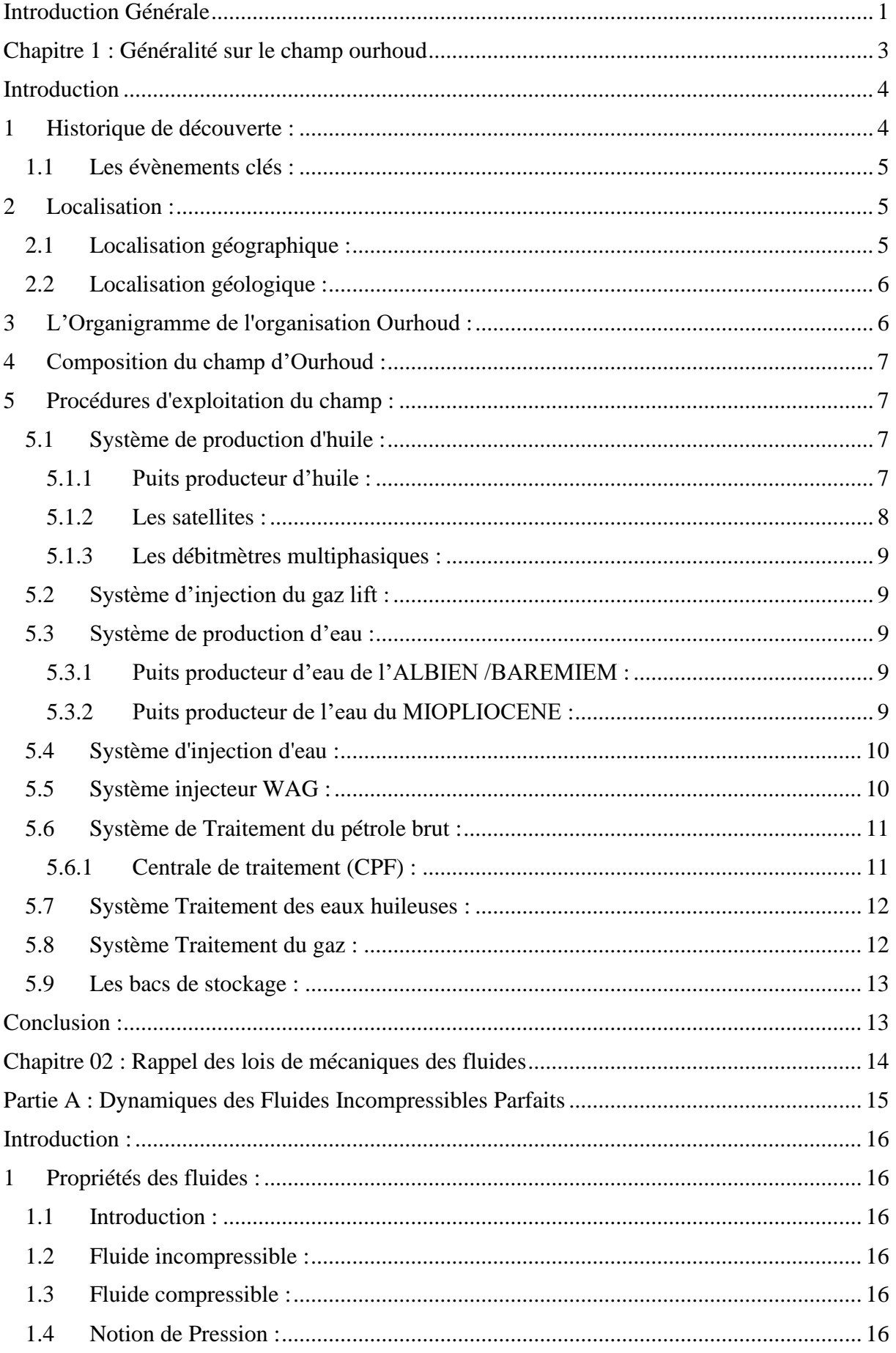

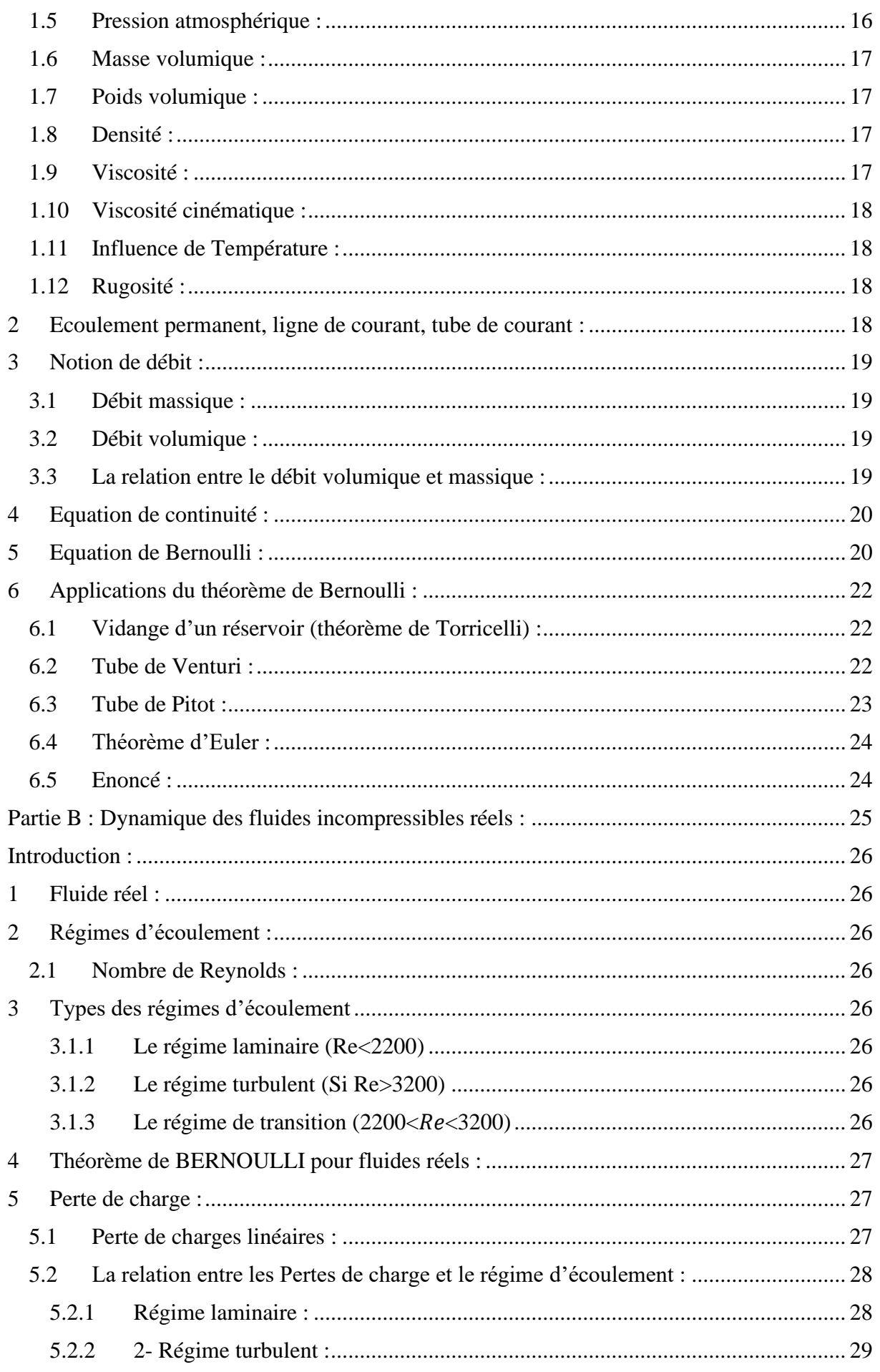

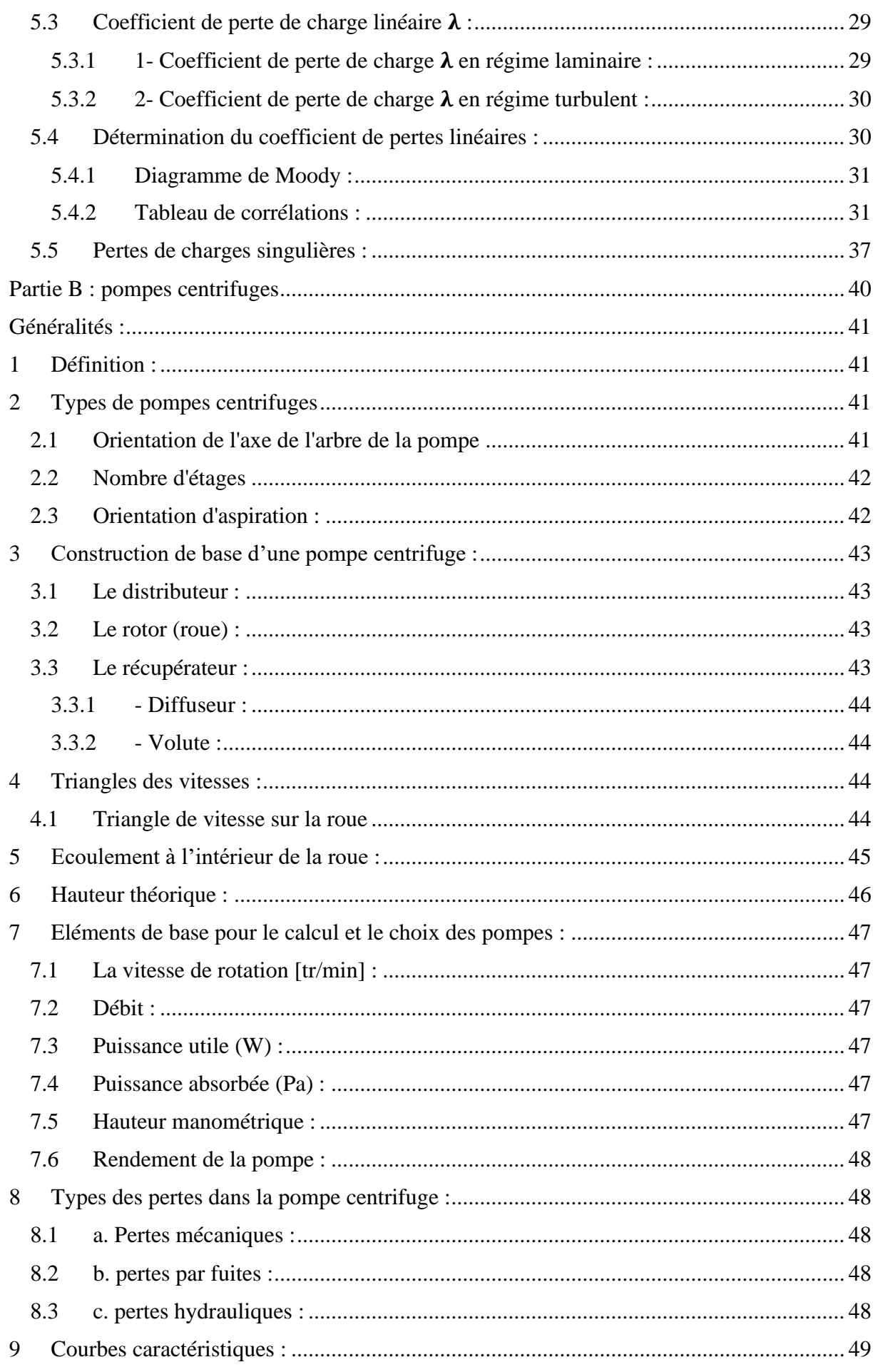

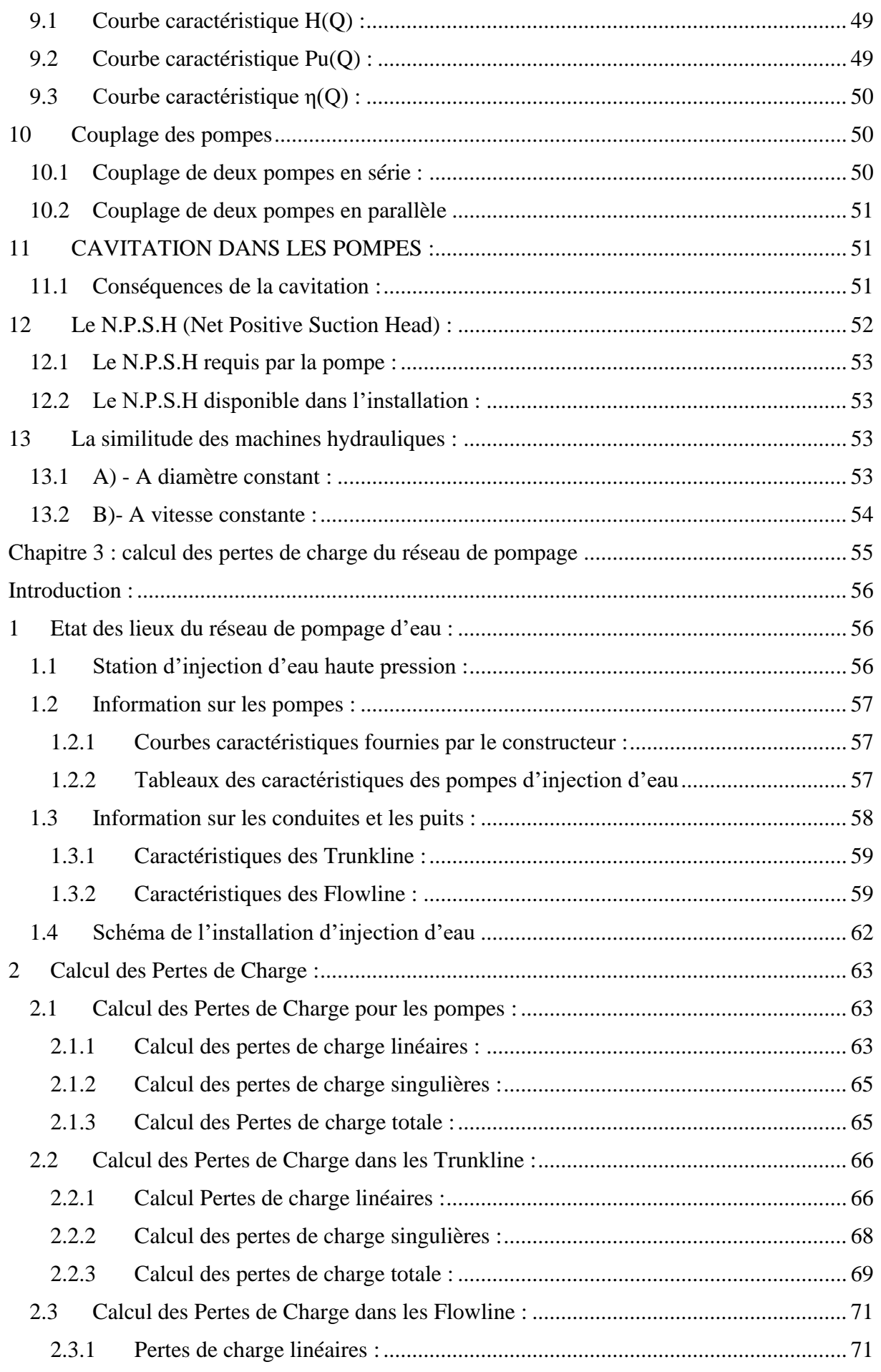

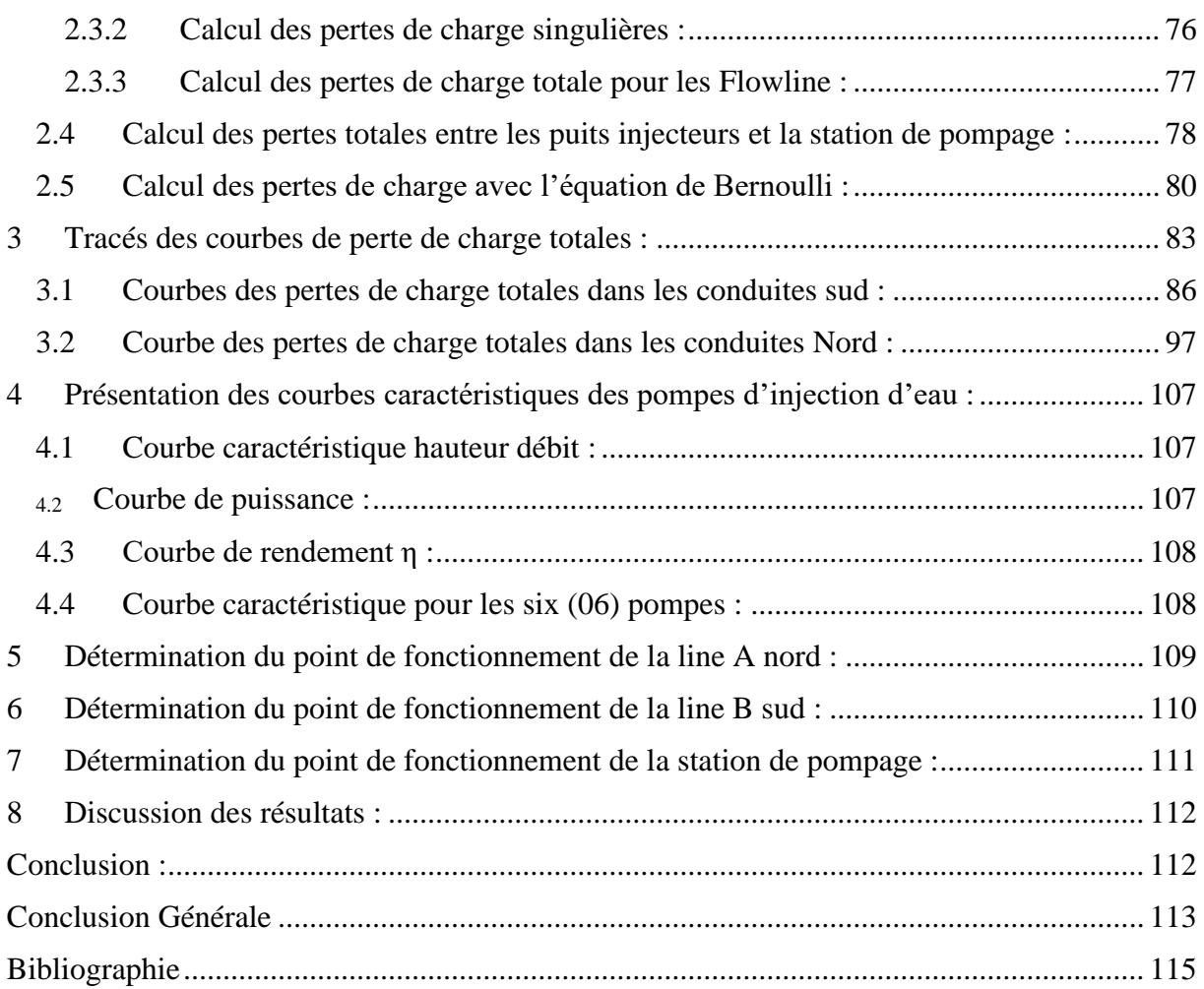

# **Liste des Figures**

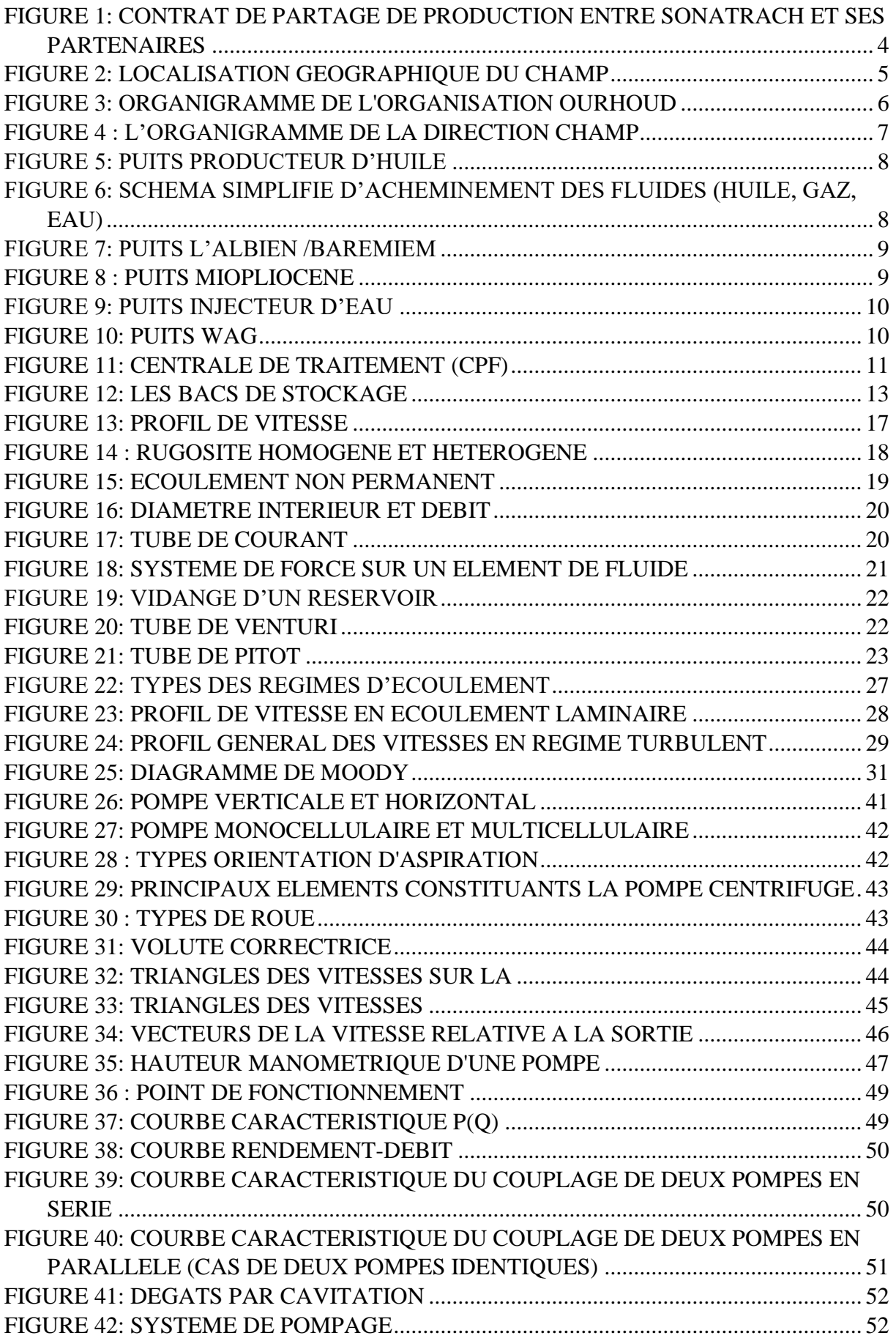

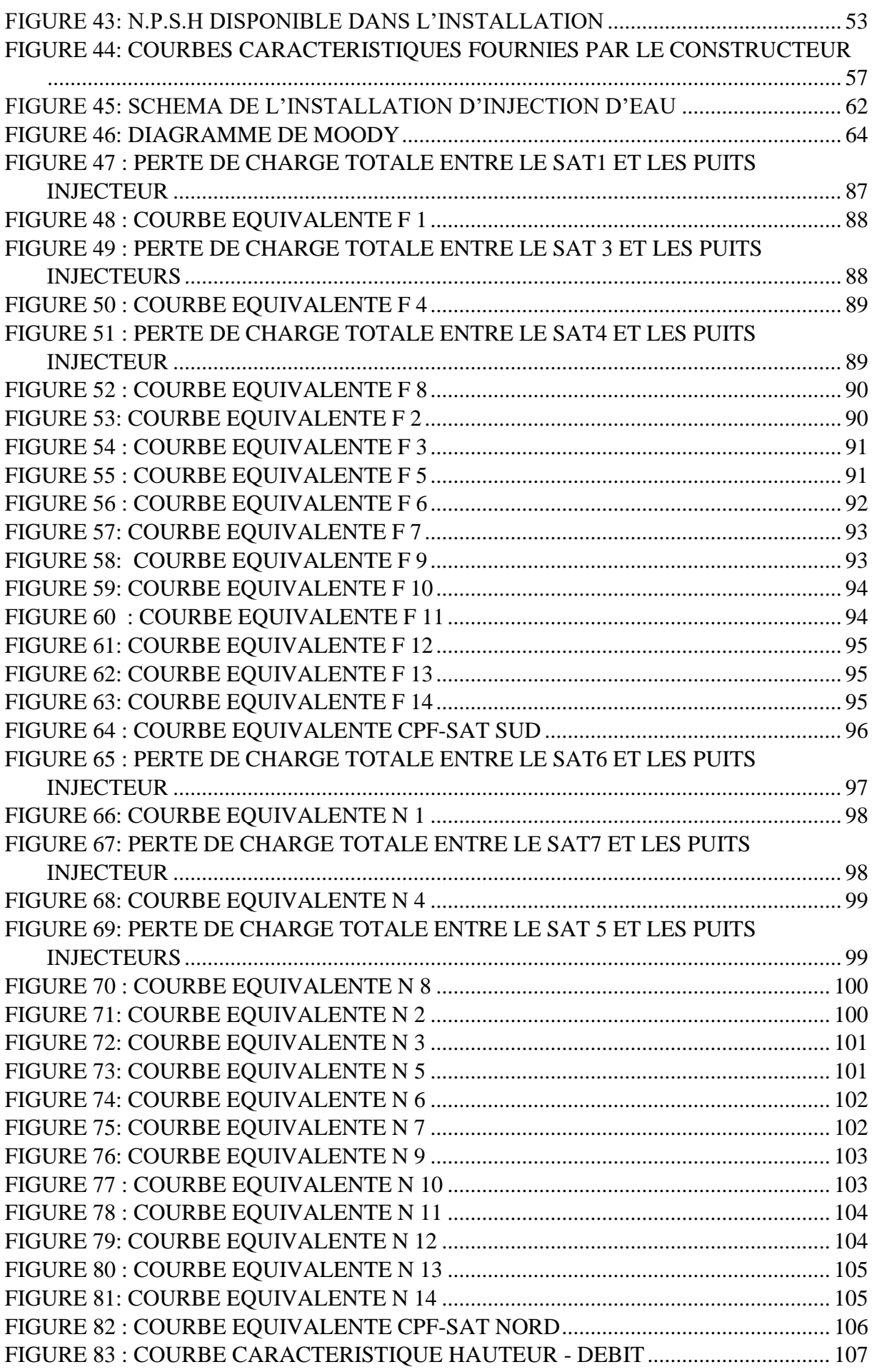

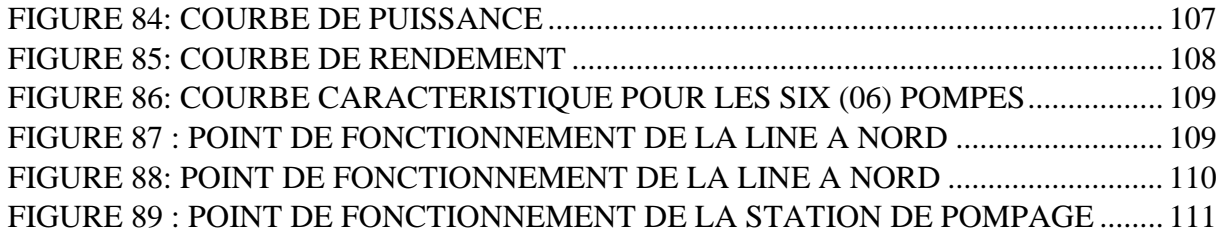

### **Liste des tableaux**

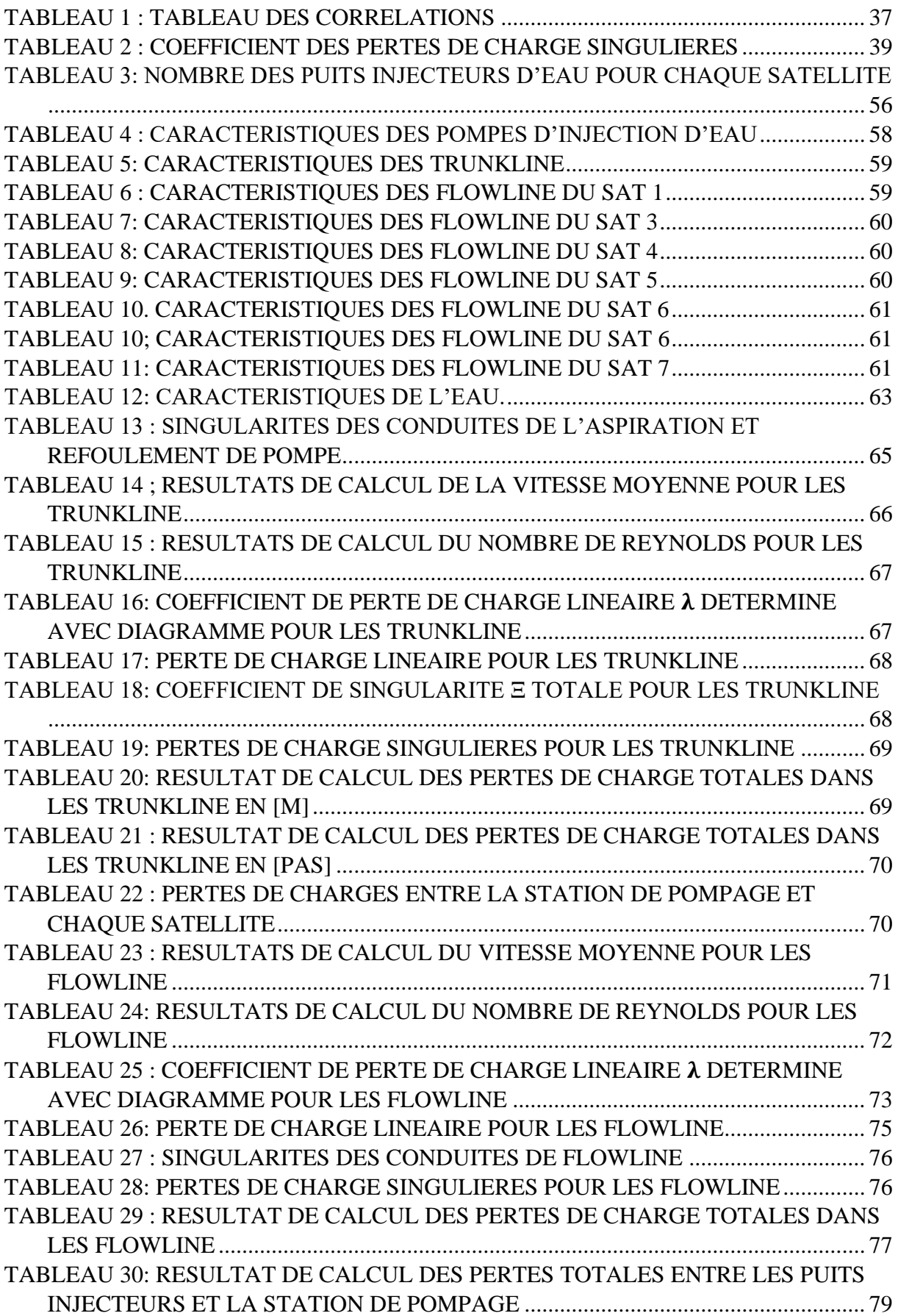

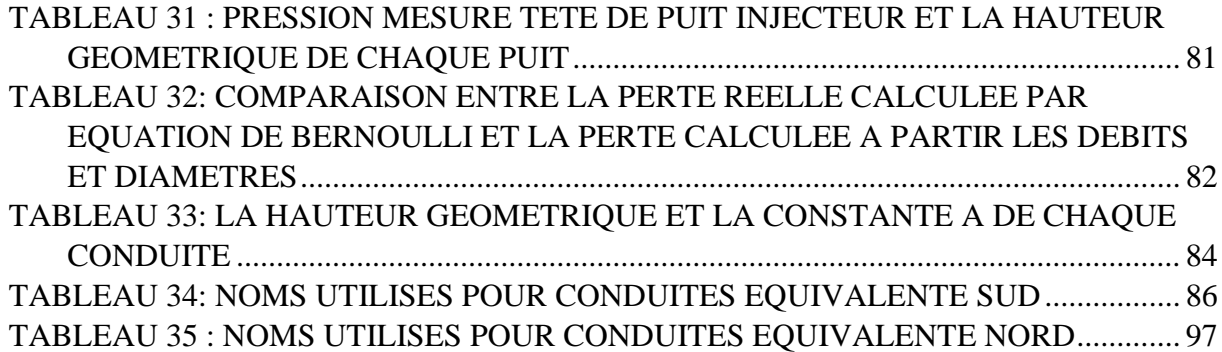

# **Nomenclature**

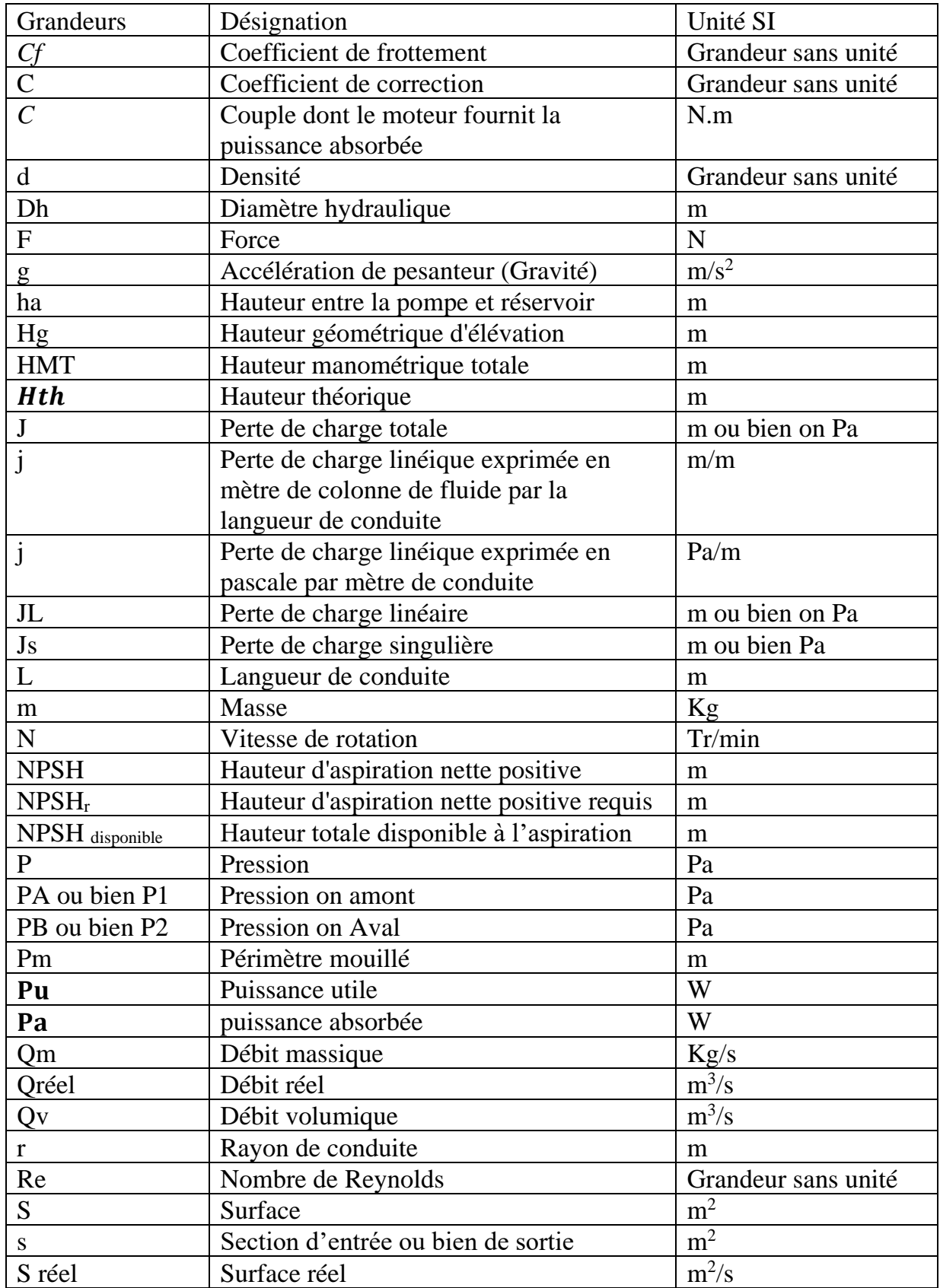

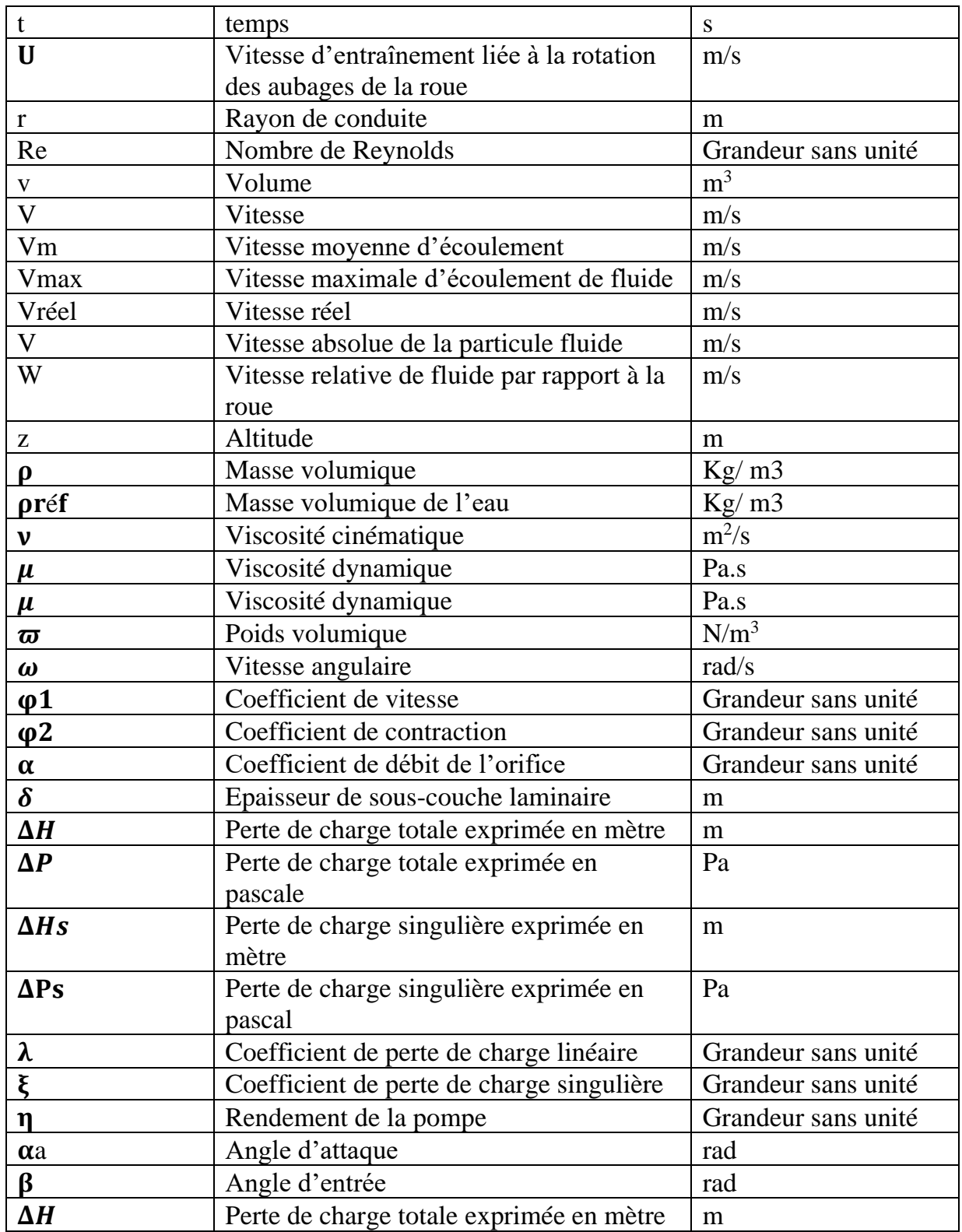

# **Liste des abréviations**

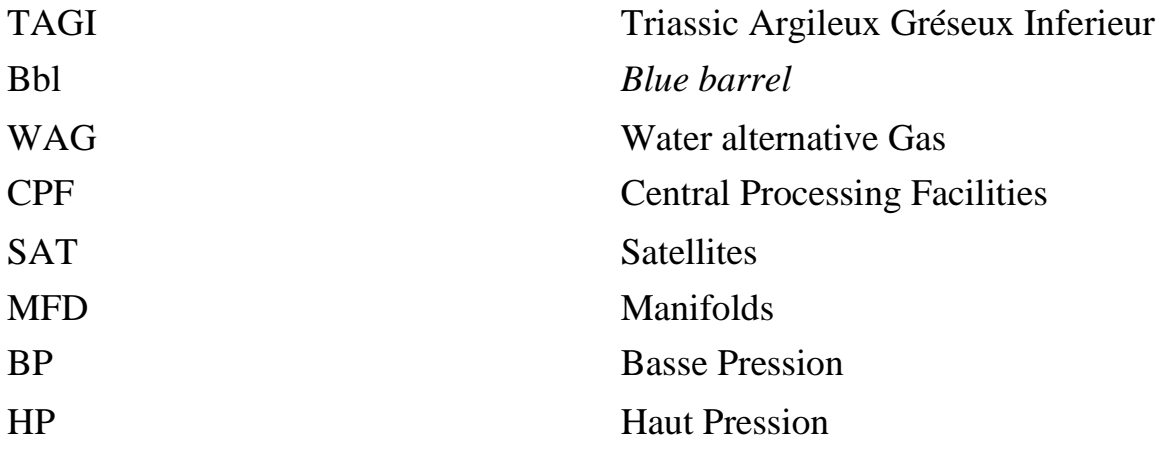

<span id="page-17-0"></span>*Introduction Générale*

L'injection d'eau et de gaz assure un maintien de pression dans le réservoir du Champ d'Ourhoud.

L'injection de gaz est assurée par deux compresseurs de gaz, un en service et l'autre en standby vu le manque de gaz tandis que, l'injection d'eau est assurée par six (06) pompes qui fonctionnement en même/plein temps pour injecter un débit moyen d'environ 52 000 m<sup>3</sup>/j d'eau cependant, suite à la maturité du Champ, la déplétion du réservoir et le déclin en gaz, le besoin en débit d'eau injecté augmente davantage pour le maintien de la pression du réservoir.

Le besoin actuel en injection d'eau est de 60 000 m<sup>3</sup>/j alors, pour atteindre ce débit, il faut diminuer au max possible les pertes de charges et essayer d'augmenter les performances des pompes d'injection.

Le but principal de ce travail est d'utiliser les données nécessaires collectées au niveau de la Direction des Operations pour calculer les pertes de charge au niveau de réseau pompage et de déterminer le point de fonctionnement de la station de pompage.

Ce mémoire est composé de trois chapitres :

Le premier chapitre est consacré à la présentation du champ Ourhoud.

Le deuxième est divisé en trois parties, dans les deux premières parties nous rappelons les lois de mécaniques des fluides, pour la partie dernière nous sommes intéressés aux notions fondamentales des pompes centrifuges.

Dans le dernier chapitre on calcule les pertes de charge existantes ensuite on détermine graphiquement le point de fonctionnement de la station de pompage et discuter les résultats obtenus

Enfin, nous terminons notre travail par une conclusion générale.

<span id="page-19-0"></span>*Chapitre 1 : Généralités sur le champ Ourhoud*

#### *Introduction :*

<span id="page-20-0"></span>*SONATRACH* est une société publique algérienne créée en 1965 Ses activités touchant toute la chaîne de production des hydrocarbures, elle est le  $12<sup>e</sup>$  groupe pétrolier au niveau mondial. Le renforcement des capacités de Production de Pétrole, était le défi relevé par *SONATRACH*, durant ces dernières années, afin de répondre à ses engagements à l'international et à une demande domestique croissante.

 Le champ Ourhoud est le deuxième grand gisement de pétrole en Algérie développée par la société nationale est ces partenaires, assure une production de 230 000 bbl/jours d'un pétrole de très bonne qualité (meilleure performance du gisement Ourhoud enregistrée)

### <span id="page-20-1"></span>**1 Historique de découverte :**

Le gisement d'*Ourhoud* a été découvert en Juillet 1994, il s'étend sur trois blocs : le 406, le 405, et le 404 ;

 La mise en production du premier puit *BKE 1* foré dans les grés **TAGI** (Triassic Argileux Gréseux Inferieur), a donné un débit de 15275 bbl/J.

En juillet 1997 l'organisation Ourhoud a été créée en s'inspirant des autres expériences acquises par Sonatrach.

La société nationale est associée avec six compagnies étrangères :

- ✓ Le bloc 406 : *Sonatrach* est associée à l'espagnole *Cepsa.*
- ✓ Le bloc 405 : la compagnie nationale est associée à *Burlington Ressource* (qui a comme associé *Talisman*).
- ✓ Le bloc 404 : elle est associée à *Anadarko* (qui a comme associés *Eni* et *Maersk*).

L'organisation est conduite avec les règles d'équité, La transparence, La recherche du consensus et l'unanimité de tous les partenaires.

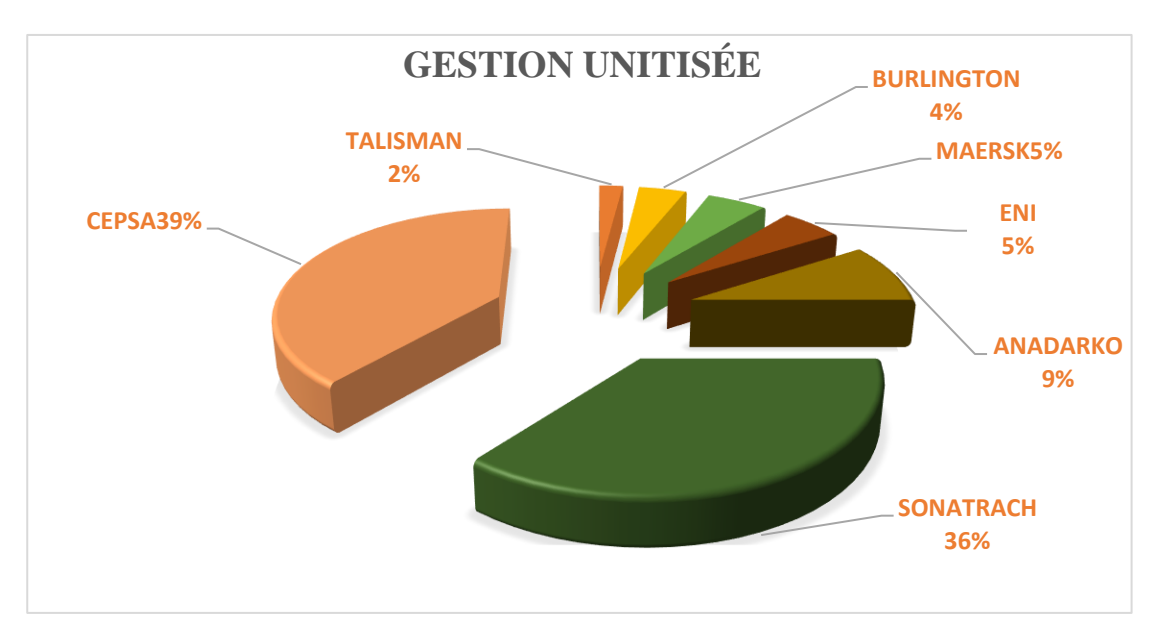

Figure 1: Contrat de partage de production entre Sonatrach et ses partenaires

(SONATRACH : société nationale pour la recherche, la production, le transport, la transformation, et la commercialisation des hydrocarbures).

### <span id="page-21-0"></span>**1.1 Les évènements clés :**

- ✓ **Mai 1992 :** signature de l'accord entre *Sonatrach* et *Cepsa* qui permette l'exploration de bloc 406 dans le bassin de *Berkine*.
- ✓ **Juillet 1994 :** la découverte du gisement d'*Ourhoud*.
- ✓ **1er juillet 1997 :** Création de l'Organisation *Ourhoud* (Opérateur délégué **Sonatrach**).
- ✓ **21 avril 1999 :** Attribution du permis d'exploitation par le ministère.
- ✓ **19 août 1999 :** Lancement de l'appel d'offres *EPC.*
- ✓ **25 Mars 2000 :** Travaux de préparation du site (plateformes, routes, puits d'eau, piste d'atterrissage) par *GCB*, *ERGTS* et *ENAGEO.*
- ✓ **10 Août 2000 :** Signature du Contrat *EPC* avec *JGC/INITEC* (Montage *ENGTP*).
- ✓ **10 Août 2000 :** Signature du Contrat *EPC* avec *JGC/INITEC*

Dates Clés contractuelles : **First-Oil :** 04 Janvier 2003 Réception Provisoire : 10 Mai 2003.

- ✓ **14 Août 2000 :** Signature de 2 Contrats avec GEPCO pour la réalisation de deux bases de vie.
- ✓ **2003 :** début de production.

## <span id="page-21-1"></span>**2 Localisation :**

### <span id="page-21-2"></span>**2.1 Localisation géographique :**

 Le champ d'*Ourhoud* (autrefois appelé Qoubba) est situé à **320 Km** au sud de Hassi Messaoud et à **1200 Km** au d'Alger, dans le bassin de Berkine, considéré comme le deuxième grand gisement de pétrole en Algérie avec une superficie du réservoir de **140 Km²** est un périmètre d'exploitation de **263.4 Km².**

D'après L'UTM le champ est délimité par les coordonnées suivantes :

- **X :** 405 248 á 426 628 longitude Est.
- **Y :** 3 376 147 á 3 403 776 L'altitude Nord.

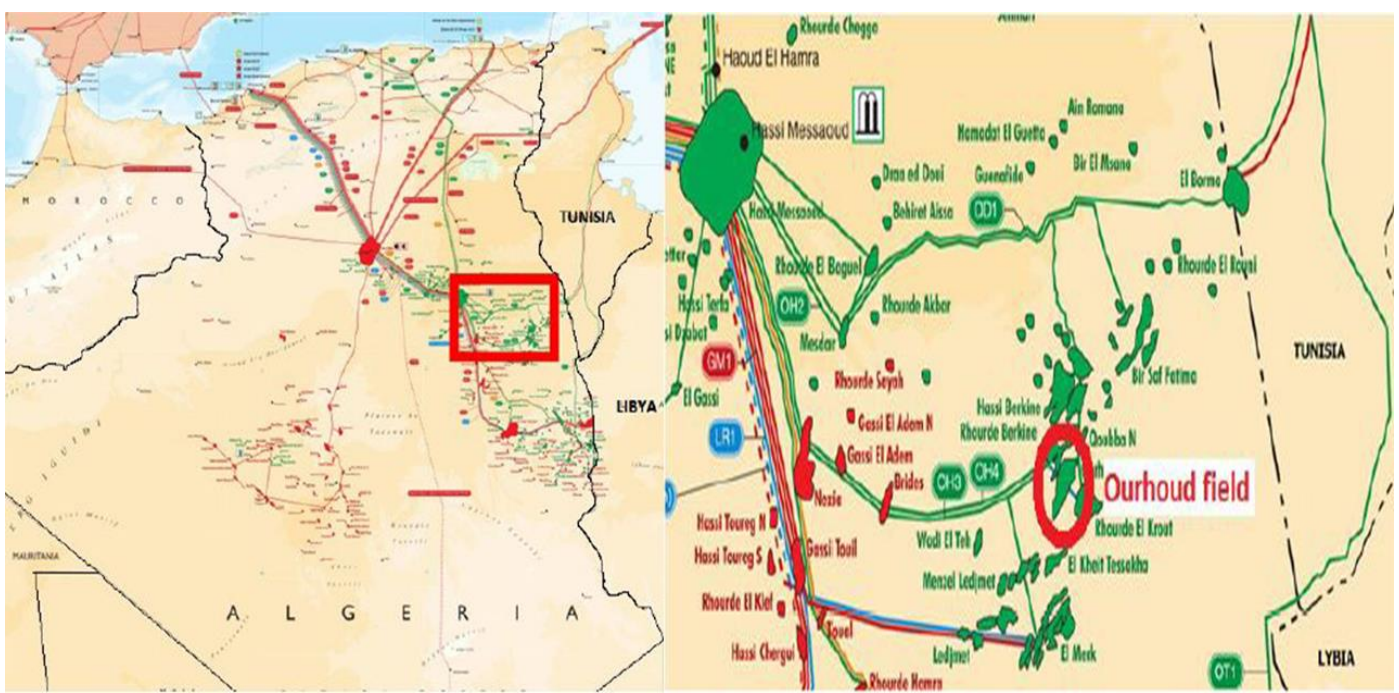

Figure 2: Localisation géographique du champ

### <span id="page-22-0"></span>**2.2 Localisation géologique :**

Le gisement d'*Ourhoud* est situé dans le bassin intra-Cratonique de Ghadamès où se trouve d'épaisses séries Paléozoïques et Mésozoïques. Ces deux séries sont séparées par la discordance Hercynienne qui est généralement rencontrée à une profondeur de **3100 m** dans la région d*'Ourhoud.* 

L'intervalle de production du réservoir est le Trias Argilo gréseux Inférieur *(TAGI*) d'une épaisseur totale allant de 80 jusqu'à 115 m, le réservoir possède des caractéristiques petrophysiques de très bon qualité, contient une huile légère fortement sous-saturée aux conditions initiales du réservoir, et à une densité de **0,8115** au stockage. La pression initiale du réservoir est de **348,11 bar, la** température de gisement est de **102°C**.

### <span id="page-22-1"></span>**3 L'Organigramme de l'organisation Ourhoud :**

 L'organisation a un effectif de haute qualité, de différents niveaux et spécialité issue de la Sonatrach et ses associés qui ont participé à la construction des installations, leurs tâches principales sont d'assurer une production optimale du gisement dans des normes reconnues mondiales en respectant les procédures de travail, celles HSE en particulier.

 La direction générale se trouve à la ville de Hassi Messaoud et la direction champ est installée à Ourhoud field

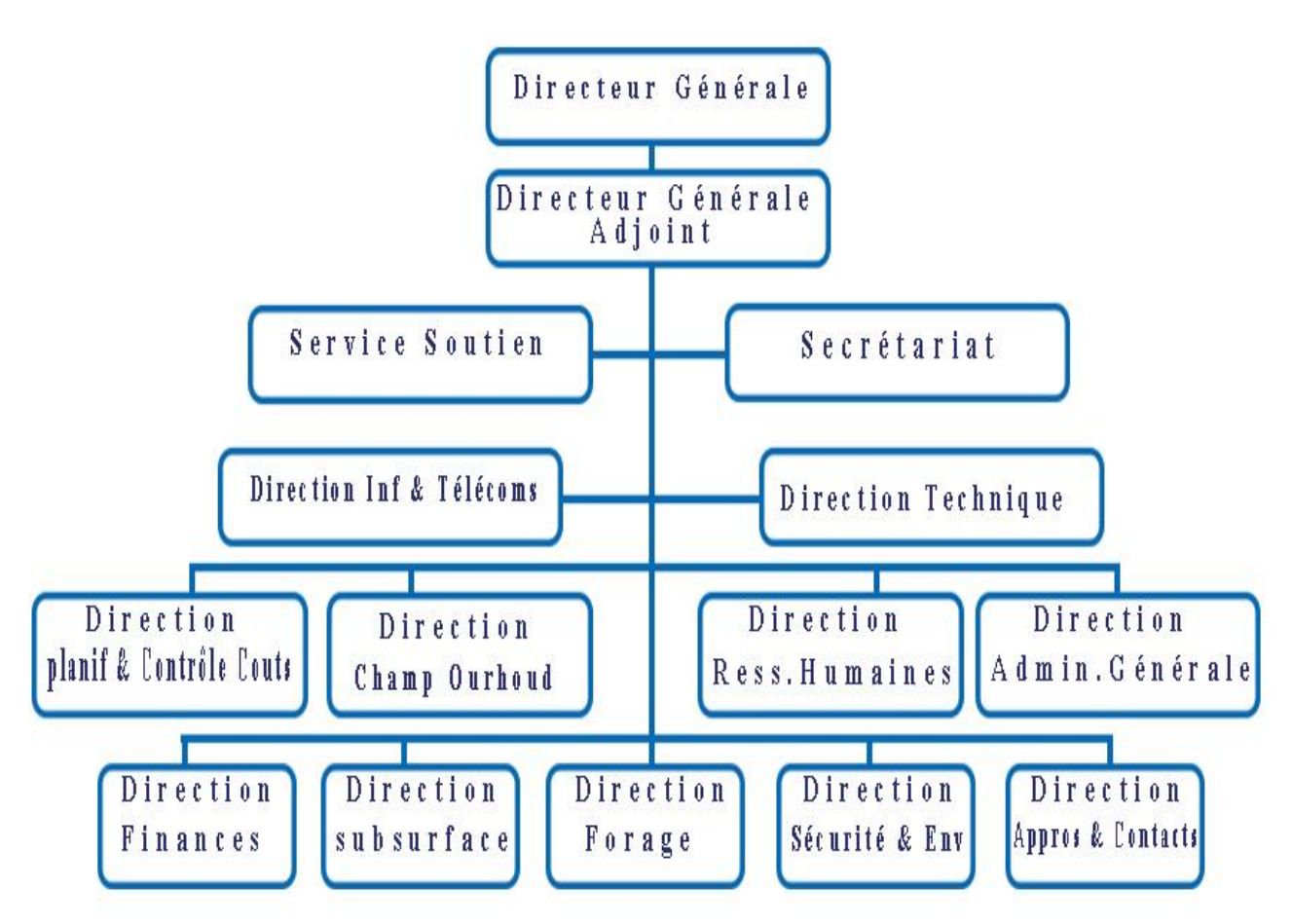

Figure 3: Organigramme de l'organisation Ourhoud

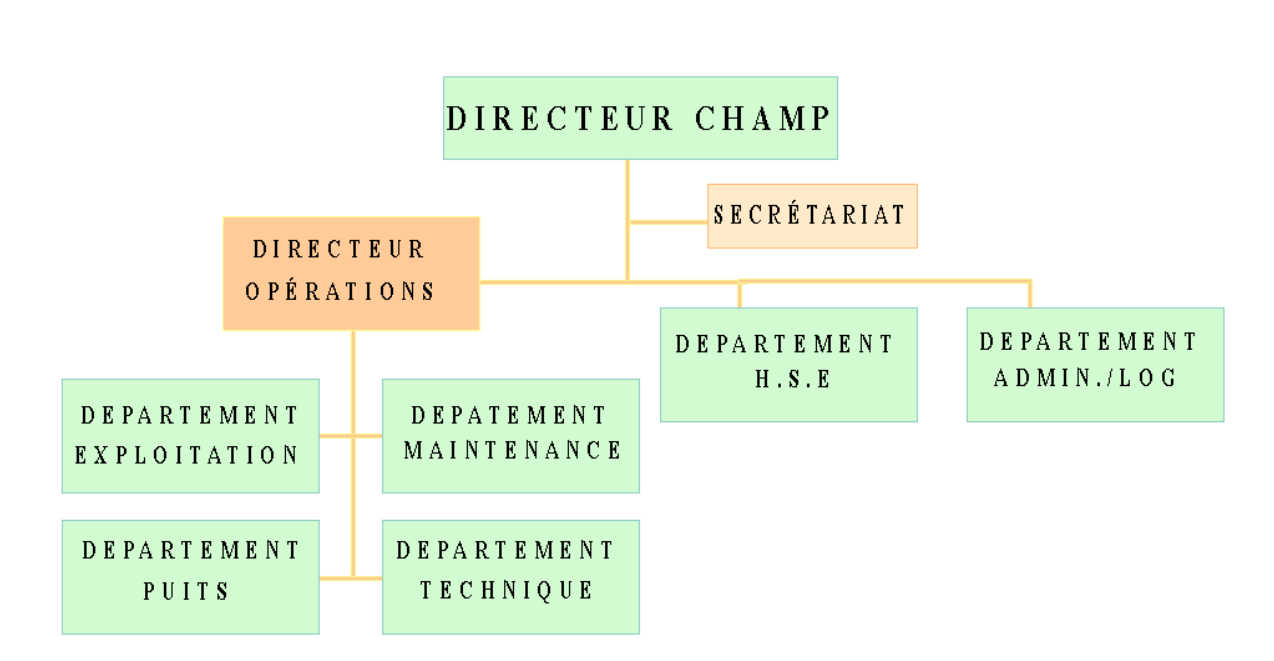

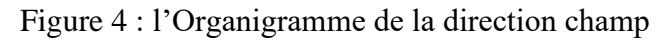

### <span id="page-23-0"></span>**4 Composition du champ d'Ourhoud :**

Le champ d'Ourhoud comprend :

- $\checkmark$  66 puits producteurs d'huile.
- $\checkmark$  29 puits injecteurs d'eau.
- $\checkmark$  14 Puits WAG injecteurs d'eaux et de gaz.
- ✓ 09 puits producteurs d'eau albien barrémien.
- $\checkmark$  08 puits producteurs d'eau du Miopliocène.
- $\checkmark$  07 stations satellites.
- ✓ Un centre de traitement de brut (CPF ou Central Processing Facilities)
- ✓ Un réseau de collecte et dessertes.
- $\checkmark$  Une base industrielle.
- ✓ Une base de vie pour le personnel ourhoud.
- $\checkmark$  Une base de vie pour le personnel de sous-traitance.

### <span id="page-23-1"></span>**5 Procédures d'exploitation du champ :**

### <span id="page-23-2"></span>**5.1 Système de production d'huile :**

Le système comprend les Puits producteur d'huile, une collecte de 7 satellites ayant chacun des lignes de test dotée d'un débitmètre multiphasique, une connexion de manifold vers la ligne principale de raccordement liant le satellite au CPF.

### <span id="page-23-3"></span>**5.1.1 Puits producteur d'huile :**

Les Puits producteur d'huile permettent de ramener le pétrole (le brut) à partir du gisement aux installations de surface. La pression du fluide dans le fond d'un puits est une combinaison de trois paramètres :

- $\checkmark$  La pression hydrostatique dans le puits
- $\checkmark$  Les pertes de charges dans le puits
- $\checkmark$  La pression en tête de puits

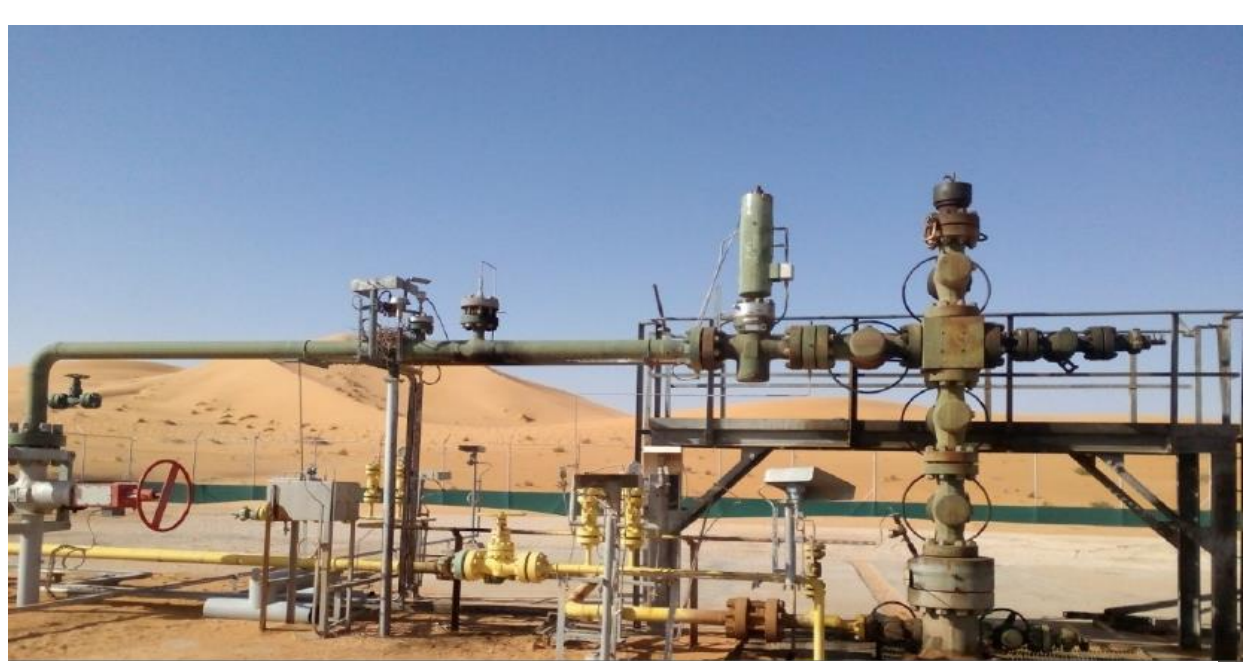

Figure 5: Puits producteur d'huile

### <span id="page-24-0"></span>**5.1.2 Les satellites :**

Le champ comprend 7 satellites de collecte et desserte 4 au sud (SAT 1, 2 ,3 et 4) du CPF et 3 au nord (SAT 5, 6 et 7), les satellites assurent une collecte intermédiaire d'huile, gaz et eau de plusieurs Puits, ainsi que la distribution d'eau et de gaz d'injection.

Chaque satellite comprend :

- $\triangleright$  Les manifolds de production et de test d'huile.
- $\triangleright$  Les manifolds de gaz lift.
- ➢ Les manifolds de l'eau d'injection.
- $\triangleright$  Les manifolds du gaz d'injection.
- ➢ Des locaux d'électricité et instrumentation.
- ➢ Système de protection contre la surpression

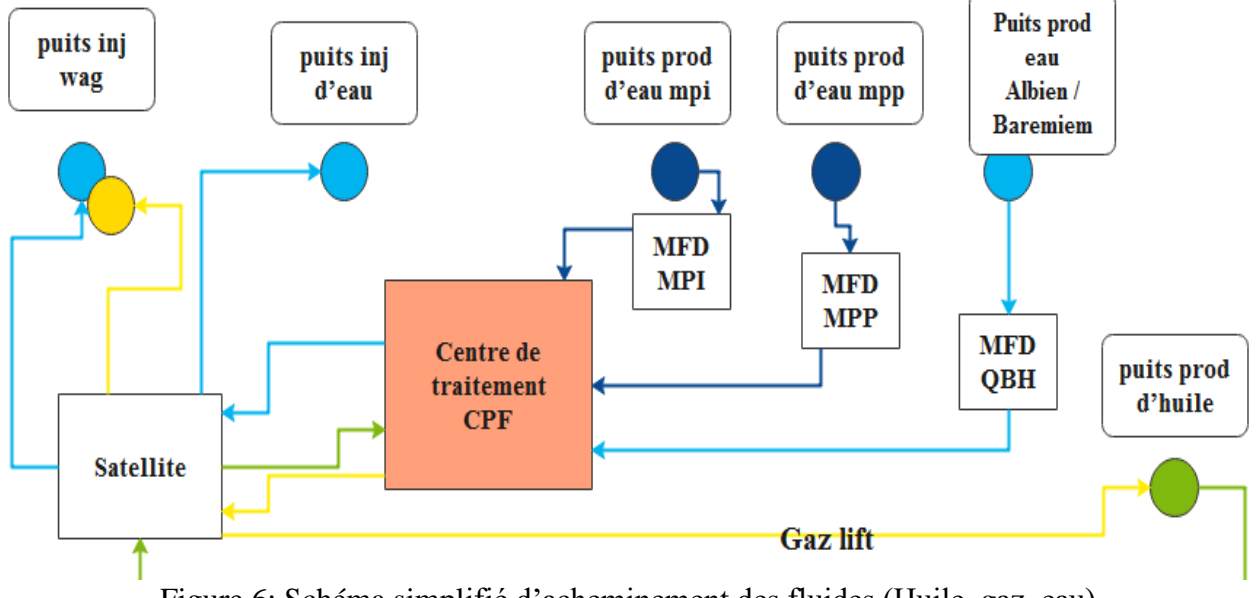

Figure 6: Schéma simplifié d'acheminement des fluides (Huile, gaz, eau)

### <span id="page-25-0"></span>**5.1.3 Les débitmètres multiphasiques :**

Le débitmètre multiphasique combine un venturi instrumenté avec un compteur de fractionnement à double énergie. Cette combinaison mesure le débit massique total et les fractions de gaz, d'huile et d'eau, ce qui permet de déterminer les débits d'huile, d'eau et de gaz.

### <span id="page-25-1"></span>**5.2 Système d'injection du gaz lift :**

Le gaz lift est prévu pour chaque tête de puits producteur d'huile pour augmenter leur productivité, il comprend un système de distribution collectif vers les manifolds satellites, pour alimenter chaque puits producteur d'huile.

### <span id="page-25-2"></span>**5.3 Système de production d'eau :**

Le besoin d'eau est assuré à l'aide de puits producteurs d'eau :

### <span id="page-25-3"></span>**5.3.1 Puits producteur d'eau de l'ALBIEN /BAREMIEM :**

L'eau de cette source est amenée au CPF (l'Albien 1200 m, Barrémien 1600m) situés à environ 5 km à l'extérieur du CPF. Chaque puits a une capacité de Production maximale de 7.000 m³/jour à une pression de service de tête de puits de 7 bar. L'eau de de l'Albien/Barrémien et utilisé pour injection et pour le réseau sécurité anti incendie

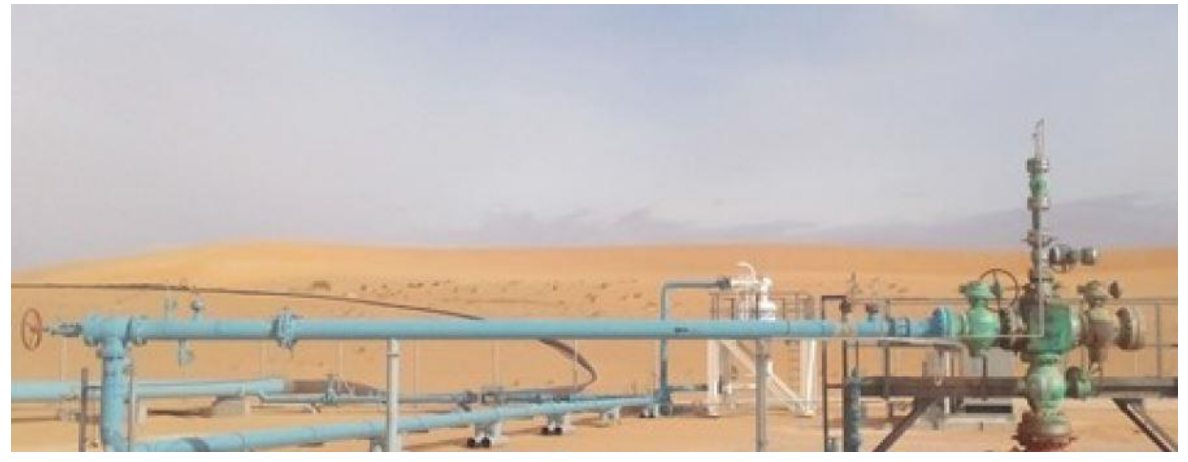

Figure 7: Puits l'ALBIEN /BAREMIEM

### <span id="page-25-4"></span>**5.3.2 Puits producteur de l'eau du MIOPLIOCENE :**

Les puits MIOPLIOCENE sont situés à une distance d'environ 1 km du CPF, Chaque puits alimente le CPF par un débit de 400 m3/j pour des différentes utilisations (eau de dilution)

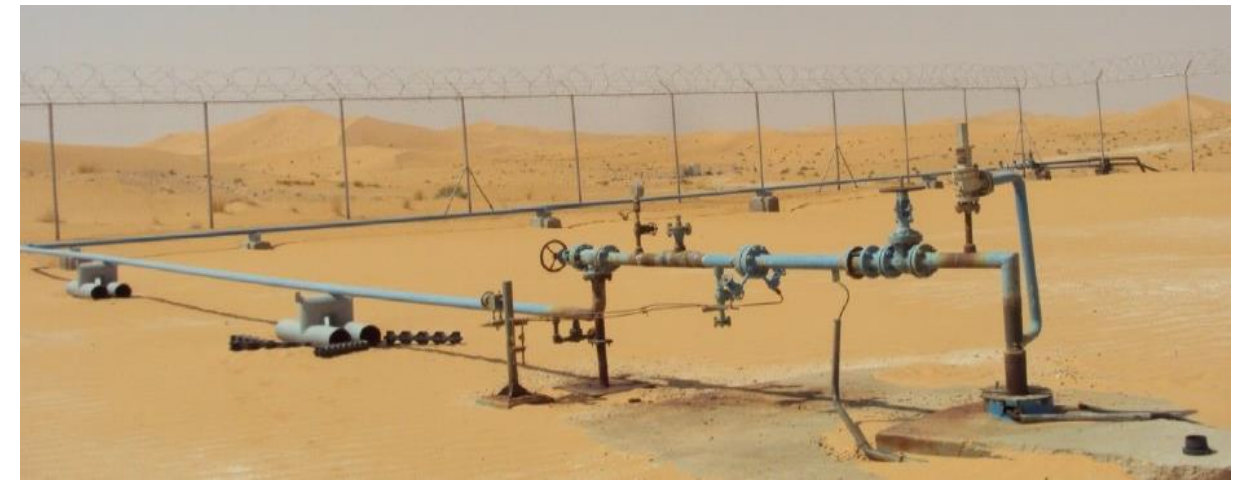

Figure 8 : Puits MIOPLIOCENE

### <span id="page-26-0"></span>**5.4 Système d'injection d'eau :**

Pour le maintien de la pression, l'eau Albian/Barremian et l'eau de production traitée sont mélangées et alimentent l'aspiration des pompes d'injection d'eau. Les six pompes sont de types centrifuges, délivrent l'eau vers deux collecteurs, un pour les satellites du Nord et l'autre pour ceux de Sud. Chacun d'eux alimente les lignes d'injection d'eau des puits via un manifold d'injection d'eau sur chaque satellite.

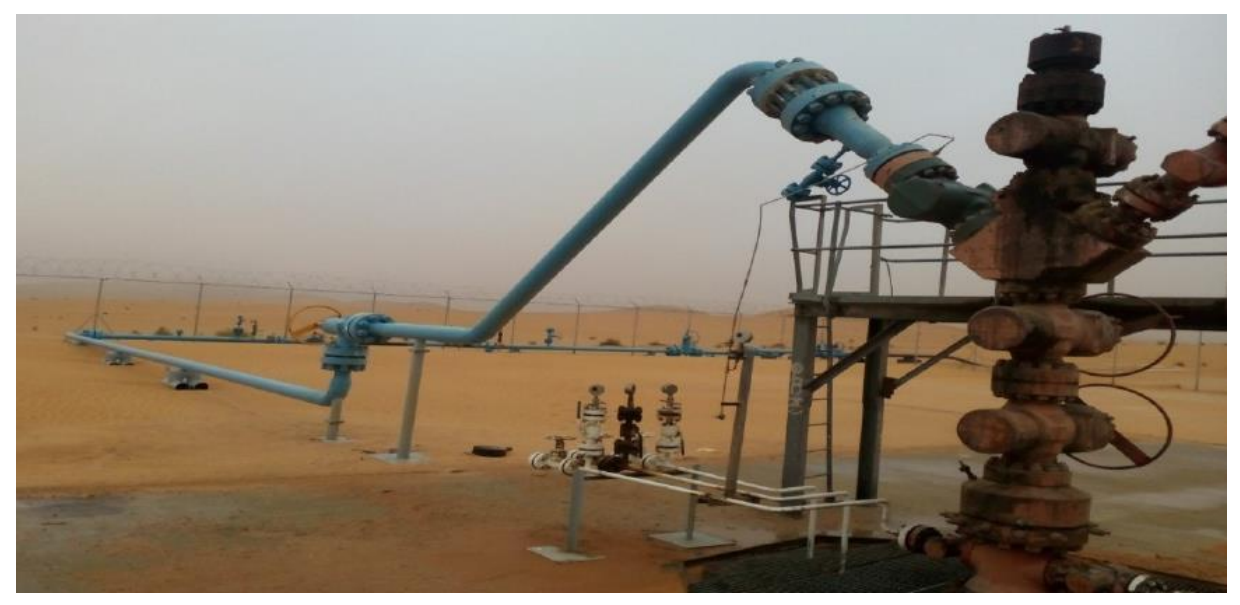

Figure 9: Puits injecteur d'eau

### <span id="page-26-1"></span>**5.5 Système injecteur WAG :**

L'injection d'eau et de gaz se fait par alternance suivant une durée de 6 mois pour augmenter la récupération de pétrole. Au niveau des puits WAG, il existe des installations de surface pour la ligne de l'eau et la ligne de gaz reliées par un manifold pour assurer l'injection du gaz ou de l'eau selon le besoin du réservoir.

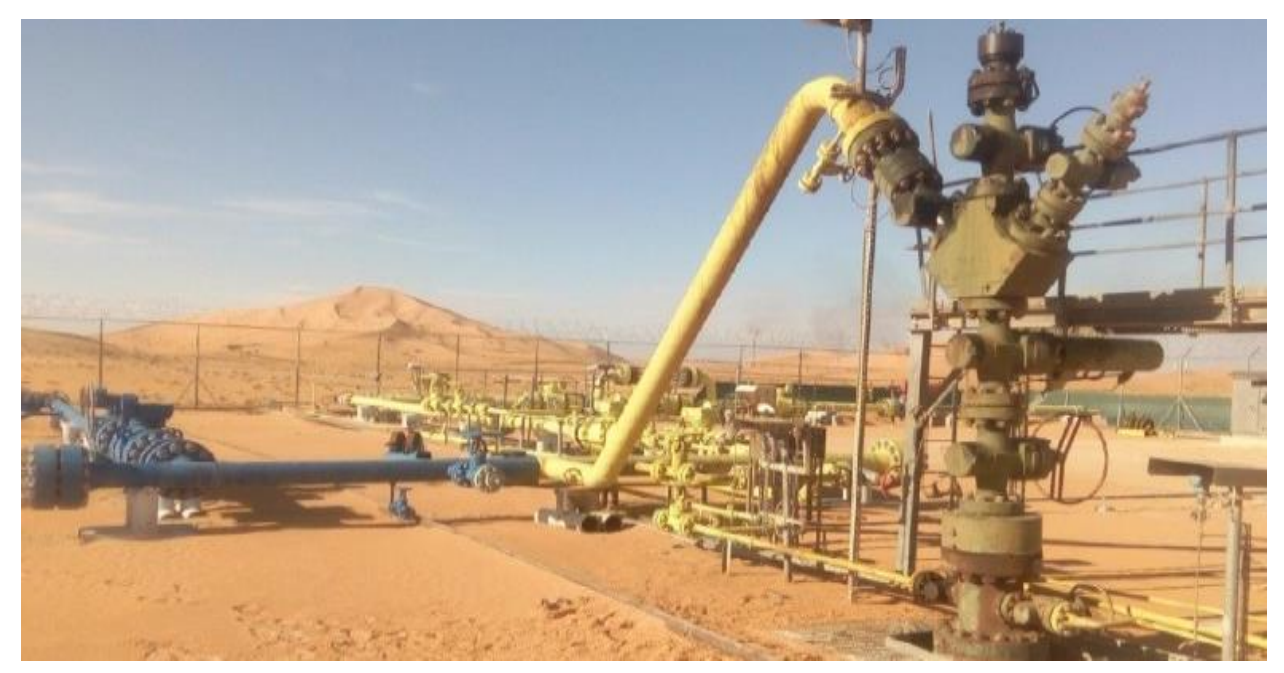

Figure 10: Puits WAG

### <span id="page-27-0"></span>**5.6 Système de Traitement du pétrole brut :**

## <span id="page-27-1"></span>**5.6.1 Centrale de traitement (CPF) :**

Les lignes principales de collecte transportent les effluents des puits de chaque station satellite vers la station CPF. Au niveau de CPF le pétrole produit associé au gaz et à l'eau sera traité pour répondre aux spécifications commerciales

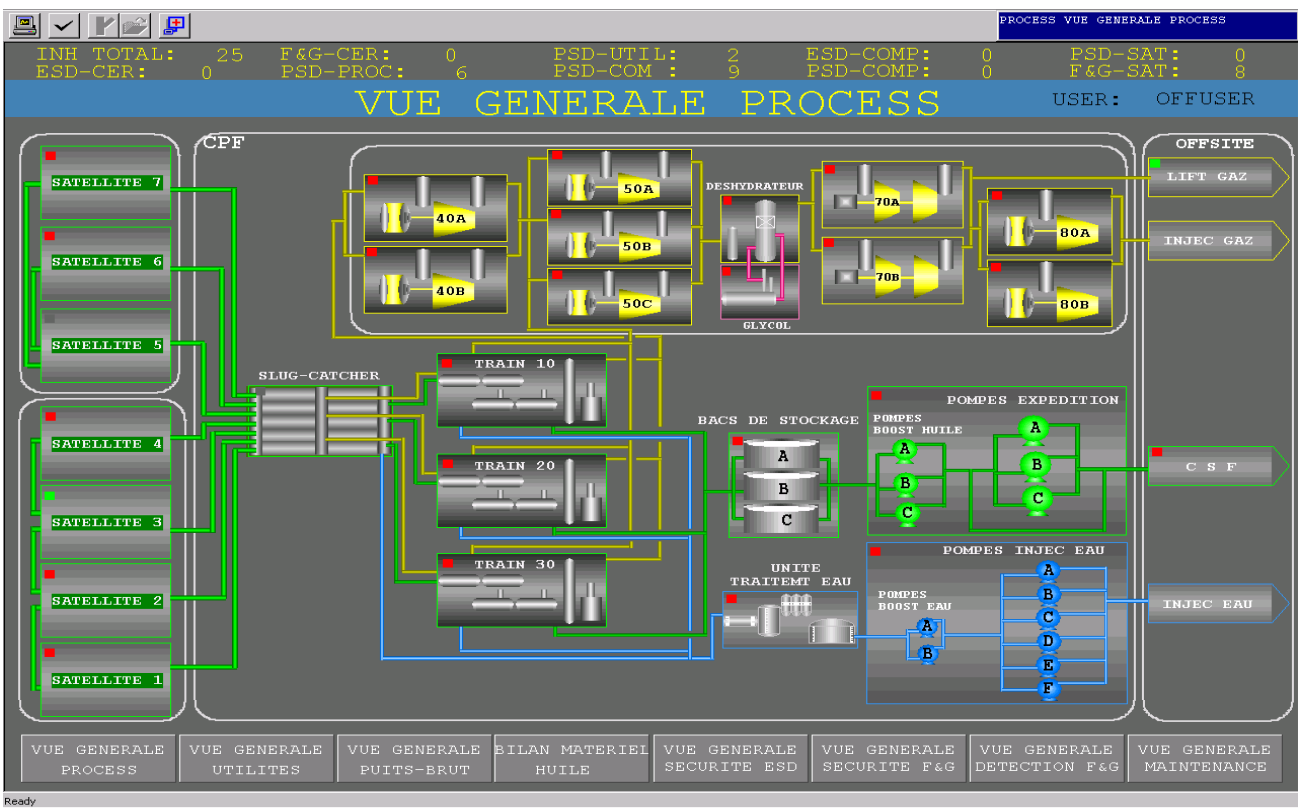

Figure 11: Centrale de traitement (CPF)

La centrale de traitement (CPF) se compose de trois trains de séparation et deux unités pour traiter l'eau, une station de compression et l'injection de gaz :

# **5.6.1.1 Le slug catcher :**

Le slug catcher est un assemblage de plusieurs pipes longs inclinés, Il permet d'effectuer une pré-séparation tri-phasique du brut (l'huile, l'eau, le gaz.) et de le stocker temporairement pour amortir les chocs des effluents entrant au CPF. L'équipement fonctionne à une pression de 21 bars et une température variante entre (55-72)  $C^{\circ}$  avec une alimentation environ de 2800m<sup>3</sup>/h. l'eau séparée est envoyée vers l'unité de traitement et le gaz est envoyé directement vers l'unité de compression.

# **5.6.1.2 Les Trains de séparation :**

Il y a trois trains de séparation (10, 20, 30), chaque train composé des équipements suivantes :

# **5.6.1.2.1 1 er et 2eme séparateur :**

Les deux séparateurs tri-phasique fonctionnent avec le même principe, séparent le gaz, l'huile et l'eau. L'huile est chauffée en amont des premiers séparateurs par des échangeurs et passe au niveau du 2 éme séparateur cependant, la fonction principale de ces ballons est de fournir un temps de séjour adéquat pour faciliter la séparation d'huile et de l'eau dans le cas d'une émulsion importante. Elle est ensuite refroidie par échange de chaleur dans le réchauffeur inter étage, l'échangeur production BP à l'arrivée du traitement et la réfrigérante huile traitée.

L'eau est dirigée vers le système de traitement des eaux huileuses, le gaz alimente le système de recompression, et l'huile vers le 1ére dessaleur.

### **5.6.1.2.2 Dessaleurs :**

Le pétrole brut contient des quantités importantes de sel et des impuretés étrangères qui doivent être éliminées pour réduire la corrosion et protéger les installations de traitement situées en aval. Les dessaleurs comprennent deux coalesceurs électrostatiques en série. L'eau de dilution Miopliocène est injectée dans le dessaleur du 2<sup>eme</sup> étage et passe à travers des vannes Mélangeuses. L'huile ainsi mélangée est envoyée vers le dessaleur du 2<sup>eme</sup> étage afin de diluer le sel contenu dans la phase eau. Cette eau est ensuite séparée par l'action d'un champ Électrostatique et pompée vers le dessaleur du 1er étage, ou elle agit comme lavage préliminaire et dilue le sel contenu dans l'eau de production.

### **5.6.1.2.3 Colonne de stabilisation :**

Une colonne de stripage réchauffée pour produire un pétrole brut avec un maximum RVP de 0,69 bars. L'huile, venant du dessaleur 2eme étage, est envoyée sur le plateau supérieur (16éme) de la colonne de fractionnement, et les composants plus légers sont extraits grâce au réchauffeur du stripeur. Le liquide, venant du plateau inférieur, est extrait par la pompe du rebouilleur, traverse le rebouilleur (four au gaz) pour assurer une température de 160 °C au fond de la colonne. Le brut stabilisé, sortant du fond de la colonne, est refroidi, en échangeant sa chaleur avec l'alimentation des séparateurs1ére et 2ème étage, avant le refroidissement final (aéroréfrigérant)

### **5.6.1.2.4 Le four :**

Le four utilise une partie du brut pour réchauffer la colonne de stabilisation.

### <span id="page-28-0"></span>**5.7 Système Traitement des eaux huileuses :**

L'eau huileuse est séparée du pétrole et de gaz dans le Slug catcher et dans les trains de séparation, puis traitée dans le système de traitement d'eau huileuse, ce système de traitement élimine l'huile et les matières solides, afin que l'eau puisse être réinjecté dans le gisement.

Il existe deux unités de traitement des eaux huileuses OWTS 1 et OWTS2 fonctionnent en parallèle et avec le même principe, elle comprend les installations suivantes :

- ✓ Dégazeur
- $\checkmark$  Bac de décantation
- $\checkmark$  Filtres fins
- $\checkmark$  Filtres à cartouche
- $\checkmark$  Le bac de stockage
- $\checkmark$  Système de lavage des filtres fins

### <span id="page-28-1"></span>**5.8 Système Traitement du gaz :**

Les gaz des trains de séparation passent par une série de compresseurs de gaz afin d'augmenter leur pression. Une certaine quantité des gaz comprimés et séchés est utilisée pour le fuel gaz (utilisé pour les consommations internes de la station (CPF), et le reste est comprimé à la pression du gaz lift est distribué vers les puits producteurs BP (Basse Pression), alors que le gaz de réinjection est réinjecté dans le gisement pour augmenter la production.

L'unité de compression est composée de 5 parties rassemblées en série pour augmenter la pression, celle-ci est équipée des parties suivantes :

- ✓ Compresseur des têtes de colonnes de stabilisation
- ✓ Recompresser
- ✓ Déshydrateur et régénération de glycol
- $\checkmark$  Les deux turbo-compresseurs (Compresseur Booster et compresseur gaz lift)

 $\checkmark$  Compresseur d'injection de gaz

### <span id="page-29-0"></span>**5.9 Les bacs de stockage :**

Le pétrole brut traité et ramené aux normes commerciales (densité, TVR, salinité) est envoyé vers les bacs de stockage d'une capacité de 37 960 m<sup>3</sup> pour chacun. A partir des bacs de stockage, il est repris par les pompes d'expédition et il est acheminé par une pipe jusqu'à Haoud-El-Hamra.

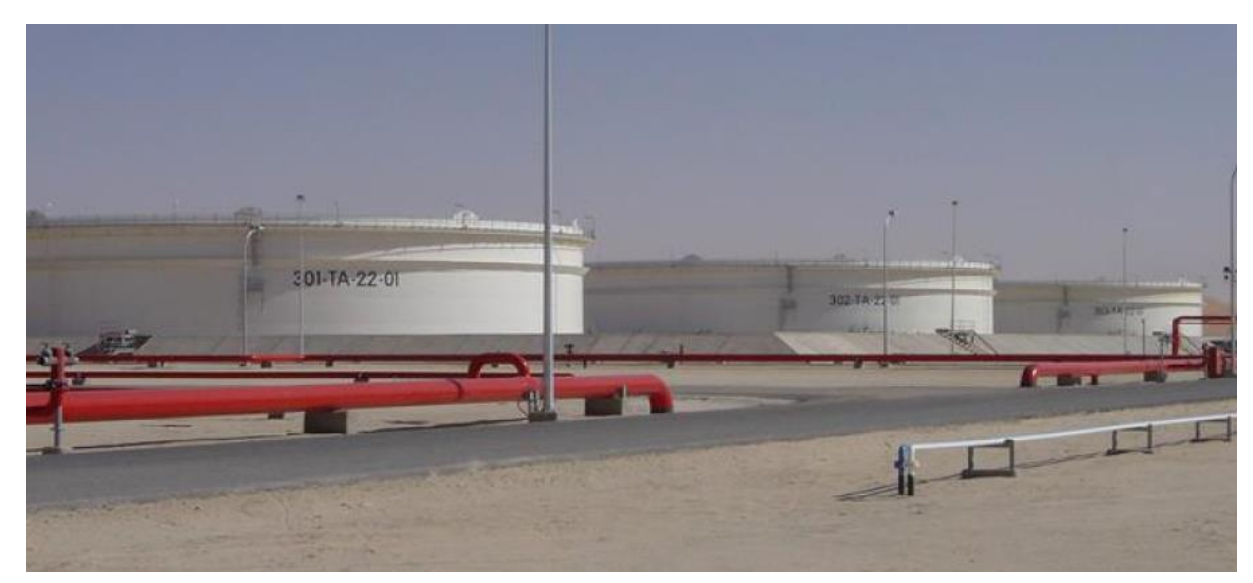

Figure 12: Les bacs de stockage

### *Conclusion :*

<span id="page-29-1"></span>D'après Ce chapitre nous avons une idée générale sur le processus d'exploitation et les différentes étapes du traitement du pétrole brut. Nous pouvons dire que le pétrole est un élément essentiel de notre économie nationale car, il est à la base de la création de multiples produits qui sont essentiels cependant, celui-ci doit subir plusieurs transformations importantes pour être exploité en toute sécurité.

<span id="page-30-0"></span>*Chapitre 02 : Rappels des lois de mécanique des fluides*

<span id="page-31-0"></span>*Partie A : Dynamiques des Fluides Incompressibles Parfaits*

#### *Introduction :*

<span id="page-32-0"></span> Dans ce chapitre, nous allons étudier les fluides **en mouvement**. Les éléments d'un fluide en mouvement peuvent se déplacer à des vitesses différentes contrairement aux solides. L'écoulement des fluides est un phénomène complexe. On s'intéresse aux équations fondamentales qui régissent la dynamique des fluides incompressibles parfaits, en particulier :

- $\checkmark$  L'équation de continuité (conservation de la masse),
- $\checkmark$  Le théorème de Bernoulli (conservation de l'énergie) et,
- ✓ Le théorème d'Euler (conservation de la quantité de mouvement)

### <span id="page-32-1"></span>**1 Propriétés des fluides :**

### <span id="page-32-2"></span>**1.1 Introduction :**

Les fluides peuvent être classés en **fluides parfaits** (sans frottement), **fluides réels** (avec frottement), **fluides incompressibles** (liquides) et **fluides compressibles** (gaz). Les fluides sont caractérisés par les propriétés suivantes : la masse volumique, le poids volumique, la densité et la viscosité.

### <span id="page-32-3"></span>**1.2 Fluide incompressible :**

Un fluide est dit incompressible lorsque le volume occupé par une masse donnée ne varie pas en fonction de la pression extérieure. Les liquides peuvent être considérés comme des fluides incompressibles (eau, huile, etc.)

### <span id="page-32-4"></span>**1.3 Fluide compressible :**

Un fluide est dit compressible lorsque le volume occupé par une masse donnée varie en fonction de la pression extérieure. Les gaz sont des fluides compressibles. Par exemple, l'air, l'hydrogène, le méthane à l'état gazeux, sont considérés comme des fluides compressibles. Caractéristiques physiques :

### <span id="page-32-5"></span>**1.4 Notion de Pression :**

La pression **P** est le rapport d'une force **F** appliqué par une surface **S**.

$$
P=\frac{F}{S}
$$

Dans le S.I

- **P** : Pression en *Pa ;*
- $\mathbf{F}$ : Force en *N* ;
- $S:$  Surface en  $m^2$ .

En mécanique des fluides on utilise le **Pascal (Pa)** à la place de **(N/m2). 1 Pa = 1 N/m<sup>2</sup>** Le Pascal est une quantité très faible, alors dans la pratique, on utilise souvent le **bar**.

$$
1\,\mathrm{bar}=105\,\mathrm{Pa}\,\mathrm{et}\,1\,\mathrm{bar}=1\,\mathrm{da}N/\mathrm{cm}^2.
$$

### <span id="page-32-6"></span>**1.5 Pression atmosphérique :**

Est la pression exercée par l'atmosphère à la surface de la terre. Elle dépend de l'altitude et des conditions climatiques.

Au niveau de la mer cette pression est équivalente à celle exercée par une colonne d'environ **760mm de mercure** elle varie tous les jours légèrement,

### **760mm de mercure =** 1 **bar.**

#### <span id="page-33-0"></span>**1.6 Masse volumique :**

$$
\rho=\frac{m}{v}
$$

Où :

: Masse volumique en (**kg/m<sup>3</sup>** ),

**m** : mass en (**kg**),

 $V:$  volume en  $(m^3)$ .

#### <span id="page-33-1"></span>**1.7 Poids volumique :**

$$
\overline{\omega}=\frac{mg}{V}=\rho g
$$

Où :

 **ϖ** : Poids volumique en (**N/m<sup>3</sup>** ).

**m** : mass en (**kg**),

**g** : accélération de la pesanteur en (**m/s<sup>2</sup>** ),

 $V:$  volume en  $(m^3)$ .

#### <span id="page-33-2"></span>**1.8 Densité :**

$$
d=\frac{\rho}{\rho_{r_{e_F}}}
$$

Où :

 **d** : grandeur sans unité

 $\rho$ : masse volumique du fluide.

 $\rho_{r_{e_F}}$ : masse volumique d'un fluide de référence.

Dans le cas des liquides, On prendra l'eau comme fluide de référence. Dans le cas des gaz on prendra l'air comme fluide de référence.

### <span id="page-33-3"></span>**1.9 Viscosité :**

C'est une grandeur qui caractérise les frottements internes du fluide, autrement dit sa capacité à s'écouler. Les fluides de grande viscosité résistent à l'écoulement et les fluides de faible viscosité s'écoulent facilement.

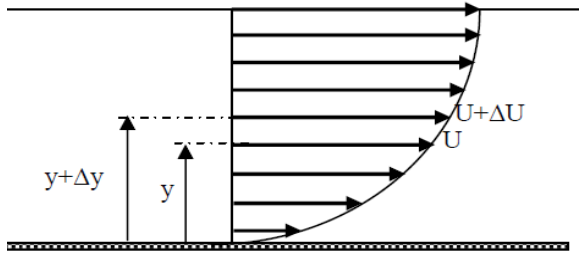

Figure 13: Profil de vitesse

Sous l'effet des forces d'interaction entre les particules de fluide et des forces d'interaction entre les particules de fluide et celles de la paroi, chaque particule de fluide ne s'écoule pas à la même vitesse. On dit qu'il existe un profil de vitesse (figure I.1). Considérons deux couches de fluide adjacentes distantes de **Δy**, la force de frottement **F** qui s'exerce à la surface de séparation de ces deux couches s'oppose au glissement d'une couche sur l'autre. Elle est proportionnelle à la différence de vitesse des couches soit **ΔU**, à leur surface **S** et inversement proportionnelle a **Δy** :

Le facteur de proportionnalité **μ** est le coefficient de **viscosité dynamique** du fluide.

$$
F = \mu S \frac{\Delta u}{\Delta y} \Rightarrow \tau = \frac{F}{S} = \mu \frac{\Delta u}{\Delta y}
$$

Où :

**F :** Force de frottement entre les couches en (**N**),

**Τ :** contrainte de cisaillement (**N/m<sup>2</sup>** ),

 **μ :** Viscosité dynamique en (**kg/m.s**),

 **S :** surface de contact entre deux couches en (**m<sup>2</sup>** ),

**Δ***U* **:** Ecart de vitesse entre deux couches en (**m/s**),

**Δ***y* **:** Distance entre deux couches en (**m**).

Dans le système international (**SI**), l'unité de la viscosité dynamique est le Pascal seconde (**Pa. s**) ou Poiseuille (**Pl**) **: 1 Pa**⋅**s = 1 Pl = 1 kg/m**⋅**s**

#### <span id="page-34-0"></span>**1.10 Viscosité cinématique :**

Elle représente le rapport entre la viscosité dynamique et la masse volumique d'un fluide : L'unité de la viscosité cinématique est le  $(m^2/s)$ . On utilise souvent le **Stokes (St)**, ou le **Centistokes** (**cSt**).

$$
1 \text{ St} = 10^{-4} \text{ m}^2\text{/s}
$$

$$
1 \text{ cSt} = 10^{-6} \text{ m}^2\text{/s}
$$

#### <span id="page-34-1"></span>**1.11 Influence de Température :**

La viscosité dépend de la température. Lorsque la température augmente la viscosité cinématique des liquides diminue et celle de gaz augmente.

### <span id="page-34-2"></span>**1.12 Rugosité :**

Le profil des vitesses et la perte de charge dépendent fortement de la rugosité des parois pour une conduite de diamètre « D », on définit **une rugosité relative** par le quotient  $\frac{\varepsilon}{D}$ ,

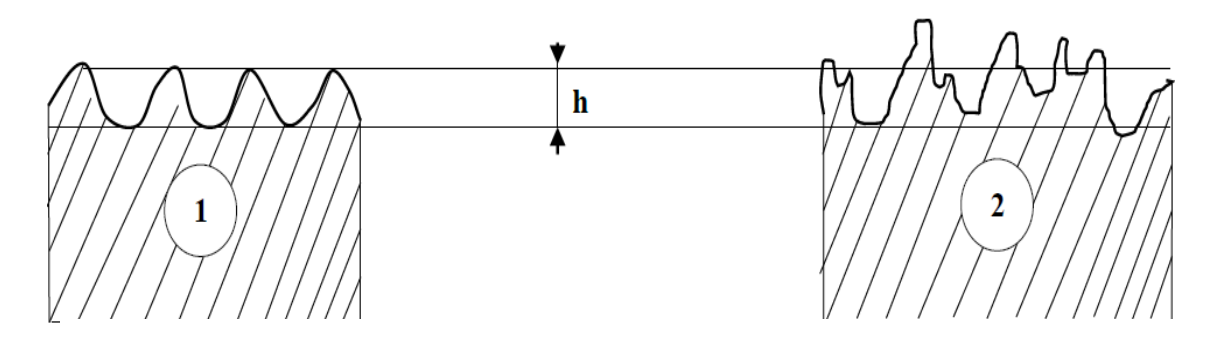

Figure 14 : Rugosité homogène et hétérogène

**1-** Rugosité homogène Rugosité hétérogène

### <span id="page-34-3"></span>**2 Ecoulement permanent, ligne de courant, tube de courant :**

L'écoulement d'un fluide est dit permanent si la vitesse des particules fluides est constante dans le temps. Notons cependant que cela ne veut pas dire que le champ des vectrices vitesses est uniforme dans l'espace. La ligne de courant (L.C.) est une courbe partout tangente aux vecteurs des vitesses des points de cette ligne. Pour un

écoulement permanent, une ligne de courant est une courbe invariante dans le repère R, elle correspond aux trajectoires des particules qui la constituent.

- On définit un courant par l'ensemble des L.C. s'appuyant sur un contour fermé.

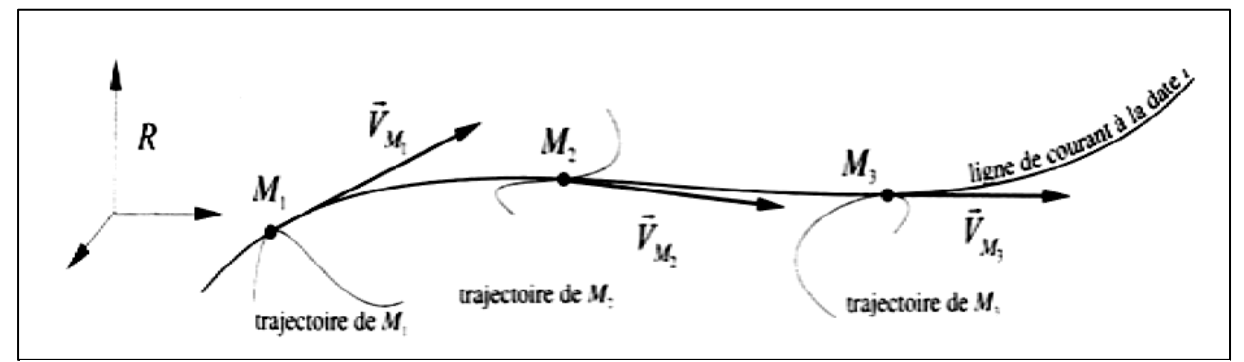

Figure 15: Ecoulement non permanent

### <span id="page-35-0"></span>**3 Notion de débit :**

### <span id="page-35-1"></span>**3.1 Débit massique :**

On appelle débit massique la quantité **Qm = ρS1 V1 = dm/dt** représentant la masse de fluide traversant la section **S1** de la veine fluide par unité de temps.

$$
Q_m=\frac{m}{t}
$$

Avec : **Qm** : débit massique en **kg/s ; m** : masse en **kg ; t** : temps en **s**

### <span id="page-35-2"></span>**3.2 Débit volumique :**

On appelle débit volumique **Qv** le volume de fluide traversant une section **S** par unité de temps soit :

$$
\boldsymbol{Q}_{\boldsymbol{\nu}} = \frac{\boldsymbol{\nu}}{t}
$$

Avec : **Qv** : débit volumique en **m3/s ; v** : volume en **m3 ; t** : temps en **s** Ou bien :  $Q_n = S.V$ 

Avec :

**D :** diamètre intérieur de tube en *m ;*

**S** : section intérieure de tube en *m<sup>2</sup> ;*

**V** : vitesse d'écoulement dans le tube en *m/s.*

$$
S=\frac{\pi D^2}{4}
$$

### <span id="page-35-3"></span>**3.3 La relation entre le débit volumique et massique :**

A partir les relations précédentes on peut déduire facilement la relation entre le débit volumique et massique **:**  $Q_m = \rho \times Q_v$
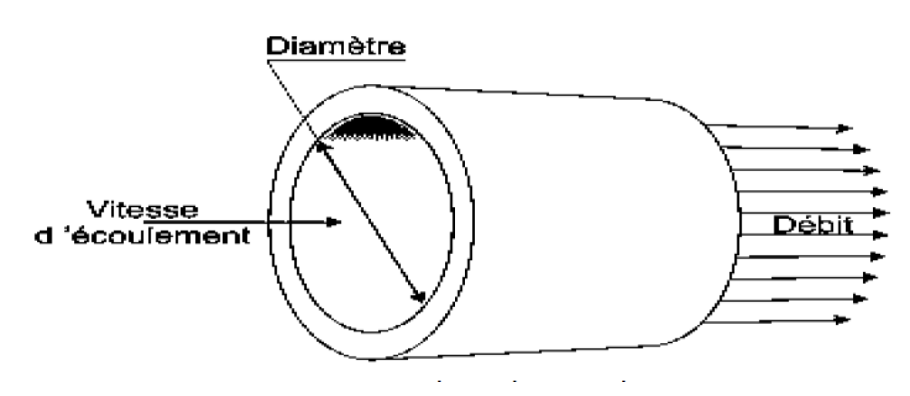

Figure 16: Diamètre intérieur et Débit

### **4 Equation de continuité :**

Considérons un tube de courant (ou un tuyau) parcouru, en régime permanent, par un Liquide. L'expression du principe de conservation de la masse se traduit par l'égalité de la masse de fluide entrant par **S1** entre les instants **t** et **t + dt** avec la masse de fluide sortant par **S2** pendant cette même durée, c'est à dire :

$$
dm1=dm2 \Rightarrow \rho_1S_1 dl_1 = \rho_2S_2 dl_2
$$

Où :

: La masse volumique du fluide à l'entrée.

 $p_2$ : La masse volumique du fluide à la sortie.

Divisons les deux termes par dt non nul :

$$
\rho_1 s_1 \frac{dl_1}{dt} = \rho_2 s_2 \frac{dl_2}{dt}
$$
 avec  $\frac{dl_1}{dt} = V_1$  et  $\frac{dl_2}{dt} = V_2$ 

L'expression générale du principe de conservation de la masse est : ρ**1 S1 V1 =** ρ**2 S2 V2,**  puisque le fluide est incompressible :  $\rho$ 1 =  $\rho$ 2 =  $\rho$ . On peut simplifier et aboutir à l'équation de continuité suivante : *S1. V1* = *S2. V2*

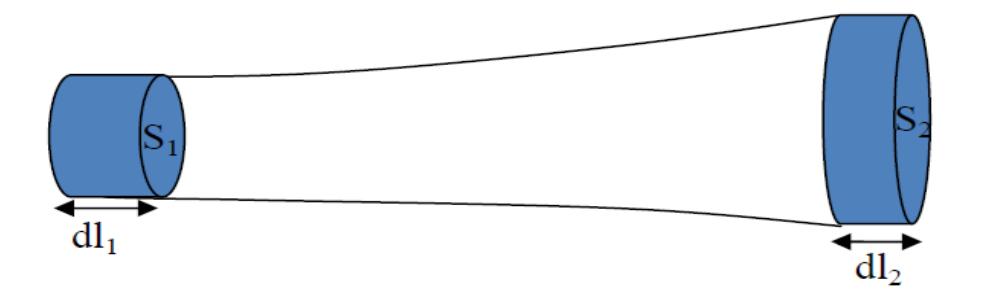

Figure 17: Tube de courant

### **5 Equation de Bernoulli :**

Considérons une masse de fluide représentée dans la figure ci-dessous, Le volume de cette masse est dA.ds.

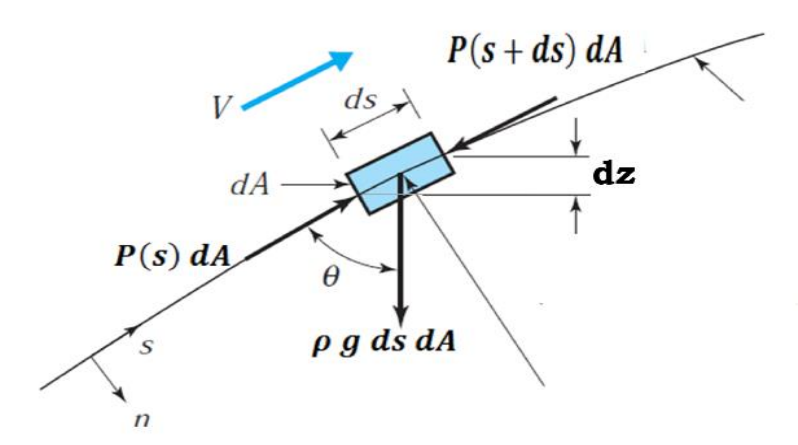

Figure 18: Système de force sur un élément de fluide

La relation fondamentale de la dynamique (ou la 2ieme loi de newton) suivant la direction **s**  s'écrit :

 $\sum \overrightarrow{F_s} = dm \cdot \overrightarrow{a_s} \Rightarrow P(S) dA - P(s + ds) dA - \rho g ds dA cos\theta = \rho ds dA \frac{dV}{dt}$ On a :

$$
cos\theta = \frac{dZ}{dS}
$$

Alors :

$$
P(S)dA-P(s+ds)dA-\rho g ds dA\frac{dZ}{dS}=\rho dS dA\frac{dV}{dt}
$$

Devisée cette équation par *ds dA :*

$$
\frac{P(S) - P(s + ds)}{dS} - \rho g \frac{dZ}{dS} = \rho \frac{dV}{dt} \Rightarrow -\frac{dP}{dS} - \rho g \frac{dZ}{dS} = \rho \frac{dV}{dt}
$$

Multipliée cette équation par ds :

$$
-dP - \rho g \, dZ = \rho dS \frac{dV}{dt}
$$

On pose :

$$
V=\frac{dS}{dt}
$$

On trouve :

$$
dP + \rho V dV + \rho g dZ = 0 \Rightarrow dP + \rho d \frac{V^2}{2} + \rho g dZ = 0
$$

Devisée la dernière équation par **ρg**, on trouve :

$$
\frac{dP}{\rho g}+d\frac{V^2}{2g}+dZ=0
$$

Donc:

$$
d\left(\frac{P}{\rho g}+\frac{V^2}{2g}+Z\right)=0\Rightarrow\frac{P}{\rho g}+\frac{V^2}{2g}+Z=cte=H(\text{unité}=m)
$$

C'est l'équation de Bernoulli pour un fluide parfait incompressible soumis à la seule action de la gravite en mouvement permanent. La constante H a une dimension d'une hauteur, elle représente la charge totale de l'écoulement (ou l'Energie de l'écoulement). La hauteur H est composée de :

P  $\frac{r}{\rho g}$ : Hauteur due à la pression ;  $V^2$  $\frac{v}{2g}$ : Hauteur dynamique ;  $Z : \text{Cote}.$ 

Entre deux points d'une même ligne de courant, la relation de Bernoulli s'écrit :

$$
\frac{P_1}{\rho g} + \frac{V^2}{2g} + Z_1 = \frac{P_2}{\rho g} + \frac{V^2}{2g} + Z_2
$$

L'equation de Bernoulli peut s'écrit sous une autre forme :

$$
P_1 + \rho \frac{v^2}{2} + \rho g Z_1 = P_2 + \rho \frac{v^2}{2} + \rho g Z_2 : (unité Pa)
$$
  

$$
\frac{P_1}{\rho} + \frac{v^2}{2} + g Z_1 = \frac{P_2}{\rho} + \frac{v^2}{2} + g Z_2 : (unité j/kg)
$$

### **6 Applications du théorème de Bernoulli :**

#### **6.1 Vidange d'un réservoir (théorème de**

Figure 19: Vidange d'un réservoir

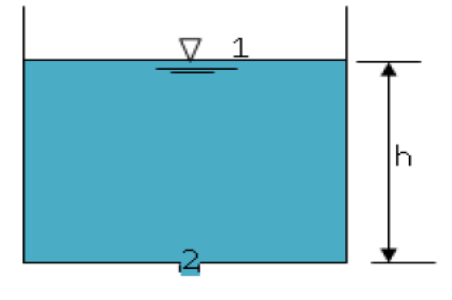

#### **Torricelli) :**

Une des applications les plus simples du théorème de

Bernoulli est celle conduisant à la vitesse de vidange d'un réservoir a surface libre par un orifice de section très petite devant celle du réservoir.

Appliquons l'equation de Bernoulli entre 1 et 2 :

$$
\frac{P_1}{\rho g} + \frac{V^2}{2g} + Z_1 = \frac{P_2}{\rho g} + \frac{V^2}{2g} + Z_2
$$
  
On a:

$$
P_1 = P_2 = P_{atm}
$$

$$
Z_1 - Z_2 = h
$$

Le réservoir étant grand, la vitesse de descente du niveau de la surface libre peut être Considérée comme négligeable devant celle du fluide s'écoulant dans le jet : V1<<V2 D'où la **formule de Torricelli** reliant la vitesse de sortie à la hauteur h de liquide au-dessus de l'orifice :

#### **6.2 Tube de Venturi :**

Le tube de venturi a pour but de mesurer le débit à partir de la détermination de la différence de pression. Ce dispositif consiste à faire passer un écoulement par une contraction pour qu'il y'aura une diminution de pression.

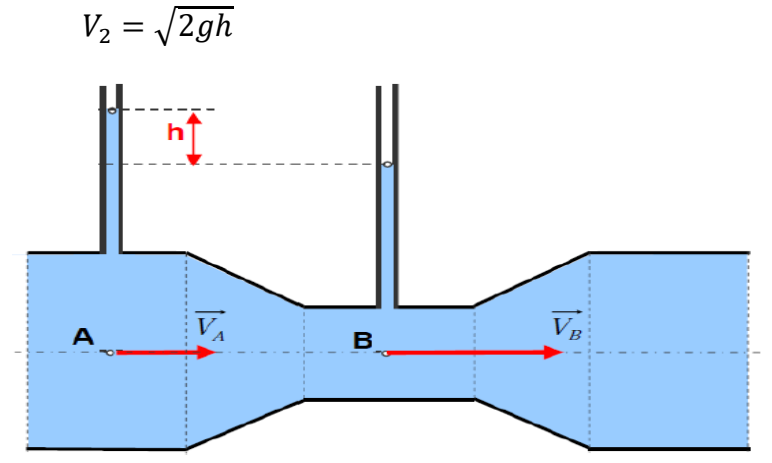

Figure 20: Tube de Venturi

L'équation de Bernoulli entre A et B est :

$$
\frac{P_{A}}{\rho g} + \frac{V^{2}_{A}}{2g} + Z_{A} = \frac{P_{B}}{\rho g} + \frac{V^{2}_{B}}{2g} + Z_{B}
$$

On a : ZA=ZB (même niveau)  $V_A S_A = V_B S_B$  (équation de continuité) L'équation hydrostatique entre A et B :  $P_A - P_B = \rho gH$ 

En combinant ces équations, on obtient l'equation de la vitesse à la section d'étranglement :

$$
V_B = \sqrt{\frac{2gh}{\left[1 - \left(\frac{S_B}{S_A}\right)^2\right]}}
$$
  
=  $V_B S_B$ 

Et le débit serait :  $Q = V_B S_B$ 

Ce débit est considéré comme un débit théorique, car le fluide est supposé parfait. Le Débit réel est obtenu en multipliant le débit théorique par un coefficient correcteur qui prend en considération la perte d'énergie dans la venturi, ce coefficient est appelé Coefficient de débit  $Cd.$   $Q = Cd. VB. SB$ 

### **6.3 Tube de Pitot :**

Un tube de Pitot, souvent simplement appelé 'Pitot' est l'appareil le plus couramment utilise pour faire des mesures de vitesse dans divers écoulements. L'appareil est nommé en l'honneur de son inventeur, Henri de Pitot qui testa l'appareil dans la Seine pour la première fois en aout 1732.

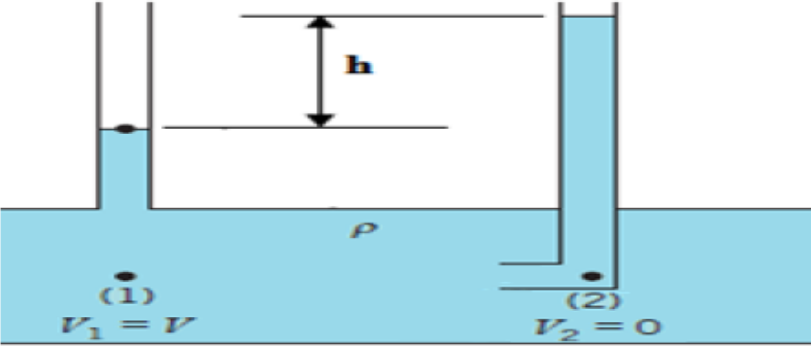

Figure 21: Tube de Pitot

Le principe est basé sur la mesure de la pression statique et de la pression dynamique en un point d'un écoulement.

L'equation de Bernoulli entre 1 et 2 s'écrit :

$$
\frac{P_1}{\rho g} + \frac{V^2}{2g} + Z_1 = \frac{P_2}{\rho g} + \frac{V^2}{2g} + Z_2
$$

On a :

 $Z_1 = Z_2$  (même niveau)

V2=0 (point 2 est un point d'arrêt c.-à-d. est un obstacle)

L'equation hydrostatique donne :  $P_1 - P_2 = \rho gh$ 

D'où l'expression de la vitesse du fluide dans la canalisation :

$$
\boldsymbol{V}_1 = \sqrt{2gh}
$$

### **6.4 Théorème d'Euler :**

La connaissance des forces exercées par les fluides en mouvement est d'une importance considérable dans l'analyse et la conception d'objets tel que les pompes, les turbines, les avions …etc. L'équation d'énergie n'est pas suffisante pour résoudre la plupart de ces problèmes. Le théorème d'Euler résulte de l'application du théorème de quantité de mouvement a l'écoulement d'un fluide :

$$
\sum F_{e_x} = \frac{d(dm)\vec{V}}{dt} = d_m \frac{d\vec{V}}{dt}
$$

Ou *dm* est la masse du fluide contenu dans l'enveloppe limitée par S<sub>1</sub> et S<sub>2</sub>, on sait que le débit massique égale à :  $\boldsymbol{Q_m} = \frac{dm}{dt}$ 

dt Donc, le théorème d'Euler s'écrit :  $\sum F_{e_x} = Q_m \ d\vec{v} = Q_m (\overrightarrow{V_2} - \overrightarrow{V_1}) = \rho Q (\overrightarrow{V_2} - \overrightarrow{V_1})$ Où :

 $V_1$  Est la vitesse du fluide qui entre en s<sub>1</sub>

 $V_2$  Est la vitesse du fluide qui entre en s<sub>2</sub>

### **6.5 Enoncé :**

La résultante (ΣFext) des actions mécaniques extérieures exercées sur un fluide isolé (Contenu dans l'enveloppe limitée par S1 et S2) est égale à la variation de la quantité du mouvement qui entre en  $S_1$  à une vitesse  $V_1$  et sort par  $S_2$  à une vitesse  $V_2$ :

$$
\sum F_{e_x} = \rho Q(\overrightarrow{V_2} - \overrightarrow{V_1})
$$

*Partie B : Dynamique des fluides incompressibles réels :*

# *Introduction :*

L'écoulement d'un **fluide réel** est plus complexe que celui d'un fluide idéal. En effet, il existe des forces de frottement, dues à la viscosité du fluide, qui s'exercent entre les particules de fluide et les parois, ainsi qu'entre les particules elles-mêmes. Pour résoudre un problème d'écoulement d'un fluide réel, on fait appel à des résultats expérimentaux, en particulier ceux de l'ingénieur et physicien britannique **Osborne Reynolds**.

# **1 Fluide réel :**

Un fluide est dit réel si, pendant son mouvement, les forces de contact ne sont pas perpendiculaires aux éléments de surface sur lesquelles elles s'exercent (elles possèdent donc des composantes tangentielles qui s'opposent au glissement des couches fluides les unes sur les autres). Cette résistance est caractérisée par la viscosité.

# **2 Régimes d'écoulement :**

# **2.1 Nombre de Reynolds :**

Le nombre de Reynolds est un nombre sans dimension. Il a été mis en évidence en 1883 par Osborne Reynolds. La nature de régime d'écoulement d'un fluide est déterminée ou moyen de nombre de Reynolds

On le définit de la manière suivante :

$$
R_e = \frac{VD}{v} = \frac{\rho V D}{\mu}
$$

 $O$ ù :

**D** : Diamètre intérieur de la conduite en (**m**) ;

**V** : Vitesse moyenne d'écoulement en (**m/s**) ;

- : Masse volumique du fluide en (**kg/m<sup>3</sup>** ) ;
- : Viscosité dynamique en (**Pa. s**) ;

: Viscosité cinématique en (**m<sup>2</sup> /s**)

# **3 Types des régimes d'écoulement**

Le régime d'écoulement d'un fluide caractérise la manière dont ce fluide circule On distingue :

# **3.1.1 Le régime laminaire (Re<2200)**

Dans lequel l'écoulement s'effectue par filets de fluide parallèle, qui glissent les uns sur les autres, sans se mélanger. Les forces due à la viscosité sont prépondérantes et évitent la formation de remous ou de tourbillons. L'état de surface du conduit n'intervient pas dans ce type d'écoulement.

# **3.1.2 Le régime turbulent (Si Re>3200)**

dans lequel l'écoulement est désordonné et les tourbillons mélangent énergétiquement les particules de fluide. L'état de surface du conduit n'est plus sans influence.

- ✓ Régime parfaitement **lisse** si **3200<Re<10<sup>5</sup>**
- ✓ Régime parfaitement **rugueux** si **Re>10<sup>5</sup>**

# **3.1.3 Le régime de transition (2200<<3200)**

qi se situe entre les deux précédentes, et dans lequel le type d'écoulement est instable

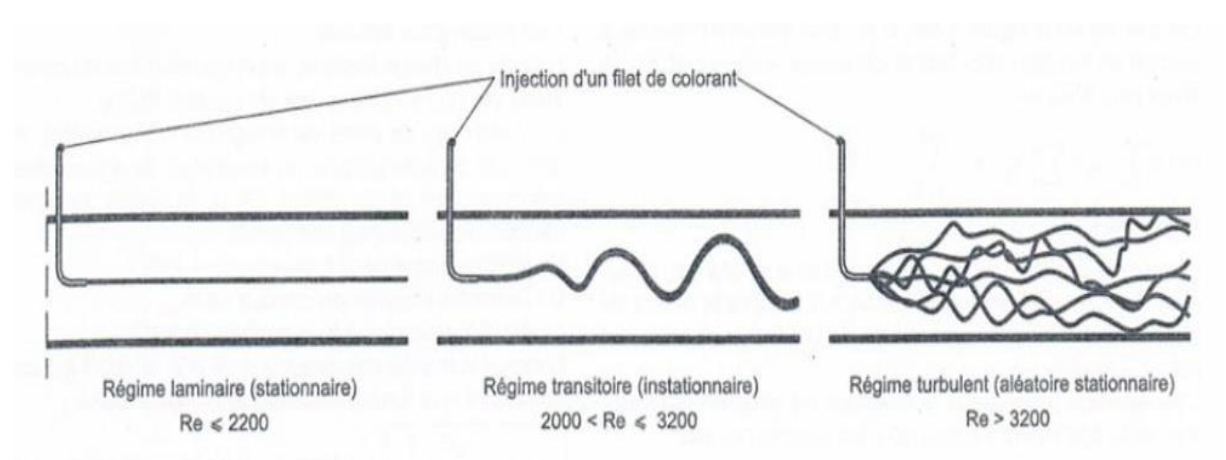

Figure 22: Types des régimes d'écoulement

#### **4 Théorème de BERNOULLI pour fluides réels :**

Lorsque l'on est en présence de frottements, le théorème de Bernoulli ne s'applique plus et la charge n'est plus constante. On parle alors de **perte de charge**.

Pour les fluides incompressibles, on utilise alors le théorème de Bernoulli généralisé, qui s'écrit :

$$
\frac{P_1}{\rho g} + \frac{V^2}{2g} + Z_1 = \frac{P_2}{\rho g} + \frac{V^2}{2g} + Z_2 + \Delta H_{1,2}
$$

,: Dissipation d'énergie (exprimée en mètres) ou perte de charge [**m**]

Dans le cas d'un fluide incompressible, si la section du tuyau est constante, alors la vitesse est également constante. L'altitude **z** étant imposée par l'installation de la canalisation, on voit que la perte de charge se traduit par une diminution de pression.

Une relation plus générale s'écrira :

$$
P_1 + \rho \frac{V^2}{2} + \rho g Z_1 = P_2 + \rho \frac{V^2}{2} + \rho g Z_2 + \Delta P_{2,1}
$$

Où :

# $\Delta P_{21} = \rho g \Delta H_{12}$

#### **5 Perte de charge :**

Les pertes de charge sont des chutes de pression dues à la résistance que rencontrent les fluides en écoulement : les actions de cisaillement occasionnent en effet des pertes énergétiques.

➢ Les pertes de charges linéaires ou régulières

 $\triangleright$  Les pertes de charges singulières.

### **5.1 Perte de charges linéaires :**

Les **pertes de charge linéaires** sont générées par le frottement du fluide sur la paroi interne de la conduite, appelle également perte de charges **régulières** ou **systématiques**. La valeur de ces pertes déponde donc des paramètres de conduite :

L ⇒Longueur ; D⇒Diamètre V⇒Vitesse moyenne de fluide

Ces pertes de charge sont proportionnelles à l'énergie cinétique du fluide (équation de **Darcy Weisbach**) :

$$
\Delta H_L = \lambda \frac{L}{D_h} \cdot \frac{v^2}{2g} = J_L = j \cdot L
$$

$$
j = \lambda \frac{1}{D_h} \frac{v^2}{2g}
$$

$$
D_h = \frac{4S}{P_m}
$$

**:** Coefficient de perte de charge linéaire (son unité).

 **L :** Langueur de tuyauterie (**m**).

 **V :** Vitesse moyenne d'écoulement du fluide dans la tuyauterie (**m/s**).

 **g :** Accélération de la pesanteur (**m/s<sup>2</sup>** )

 **D<sup>h</sup> :** Diamètre hydraulique (**m**).

 **S** : Section de tuyauterie (section de passage) en (**m<sup>2</sup>** )

 **Pm :** Périmètre mouillé (**m**).

 **j :** perte de charge **linéique.**

En utilisant les unités données ci-dessus, la perte de charge est une hauteur, le plus souvent transformée en hauteur d'eau équivalente. En multipliant cette hauteur par la masse volumique du fluide **ρ** (en **kg/m<sup>3</sup>** ) et par, on obtient la pression équivalente (en **Pa** ou **N/m<sup>2</sup>** ). D'où la formule générale :

$$
\rho g \Delta H = \Delta P_l = \lambda \frac{L}{D_h} \frac{\rho v^2}{2} = J_L
$$

**5.2 La relation entre les Pertes de charge et le régime d'écoulement :** 

**5.2.1 Régime laminaire :** 

**Profil de vitesse :**

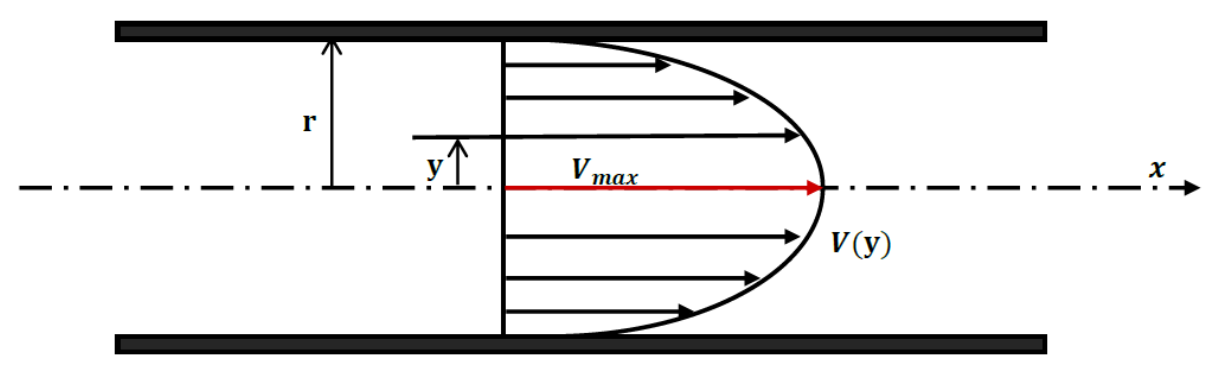

Figure 23: Profil de vitesse en écoulement laminaire

Comme le montre la (Figure) la vitesse d'écoulement réel n'est pas uniforme dans une même section.

En effet, on conçoit aisément que les couches voisines de la paroi soient plus influencées par l'action retardatrice du frottement que les filets circulant dans l'axe de la tuyauterie.

La vitesse maximale est située sur l'axe et devient nulle sur la paroi du conduit. La vitesse à la distance y de l'axe est donnée, en fonction de la vitesse moyenne, par la formule :

$$
V_{y} = V \, max \left[ 1 - \left( \frac{y}{r} \right)^{2} \right] \quad \text{Avec} \quad V \, max = 2. V \, mov
$$

# **5.2.2 2- Régime turbulent :**

### **Profil de vitesse :**

Les expériences réalisées par **Von Karman** ont montré qu'il existe à la périphérie de la veine fluide, une couche étroite dans laquelle les vitesses sont plus faibles et ou l'écoulement est laminaire. Ces vitesses augmentent proportionnellement à la distance de la paroi (figure).

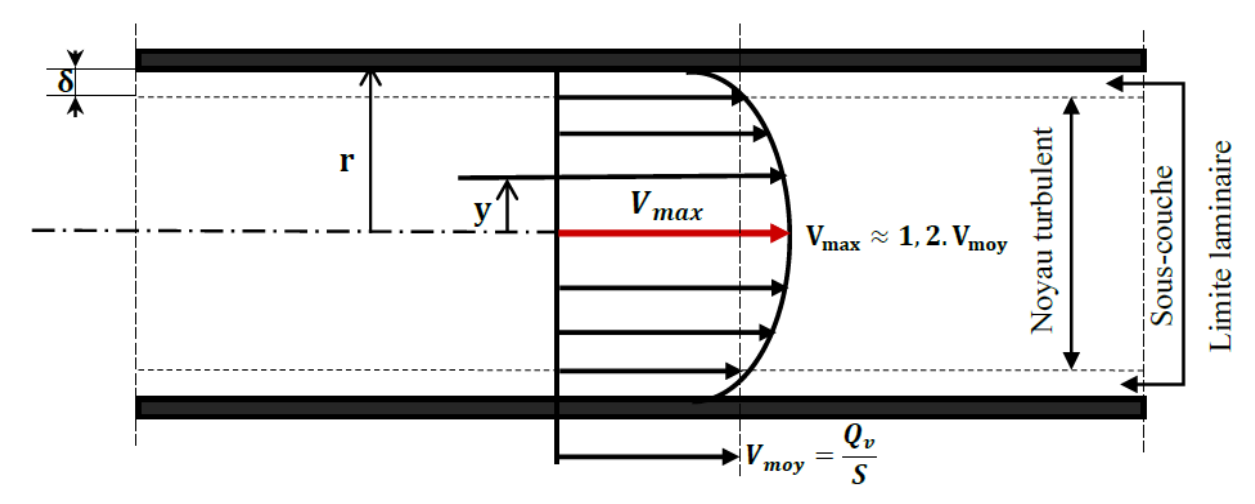

Figure 24: Profil général des vitesses en régime turbulent

D'après la théorie de Von Karman, l'épaisseur d de la sous couche laminaire est donnée Par l'expression :

$$
\delta = \frac{32, 5. D}{R_e \cdot \sqrt{\lambda}}
$$

La formule de **Von Karman** montre que plus Re est élevé, plus la sous-couche laminaire est fin et par conséquent, plus le noyau turbulent devient grand.

# **5.3 Coefficient de perte de charge linéaire :**

Le coefficient de perte de charge linéaire $\lambda$  dépend de la rugosité du tube, Viscosité du fluide et La vitesse de fluide.

# **5.3.1 1 Coefficient de perte de charge**  $\lambda$  **en régime laminaire :**

En régime laminaire (ou régime de poiseuille), le coefficient de perte de charge  $\lambda$  est déterminer à partir des équations fondamentales de la mécanique des fluides : **Formule de poiseuille**

$$
\lambda = \frac{64}{R_e}
$$

Cette relation montre qu'est  $\lambda$  uniquement en fonction de nombre de Reynold **Re.** 

 $\sim$  29  $\sim$ 

**Coefficient de frottement « Coefficient de Darcy » :**

$$
c_f=\frac{16}{R_e}
$$

### **5.3.2 2- Coefficient de perte de charge**  $\lambda$  **en régime turbulent :**

Nous allons indiquer successivement les diverses formules qui ont permis de déterminer le coefficient de perte de charge  $\lambda$ :

### **5.3.2.1 A-** Les formules de  $\lambda$  en fonction de nombre de Reynolds Re :

La formule de **Blasius** :

 $\lambda = 0,316 \cdot R_e^{-0.25} \qquad R_e < 10^5$ 

La Formule de **Nikuradse :** 

 $\lambda = 3, 2. \, 10^{-3} + 0, 221. \, R_e^{-0.237} \qquad 10^5 < R_e < 10^7$ 

La formule de **Blench** :

 $\lambda = 0.79 \int_{\frac{R}{R}}$  $\frac{\varepsilon}{D}$   $R_e > 10^5$ 

### **5.3.2.2 B**-**Formules de**  $\lambda$  **en fonction de Re, D et**  $\epsilon$ **:**

A la suite des travaux d'Osborne Reynolds, les expérimentateurs se sont engagés dans une voie plus précise en recherchant la variation de  $\lambda$  en fonction de nombre de Reynolds **Re** et de la rugosité absolue  $\epsilon$ .

Rappelons aussi les expériences de Von Karman définissant l'épaisseur de la sous-couche laminaire  $\delta$ . **Figure** 

Deux régimes d'écoulement dépendent en effet de la comparaison des deux paramètres  $\delta$  et  $\varepsilon$ 

- $\triangleright$  Le régime parfaitement lisse.
- ➢ Le régime parfaitement rugueux.

### **5.3.2.3 Formule implicite :**

$$
\frac{1}{\sqrt{\lambda}} = -2. \log_{10}\left(\frac{\varepsilon}{3.71. \,D} + \frac{2.51}{R_e \cdot \sqrt{\lambda}}\right)
$$

Proposé en 1939, la formule universelle de **Colebrook-White** est applicable à un fluide quelconque et aux conduites industrielles, dont la rugosité est hétérogène. Actuellement cette formule implicite est considérée comme étant celle qui traduit le mieux les phénomènes d'écoulement en régime turbulent dans les conduites industriels.

# **5.4 Détermination du coefficient de pertes linéaires :**

Plusieurs méthodes existent pour définir le coefficient de perte de charge. Une des plus connues est le diagramme de Moody qui est un abaque permettant de déterminer le coefficient de perte de charge à partir du nombre de Reynolds et de la rugosité de la conduite figure.

#### **5.4.1 Diagramme de Moody :**

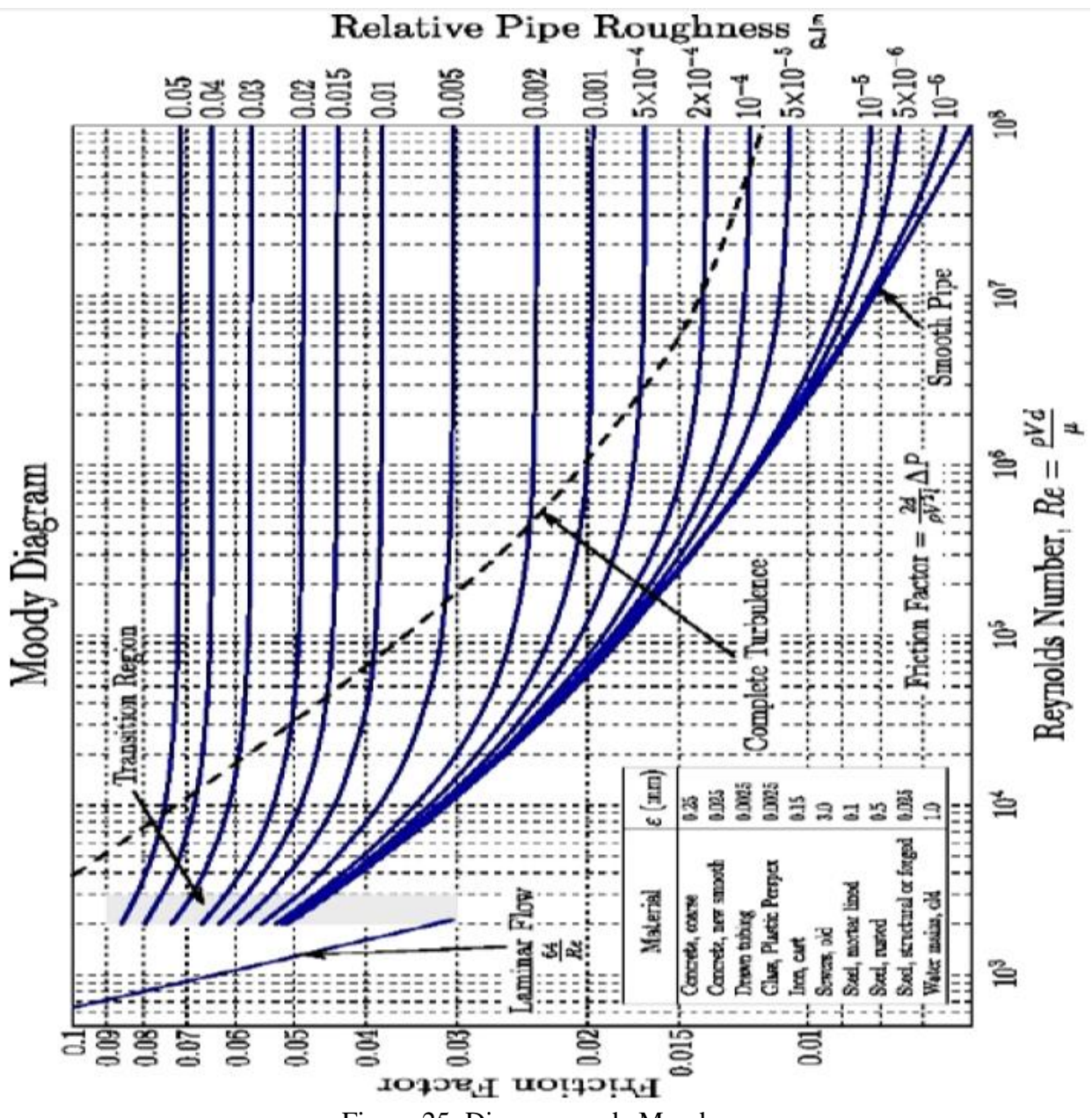

Figure 25: Diagramme de Moody

Il est également possible de calculer directement ce paramètre à partir des corrélations qui sont à la base du diagramme du Moody. Pour un écoulement turbulent dans un tube circulaire, Re>3200 il existe un grand nombre de corrélations, certaines simples mais imprécises, d'autres plus lourdes mais plus proches de la réalité (voir tableau 2).

# **5.4.2 Tableau de corrélations :**

Tableau de corrélations représente l'auteur, l'année, plage de validité suivant le nombre de Reynolds el la rugosité relative :

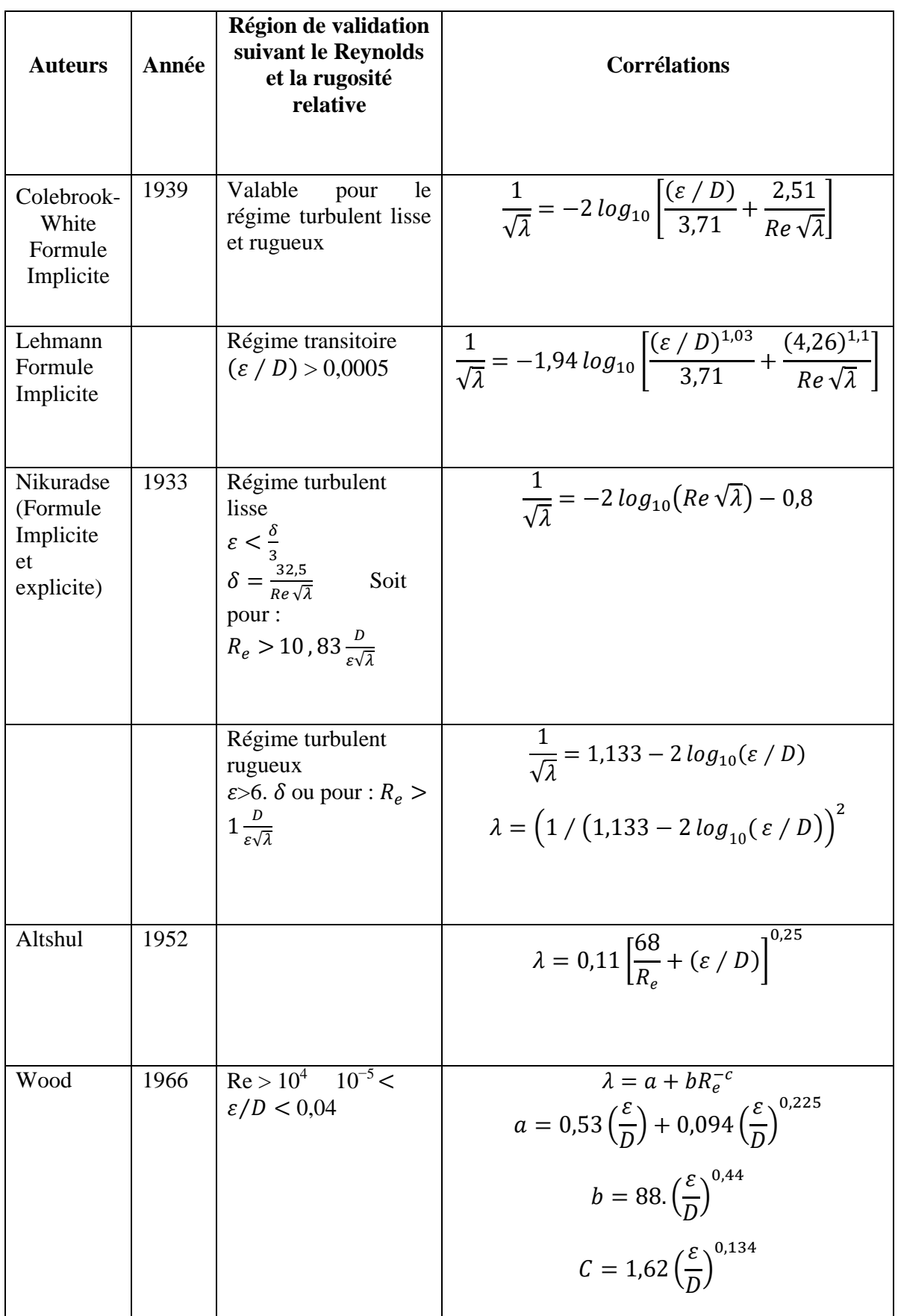

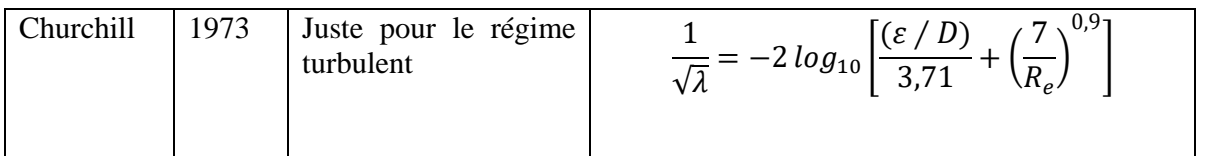

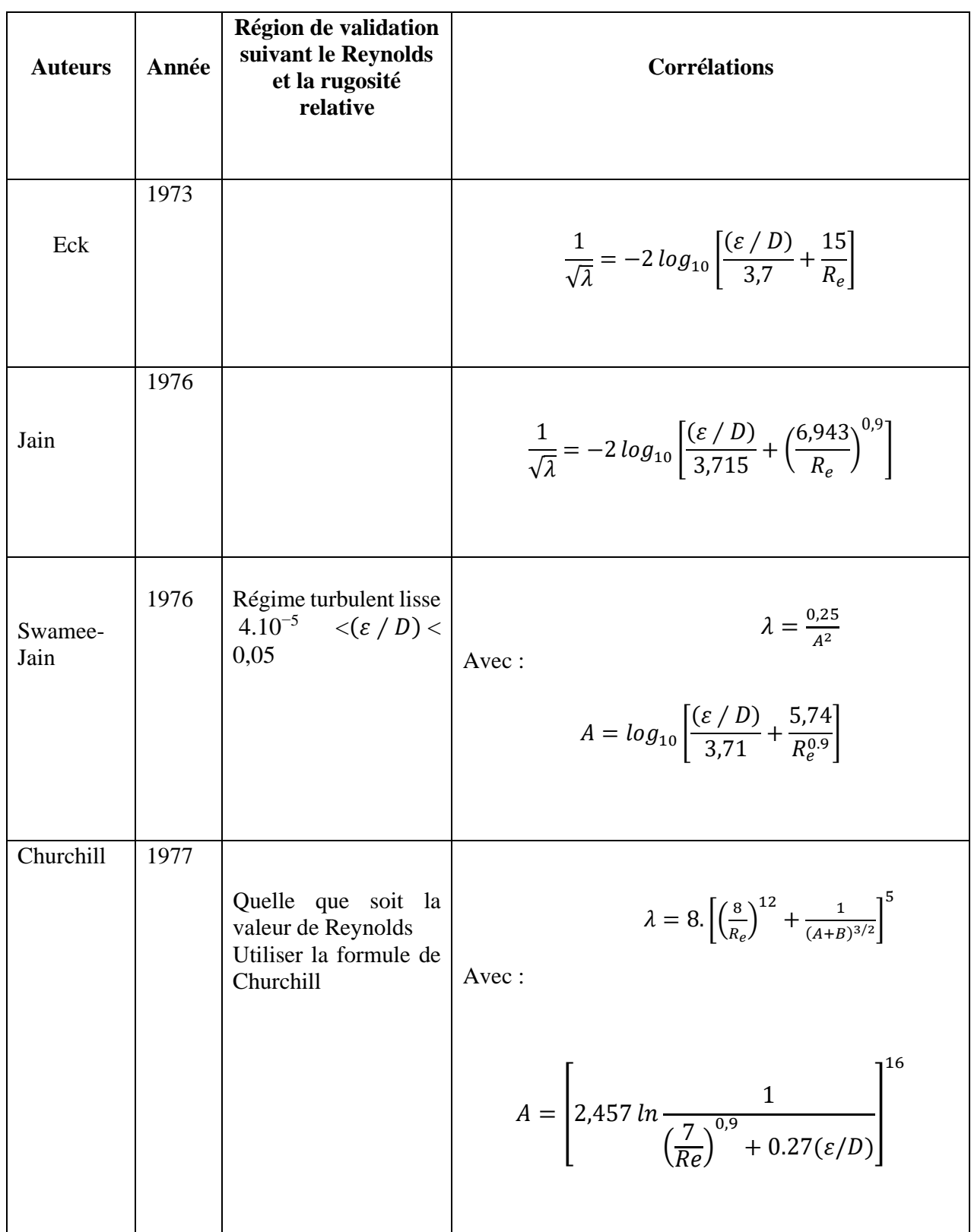

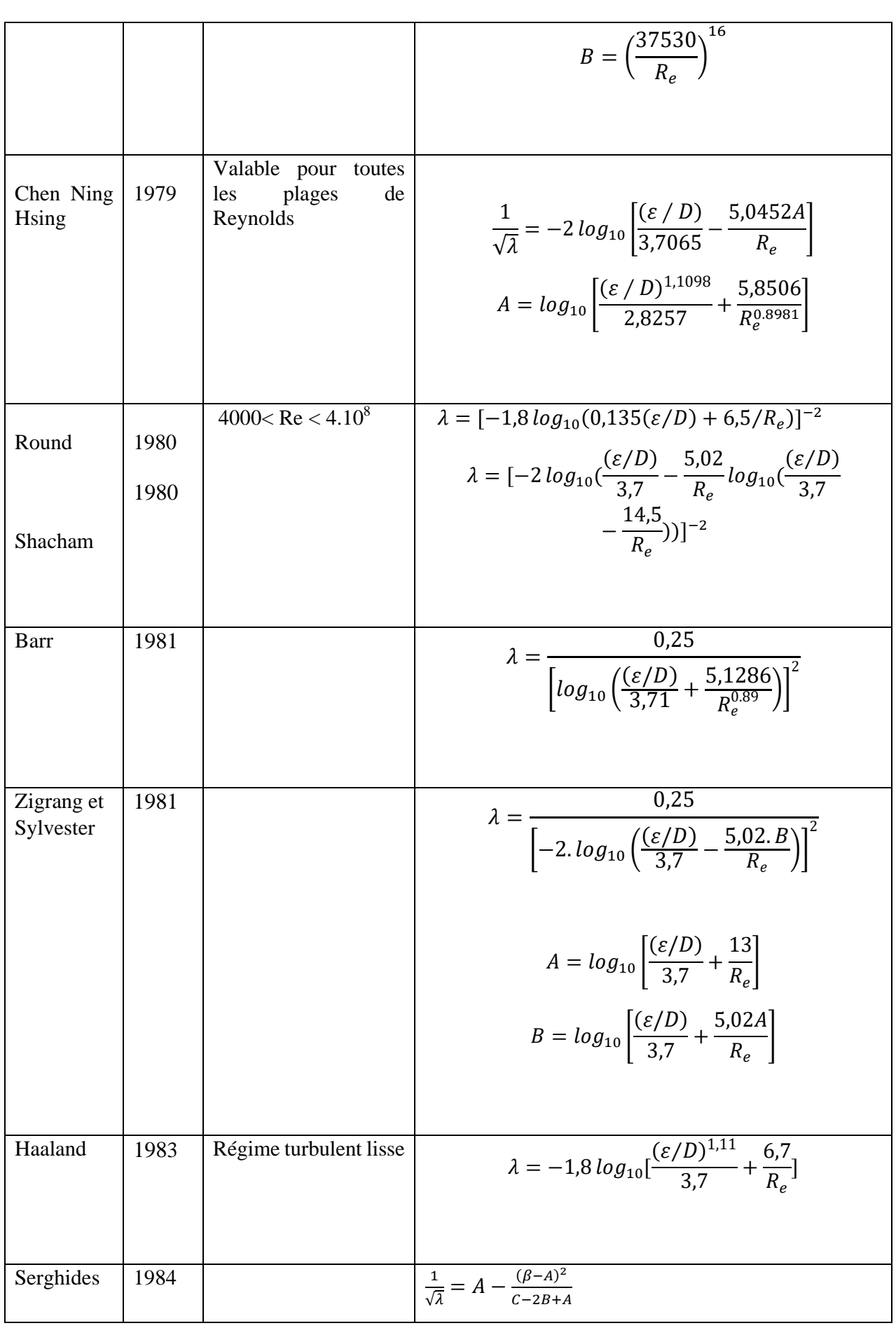

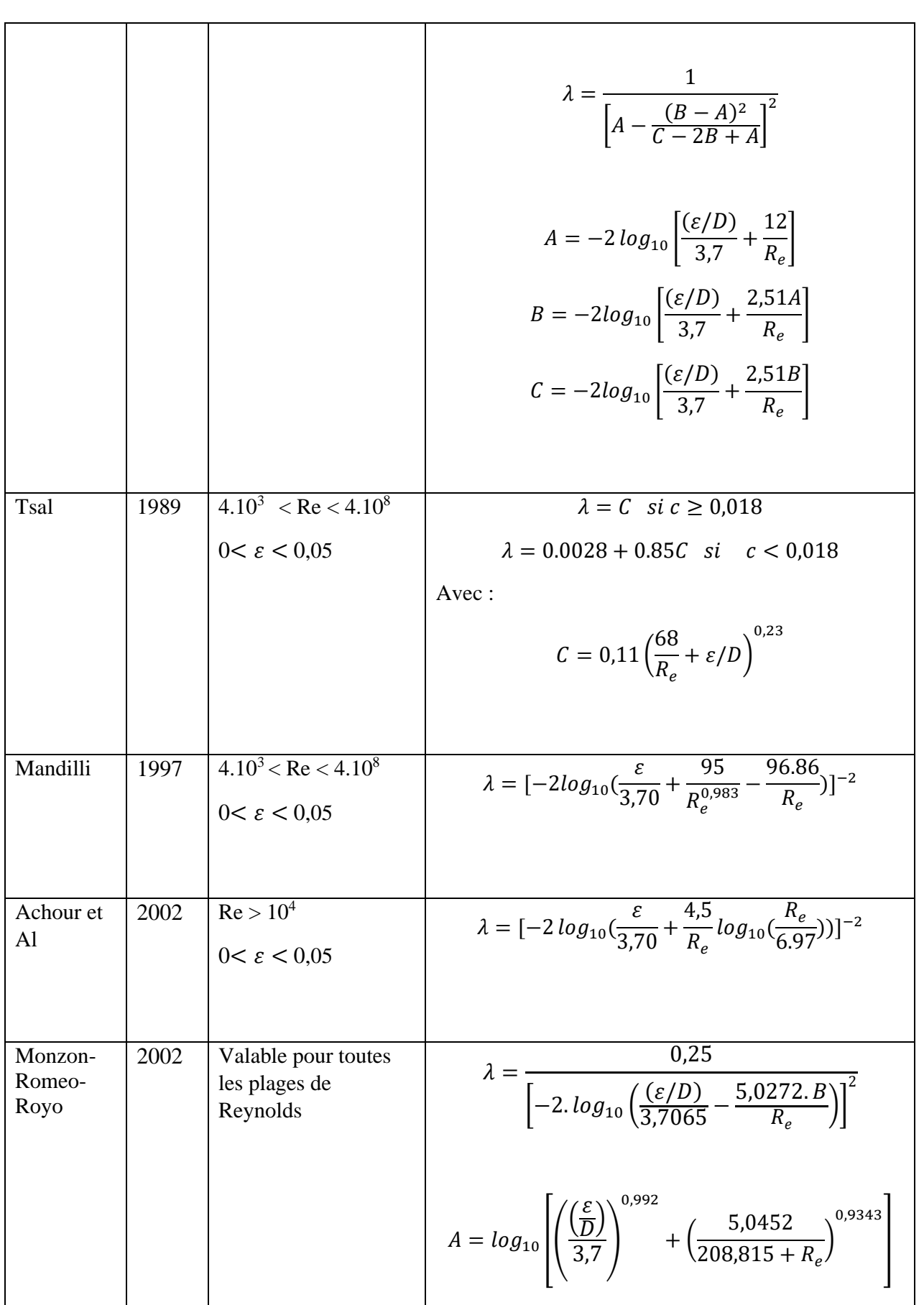

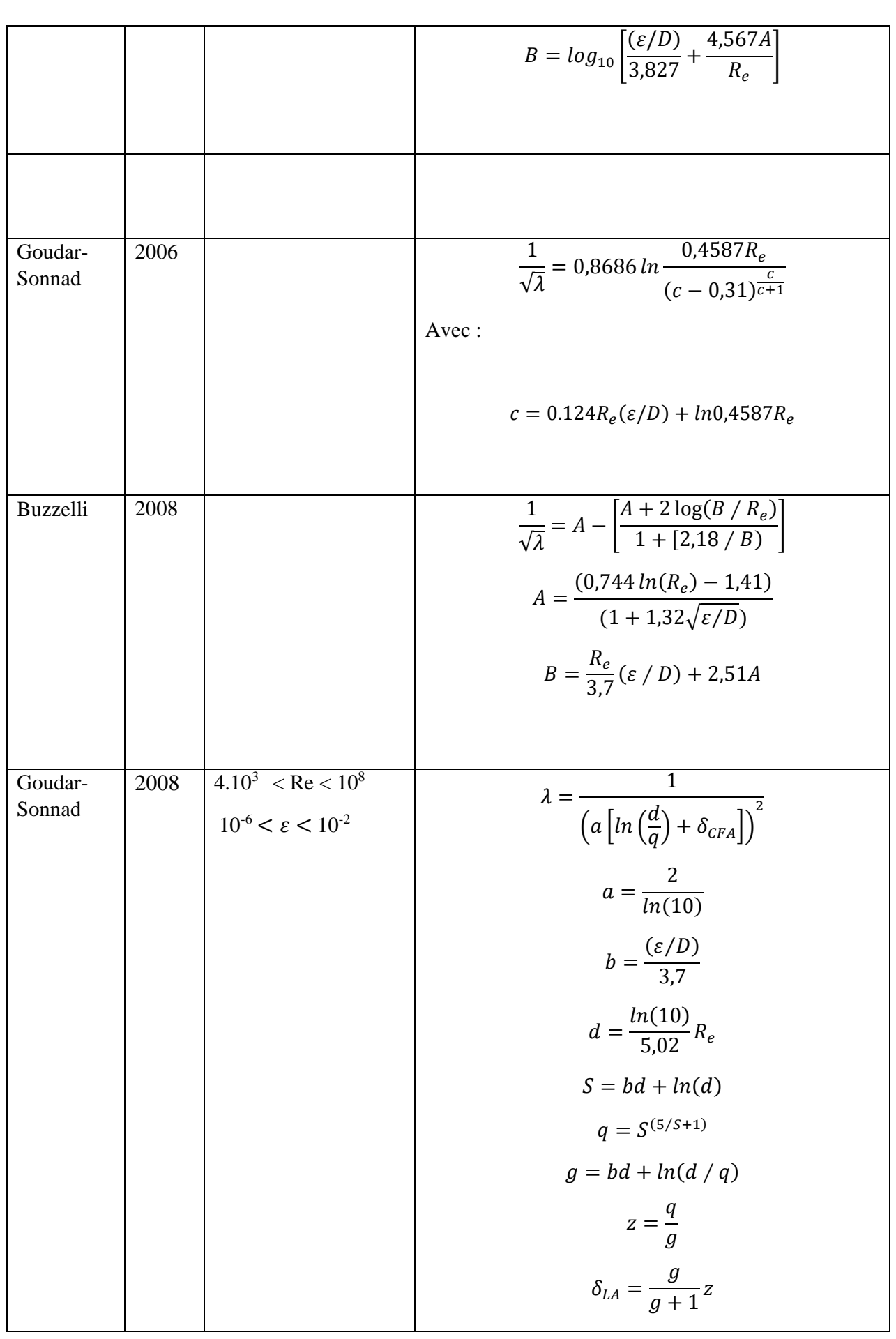

|                                 |      |                                                                        | $\delta_{CFA} = \delta_{LA} \left( 1 + \frac{Z/2}{(g+1)^2 + (\frac{Z}{3}) + (2g-1)} \right)$                                                              |
|---------------------------------|------|------------------------------------------------------------------------|----------------------------------------------------------------------------------------------------|
| Avci et<br>Karagoz              | 2009 |                                                                        | 64<br>$= \frac{1}{\left[ln(R_e) - ln\left(1 + 0.01R_e \varepsilon/d(1 + 10\sqrt{\frac{\varepsilon}{D}})\right)\right]^{24}}$                              |
| Fang                            | 2011 | $\overline{4.10^3}$ < Re < 10 <sup>8</sup><br>$0 < \varepsilon < 0.05$ | $\lambda = 1,613 \left[ l(0,0234(\frac{\varepsilon}{D}))^{1,1007} - \frac{60,525}{R_e^{1,1105}} \right]$<br>$+\frac{56,291}{R_{2}^{1,0712}}\Big ^{2}$     |
| Ghnbari-<br>Farshad-<br>Rieke's | 2011 | $2100 \leq Re \leq 10^8$<br>$0 < \varepsilon/D < 0.05$                 | $\lambda = \left[-1,52log_{10}\left(\frac{(\varepsilon/D)}{7,21}\right)^{1,042}\right]$<br>$-\left(\frac{2,37}{R_1}\right)^{0,1952}\bigg)\bigg]^{-2,169}$ |

Tableau 1 : Tableau des corrélations

# **5.5 Pertes de charges singulières :**

Les pertes de charge singulières sont essentiellement dues aux accidents de canalisation, c'est à-dire toute **modification géométrique** de la conduite. On peut y compter les changements de direction (**coudes, raccords en T**), les **variations de section**, les **vannes** ou **robinets**, les **appareils de mesure**, etc… La perte de charge singulière d'un accident peut se déterminer par calcul ou à l'aide de tables (abaques) où une construction graphique à partir de grandeurs simples donnera un résultat.

Les pertes de charge s'additionnement en fonction du nombre de ces accidents La perte de charge singulière peut être déterminée par l'une des deux relations suivantes :

$$
j_S = \left(\sum_{i=1}^n \xi_i\right) \frac{V_m^2}{2g} = \Delta H_S(m)
$$

$$
j_S = \left(\sum_{i=1}^n \xi_i\right) \frac{V_m^2}{2g} \rho = \Delta P_S(Pa)
$$

 : Coefficient de perte de charge singulière (son démentions), dépendant de la forme de la singularité ; là aussi les valeurs sont tabulées :

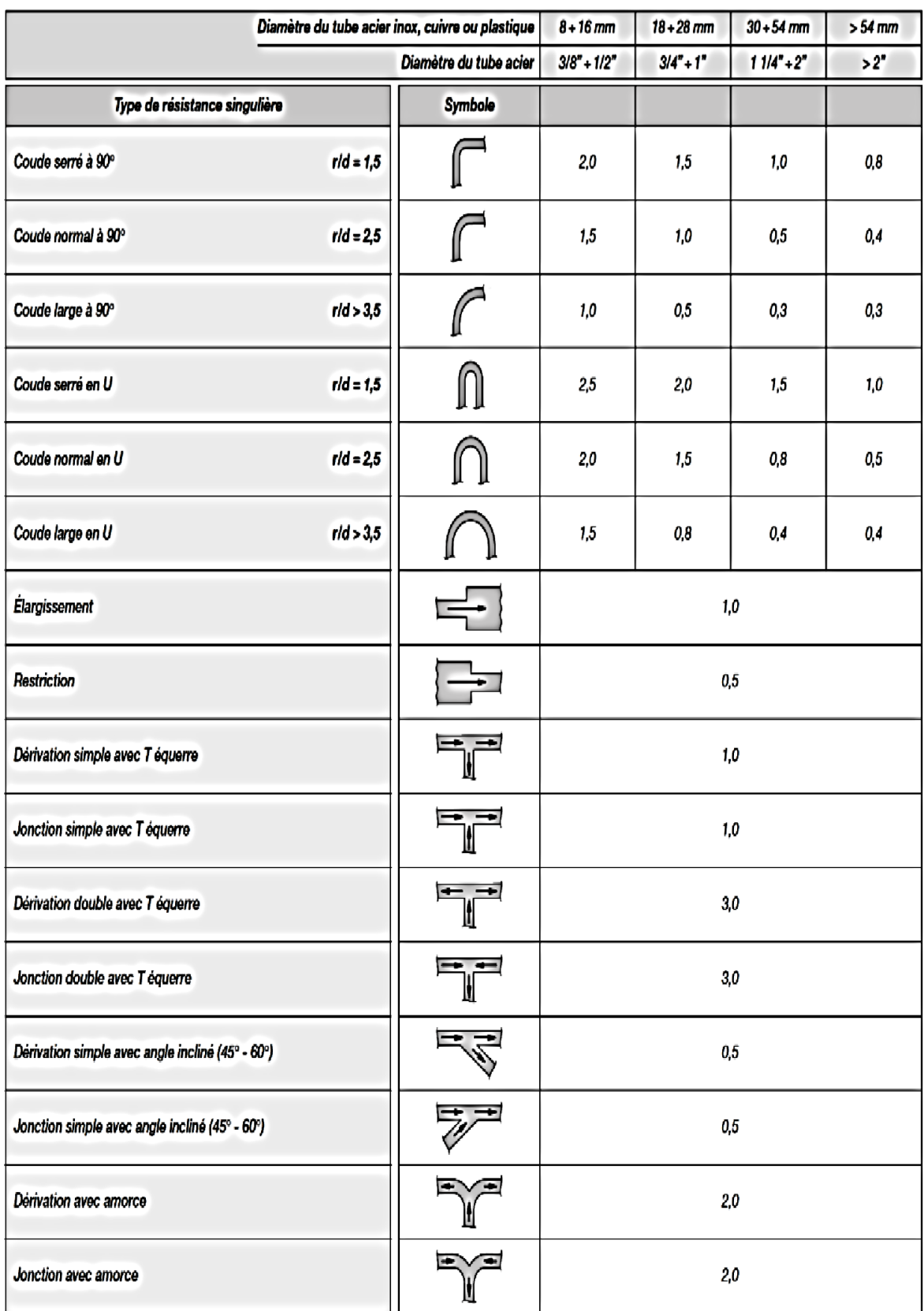

Coefficient de perte de charge singulière des organes, robinetterie

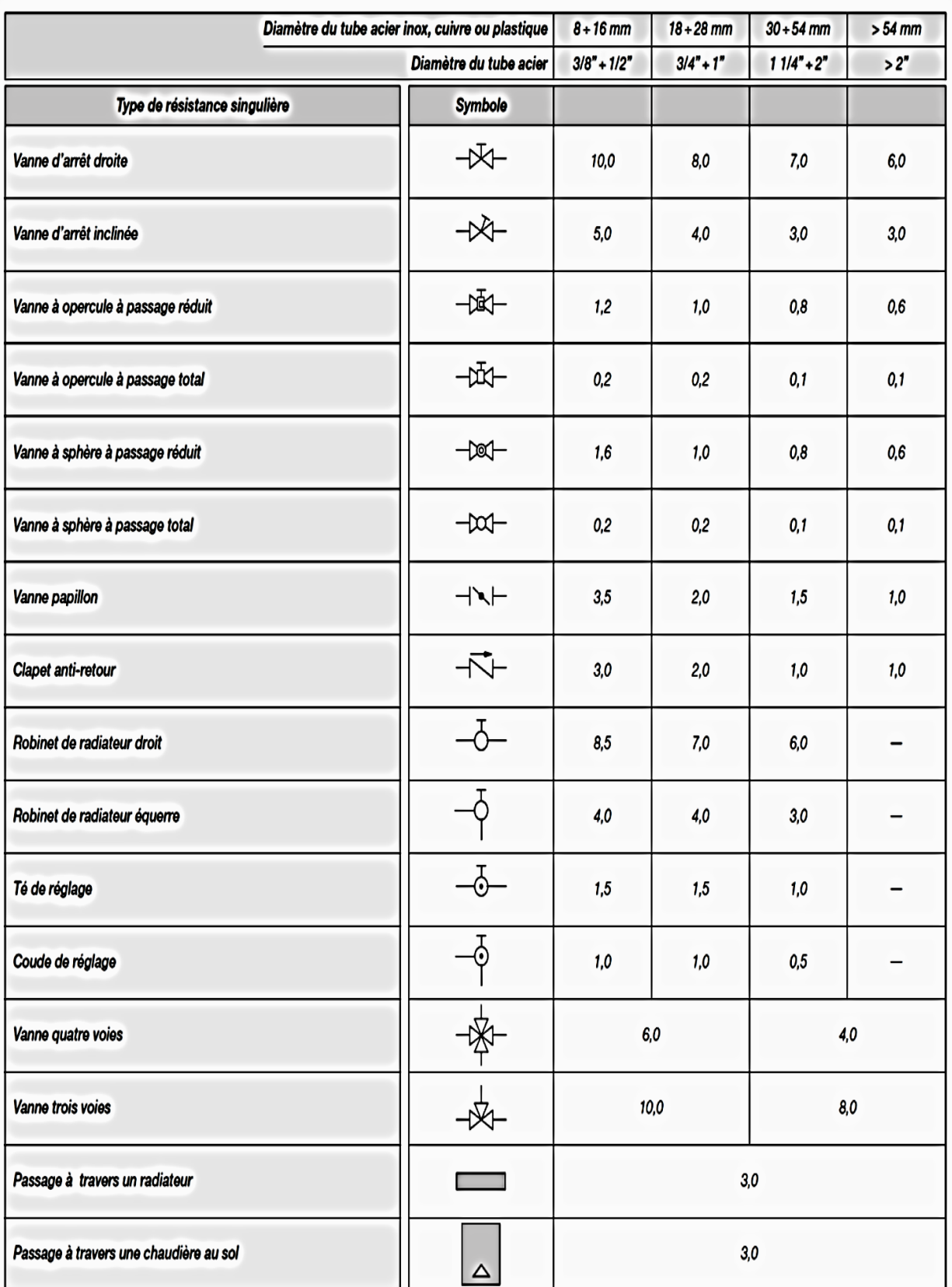

# Tableau 2 : coefficient des pertes de charge singulières

*Partie B : pompes centrifuges*

# *Généralités :*

Une pompe est une machine hydraulique qui serve à déplacer les liquides d'une région de basse pression vers une région à grande pression. La pompe est destinée à élever la charge du liquide pompé.

La charge ou l'énergie est la somme de trois catégories d'énergie :

- ✓ Energie cinétique **v²/2g**
- ✓ Energie potentiel **H** ou **Z**
- ✓ Energie de pression **P/ρg**

C'est donc un appareil qui génère une différence de pression **∆p** entre l'entrée et la sortie de la machine. L'énergie requise pour faire fonctionner une pompe dépend :

- ✓ Des propriétés du fluide : la masse volumique **ρ**, la viscosité dynamique **µ**
- $\checkmark$  Des caractéristiques de l'écoulement : la pression **P**, la vitesse **V**, le débit volumique **Qv**, la hauteur **H**.
- ✓ Des caractéristiques de l'installation : la longueur des conduites **L**, le diamètre **D**, et la rugosité absolue **Ɛ**.

# **1 Définition :**

Les pompes centrifuges sont les plus utilisées parmi les types de pompes. Parmi toutes les pompes installées dans une usine pétrolière typique, près de 80% sont des pompes centrifuges. Les pompes centrifuges sont largement utilisées en raison de leur simplicité de conception, de leur haut rendement, une large gamme de capacités, de hauteurs et de débits, ainsi qu'une facilité de fonctionnement et d'entretien.

# **2 Types de pompes centrifuges**

Les pompes centrifuges peuvent être classées de différentes manières. Certains des principaux types sont sur les suivants :

# **2.1 Orientation de l'axe de l'arbre de la pompe**

Il s'agit du plan sur lequel est placé l'axe de l'arbre de la pompe, soit horizontal ou vertical.

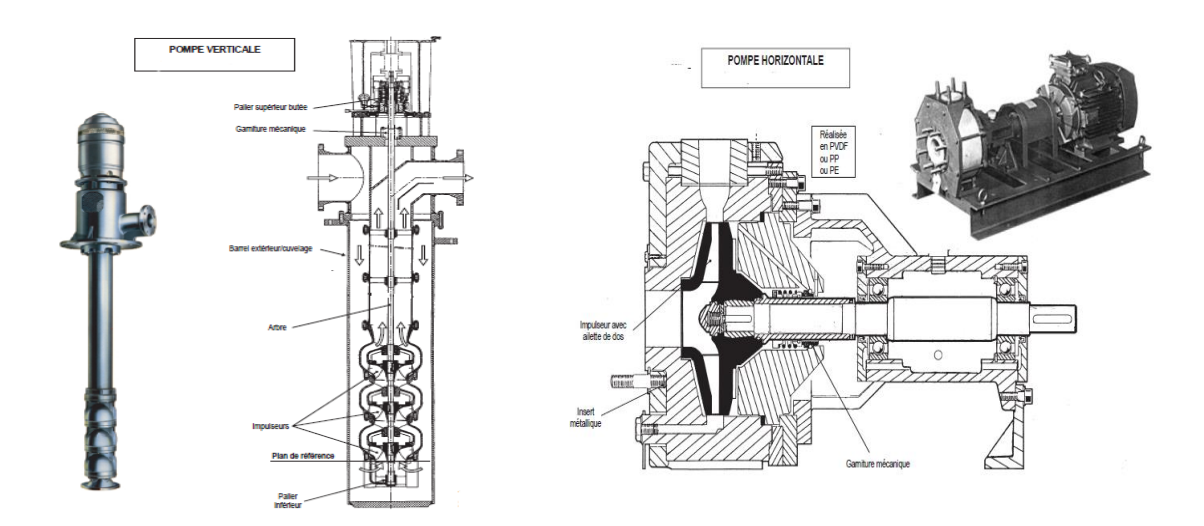

Figure 26: Pompe verticale et horizontal

# **2.2 Nombre d'étages**

Il s'agit du nombre d'ensembles de roues et de diffuseurs dans une pompe. Un ensemble forme un étage et il s'agit généralement d'un étage simple, double ou multiple (plus de deux).

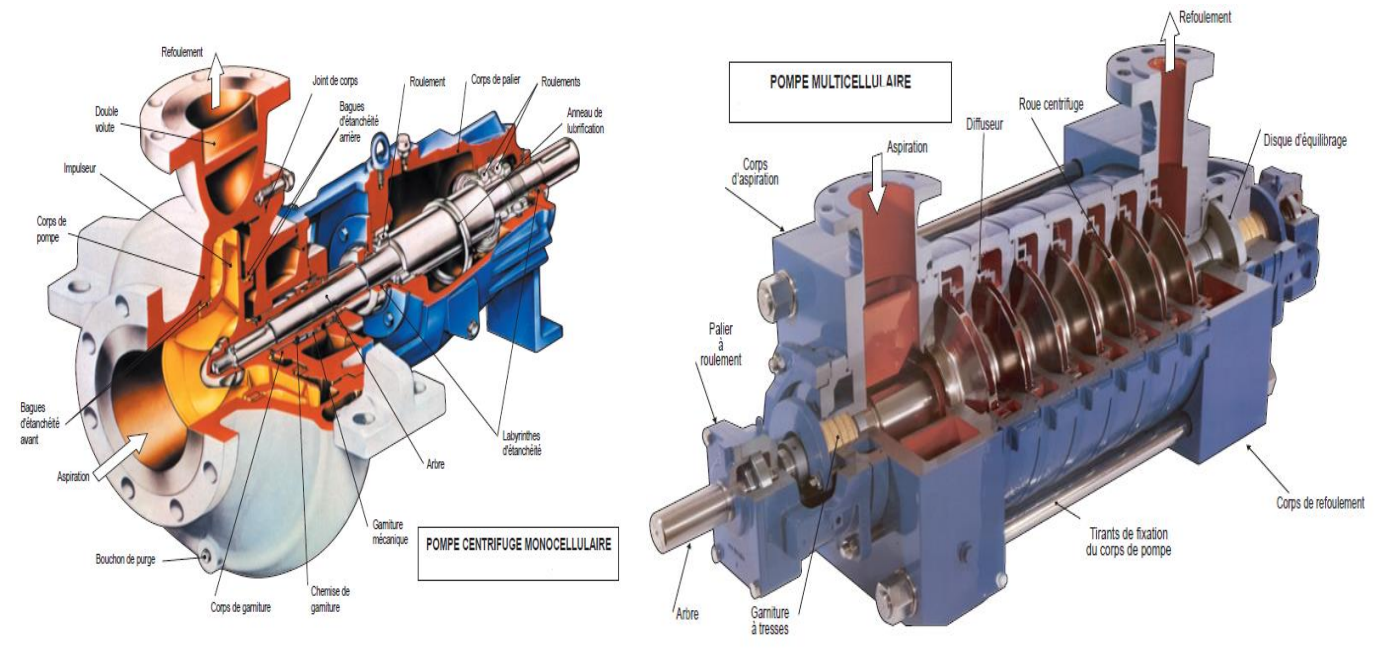

Figure 27: Pompe monocellulaire et multicellulaire

# **2.3 Orientation d'aspiration :**

Cette orientation peut être horizontale (également connue sous le nom d'extrémité) ou verticale (également connue sous le nom de sommet).

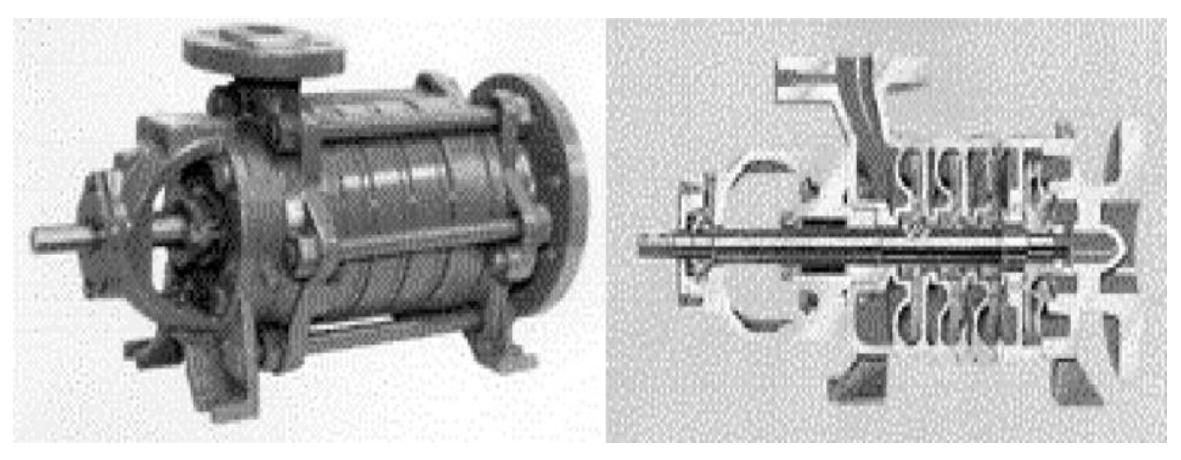

Figure 28 : Types Orientation d'aspiration

# **3 Construction de base d'une pompe centrifuge :**

La pompe centrifuge est d'une construction simple, constituée d'une roue munie d'ailettes radiales tournantes à l'intérieur d'une enveloppe (corps de pompe).

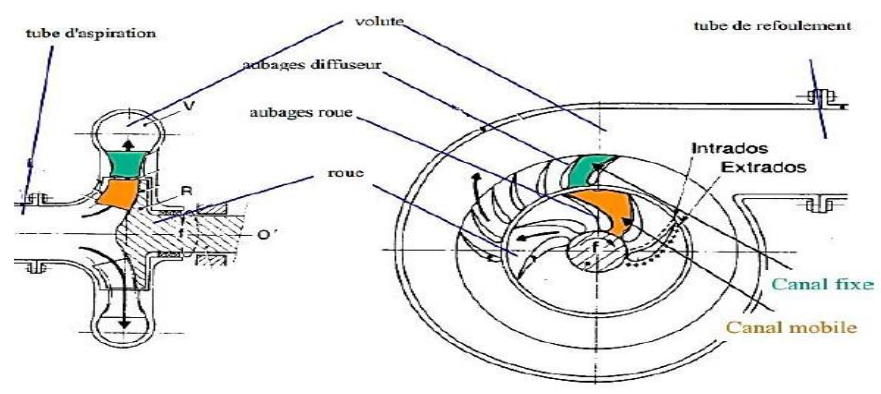

Figure 29: principaux éléments constituants la pompe centrifuge

Elle se compose de trois organes principaux, qui sont :

# **3.1 Le distributeur :**

Le rôle du distributeur, situé en amont de la roue, est de permettre une accélération et une meilleure orientation des filets fluide à l'entrée de la roue. Il se réduit à une simple tuyauterie pour les pompes monocellulaires.

# **3.2 Le rotor (roue) :**

C'est l'organe principal de la pompe. Elle comporte des aubes ou ailettes qui grâce à leur interaction avec le liquide véhiculé transforme l'énergie mécanique en une énergie cinétique. Elles peuvent être :

- ➢ Ouvertes sans flasque : les aubes sont reliées seulement au moyeu
- ➢ Semi-ouvertes avec un seul flasque arrière
- ➢ Fermés avec deux flasques ou trois

Toutes ces roues centrifuges sont alimentées axialement par le liquide qui, après circulation dans les canaux, sort radialement par rapport à l'axe de rotation.

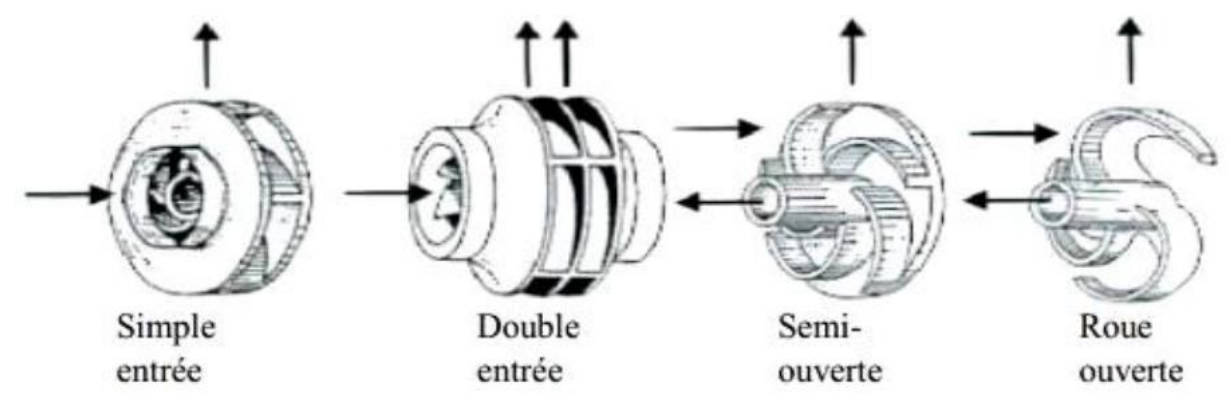

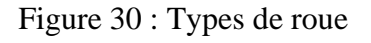

# **3.3 Le récupérateur :**

Un organe fixe qui collecte le liquide à la sortie du rotor et le canalise vers la sortie de la pompe avec la vitesse désirée, durant cette opération une transformation pareille de l'énergie de pression tient lieu.

Le récupérateur se compose en générale de deux organes :

### **3.3.1 - Diffuseur :**

Avec ou sans aubages, cet organe permet de transformer une partie d'énergie cinétique due à la vitesse et d'orienter correctement le fluide à la sortie de la roue pour son entrée dans la volute ou dans le distributeur de l'étage suivant.

### **3.3.2 - Volute :**

La volute collecte le fluide à la sortie du diffuseur ou directement à la sortie du rotor si le diffuseur n'existe pas. Sa forme est optimisée afin de transformer l'énergie cinétique résiduelle de sortie du rotor en énergie de pression et d'amener progressivement la section de passage du fluide à la section circulaire de la bride de sortie.

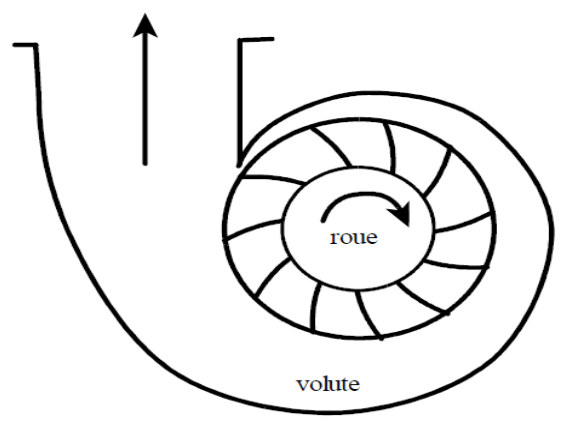

Figure 31: volute correctrice

### **4 Triangles des vitesses :**

Les conditions dans lesquelles fonctionne la pompe sont définies par deux paramètres, la vitesse angulaire de rotation et le débit volumique de fluide qui s'écoule dans celle-ci. A partir de ces données on peut définir les différentes conditions de vitesse des fluides. L'intérêt de tracer le triangle de vitesse et les différents angles est majeur, bien que la forme de la roue et la courbe caractéristique de la pompe, peuvent être prévues à partir de ces données citées précédemment.

# **4.1 Triangle de vitesse sur la roue**

En présence d'aubages animés d'un mouvement d'entrainement, correspondant à la mise en rotation du rotor à la vitesse angulaire  $\omega$ , et en vertu de la composition des vitesses, sera issue de la relation vectorielle :  $\vec{V} = \vec{U} + \vec{W}$ 

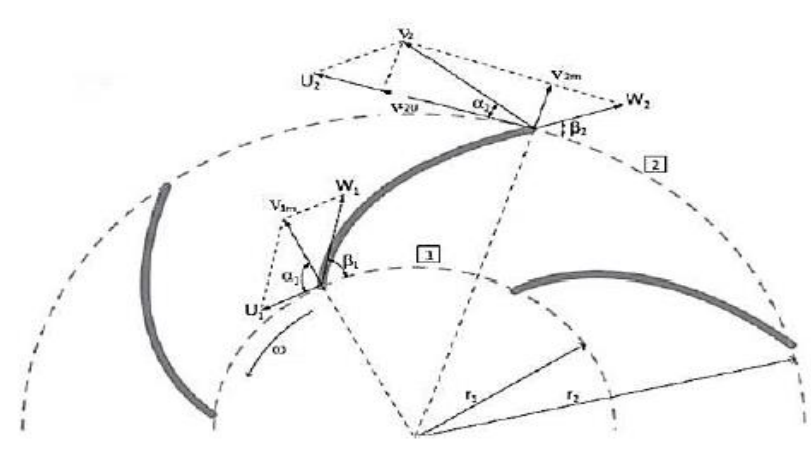

Figure 32: triangles des vitesses sur la

Tel que :

**V** : La vitesse absolue de la particule fluide.

**W** : La vitesse relative de fluide par rapport à la roue.

**U** : La vitesse d'entrainement liée à la rotation des aubages de la roue.

$$
U = \omega \cdot r \qquad \qquad A \nu e \mathbf{c} : \qquad \qquad \omega = \frac{2\pi N}{60}
$$

**N** : nombre de tours ou bien la vitesse de rotation (**tr/minute**) ;

**r** : Rayon de la roue (**m**).

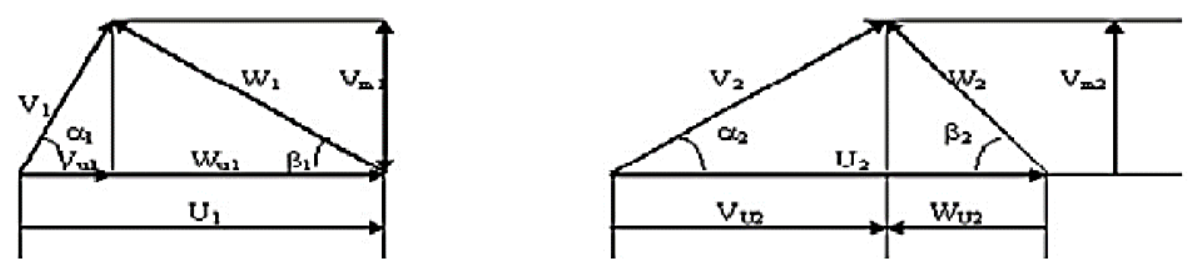

60

Figure 33: Triangles des vitesses

A partir du triangle des vitesses, on a :

$$
V_n = V \cdot \sin \alpha
$$

**V<sub>n</sub>**: vitesse radiale (projection de la vitesse absolue sur le rayon).

$$
V_u = V \cdot \cos \alpha
$$

**:** vitesse circonférentielle (projection de la vitesse absolue la tangente de la roue.

 $\alpha$ : Angle d'attaque (angle entre $\vec{V}$ et  $\vec{U}$ )

 $\mathbf{\beta}$  : Angle d'entrée (angle entre  $\vec{V}$  et  $\vec{W}$ )

### **Les vitesses tangentielles :**

: rayon de la roue à l′entrée

r 2: rayon de la roue à sortie

### **5 Ecoulement à l'intérieur de la roue :**

Le liquide arrive à la roue de la pompe parallèlement à son axe de rotation et se dirige vers les canaux formés par les aubes. Après avoir parcouru ces canaux, le liquide sort de la roue. A l'intérieur de la roue le liquide est soumis à des mouvements :

 $U_1 = \omega \cdot r_1$ 

 $U_2 = \omega \cdot r_2$ 

- ➢ Mouvement d'entraînement (mouvement de rotation avec le rotor de la pompe).
- ➢ Mouvement relatif (déplacement de liquide par rapport à la surface intérieur de la roue).

La théorie d'EULER, explique le transfert d'énergie ente la roue et le fluide. Les données de base de la théorie d'EULER sont :

- ➢ Les diamètres d'entrée et de sortie de la roue **D1** et **D2**
- ➢ La largeur de la roue à la sortie **b2** ;
- ➢ Les angles d'entrée et de sortie des aubages par rapport à la tangente cercle (**β1**, **β2**) ;

Supposons que la pompe est pleine d'eau, c'est -à- dire amorcée, l'énergie transmise à l'eau grâce à la rotation de la turbine sous d'effet d'augmentation de : la pression et la vitesse de l'eau (énergie cinétique et potentielle), appliquée au mouvement absolu de l'eau entre les aubages. Le théorème de quantité de mouvement par rapport à l'axe de la roue :

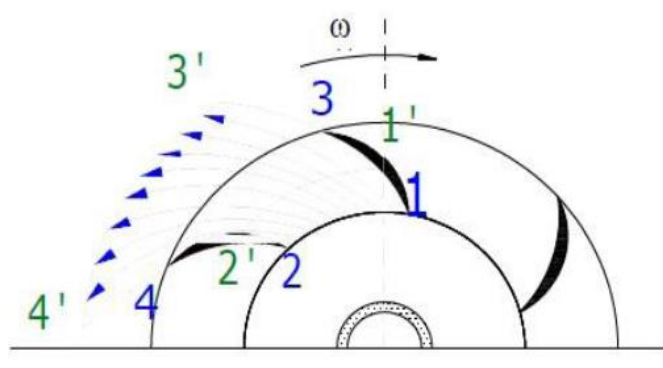

Figure 34: Vecteurs de la vitesse relative à la sortie

### $c = \rho Q(V_2 r_2 \cos \alpha 2 - V1 r1 \cos \alpha 1)$

**C** : couple dont le moteur fournit la puissance absorbée, et qui peut être égal à

$$
P_{abs} = \omega \cdot c \Rightarrow c = P_{abs}/\omega
$$

Pour :

$$
\eta_g = 1 \Longrightarrow P_{abs} = P_u
$$
  

$$
c = (P_{abs}/\omega)/\eta_g = \rho g Q H_{th}/\omega
$$

Donc on aura :

On déduit donc l'expression de : 
$$
H_{th} = \frac{\omega}{g} \cdot (V_2 r_2 \cos \alpha 2 - V_1 r_1 \cos \alpha 1)
$$
  
Cette équation est l'équation fondamentale des pompes centrifuges.

$$
U_1 = \omega \cdot r_1 ; V_{u_1} = V_1 \cdot \sin \alpha_1
$$
  

$$
U_2 = \omega \cdot r_2 ; V_{u_2} = V_2 \cdot \sin \alpha_2
$$

On obtient :

$$
H_{th} = \frac{1}{g} \cdot (U_2 V_{u_2} - U_1 V_{u_1})
$$

Cette équation c'est « l'équation fondamentale d'Euler ».

#### **6 Hauteur théorique :**

D'après l'équation fondamentale d'Euler

$$
H_{th} = \frac{1}{g} \cdot (U_2 V_2 \cos \alpha_2 - U_1 V_1 \cos \alpha_1)
$$

Pour une pompe centrifuge entrée radial :  $\alpha$ 1=90°

$$
H_{th} = \frac{1}{g} \cdot (U_2 V_2 - U_1 V_1)
$$

Du triangle de vitesses, on peut écrire :

$$
V_{u_2} = U_2 - V_{n2} \cos \beta_2
$$
  

$$
V_{n2} = Q/2\pi
$$
. r<sub>2</sub>b<sub>2</sub>

Donc:

$$
V_{u_2}=U_2-Qcos\beta_2/2\pi.\,r_2b_2
$$

En subsistant l'expression de **Vu2** dans **Hth** on obtient :

 $\sim$  46  $\sim$ 

$$
H_{th} = \frac{U_2}{g} \cdot (U_2 - \text{Qcos}\beta_2/2\pi.\,\text{r2b2})
$$

#### **7 Eléments de base pour le calcul et le choix des pompes :**

#### **7.1 La vitesse de rotation [tr/min] :**

C'est le nombre de tours qu'effectue la pompe par unité de temps.

$$
\omega = \frac{2\pi N}{60} \quad \text{[rad/sec]}
$$

#### **7.2 Débit :**

Le débit **Q** fourni par une pompe centrifuge est le volume refoulé pendant l'unité de temps. Il s'exprime en mètres cubes par seconde (**m<sup>3</sup>/s**) ou plus pratiquement en (**l/s**).

#### **7.3 Puissance utile (W) :**

Puissance utile  $(P_u)$ : travail réalisé par la pompe :

 $P_{\nu} = Q_{\nu} \rho g H_{m}$  [W]

Avec

**H<sup>m</sup>** : la hauteur manométrique de la pompe**[m].**

**ρ** : Masse volumique de fluide **[Kg/m³]**

**g** : Gravité **[m/s²] ou [N/Kg]**

**Q** : Débit volumique **[m³/s]**

#### **7.4 Puissance absorbée (Pa) :**

Fournie sur l'axe de la pompe.

$$
P_a = \omega \cdot c = c \cdot \frac{2\pi N}{60} \qquad [W]
$$

#### **7.5 Hauteur manométrique :**

La hauteur manométrique totale d'une pompe est la différence de pression en mètres de colonnes de liquide (mcL) entre les orifices d'aspiration et de refoulement.

Lors d'un pompage, la pompe ne doit pas seulement fournir une pression équivalente à celle correspondant à la différence des niveaux entre l'aspiration et le refoulement, (hauteur géométrique totale), mais également la pression nécessaire pour vaincre les pertes de charge dans les conduites d'aspiration et de refoulement.

Application de l'équation de Bernoulli entre les points 1 et 2 :

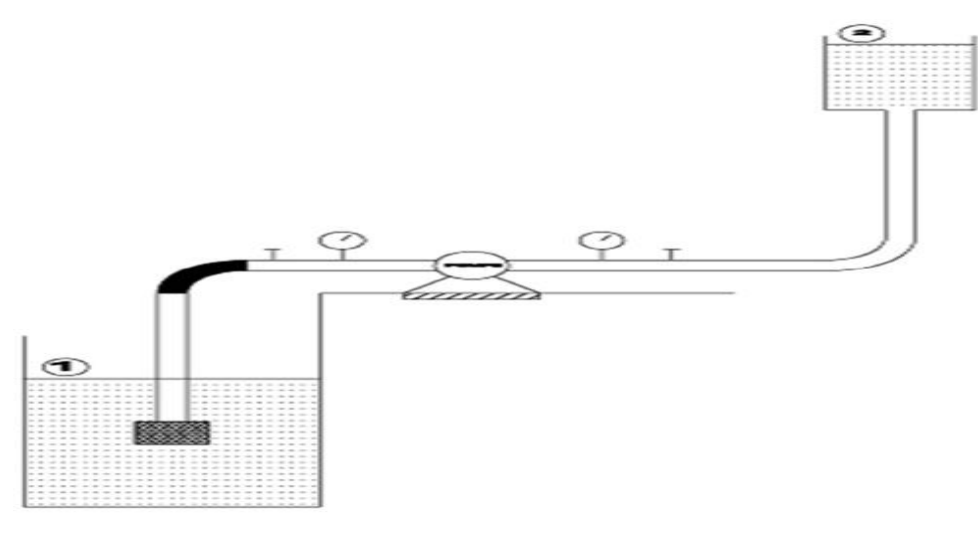

Figure 35: hauteur manométrique d'une pompe

 $P_1$  $\rho g$  $+\frac{V_1^2}{2}$  $\frac{1}{2g} + z_1 + H_m =$  $P<sub>2</sub>$  $\rho g$  $+\frac{V_2^2}{2}$  $\frac{1}{2g}$  +  $z_2$  +  $H_m$  +  $j_{as}$  +  $j_{ref}$  $H_m =$  $\frac{P_1 - P_2}{2.5} + \frac{V_2^2 - V_1^2}{2.5}$  $\rho g$  $\frac{1}{2g}$  +  $(z_2 - z_1)$  +  $j_{as}$  +  $j_{ref}$  $H_m =$  $P_1-P_2$  $\frac{1}{\rho g} + (z_2 - z_1) + j_{as} + j_{ref}$ Pour le cas de cette installation,  $\vec{P}_1 = P_2 = P_{atm}$ ,  $H_m = (Z_2 - Z_1) + j_{as} + j_{ref}$ 

$$
H_m = (\mathbf{Z}_2 - \mathbf{Z}_1) + \mathbf{j}_{as} + \mathbf{j}_{ref}
$$

Tout problème réside dans l'élévation des pertes de charge.

# **7.6 Rendement de la pompe : Rendement globale de la pompe**  $\eta_g$ **:**

 $ng = Pu/Pa$   $ng = nh. \eta v. \eta m$ 

Avec

: **Le rendement hydraulique :**

$$
\mathbf{\eta}_h = h_n / h_{th}
$$

$$
h_n = h_{th} - \Sigma \mathbf{J}
$$

 $h_n$ : Hauteur recueillie en  $[m]$ . **ΣJ** : Pertes de charge de la roue **[m**]. : La hauteur théorique**[m**]. **: Le rendement volumétrique :**

$$
\eta_v=\frac{\varrho_v}{\varrho_v{+}\varrho}
$$

**Qv** : Le débit de l'eau

**Q** : Le débit des pertes de fuite dans le joint à l'extérieur de la roue

**: Le rendement mécanique :**

$$
\eta_m = \frac{P_i}{P}
$$

 $P_i$ :Puissance absorbée par la roue. P: Puissance fournie.

# **8 Types des pertes dans la pompe centrifuge :**

# **8.1 a. Pertes mécaniques :**

- ➢ Perte dans paliers radiaux.
- ➢ Perte dans paliers axiaux.
- ➢ Pertes d'accouplement.
- ➢ Pertes dans la garniture mécanique.
- ➢ Pertes par frottement des surfaces immergées en rotation.

# **8.2 b. pertes par fuites :**

- ➢ Fuite d'une garniture d'ouïe mono étage.
- ➢ Fuite dans une garniture d'ouïe bi étage.
- ➢ Fuite sur barrage arrière d'une roue équilibrée.
- ➢ Fuite au piston d'équilibrage.
- ➢ Fuite à l'extrémité des aubes.
- ➢ Fuites externes.

# **8.3 c. pertes hydrauliques :**

Les pertes hydrauliques sont constituées par :

- ➢ Les pertes dans le conduit d'amenée.
- ➢ Les pertes dans les roues.
- ➢ Les pertes dans les diffuseurs lisses.
- ➢ Les pertes dans les canaux de retour.
- ➢ Les pertes dans la volute ; le diffuseur droit et le coude pour les pompes hélices.
- ➢ Les pertes des organes situés sur les conduits (pipe) entre les pompes et les puits injecteurs.

### **9 Courbes caractéristiques :**

### **9.1 Courbe caractéristique H(Q) :**

La présence d'une pompe dans un système de pompage, exige la connaissance des paramètres nominaux *H* (hauteur manométrique) et *Q* (débit nominale ou utile). Ces deux paramètres forment un couple (*H*, *Q*) qui définit la position du point de fonctionnement de la pompe dans le circuit hydraulique où elle se trouve. On note que *H* et *Q* doivent être connus pour une vitesse de rotation N de la roue constante.

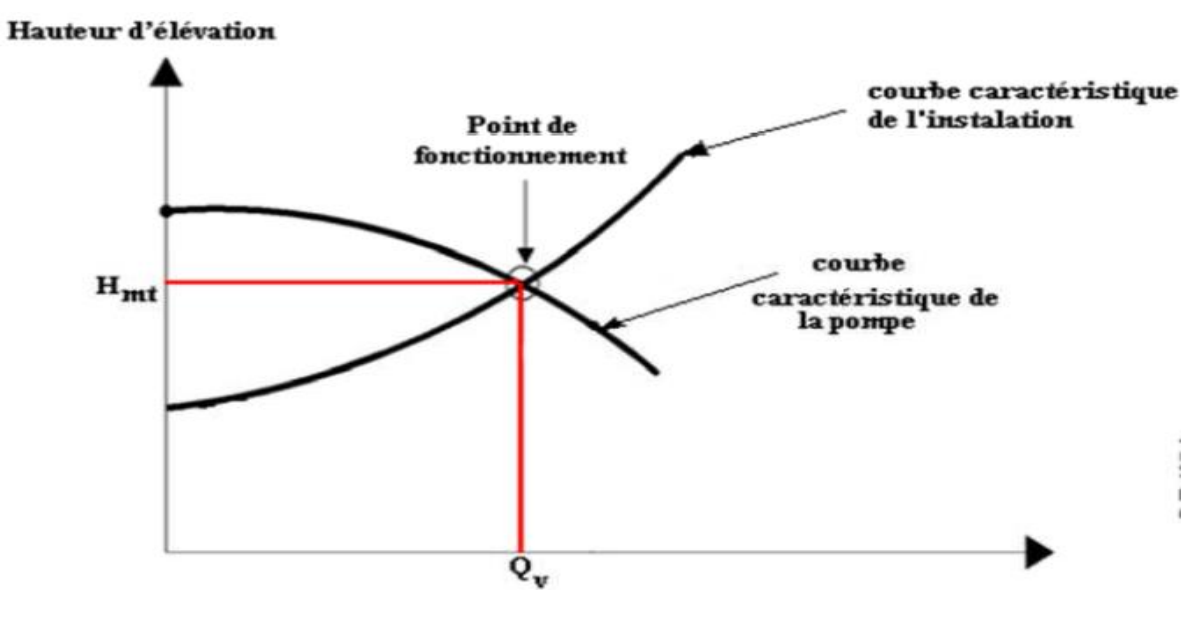

### **9.2 Courbe caractéristique Pu(Q) :**

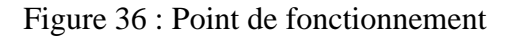

Pour les pompes centrifuges à faible et moyenne vitesse spécifique, les courbes caractéristiques *P*(*Q*) de la puissance, sont régulièrement ascendantes.

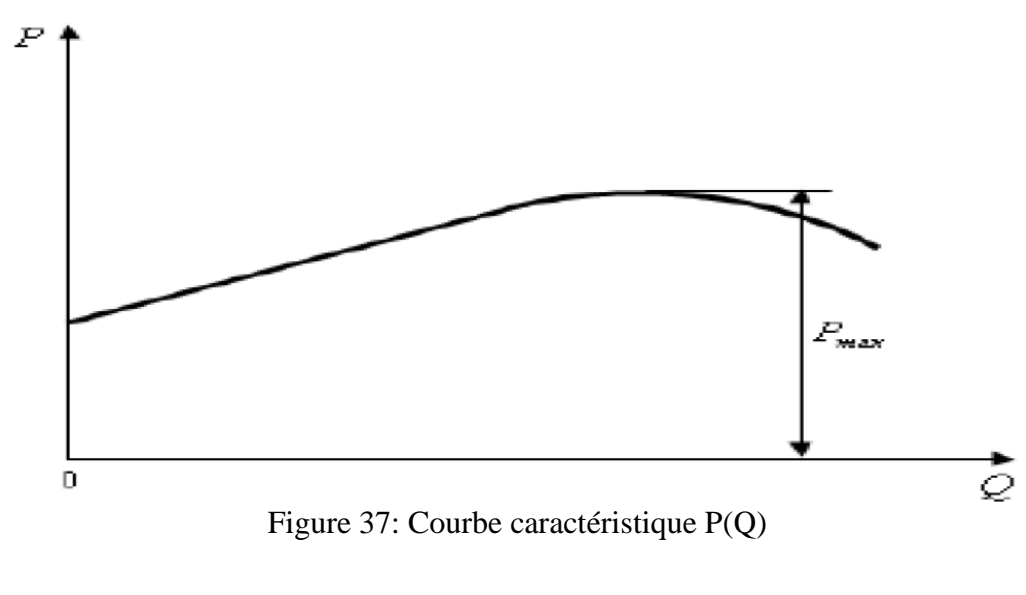

# **9.3 Courbe caractéristique η(Q) :**

La courbe η(Q) du rendement est représenté sur la figure

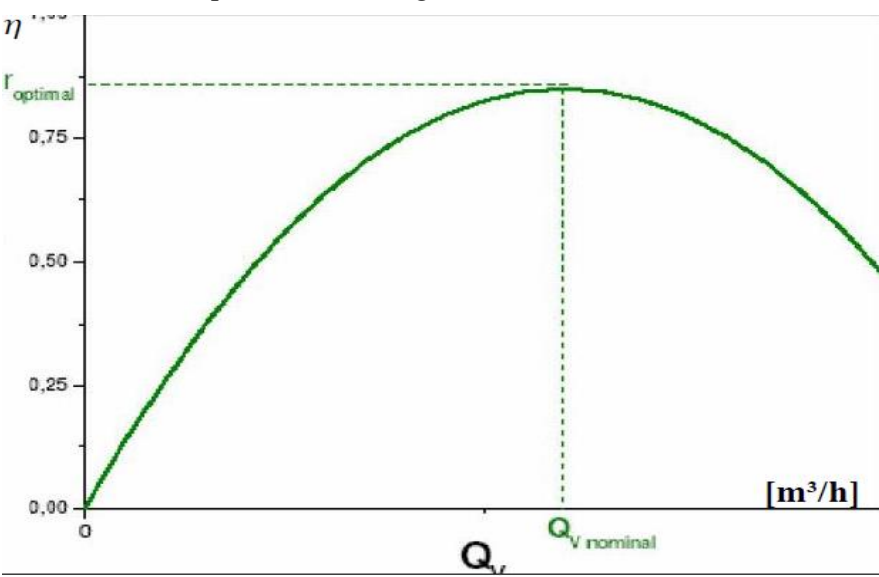

Figure 38: Courbe Rendement-débit

# **10 Couplage des pompes**

Il arrive parfois que la pression ou le débit d'une seule pompe ne répond pas aux exigences d'un client. Pour cela, il est judicieux de coupler plusieurs pompes pour créer des paramètres (*P, Q*) qui sont supérieur qu'une seule pompe fonctionnant seule.

Le couplage des pompes peut se faire en série ou en parallèle.

### **10.1 Couplage de deux pompes en série :**

Pour réaliser un couplage de deux pompes en série il faut lier l'orifice de refoulement de la première pompe à l'orifice d'aspiration de la deuxième pompe.

Dans le couplage des pompes en série, on a :

$$
Q_t=Q_1=Q_2
$$
  

$$
H_t=H_1+H_2
$$

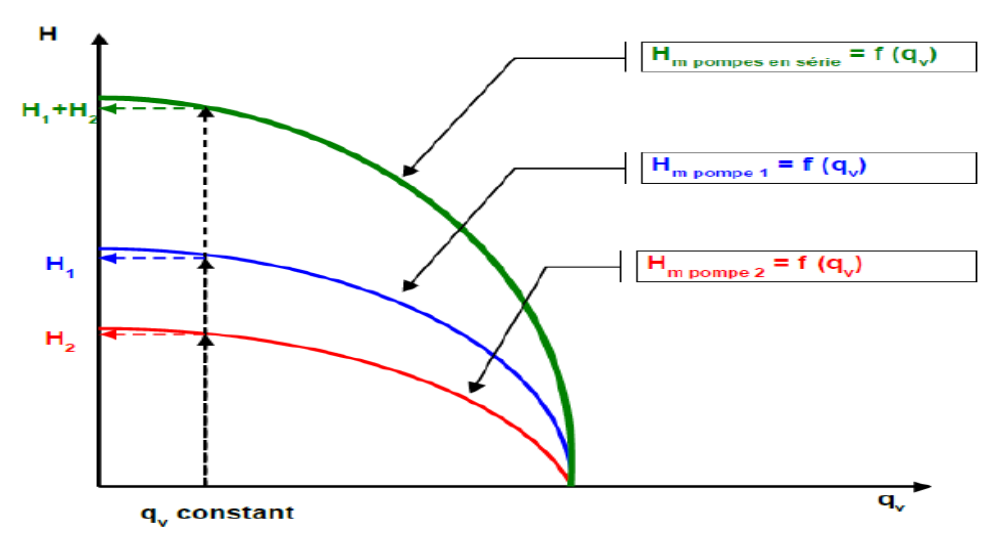

Figure 39: Courbe caractéristique du couplage de deux pompes en série

# **10.2 Couplage de deux pompes en parallèle**

Ce type de couplage est utilisé pour augmenter le débit refoulé en gardant la même hauteur initiale.

Dans ce type de couplage, deux cas peuvent se présenter :

 $\checkmark$  Cas de deux pompes identiques (ayants les mêmes caractéristiques) ;

 $\checkmark$  Cas de deux pompes non identiques (n'ont pas les mêmes caractéristiques). Dans le couplage des pompes en parallèle, on a :

$$
\{Q_t = Q_1 + Q_2
$$
  

$$
H_t = H_1 = H_2
$$

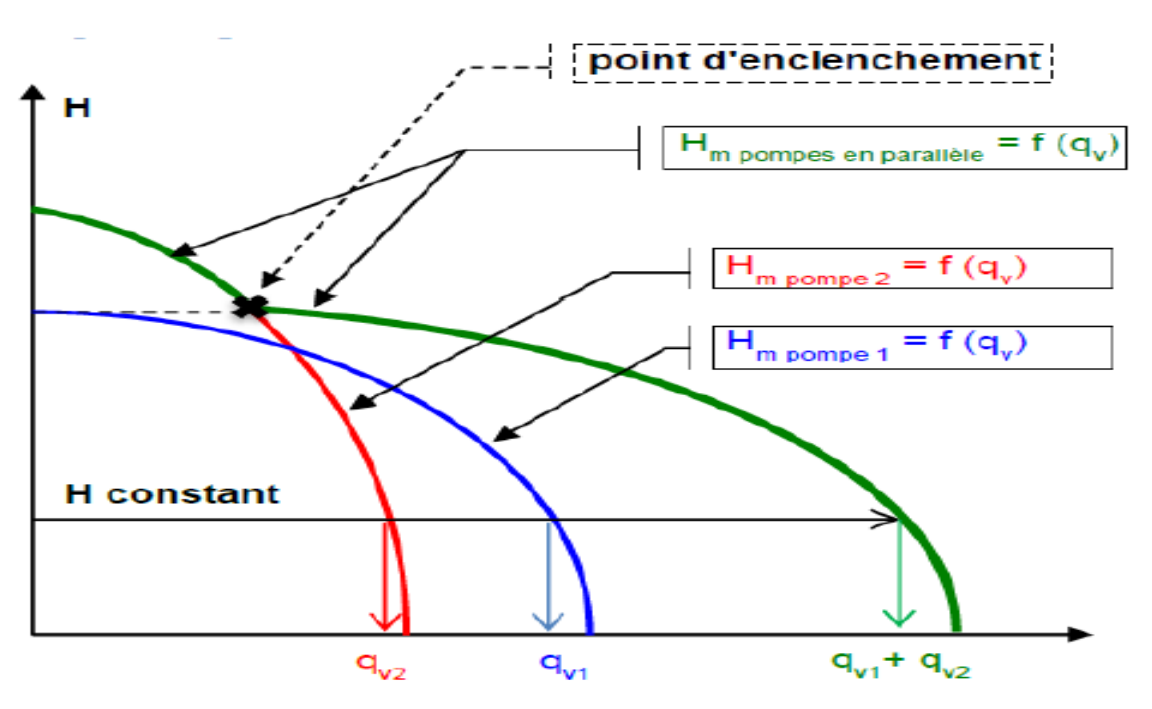

Figure 40: Courbe caractéristique du couplage de deux pompes en parallèle (cas de deux pompes identiques)

# **11 CAVITATION DANS LES POMPES :**

La cavitation est provoquée par la formation et l'implosion de bulles de gaz provenant de la formation d'une pression négative locale sous l'effet de la pression de vaporisation du fluide pompé à l'entrée de la roue. Cela a pour conséquence un rendement (hauteur de refoulement) et une efficacité moindre et provoque un fonctionnement irrégulier, du bruit et des dommages à l'intérieur de la pompe.

Par l'expansion et l'éclatement (implosion) de petites bulles d'air dans des zones à haute pression, des explosions microscopiques provoquent des impacts qui endommagent ou détruisent l'hydraulique. Les premiers signes sont le bruit provenant de l'entrée de la roue et les dommages qui lui sont causés.

# **11.1 Conséquences de la cavitation :**

La cavitation est un phénomène à éviter absolument, car il entraîne de graves conséquences : Chute brutale du rendement ;

Des vibrations violentes dues à la résorption des bulles, accompagnées d'un bruit intense ;

Une érosion des surfaces solides due à la fois aux vibrations et, sans doute, à une attaque chimique par l'oxygène qui existe dans les bulles.

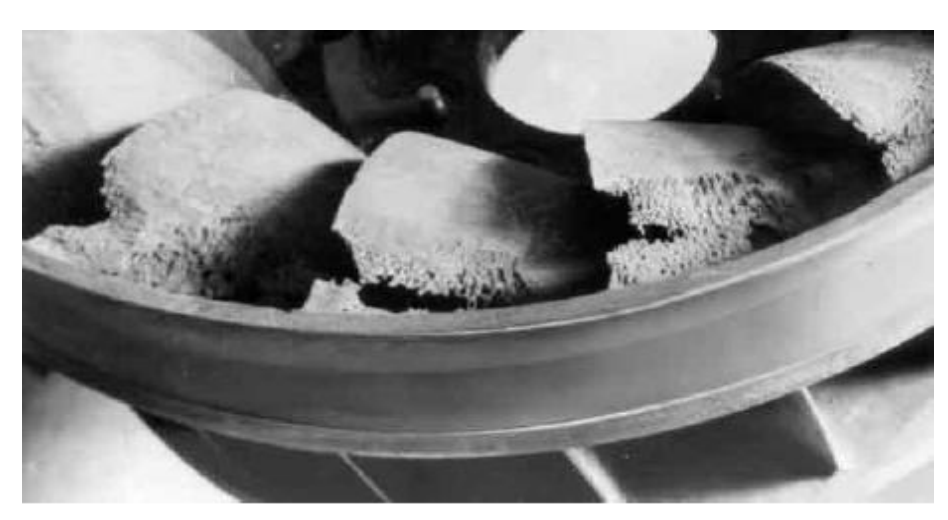

Figure 41: Dégâts par cavitation

# **12 Le N.P.S.H (Net Positive Suction Head) :**

 Est une valeur importante de la pompe centrifuge. Il indique la pression minimale requise par ce type de pompe afin de fonctionner sans cavitation, c'est-à-dire la surpression nécessaire pour empêcher l'évaporation du fluide et le conserver à l'état de liquide. NPSH (Net Positive Suction Head), encore appelée hauteur d'aspiration nette positive. Il est

rattaché au phénomène de cavitation. De même que la hauteur d'élévation, le débit et la puissance, il représente pour une pompe une des données les plus importantes.

On distingue le NPSH de l'installation (disponible) *NPSHdisp* et le **NPSH** de la pompe ou nécessaire (ou requis) *NPSHreq*. Pour que la pompe fonctionne sans cavitation, on doit avoir :

# $NPSH_{disp} > NPSH_{req}$

Cette condition doit être remplie sur la totalité du domaine de fonctionnement admissible de la pompe, c'est le cas lorsque le *NPSHdisp (m)* est supérieur d'environ *0,5 m* au *NPSHreq (m)*.

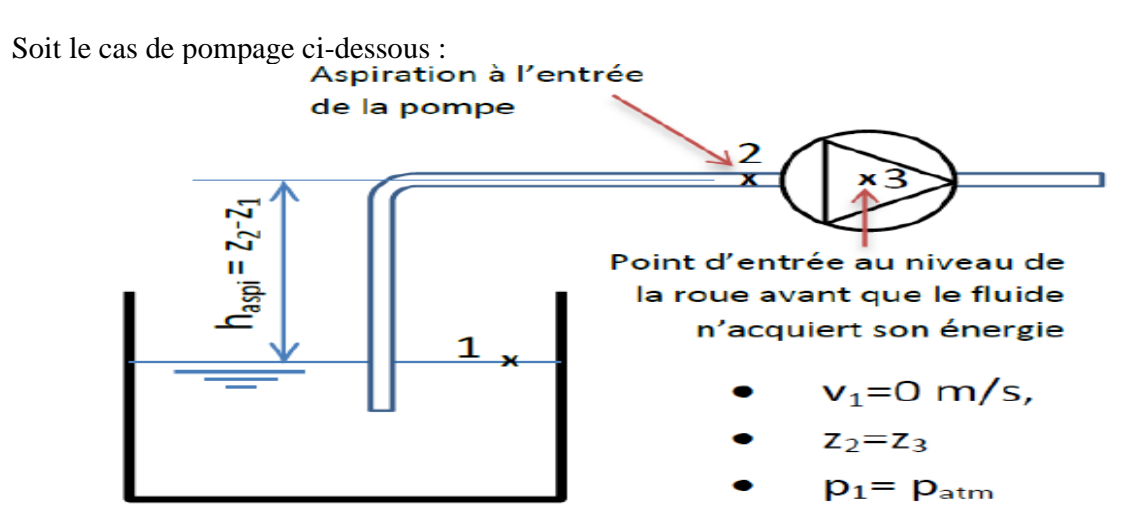

Figure 42: système de pompage

L'équation de Bernoulli entre 1 et 2 permet d'écrire la relation suivante :

$$
\frac{P_3}{\rho g} + \frac{V_3^2}{2g} + \Delta H_{23} = \frac{P_1}{\rho g} - (z_2 - z_1) - \Delta H_{12}
$$

À cette équation on retire la valeur de pression saturante **Pvs** pour éviter la cavitation ce qui donne ceci :

$$
\frac{P_3 - P_{\nu s}}{\rho g} + \frac{V_3^2}{2g} + \Delta H_{23} = \frac{P_1 - P_{\nu s}}{\rho g} - (z_2 - z_1) - \Delta H_{12}
$$

Cette équation fait apparaitre deux paramètres :

**12.1 Le N.P.S.H requis par la pompe :**

$$
\frac{V_3^2}{2g} + \Delta H_{23}
$$

C'est la valeur de la pression absolue en dessous de laquelle les phénomènes de cavitation peuvent apparaître.

Le N.P.S.H requis dépend du débit et de la vitesse de rotation de la pompe. Les valeurs limites sont fournies par le constructeur sur les courbes caractéristiques de la pompe, pour certaines conditions d'utilisation (liquides et températures) bien précises.

#### **12.2 Le N.P.S.H disponible dans l'installation :**

$$
\frac{P_1 - P_{\nu s}}{\rho g} - (z_2 - z_1) - \Delta H_{12}
$$

Cette quantité s'appelle aussi la charge nette à l'aspiration. Elle dépend des caractéristiques du réseau. Pour éviter la cavitation, on doit satisfaire la condition suivante :

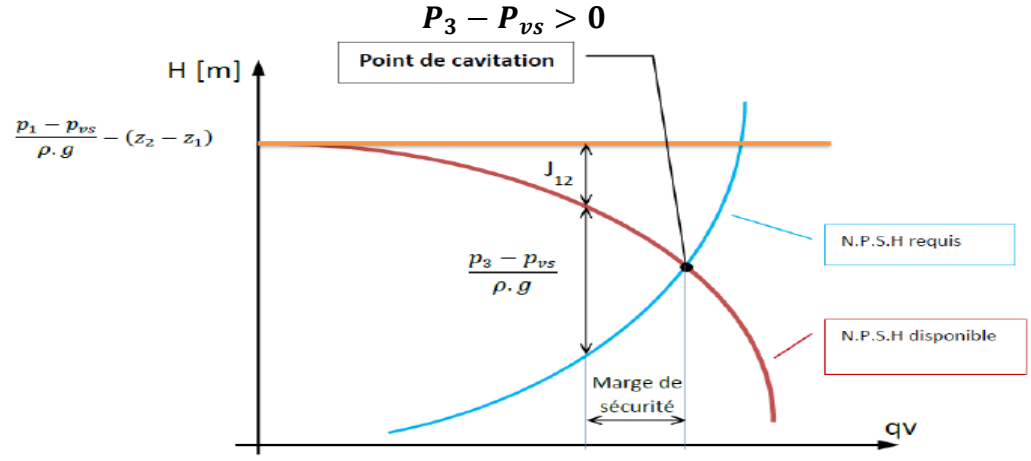

Figure 43: N.P.S.H disponible dans l'installation

#### **13 La similitude des machines hydrauliques :**

Loi hydraulique pour le fonctionnement des pompes centrifuges à vitesse variable Contrairement aux régulations de débits décrites précédemment, la variation de vitesse permet d'adapter en permanence la puissance de la pompe aux besoins de l'installation. Lorsque le débit augmente de façon linéaire, les pertes de charges de l'installation dans le carré du débit augmentent (voir courbe de réseau). Les pompes centrifuges ont un comportement similaire : lorsque le débit et la vitesse augmentent de façon linéaire, la hauteur manométrique augmente avec le carré de la vitesse.

En raison de ces lois hydrauliques, une faible variation de vitesse permet de couvrir une plage de fonctionnement importante. Les lois de similitudes permettent de déduire les formules suivantes pour les pompes centrifuges :

#### **13.1 A) - A diamètre constant :**

$$
\frac{Q2}{Q1} = \frac{N2}{N1} \; ; \; \frac{Q2}{Q1} = \left(\frac{N2}{N1}\right)^2 \; ; \frac{P2}{P1} = \left(\frac{N2}{N1}\right)^3
$$

 $~\sim$  53  $~\sim$ 

Pour la plupart des turbomachines, la consommation d'énergie est proportionnelle au cube de la vitesse de rotation, tandis que le débit est directement proportionnel à cette vitesse.

### **13.2 B)- A vitesse constante :**

$$
\frac{Q1}{Q2}=\left(\frac{D1}{D2}\right)^3; \frac{H1}{H2}=\left(\frac{D1}{D2}\right)^2; \frac{P1}{P2}=\left(\frac{D1}{D2}\right)^5
$$

Réduire le diamètre du rotor est un moyen efficace pour diminuer le débit, la pression et la consommation d'énergie où Où

**N :** Vitesse de rotation (**tr/min**),

**Q :** Débit (**m3/h**),

**H :** Hauteur manométrique (**m**),

**P :** Puissance (**KW**),

**D :** Diamètre du rotor. (**m**),

*Chapitre 3 : calcul des pertes de charge du réseau de pompage*
#### *Introduction :*

L'injection de l'eau est une méthode de récupération des hydrocarbures, elle contribue à la récupération élevée de ces derniers, comme elle maintient la pression de gisement, cette méthode est la plus répandue dans les récupérations secondaires de pétrole, grâce à son coût de revient relativement faible par rapport aux autres méthodes de récupération, ainsi sa très bonne efficacité au balayage d'huile.

Dans ce chapitre on va présenter exactement l'installation d'injection d'eau qui comportera six (06) pompes et un réseau de tuyauterie jusqu'aux têtes des puits injecteurs. Ensuite on calcule les pertes de charge totale (linéaire + singulières) pour chaque tronçon du réseau, et en traçant les courbes des pertes de charge totale et les courbes caractéristiques des pompes d'injection d'eau, ces paramètres, une fois déterminé, nous permettent de définir le point de fonctionnement de la station de pompage

## **1 Etat des lieux du réseau de pompage d'eau :**

## **1.1 Station d'injection d'eau haute pression :**

 L'installation d'injection d'eau haute pression situé dans la centrale de traitement brut (centrale Processing Facilities **CPF**) permet de refouler un débit de **52464 m<sup>3</sup>/jr** d'eau. L'alimentation en eau de la station provient d'un bac de stockage existant.

Dans la station, six pompes de types centrifuge Multi-étages de (09) étages sont installées (**200PM5102-A, B, C, D, E, F**). Les pompes sont identiques et fonctionnent en parallèle, en même et plein temps. Chaque pompe refoule un débit moyen de **364 m<sup>3</sup> /h** d'eau avec une pression de refoulement de **234 bar**.

Il existe deux vannes de régulation, l'une située à l'aspiration de chaque pompe permet de régler et de limiter le débit et la pression de l'eau pour chaque pompe ; l'autre située au refoulement pour but de régler le débit d'eau et la pression en sortie de la station puisque le débit est réajusté suivant le taux de production de brut demandée.

L'eau traverse ensuite un collecteur de six (06) entrés et de deux (02) sorties, qui reçoit les débits refoulés par les six (06) pompes.

Deux conduites principales nommées **Trunkline,** la première relie le collecteur avec les satellites Sud (**SAT 1, 2, 3, 4**) et la deuxième relie le collecteur avec les satellites Nord (**SAT 5, 6, 7**). Les **Trunkline** alimentent les satellites sud et nord avec pratiquement le même débit **1093 m<sup>3</sup> /h** d'eau.

Chaqu 'un des satellites contient un groupe de trois (03) à neuf (09) puits injecteurs d'eau. Les conduites qui relient les puits injecteurs avec leurs satellites sont nommées **Flowline** pour véhiculer le débit nécessaire aux têtes des puits injecteurs (nommés **QB**).

Le réseau contient **7** satellites et **28** puits injecteurs d'eau. A noter que, pour le management du réservoir il n'y a pas d'injection d'eau au niveau du **satellite 02**.

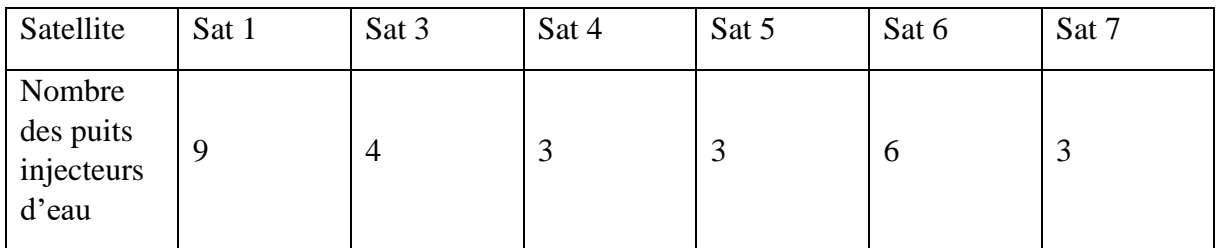

Tableau 3: Nombre des puits injecteurs d'eau pour chaque satellite

#### **1.2 Information sur les pompes :**

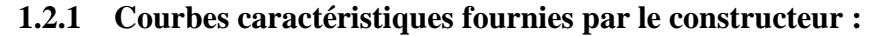

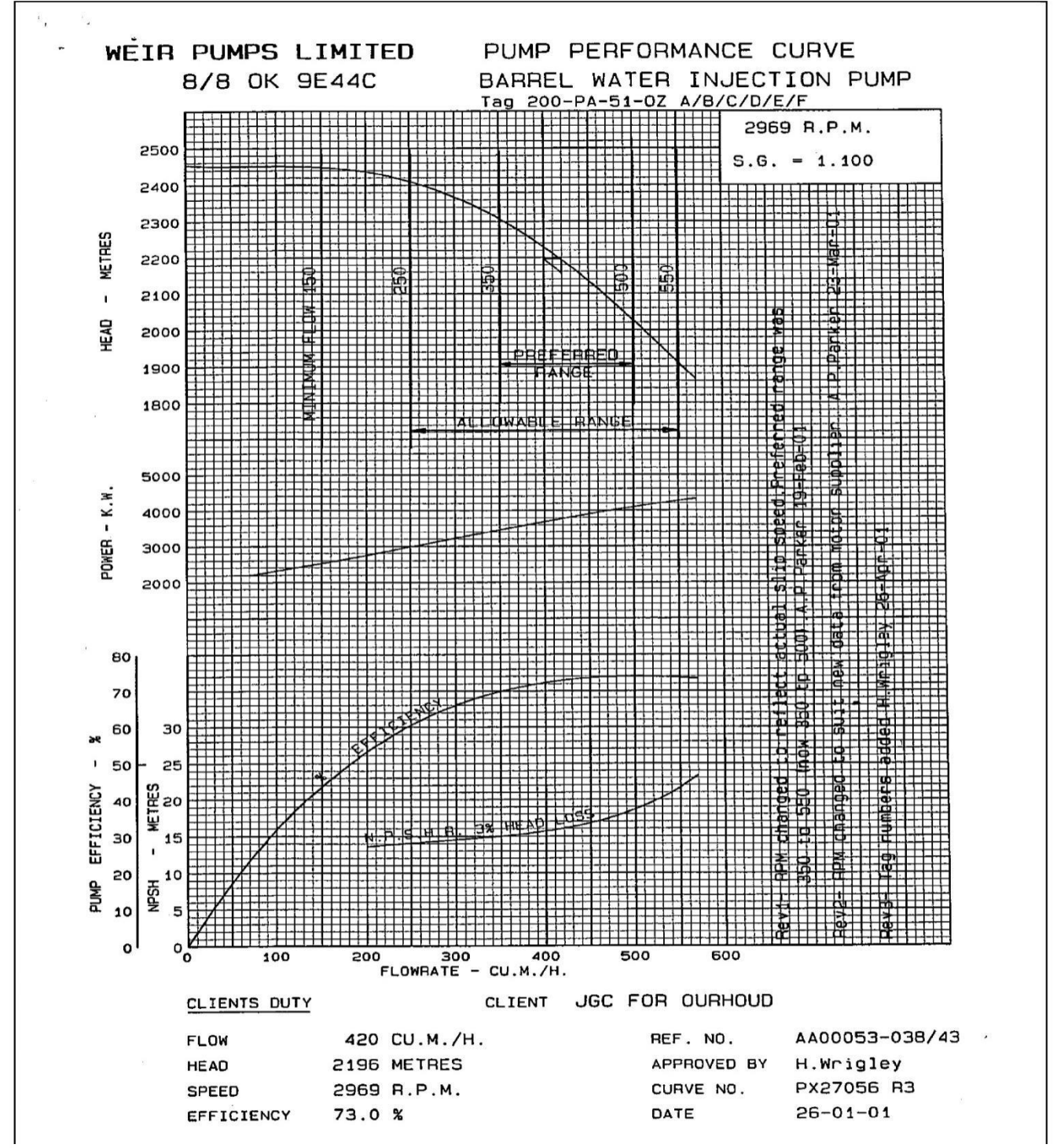

Figure 44: Courbes caractéristiques fournies par le constructeur

printed at : 01/04/2014 in 10:08, opidisreader

Database: TECHDOC

#### **1.2.2 Tableaux des caractéristiques des pompes d'injection d'eau**

| Site:                             | Ourhoud _CPF                        |  |  |  |  |
|-----------------------------------|-------------------------------------|--|--|--|--|
| Type:                             | Pompe centrifuge, Multi-étages      |  |  |  |  |
| Constructeur:                     | <b>WEIR</b>                         |  |  |  |  |
| Service:                          | Injection Pompe à eau               |  |  |  |  |
| Nombre d'étages :                 | 9                                   |  |  |  |  |
| Pompe fonctionnant en parallèle : | 6                                   |  |  |  |  |
| Moteur de lancement (5,5 Kv):     | 6                                   |  |  |  |  |
| Capacité nominale :               | $420 (m^3/h)$                       |  |  |  |  |
| Pression d'aspiration :           | $1,4/10,2$ (bar)                    |  |  |  |  |
| Pression de refoulement :         | 253,7 (bar)                         |  |  |  |  |
| Hauteur                           | $2196$ (m)                          |  |  |  |  |
| NPSHA:                            | 49,0 (m)                            |  |  |  |  |
| Vitesse de rotation RPM :         | 2969 (tr/min)                       |  |  |  |  |
| Température de pompage :          | Normale: 67<br>Max:80<br>Min: 20(C) |  |  |  |  |
| Pression de vapeur :              | $0,27$ (bar) à 67 (C)               |  |  |  |  |
| Chaleur spécifique, cp :          | $4,2$ (Kj/Kg C)                     |  |  |  |  |
| Viscosité :                       | 1,5 Cp à 25°C.                      |  |  |  |  |
| Diamètre d'impulseur installé :   | 418 (mm)                            |  |  |  |  |
| Diamètre d'impulseur Max :        | 430 Max (mm)                        |  |  |  |  |
| Puissance nominale :              | 4024 Kw                             |  |  |  |  |
| Efficacité :                      | 73 %                                |  |  |  |  |

Tableau 4 : caractéristiques des pompes d'injection d'eau

# **1.3 Information sur les conduites et les puits :**

Matière des conduites : **acier noir.**

La rugosité des tubes en acier noir : **Ɛ= 0,05mm**.

Epaisseur **ep = 15.9 mm**

Diamètre des Conduite d'aspiration des pompes : **18''**, Longueur de **10m**

Diamètre des Conduite de refoulement des pompes : **12''**, Longueur de **4m**

Diamètre du collecteur : **24''**

Diamètre des Conduites **Trunkline** depuis collecteur jusqu'à les satellites nord et sud : **18''**

Diamètre des Conduites **Flowline** depuis les satellites jusqu'au puits injecteurs : **8''**

La profondeur moyenne des puits : **3200m**

**1.3.1 Caractéristiques des Trunkline :**

|            | Conduites | D       | $D_{\text{ext}}$ | ep   | $D_{int}$ | S                 | Débit     |
|------------|-----------|---------|------------------|------|-----------|-------------------|-----------|
| Départ     | Arrivée   | "pouce" | (mm)             | (mm) | (mm)      | (m <sup>2</sup> ) | $(m^3/h)$ |
| <b>CPF</b> | Té 1N     | 18      | 457              | 15,9 | 425,2     | 0,141924106       | 1093,25   |
| Té 1 N     | Sat 5     | 18      | 457              | 15,9 | 425,2     | 0,141924106       | 322,675   |
| Té 1 N     | Té 2 N    | 18      | 457              | 15,9 | 425,2     | 0,141924106       | 728,482   |
| Té 2 N     | Sat 6     | 18      | 457              | 15,9 | 425,2     | 0,141924106       | 523,922   |
| Té 2 N     | Sat 7     | 18      | 457              | 15,9 | 425,2     | 0,141924106       | 204,56    |
| <b>CPF</b> | Té 1 S    | 18      | 457              | 15,9 | 425,2     | 0,141924106       | 1093,25   |
| Té 1 S     | Sat 4     | 18      | 457              | 15,9 | 425,2     | 0,141924106       | 308,706   |
| Té 1 S     | Té 2 S    | 18      | 457              | 15,9 | 425,2     | 0,141924106       | 788,9503  |
| Té 2 S     | Sat 3     | 18      | 457              | 15,9 | 425,2     | 0,141924106       | 206,99    |
| Té 2 S     | Sat 1     | 18      | 457              | 15,9 | 425,2     | 0,141924106       | 581,9603  |

Tableau 5: Caractéristiques des Trunkline

# **1.3.2 Caractéristiques des Flowline :**

Flowline entre le **Sat 1** et les puits injecteur (**QB**) :

Tableau 6 : Caractéristiques des Flowline du Sat 1

| Conduites  |                 | D       | $D_{\text{ext}}$ | ep   | $D_{int}$ | S                 | Débit               |
|------------|-----------------|---------|------------------|------|-----------|-------------------|---------------------|
| <b>SAT</b> | Puits           | "pouce" | (mm)             | (mm) | (mm)      | (m <sup>2</sup> ) | (m <sup>3</sup> /h) |
| Sat 1      | <b>QB38</b>     | 8       | 203              | 15,9 | 171,2     | 0,02300791        | 45,786              |
| Sat 1      | QB 47           | 8       | 203              | 15,9 | 171,2     | 0,02300791        | 39,258              |
| Sat 1      | <b>QB70</b>     | 8       | 203              | 15,9 | 171,2     | 0,02300791        | 81,7483             |
| Sat 1      | QB 20           | 8       | 203              | 15,9 | 171,2     | 0,02300791        | 40,051              |
| Sat 1      | <b>QB MLNE1</b> | 8       | 203              | 15,9 | 171,2     | 0,02300791        | 151,263             |

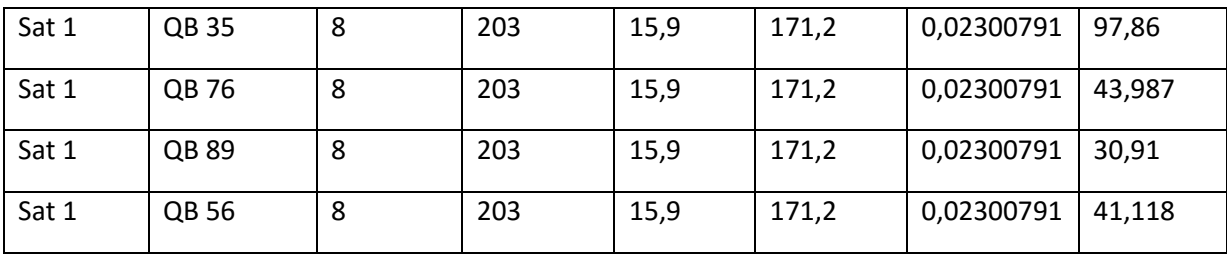

Flowline entre le **Sat 3** et les puits injecteur (**QB**) :

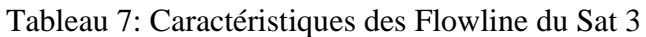

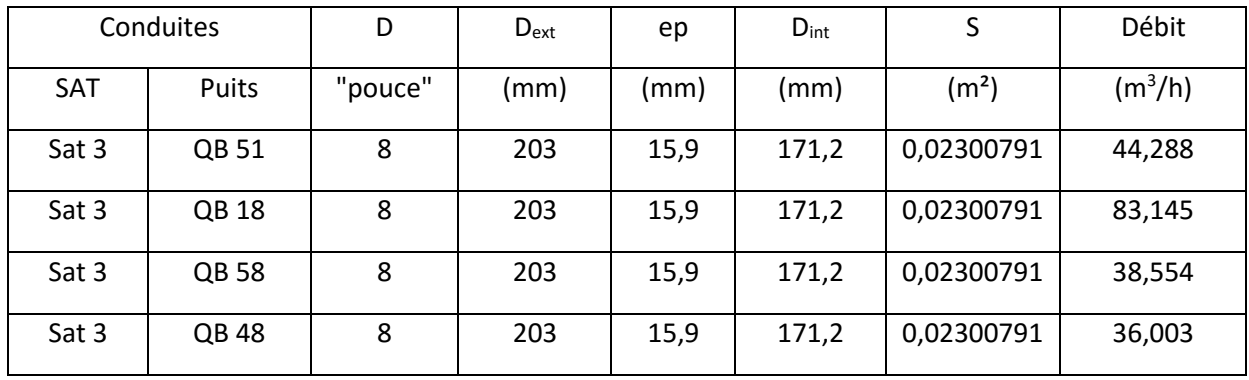

Flowline entre le **Sat 4** et les puits injecteur (**QB**) :

| Conduites |                 | D       | $D_{\text{ext}}$ | ep   | $D_{int}$ | S                 | Débit     |
|-----------|-----------------|---------|------------------|------|-----------|-------------------|-----------|
| SAT       | puits           | "pouce" | (mm)             | (mm) | (mm)      | (m <sup>2</sup> ) | $(m^3/h)$ |
| Sat 4     | QB <sub>7</sub> | 8       | 203              | 15,9 | 171,2     | 0,02300791        | 89,342    |
| Sat 4     | <b>Sat 73</b>   | 8       | 203              | 15,9 | 171,2     | 0,02300791        | 116,082   |
| Sat 4     | Sat 88          | 8       | 203              | 15,9 | 171,2     | 0,02300791        | 98,282    |

Tableau 8: Caractéristiques des Flowline du Sat 4

Flowline entre le **Sat 5** et les puits injecteur (**QB**) :

Tableau 9: Caractéristiques des Flowline du Sat 5

| Conduites |              |         | $D_{\text{ext}}$ | ep   | $D_{int}$ | ت                 | Débit               |
|-----------|--------------|---------|------------------|------|-----------|-------------------|---------------------|
| SAT       | <b>Puits</b> | "pouce" | (mm)             | (mm) | (mm)      | (m <sup>2</sup> ) | (m <sup>3</sup> /h) |
| Sat 5     | QB 92        | 8       | 203              | 15,9 | 171,2     | 0,02300791        | 83,752              |

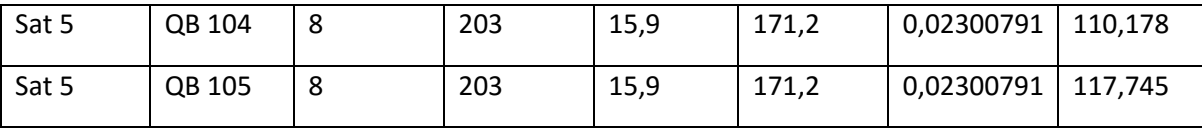

Flowline entre le **Sat 6** et les puits injecteur (**QB**) :

Tableau 10. Caractéristiques des Flowline du Sat 6

| Conduites |              | D       | $D_{\text{ext}}$ | ep   | $D_{int}$ | S                 | Débit     |
|-----------|--------------|---------|------------------|------|-----------|-------------------|-----------|
| SAT       | Puits        | "pouce" | (mm)             | (mm) | (mm)      | (m <sup>2</sup> ) | $(m^3/h)$ |
| Sat 6     | QB 39        | 8       | 203              | 15,9 | 171,2     | 0,02300791        | 55,476    |
| Sat 6     | <b>OB 94</b> | 8       | 203              | 15,9 | 171,2     | 0,02300791        | 41,068    |
| Sat 6     | QB 21        | 8       | 203              | 15,9 | 171,2     | 0,02300791        | 104,469   |
| Sat 6     | <b>QB78</b>  | 8       | 203              | 15,9 | 171,2     | 0,02300791        | 51,514    |
| Sat 6     | <b>OB 79</b> | 8       | 203              | 15,9 | 171,2     | 0,02300791        | 158,133   |
| Sat 6     | QB 50        | 8       | 203              | 15,9 | 171,2     | 0,02300791        | 97,262    |

Tableau 11; Caractéristiques des Flowline du Sat 6

Flowline entre le **Sat 7** et les puits injecteur (**QB**) :

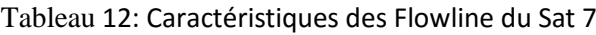

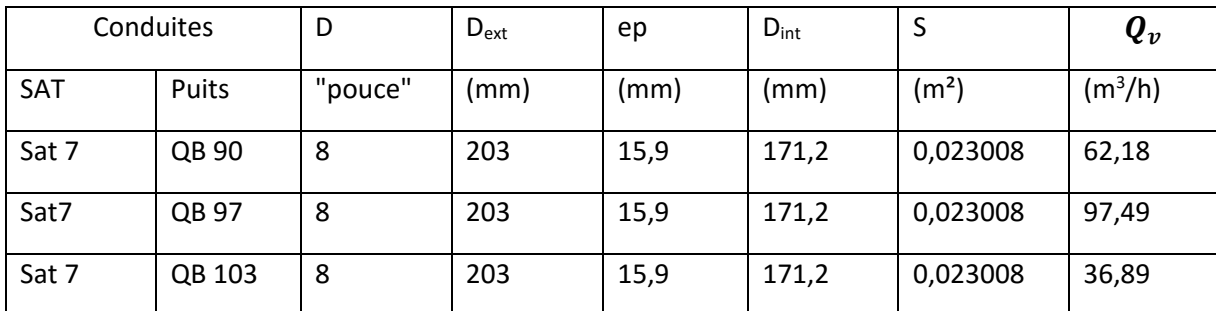

# **1.4 Schéma de l'installation d'injection d'eau**

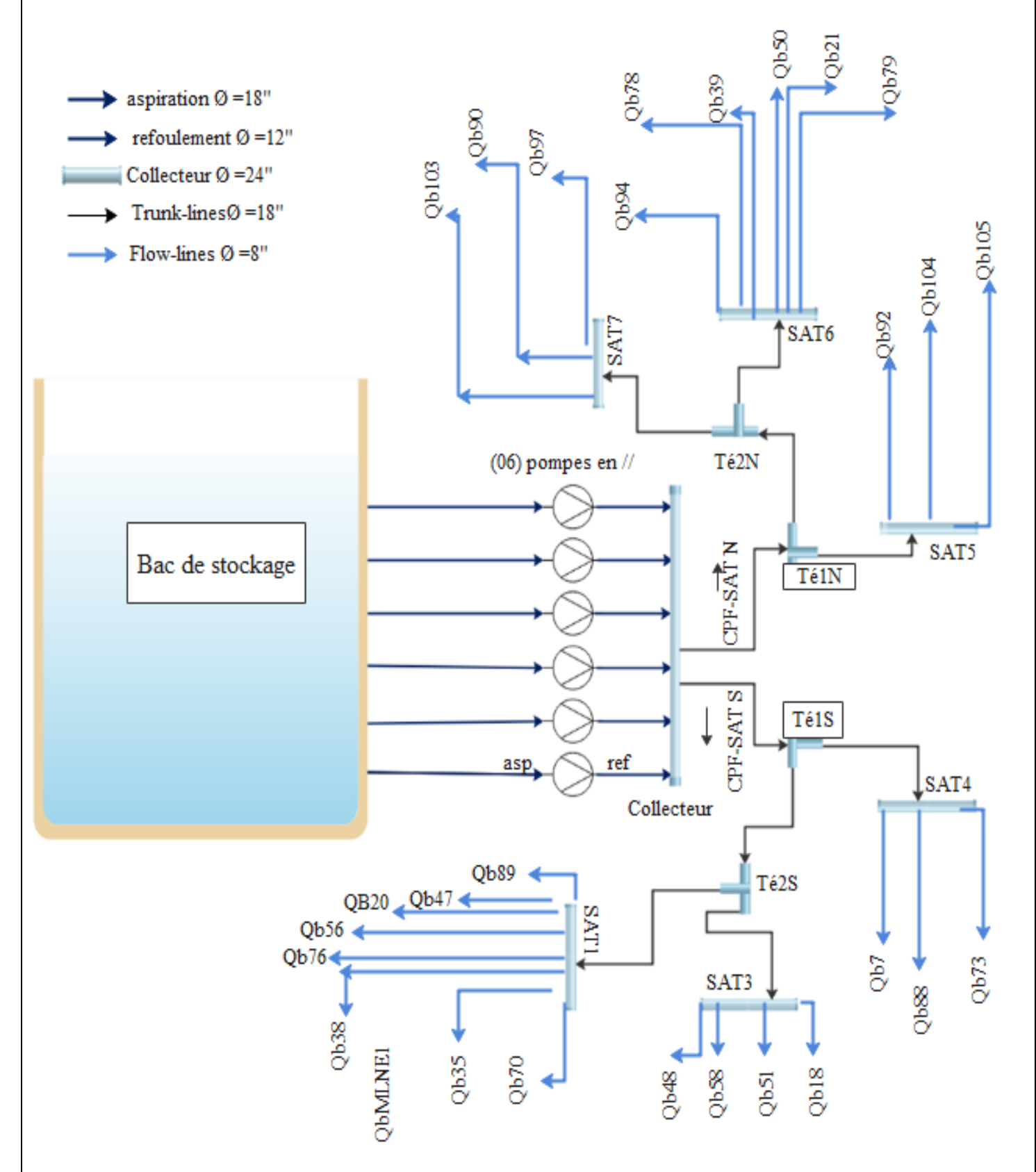

Figure 45: Schéma de l'installation d'injection d'eau

#### **2 Calcul des Pertes de Charge :**

#### **2.1 Calcul des Pertes de Charge pour les pompes :**

Caractéristiques de l'eau :

| Viscosité dynamique : | $\mu = 0.0015$ <b>Pa.s</b> à 25°C.                  |
|-----------------------|-----------------------------------------------------|
| Salinité moyenne :    | $352,925$ g/l                                       |
| Densité :             | $\rho = 1,022$ Kg/l à 20°C.                         |
|                       | $\rho = 1.022 \times 10^3 = 1022$ kg/m <sup>3</sup> |
| PH:                   | 4,5                                                 |

Tableau 13: caractéristiques de l'eau.

En note que les pompes fonctions en parallèle est délivre le même débit **Qv = 364.41 m<sup>3</sup> /h**, à une pression de **Pref** = **234 bar**, et que Les conduites sont identiques. Donc en calcul les pertes de charge pour une seul pompe.

Langueur  $L = 14$  **m**,  $(L = L$  **refoulement**  $+ L$ <sup>*'*</sup>**aspiration**) Rugosité absolue  $\mathbf{\mathcal{E}} = 0.05$  mm La masse volumique  $\rho = 1022 \text{ kg/m}^3$ Accélération de la pesanteur  $g = 10$   $m/s^2$ Diamètre extérieur **Dext** <sup>=</sup> 456.84 **mm** Epaisseur  $ep = 15.9$  mm  $D_{int} = D_{ext} - 2e_p$ 

Diamètre intérieur **Dint** = 425.04 **mm**,

$$
s = \frac{\pi D_h^2}{4} = \frac{3.14 * ((425.04 * 10^{-3})^2)}{4} = 0.141
$$

La section en  $S = 0.141$  m<sup>2</sup>

Débit d'eau en **m<sup>3</sup>**

$$
\mathbf{Qv} = \frac{\mathbf{Qv}}{3600} = \frac{364.41}{3600} = 0.1012
$$

$$
Qv = 0,1012 \text{ m}^3\text{/s}
$$

Vitesse moyenne  $V_m$ 

$$
m - s
$$

 $V = \frac{Q_v}{Q}$ 

$$
V\mathbf{m} = \frac{0.1012}{0.141} = 0.7177 \mathbf{m/s}
$$

#### **2.1.1 Calcul des pertes de charge linéaires :**

$$
J_L = \lambda \frac{L}{D_h} \cdot \frac{v^2}{2g} = \Delta H_L \quad (m)
$$

$$
J_L = \lambda \frac{L}{D_h} \frac{\rho v^2}{2} = \Delta P_l \quad (Pas)
$$

On calcule d'abord le nombre de **Reynolds :**

$$
R_e = \frac{VD}{\nu} = \frac{\rho V D}{\mu}
$$
  

$$
R_e = \frac{(0.7177) * (425.04 * 10^{-3}) * (1022)}{0.0015} = 2070841.55
$$

 $\overline{\phantom{a}}$ 

 $~\sim$  63  $~\sim$  $R_e = 2.078 * 10^5$  **Re>10<sup>5</sup>** Régime parfaitement **Turbulente**  Pour déterminer le Coefficient de perte de charge linéaire  $\lambda$  en calcul la **Rugosité relative**, puis en utilise le diagramme de **Diagramme de Moody**.

La Rugosité absolue  $\mathbf{\mathcal{E}} = 0.05$  mm

Le diamètre hydraulique D<sup>h</sup> = 425.04 **mm**

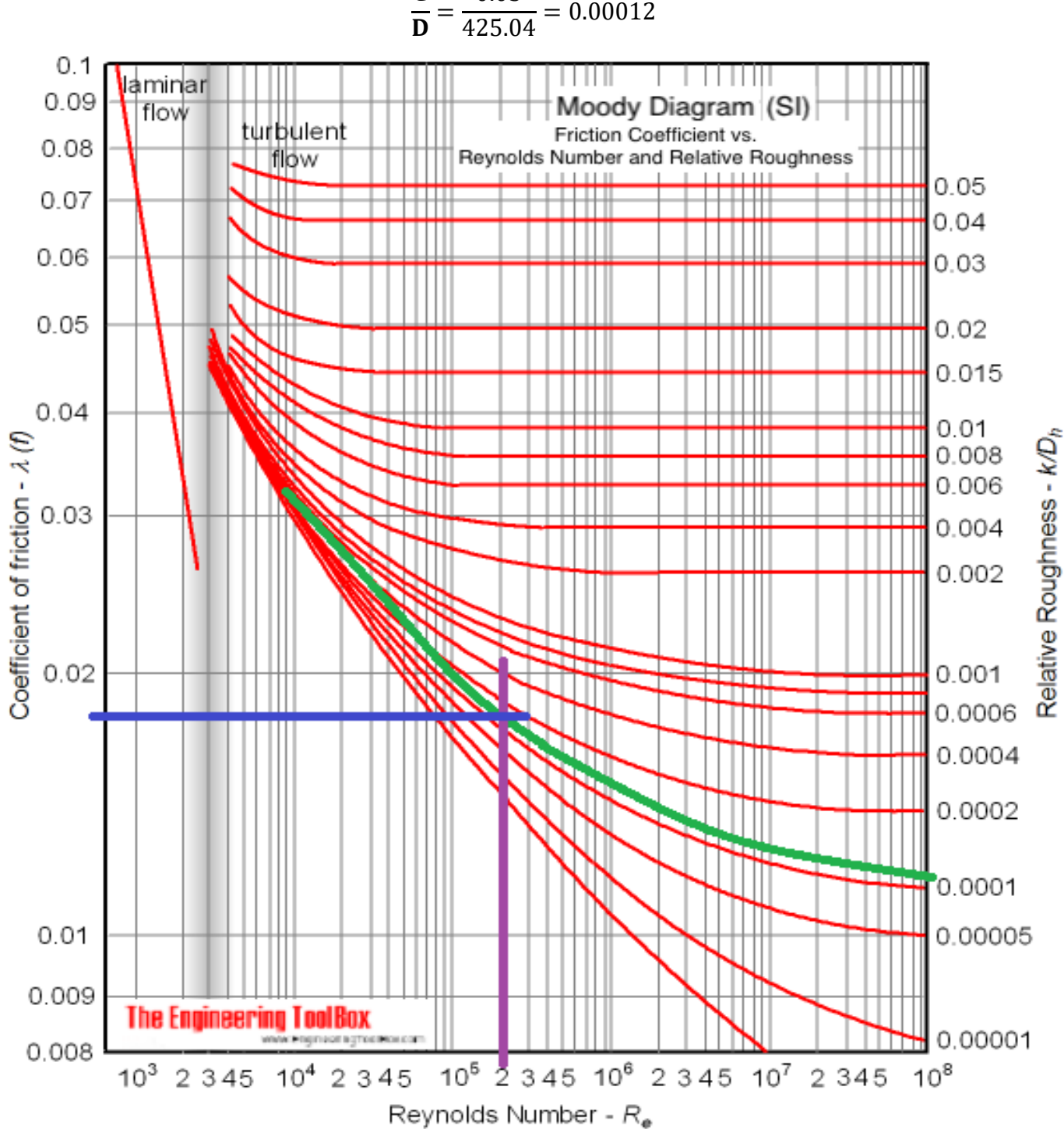

Ɛ = 0.05

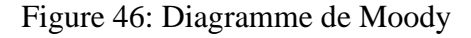

Selon le diagramme de Moody (voir Figure), on obtient graphiquement  $\lambda \approx 0.0185$ Donc en calcule les pertes de charge linéaires :

$$
\Delta H_L = (0.0185) * \frac{(14)*(0.7177)^2}{(425.02*10^{-3})*(2)*(10)} = 0.0156 \text{ m}
$$

$$
\Delta P_l = (0.0185) * \frac{(14)*(0.7177)^2*(1022)}{(425.02*10^{-3})*(2)} = 192.16 \text{ Pa}
$$

#### **2.1.2 Calcul des pertes de charge singulières :**

Les Singularités des conduites :

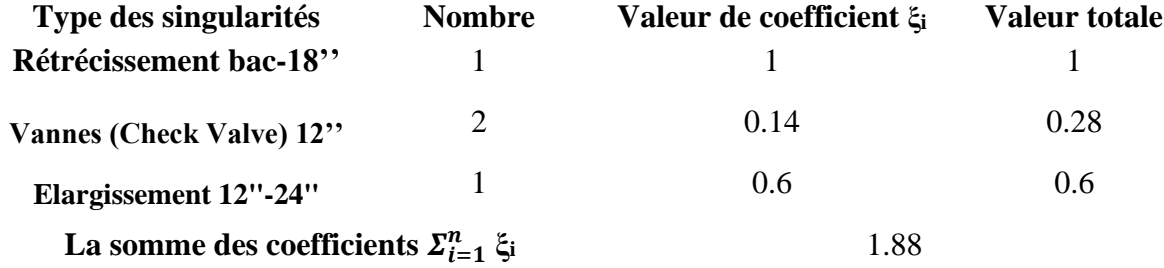

Tableau 14 : Singularités des conduites de l'aspiration et refoulement de pompe

$$
j_S = \left(\sum_{i=1}^n \xi_i\right) \frac{V_m^2}{2g} = \Delta H_S(m)
$$

$$
\Delta H_S = j_S = (1.88) * \frac{(0.7177)^2}{2*10} = 0.048 \text{ m}
$$

Ou bien

$$
j_S = \left(\sum_{i=1}^n \xi_i\right) \frac{V_m^2}{2g} \rho = \Delta P_S(Pa)
$$

$$
\Delta P_S = j_S = (1.88) * \frac{(0.7177)^2 * (1022)}{2} = 494.83 Pa
$$

#### **2.1.3 Calcul des Pertes de charge totale :**

En calcul les pertes de charge totales :

$$
\Delta H_t = \Delta H_s + \Delta H_L
$$

 $\Delta H_t = 0.048 + 0.0156 = 0.0636$  m

Ou bien :

$$
\Delta P_t = \Delta P_s + \Delta P_l
$$

 $\Delta P_t = 484.83 + 192.16 = 676.99$  Pa

On remarque que la valeur des pertes de charges totales dans les conduites de l'aspiration et le refoulement de pompe est négligeable.

## **2.2 Calcul des Pertes de Charge dans les Trunkline :**

On travaille avec la même Méthode utilisée pour calculer les pertes de charge dans l'aspiration et le refoulement de chaque pompe.

## **2.2.1 Calcul Pertes de charge linéaires :**

D'abord on calcule le diamètre intérieur, la section, et le débit en unité de SI [m<sup>3</sup>/s] car le débit fournit est en [**m<sup>3</sup> /h**], pour déterminer la vitesse moyenne d'écoulement d'eau dans les **Trunkline**.

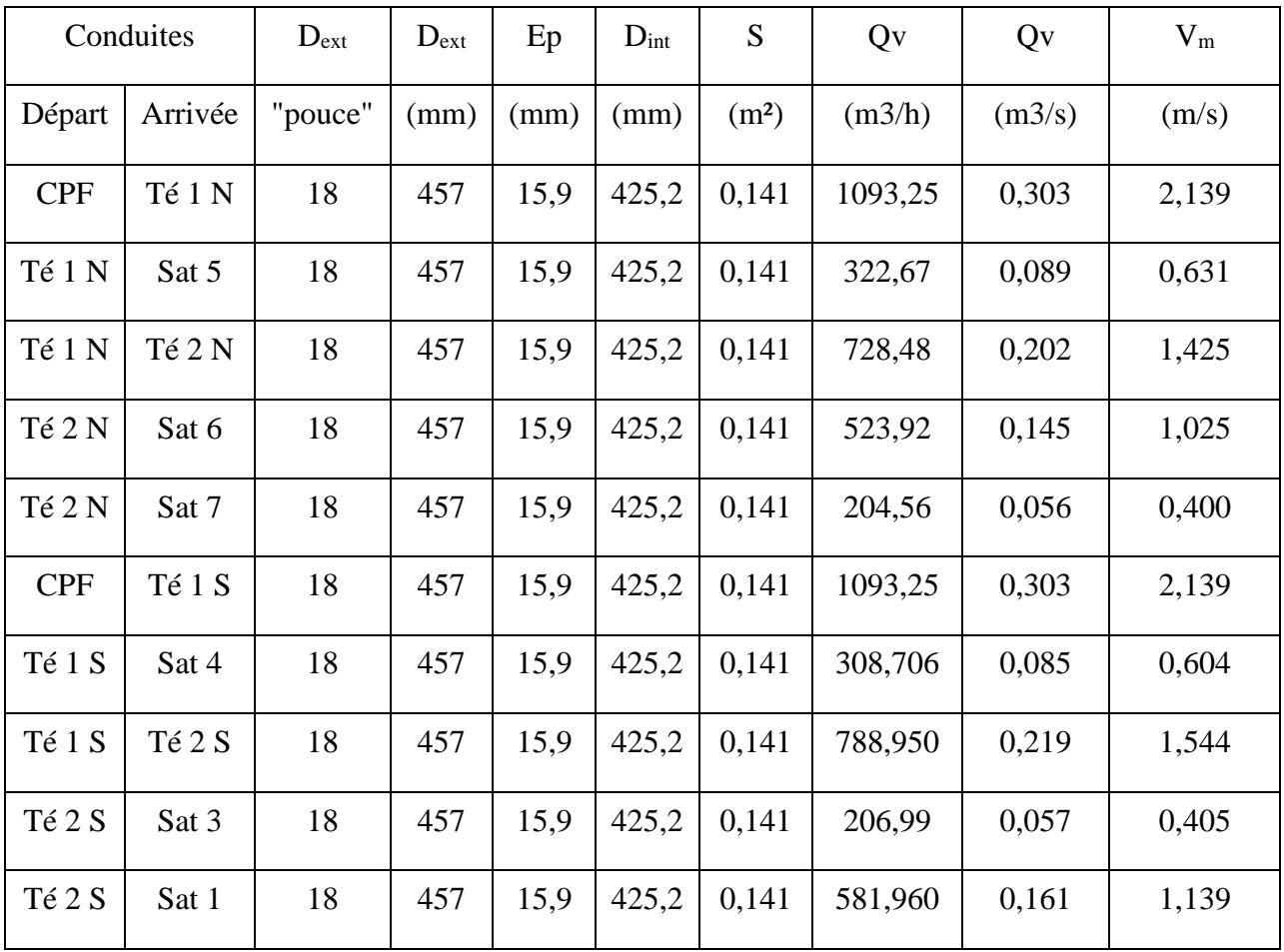

Tableau 15 ; résultats de calcul de la vitesse moyenne pour les Trunkline

On calcule d'abord le nombre de **Reynolds** pour chaque **Trunkline** pour déterminer le type d'écoulement **:**

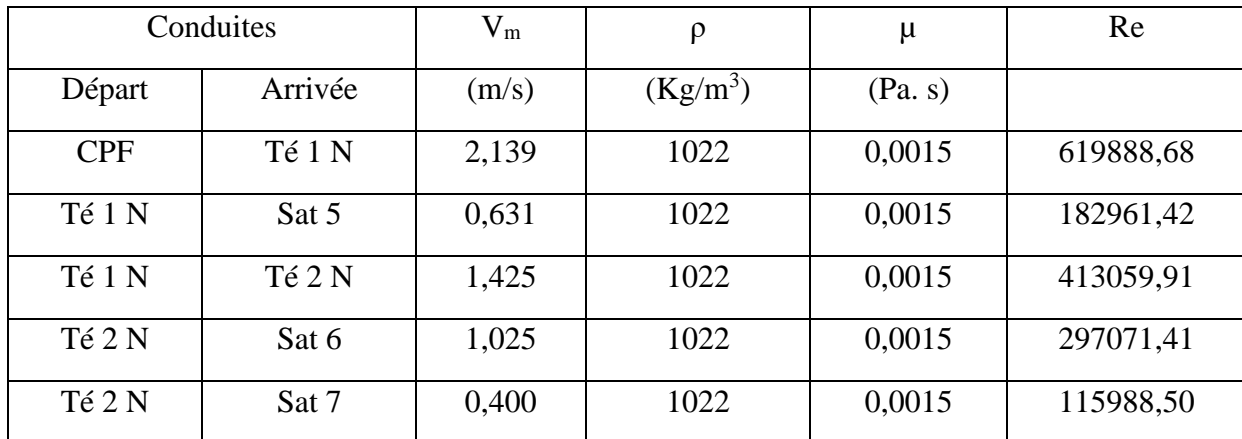

| <b>CPF</b> | Té 1 S | 2,139 | 1022 | 0,0015 | 619888,68 |
|------------|--------|-------|------|--------|-----------|
| Té 1 S     | Sat 4  | 0,604 | 1022 | 0,0015 | 175040,80 |
| Té 1 S     | Té 2 S | 1,544 | 1022 | 0,0015 | 447346,32 |
| Té 2 S     | Sat 3  | 0,405 | 1022 | 0,0015 | 117366,34 |
| Té 2 S     | Sat 1  | 1,139 | 1022 | 0,0015 | 329979,97 |

Tableau 16 : résultats de calcul du nombre de Reynolds pour les Trunkline

Le régime est turbulent dans toutes les conduites des Trunkline, on calcul la valeur de **rugosité relative** et on détermine avec diagramme de Moody le Coefficient de perte de charge linéaire  $\lambda$ 

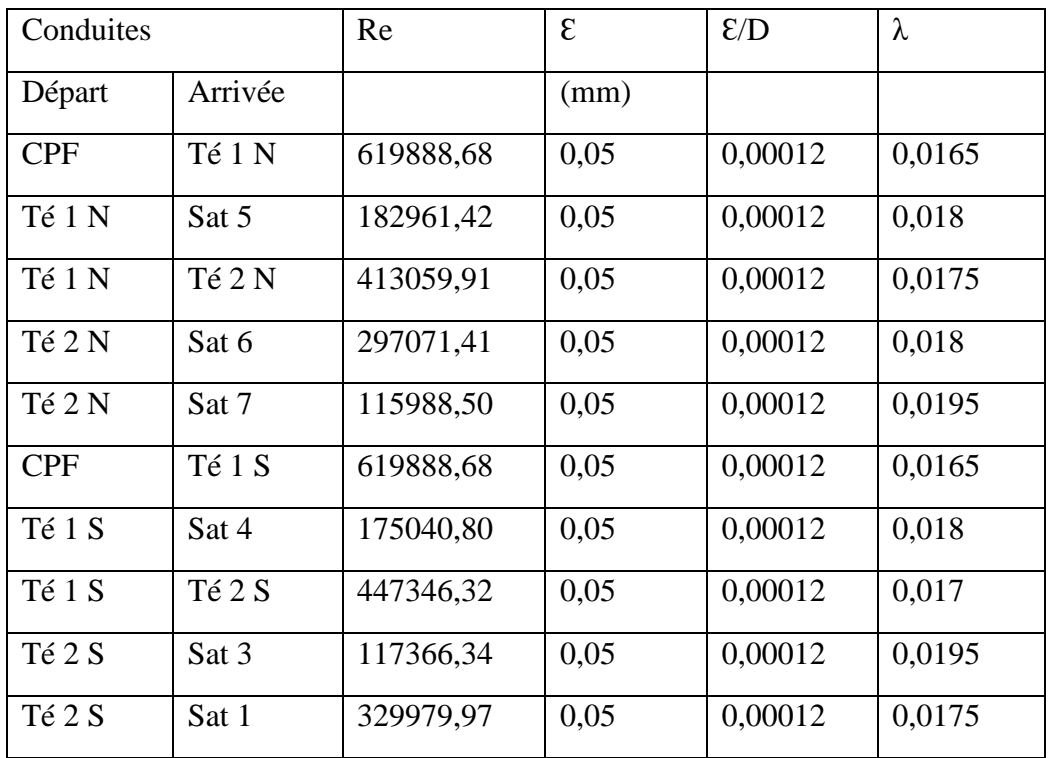

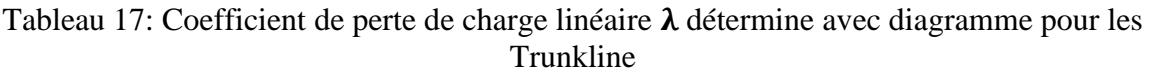

On calcul les pertes de charge linéaire pour les **Trunkline :**

$$
J_L = \lambda \frac{L}{D_h} \cdot \frac{v^2}{2g} = \Delta H_L \quad (m)
$$

$$
J_L = \lambda \frac{L}{D_h} \frac{\rho v^2}{2} = \Delta P_l \quad (Pa)
$$

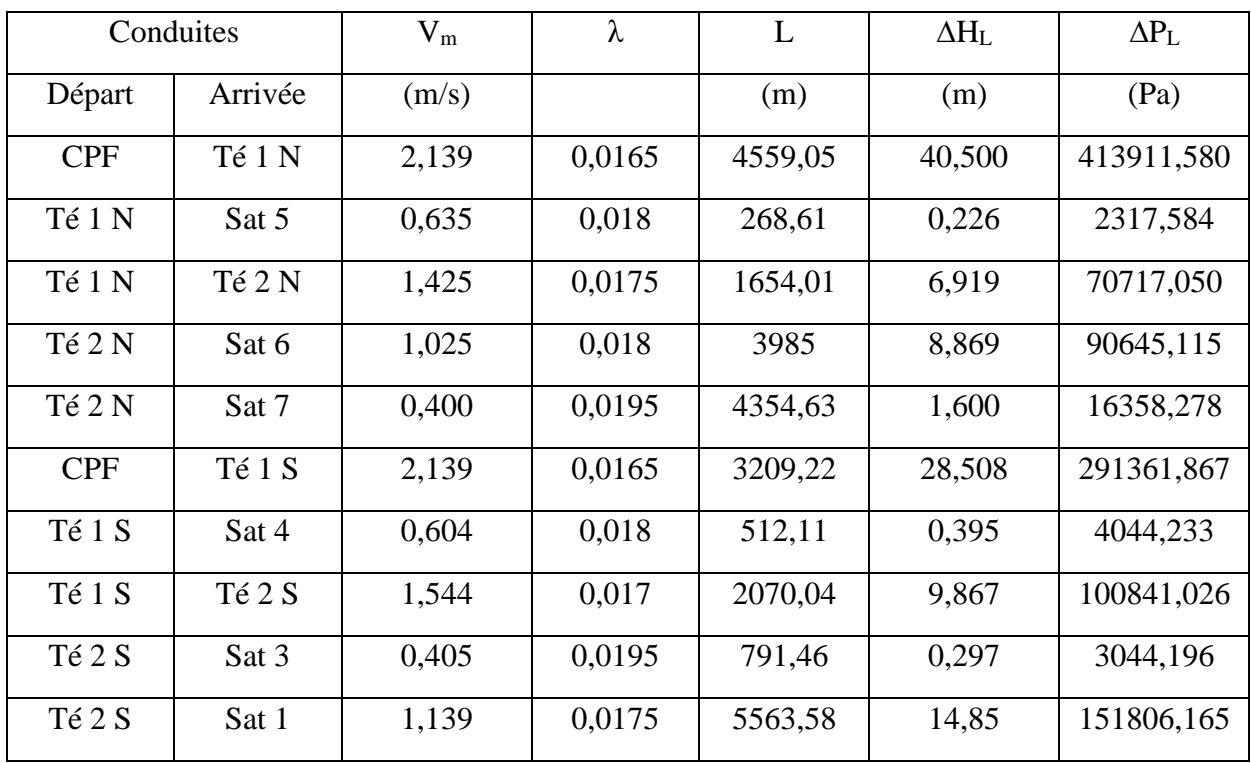

#### Tableau 18: perte de charge linéaire pour les Trunkline

### **2.2.2 Calcul des pertes de charge singulières :**

Chaque conduite contient une vanne régulatrice '**Ball Valve** '12**''** et un nombre différent de **Coudes 12" 90° et Coudes 12" 45°.**

Il existe quatre **Té 12",** deux (02) pour les **Trunkline sud** et les autres **Té** existe entre les **Trunkline nord**, en compte aussi le rétrécissement **24" - 18"** a les sorties du collecteur. On calcule le coefficient de singularités totale pour chaque conduite ξ**i =** = **ξi**

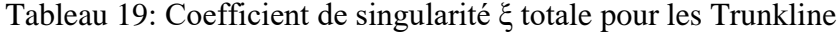

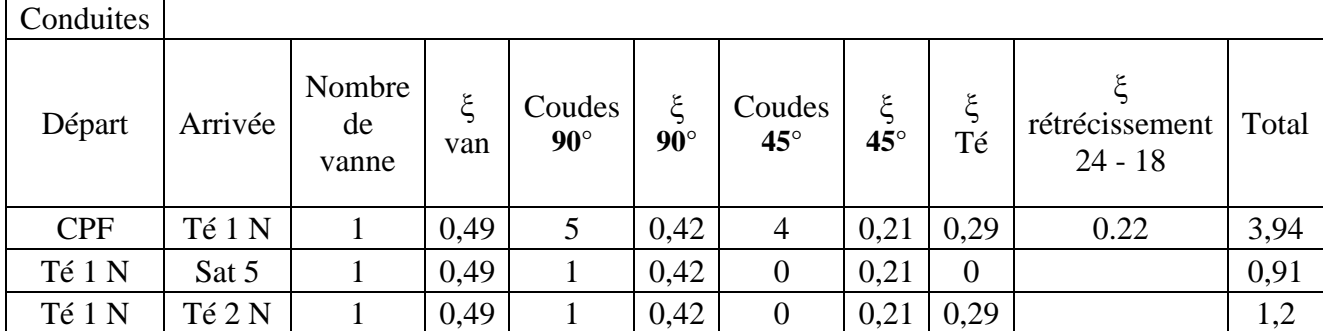

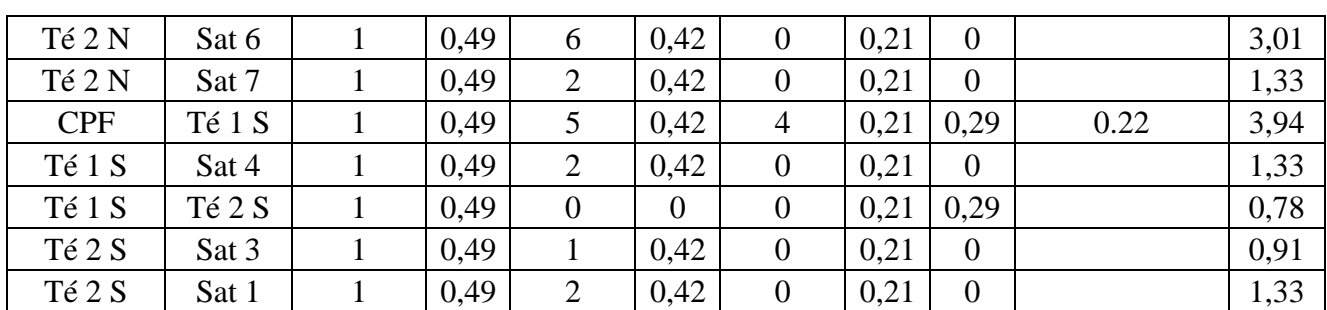

On calcul les pertes de charge singulières

$$
j_S = \left(\sum_{i=1}^n \xi_i\right) \frac{V_m^2}{2g} = \Delta H_S(m)
$$

Ou bien

$$
j_S = \left(\sum_{i=1}^n \xi_i\right) \frac{V_m^2}{2g} \rho = \Delta P_S (Pa)
$$

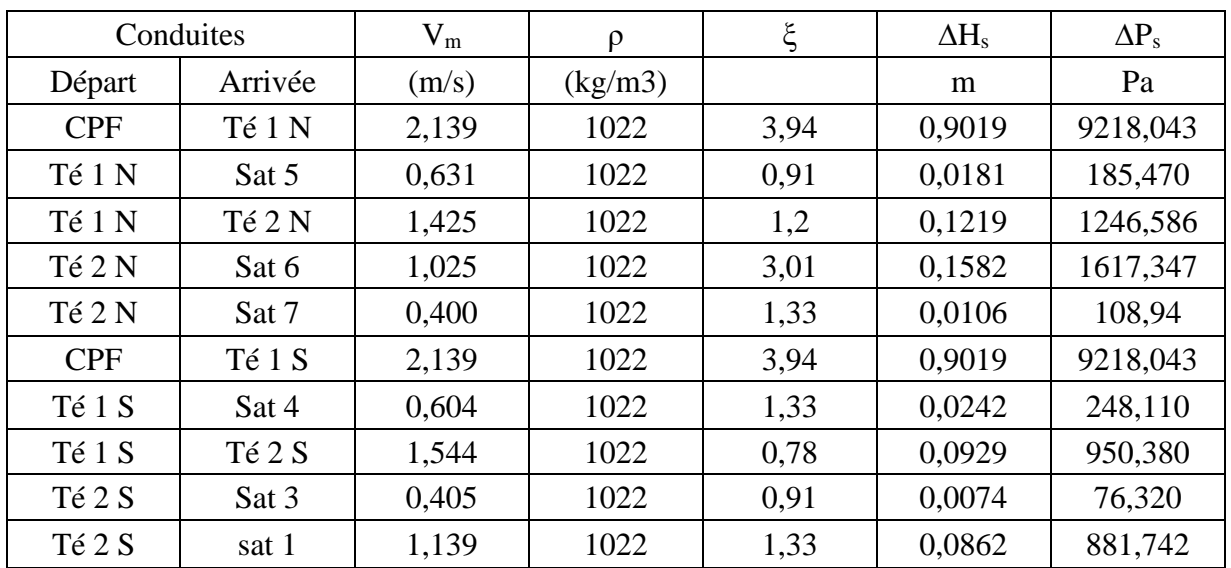

## Tableau 20: Pertes de charge singulières pour les Trunkline

## **2.2.3 Calcul des pertes de charge totale :**

On calcul les pertes de charge Totales existent dans chaque conduite du **Trunkline**

Tableau 21: Résultat de calcul des pertes de charge Totales dans les Trunkline en [m]

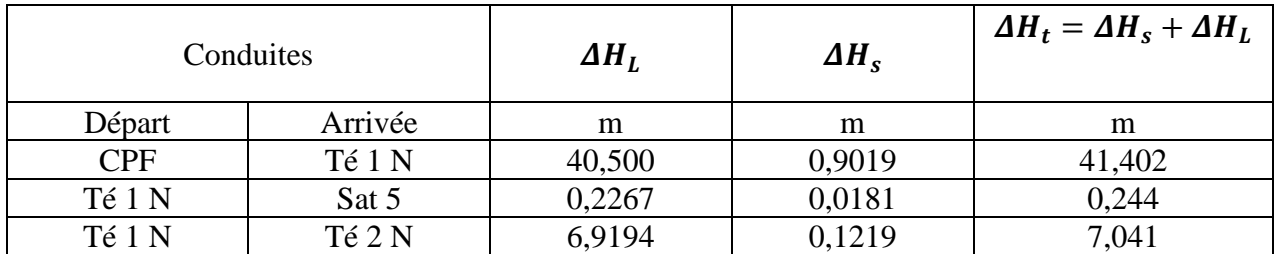

| Té 2 N     | Sat 6  | 8,8693 | 0,1582 | 9,027  |
|------------|--------|--------|--------|--------|
| Té 2 N     | Sat 7  | 1,6006 | 0,0106 | 1,611  |
| <b>CPF</b> | Té 1 S | 28,508 | 0,9019 | 29,410 |
| Té 1 S     | Sat 4  | 0,3957 | 0,0242 | 0,4199 |
| Té 1 S     | Té 2 S | 9,8670 | 0,0929 | 9,960  |
| Té 2 S     | Sat 3  | 0,2978 | 0,0074 | 0,305  |
| Té 2 S     | Sat 1  | 14,853 | 0,0862 | 14,940 |

Tableau 22 : Résultat de calcul des pertes de charge Totales dans les Trunkline en [Pas]

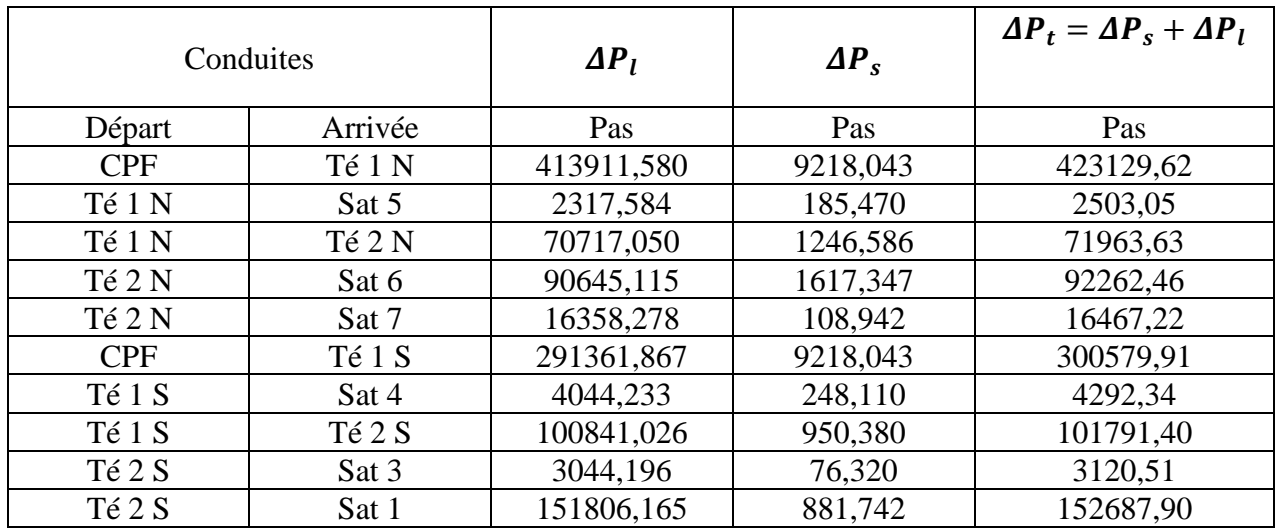

En déduire les pertes de charge totale entre la station de pompage et chaque satellite

Tableau 23 : Pertes de charges entre la station de pompage et chaque satellite

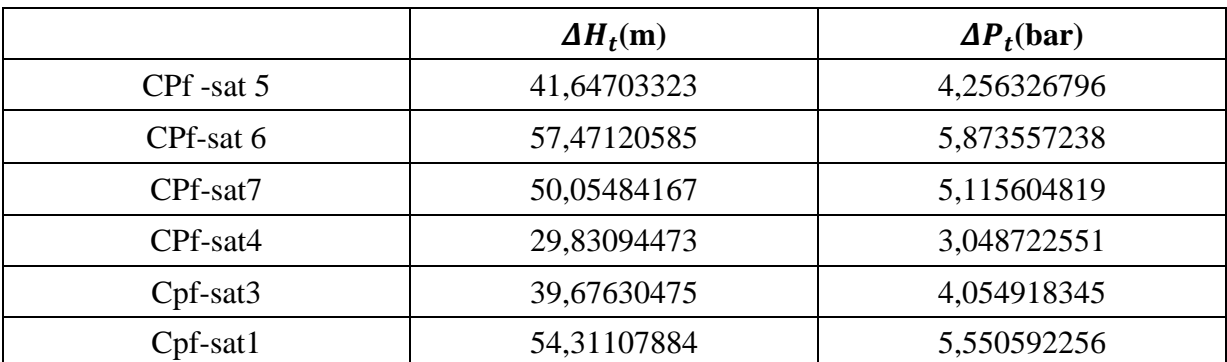

## **2.3 Calcul des Pertes de Charge dans les Flowline :**

Il faut rappeler que le rôle primordial des **Flowline** est de répartir le débit total Qt du satellite sur le nombre de puits **Qb**, il est caractérisé par **8"** de diamètre.

Connaissant le diamètre extérieur, l'épaisseur du Flowline et le débit délivré pour chaque puit injecteur, nous avons travaillé avec la même procédure de calcul des pertes pour le réseau du Trunkline

#### **2.3.1 Pertes de charge linéaires :**

Tableau 24 : résultats de calcul du vitesse moyenne pour les Flowline

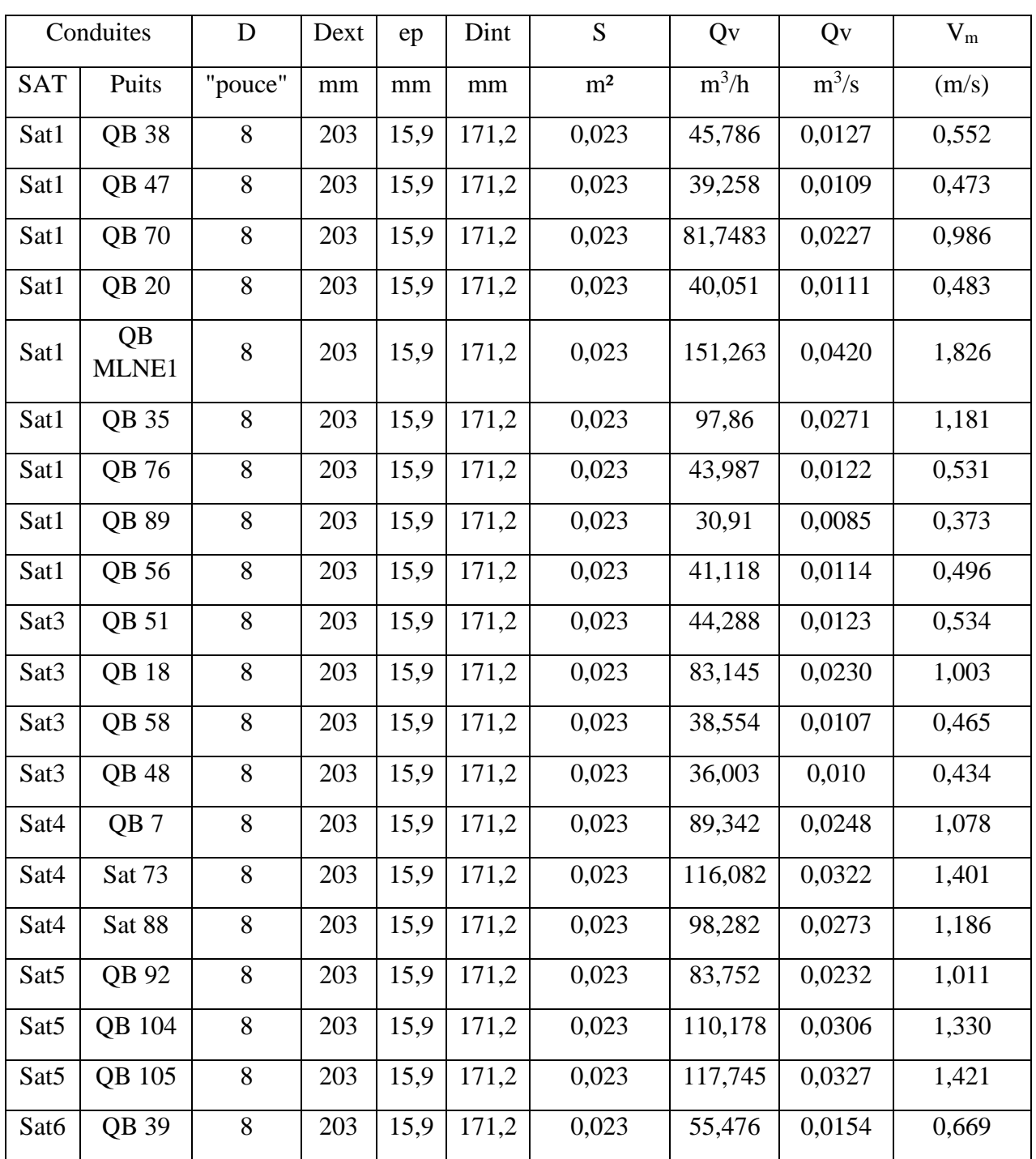

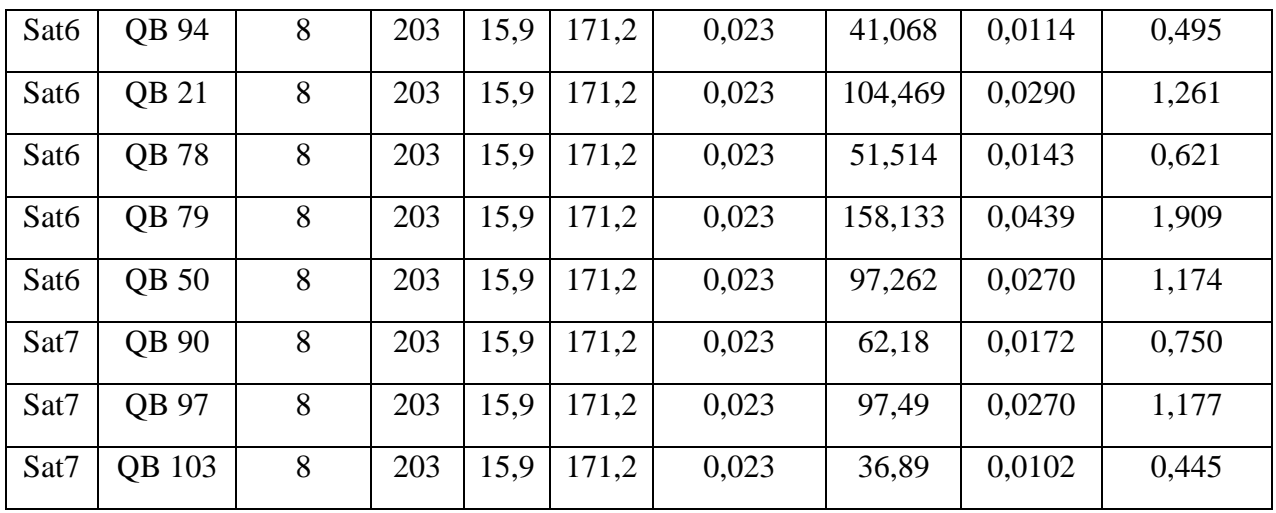

On calcule le nombre de Reynolds pour chaque conduite

|            | Conduites       | $V_m$ | $\rho$     | $\mu$   | Re         |
|------------|-----------------|-------|------------|---------|------------|
| <b>SAT</b> | Puits           | (m/s) | $(Kg/m^3)$ | (Pa. s) |            |
| Sat 1      | QB 38           | 0,552 | 1022       | 0,0015  | 64478,72   |
| Sat 1      | QB 47           | 0,473 | 1022       | 0,0015  | 55285,58   |
| Sat 1      | QB 70           | 0,986 | 1022       | 0,0015  | 115123,09  |
| Sat 1      | QB 20           | 0,483 | 1022       | 0,0015  | 56402,33   |
| Sat 1      | <b>QB MLNE1</b> | 1,826 | 1022       | 0,0015  | 213018,06  |
| Sat 1      | QB 35           | 1,181 | 1022       | 0,0015  | 137812,60  |
| Sat 1      | QB 76           | 0,531 | 1022       | 0,0015  | 61945,25   |
| Sat 1      | QB 89           | 0,371 | 1022       | 0,0015  | 43529,40   |
| Sat 1      | QB 56           | 0,496 | 1022       | 0,0015  | 57904,95   |
| Sat 3      | QB 51           | 0,534 | 1022       | 0,0015  | 62369,14   |
| Sat 3      | QB 18           | 1,003 | 1022       | 0,0015  | 117090,013 |
| Sat 3      | QB 58           | 0,465 | 1022       | 0,0015  | 54294,16   |
| Sat 3      | QB 48           | 0,434 | 1022       | 0,0015  | 50701,68   |
| Sat 4      | QB7             | 1,078 | 1022       | 0,0015  | 125817,018 |
| Sat 4      | Sat 73          | 1,401 | 1022       | 0,0015  | 163473,96  |

Tableau 25: résultats de calcul du nombre de Reynolds pour les Flowline

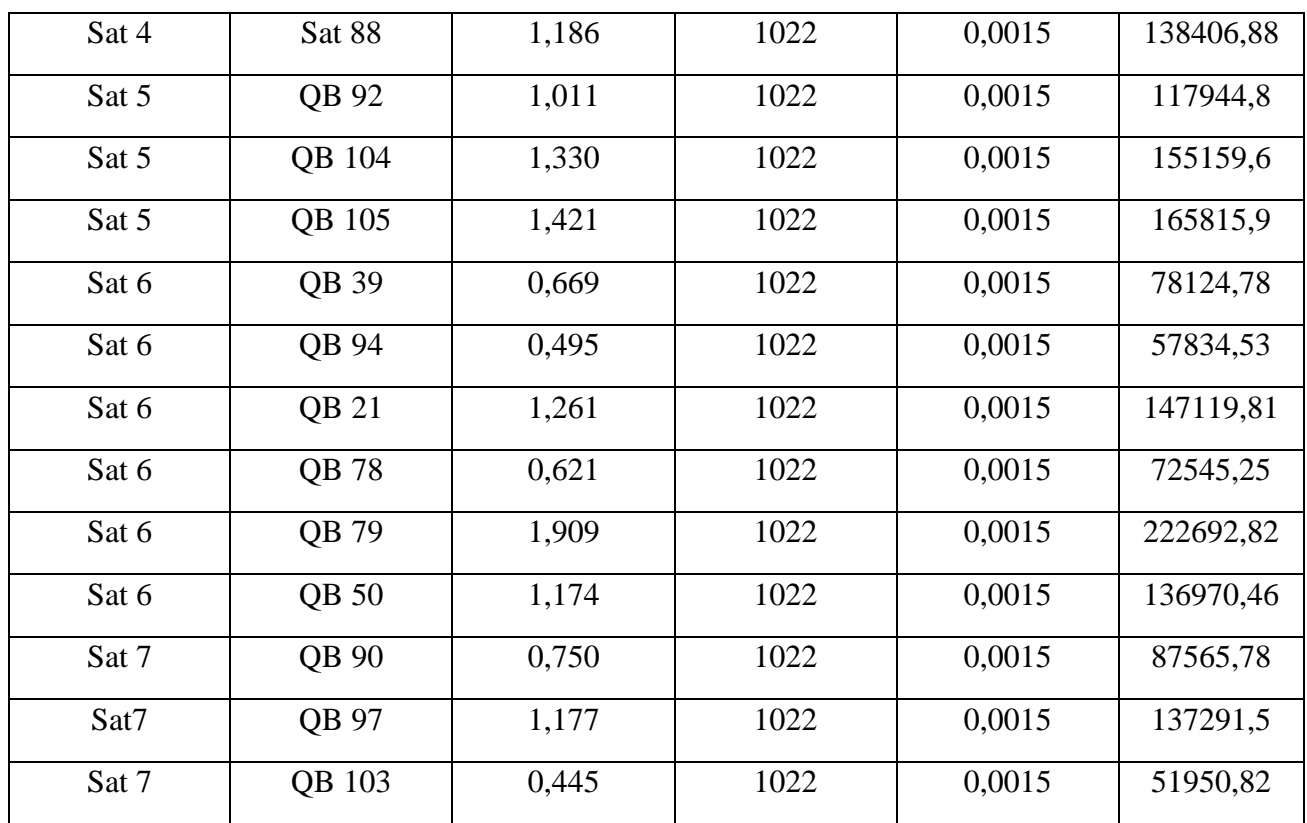

Le régime est **turbulent** pour toutes les conduites

Donc en calcul la **rugosité relative** et en détermine le coefficient de perte de charge linéaire  $\lambda$ avec le diagramme de Moody. Le tableau suivant représente Les résultats trouvé à l'aide du diagramme de Moody.

## Tableau 26 : Coefficient de perte de charge linéaire  $\lambda$  détermine avec diagramme pour les Flowline

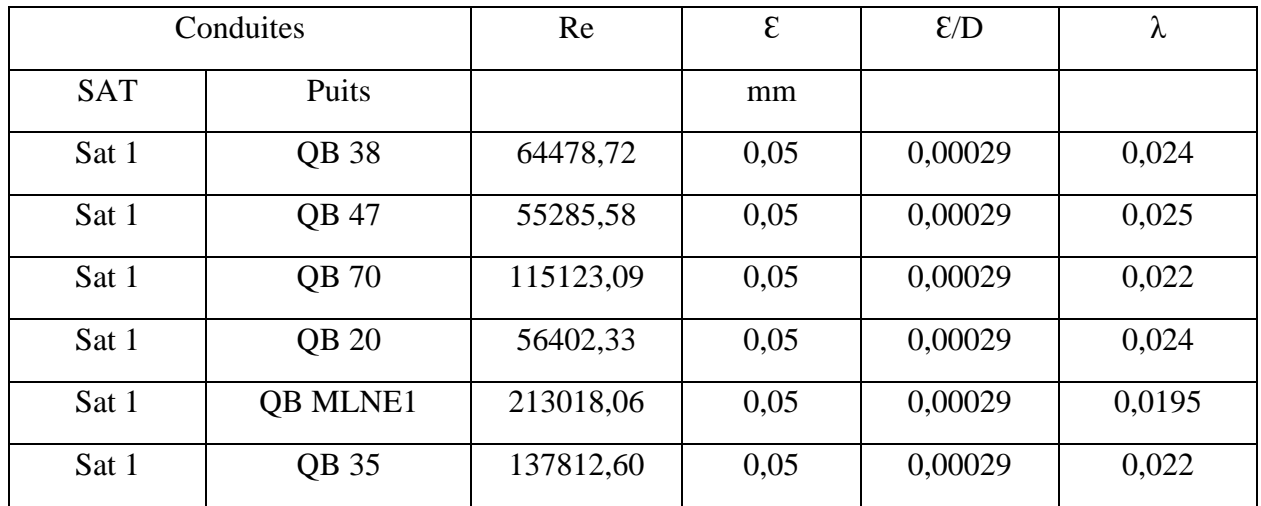

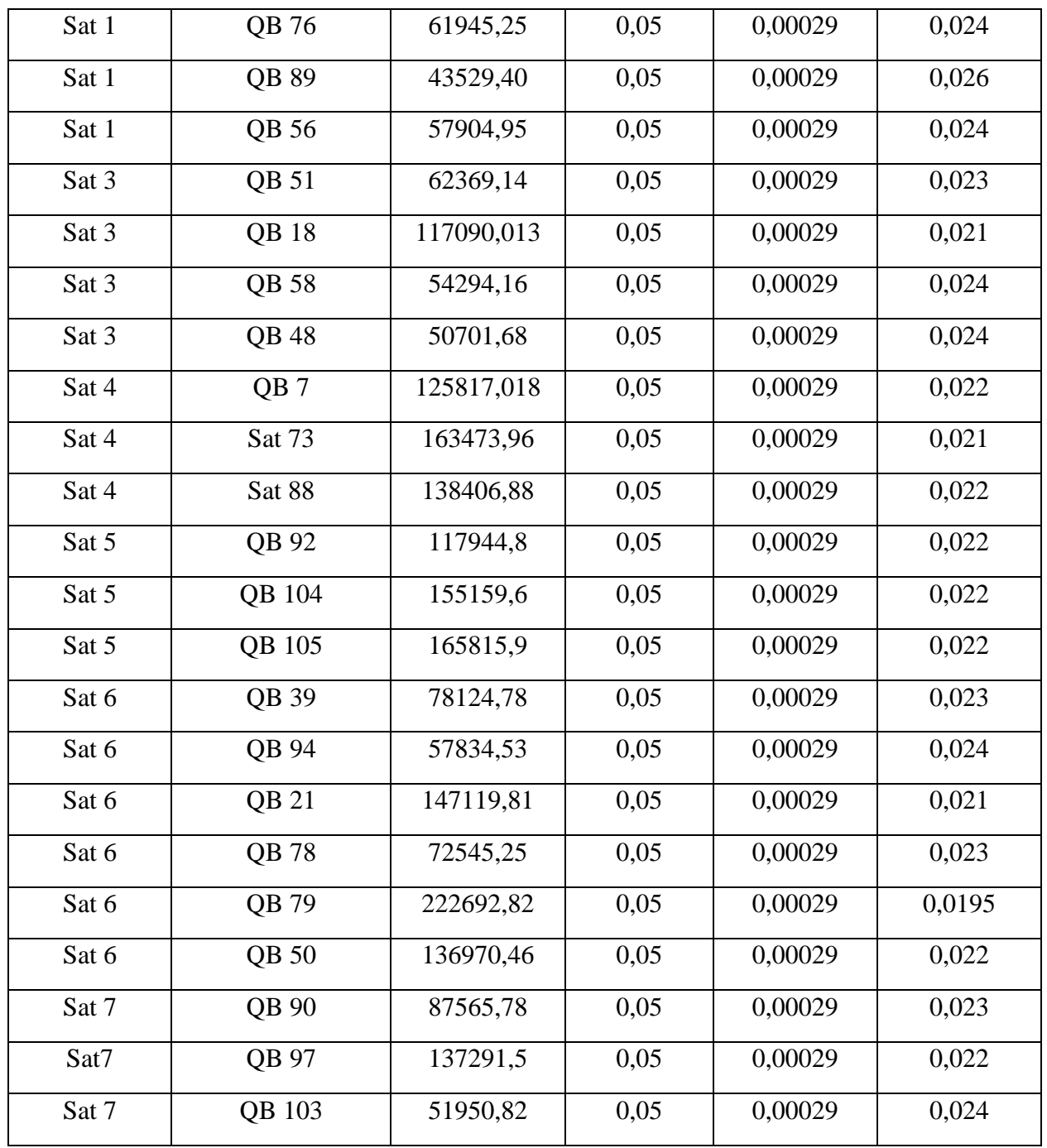

On calcul les pertes de charge linéaire pour les **Flowline :**

$$
J_L = \lambda \frac{L}{D_h} \cdot \frac{v^2}{2g} = \Delta H_L \quad (m)
$$

$$
J_L = \lambda \frac{L}{D_h} \frac{\rho v^2}{2} = \Delta P_l \quad (Pas)
$$

|            | Conduites   | $V_m$ | λ      | L       | $\Delta H_L$ | $\Delta P_{L}$ |
|------------|-------------|-------|--------|---------|--------------|----------------|
| <b>SAT</b> | Puits       | m / s |        | m       | m            | Pas            |
| Sat 1      | QB 38       | 0,552 | 0,024  | 1737,11 | 3,72         | 38024,34       |
| Sat 1      | QB 47       | 0,473 | 0,025  | 1426,38 | 2,34         | 23910,53       |
| Sat 1      | QB 70       | 0,986 | 0,022  | 3008    | 18,82        | 192404,73      |
| Sat 1      | QB 20       | 0,483 | 0,024  | 1455,93 | 2,38         | 24385,85       |
| Sat 1      | QB<br>MLNE1 | 1,826 | 0,0195 | 5644    | 107,19       | 1095581,82     |
| Sat 1      | QB 35       | 1,181 | 0,022  | 3630,24 | 32,55        | 332756,25      |
| Sat 1      | QB 76       | 0,531 | 0,024  | 1599    | 3,16         | 32304,73       |
| Sat 1      | QB 89       | 0,371 | 0,026  | 1160    | 1,22         | 12536,81       |
| Sat 1      | QB 56       | 0,496 | 0,024  | 1494,72 | 2,58         | 26387,17       |
| Sat 3      | QB 51       | 0,534 | 0,023  | 1682,42 | 3,23         | 33021,14       |
| Sat 3      | QB 18       | 1,003 | 0,021  | 3607,56 | 22,30        | 227857,28      |
| Sat 3      | QB 58       | 0,465 | 0,024  | 2297,64 | 3,48         | 35660,70       |
| Sat 3      | QB 48       | 0,434 | 0,024  | 1598,37 | 2,11         | 21633,34       |
| Sat 4      | QB7         | 1,078 | 0,022  | 3429,46 | 25,63        | 262009,80      |
| Sat 4      | Sat 73      | 1,401 | 0,021  | 4292,45 | 51,70        | 528459,95      |
| Sat 4      | Sat 88      | 1,186 | 0,022  | 3500    | 31,66        | 323591,03      |
| Sat 5      | QB 92       | 1,011 | 0,022  | 3117,2  | 20,47        | 209283,7       |
| Sat 5      | QB 104      | 1,330 | 0,022  | 4114,17 | 46,77        | 478027         |
| Sat 5      | QB 105      | 1,421 | 0,022  | 4498,3  | 58,40        | 596916,8       |
| Sat 6      | QB 39       | 0,669 | 0,023  | 2380,15 | 7,17         | 73299,37       |
| Sat 6      | QB 94       | 0,495 | 0,024  | 1492,89 | 2,57         | 26290,81       |
| Sat 6      | QB 21       | 1,261 | 0,021  | 4161,09 | 40,59        | 414914,9       |
| Sat 6      | QB 78       | 0,621 | 0,023  | 1872,63 | 4,86         | 49726,53       |
| Sat 6      | QB 79       | 1,909 | 0,0195 | 6184,55 | 128,37       | 1312035        |
| Sat 6      | QB 50       | 1,174 | 0,022  | 2953,99 | 26,17        | 267470,5       |
| Sat 7      | QB 90       | 0,750 | 0,023  | 5898,14 | 22,32        | 228192,9       |

Tableau 27: perte de charge linéaire pour les Flowline

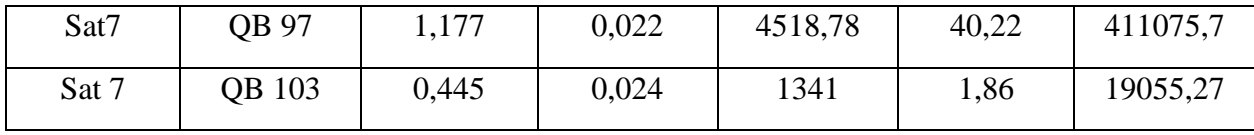

**2.3.2 Calcul des pertes de charge singulières :**

Chaque conduite contient deux (02) vanne régulatrice '**Ball Valve 8"** la première au niveau du satellite et la deuxième aux têtes du puit injecteur ; un **clapet anti retour**, et un nombre différent de coude Quatre **Coudes 8" 90°** et trois **Coudes 8" 45°**, il existe aussi un rétrécissement ξ (**18"** – **8"**) au niveau du satellite ;

On calcule le coefficient de singularités totale pour chaque conduite ξ**i =** = **ξi**

| Type des singularités                            | <b>Nombre</b> | Valeur de coefficient $\xi_i$ | <b>Valeur totale</b> |
|--------------------------------------------------|---------------|-------------------------------|----------------------|
| Rétrécissement 18" – 8"                          |               | 0.41                          | 0.41                 |
| <b>Ball Valve 8"</b>                             | 2             | 0.42                          | 0.82                 |
| Coudes $8''$ $90^{\circ}$                        | 4             | 0.25                          |                      |
| Coudes $8''$ 45°,                                | 3             | 0.14                          | 0.42                 |
| <b>Clapet anti retour</b>                        |               | 0.86                          | 0.86                 |
| La somme des coefficients $\Sigma_{i=1}^n \xi_i$ |               | 3.53                          |                      |

Tableau 28 : Singularités des conduites de Flowline

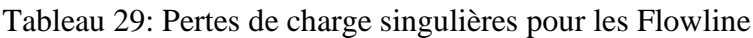

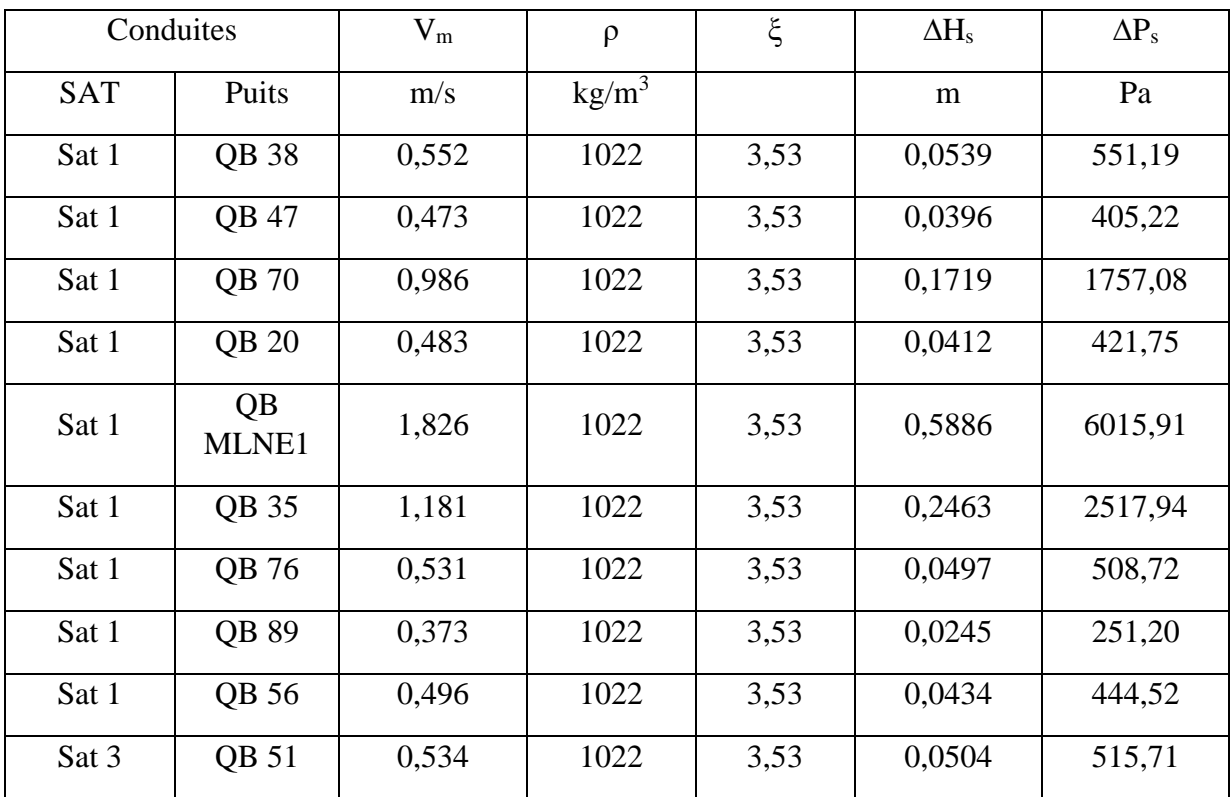

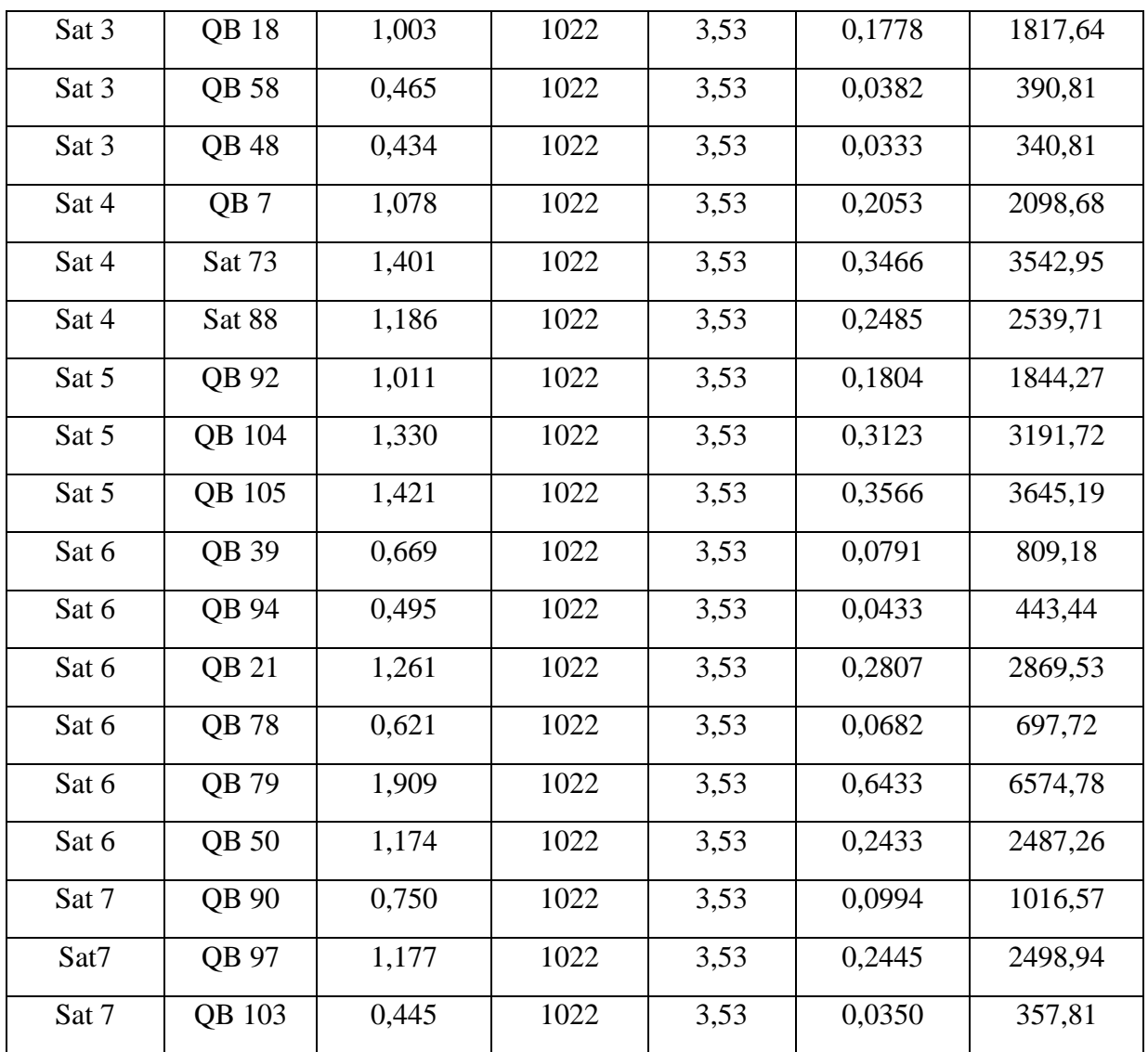

# **2.3.3 Calcul des pertes de charge totale pour les Flowline :**

On calcul les pertes de charges Totales existent dans chaque conduite du **Flowline**   $\Delta H_t = \Delta H_s + \Delta H_L$  en m

$$
\Delta P_t = \Delta P_s + \Delta P_l \qquad \text{en Pa}
$$

Tableau 30 : Résultat de calcul des pertes de charge Totales dans les Flowline

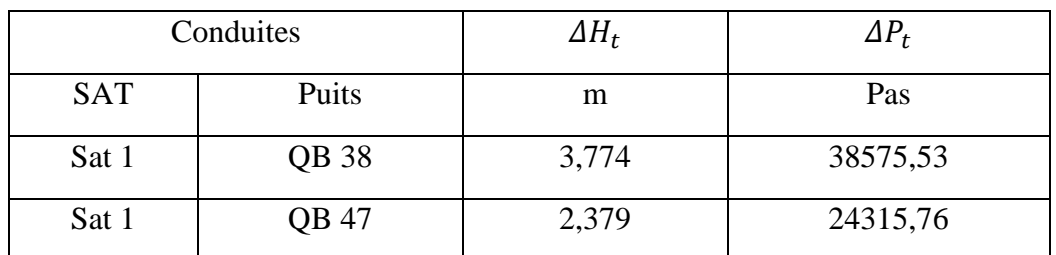

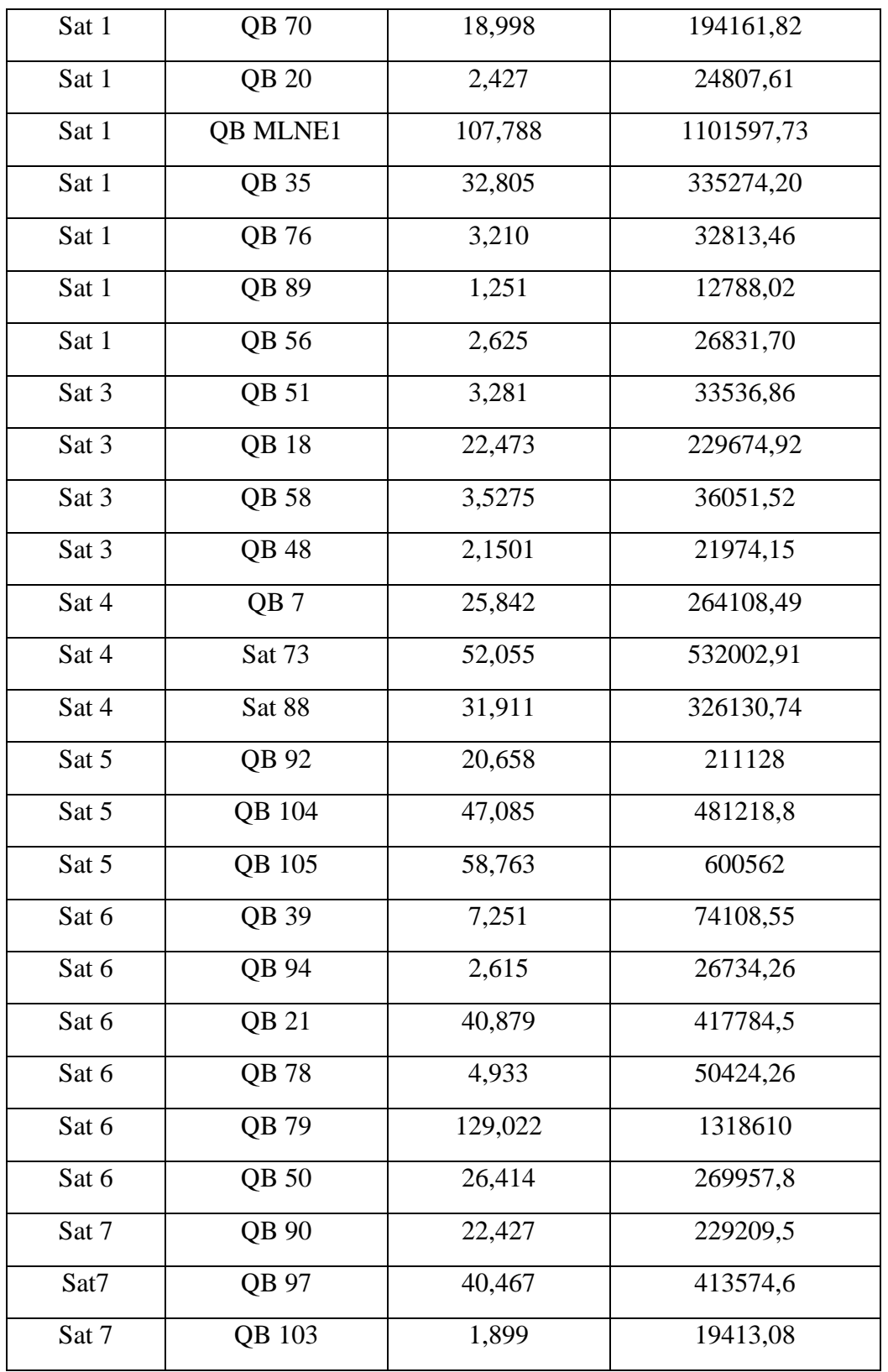

## **2.4 Calcul des pertes totales entre les puits injecteurs et la station de pompage :**

Pour trouver la valeur totale des pertes entre le collecteur et un puit injecteur, On fait la somme des pertes entre le collecteur et le satellite qui alimente ce puit avec les pertes existantes entre le satellite et le puit considéré :

# $\Delta H_{calcul} = \Delta H_{Trunkline} + \Delta H_{Flowline}$

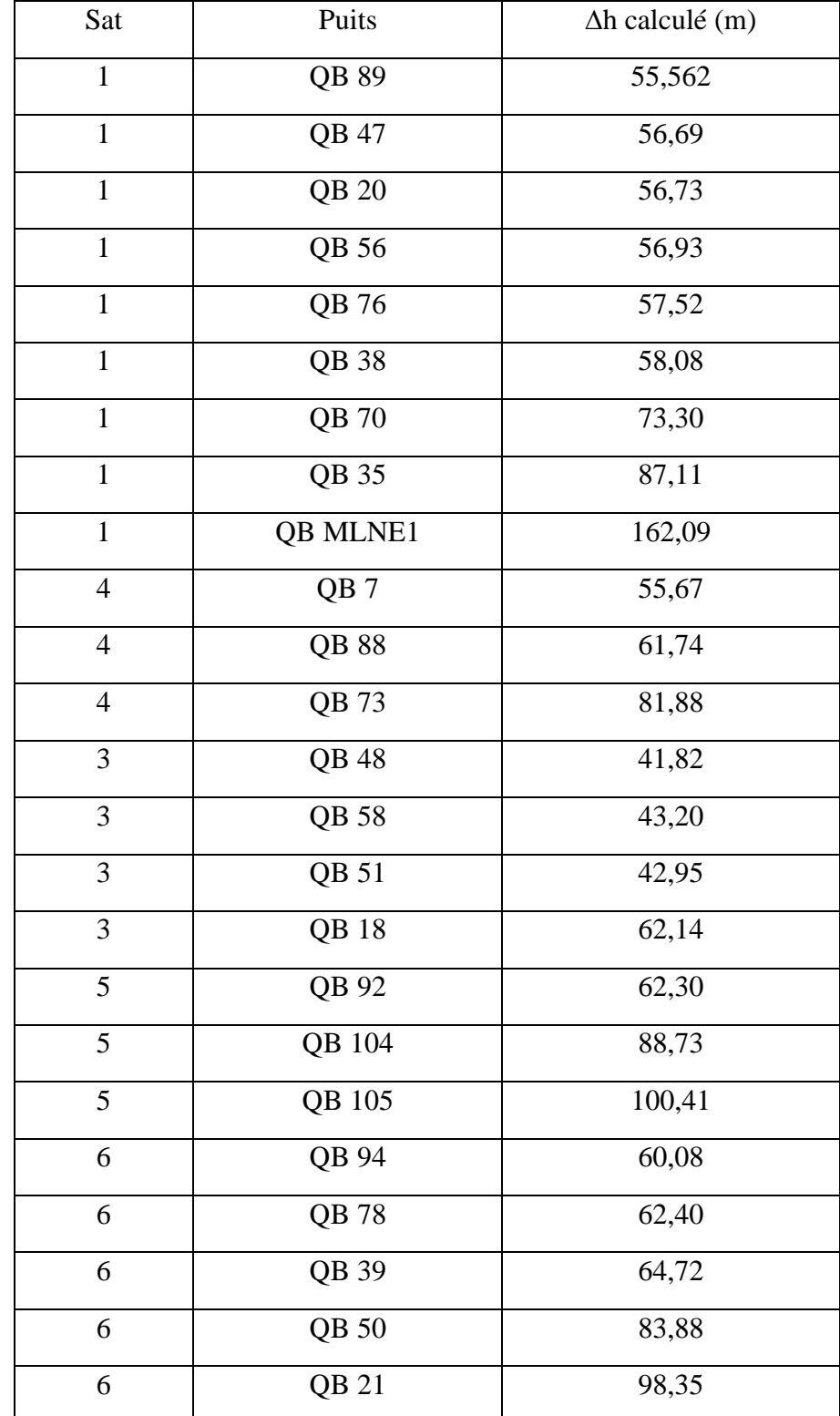

Tableau 31: Résultat de Calcul des pertes totales entre les puits injecteurs et la station de pompage

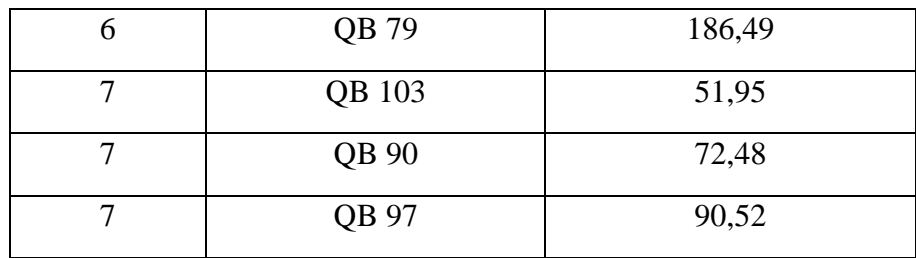

#### **2.5 Calcul des pertes de charge avec l'équation de Bernoulli :**

Pour calculer des pertes de charge réelle entre la station de pompage et les puits injecteur, on applique l'équation de **Bernoulli** entre le collecteur qui situe à la station de pompage et la tête du puit injecteur d'eau **Qb**.

$$
\frac{P_c}{\rho g} + \frac{V^2}{2g} + Z_c = \frac{P_{tet}}{\rho g} + \frac{V^2_{\ \, tet}}{2g} + Z_{tet} + \Delta H_{r\acute{e}el}
$$

D'ou :

$$
\Delta H_{r\acute{e}el} = \left[ \frac{P_c - P_{tet}}{\rho g} + \frac{V^2_c - V^2_{tet}}{2g} - Hg \right]
$$

$$
Hg = Z_{tet} - Z_c
$$

**:** Hauteur géométrique en [**m**]

**:** Pression d'eau dans le collecteur en [**Pas**] ou [**bar**]

**:** Pression tête de puit injecteur en [**Pas**] ou [**bar**]

**:** vitesse l'écoulement de l'eau au niveau de collecteur en [**m/s**]

**:** vitesse à la tête de puit injecteur en [**m/s**]

**:** Altitude du puit injecteur **[m]**

**:** Altitude du collecteur en [**m**]

En note que :

$$
Hmt = Hg + \Delta H_{r\acute{e}el}
$$

$$
\Delta H_{r\acute{e}el} = \Delta H_l + \Delta H_s
$$

**:** Hauteur manométrique en **[m]**

**AH**<sub>réel</sub>: Pertes de charge réelle

**:** Pertes de charge linéaire en **[m]**

**:** Pertes de charge singulière en **[m]**

On applique l'équation suivante entre le collecteur et la tête de chaque puit injecteur d'eau pour trouver la valeur de pertes de charge réel :

$$
\Delta H_{r\acute{e}el} = \left[ \frac{P_c - P_{tet}}{\rho g} + \frac{V^2_c - V^2_{tet}}{2g} - Hg \right]
$$

$$
\sim 80 \sim
$$

On compare la valeur des pertes de charge calculée (pertes déterminées à partir des débits d'écoulement et les diamètres des conduites) avec les valeurs des pertes de charge trouvées à l'aide de l'équation de Bernoulli.

Le tableau suivant illustre la pression mesurée au niveau de chaque tète de puits injecteur et la hauteur géométrique de chaque puit injecteur, l'altitude du collecteur est de Zc =199 m

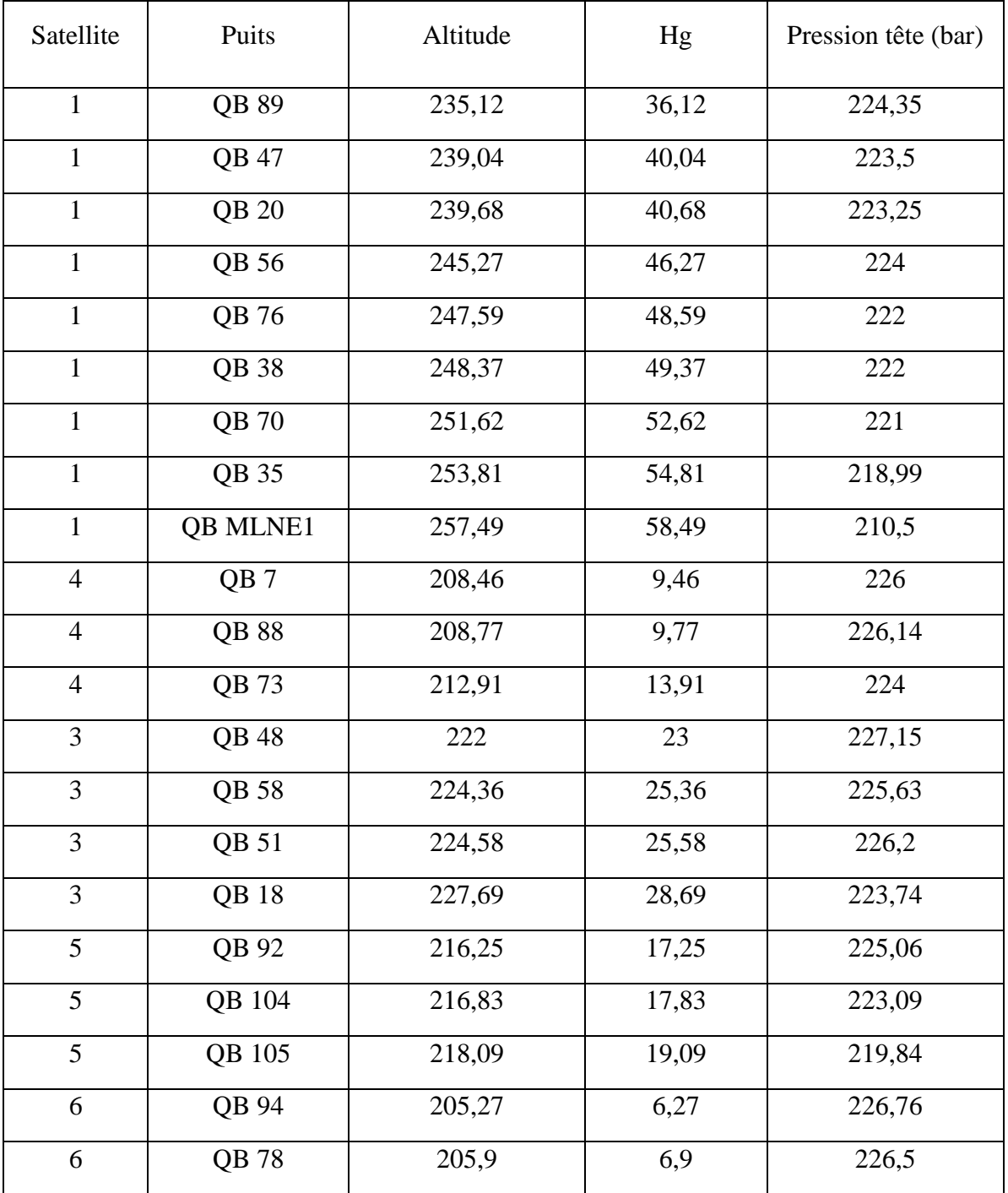

Tableau 32 : Pression mesuré tète de puit injecteur et la hauteur géométrique de chaque puit

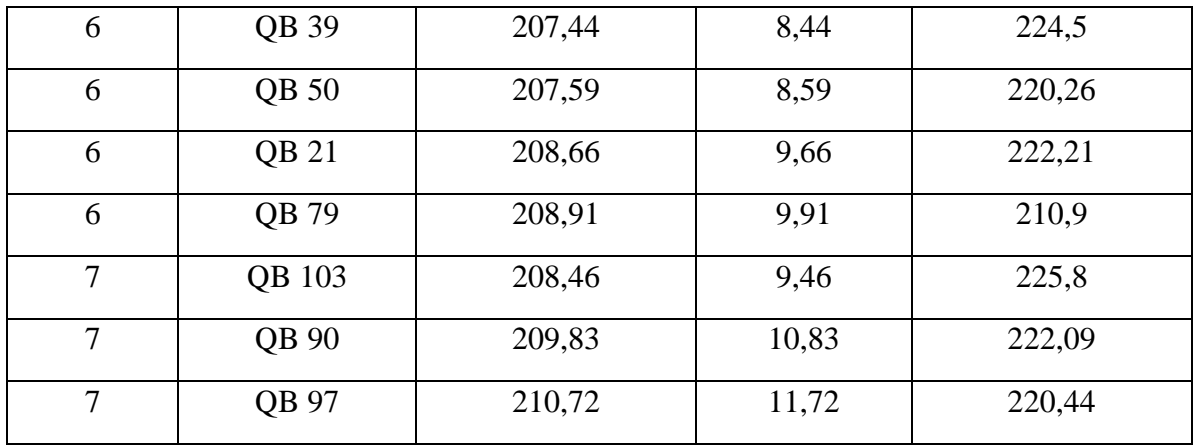

Nous avons appliqué la relation de **Bernoulli** et calculer les valeurs des pertes de charge réelles. On compare les valeurs trouvées avec les pertes calculées précédemment dans le tableau suivant :

Tableau 33: Comparaison entre la perte réelle calculée par équation de Bernoulli et la perte calculée à partir les débits et diamètres

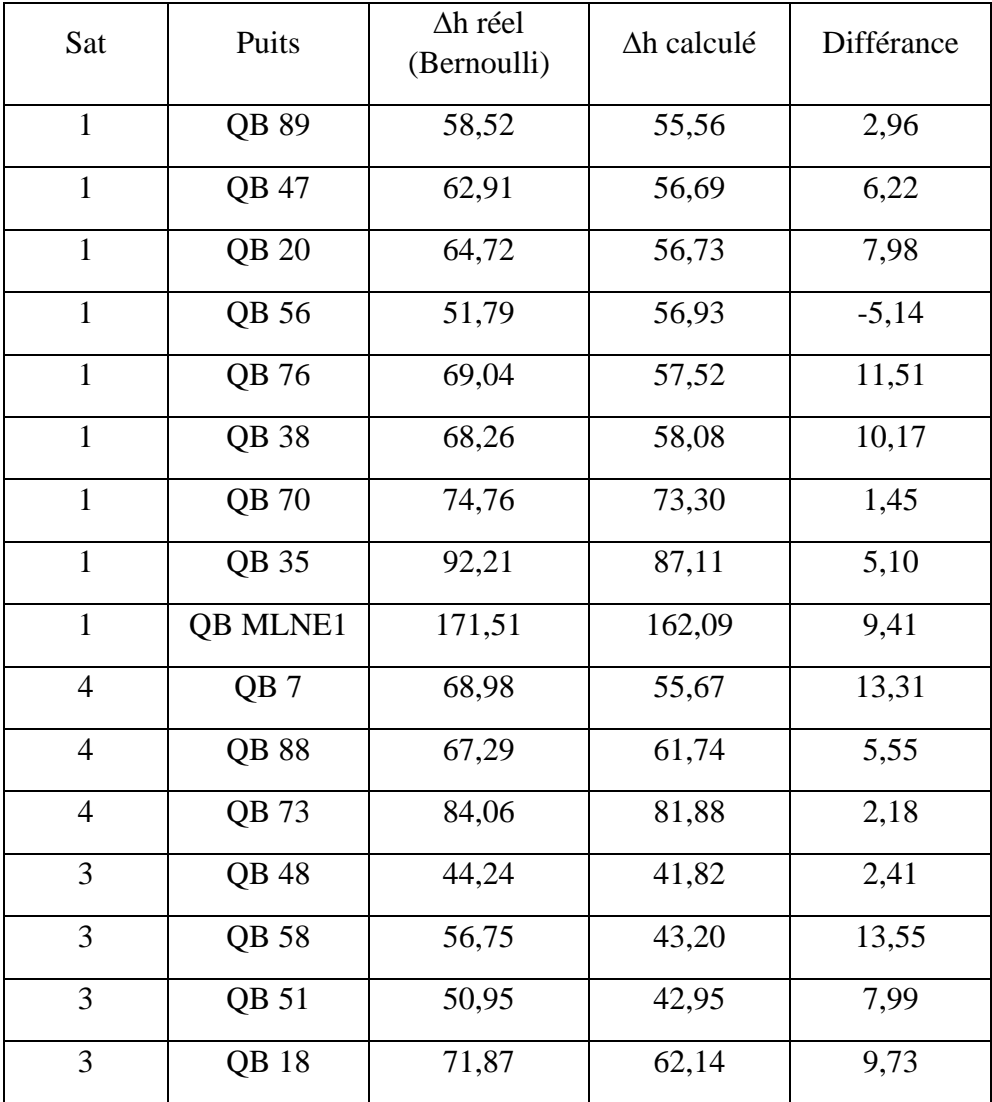

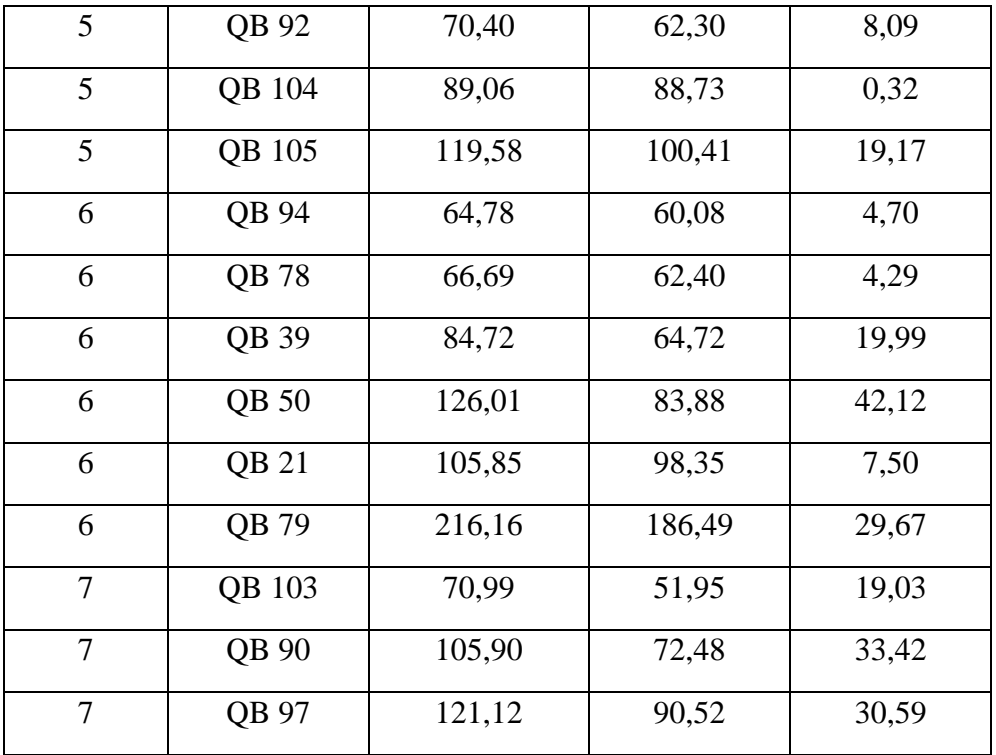

#### **3 Tracés des courbes de perte de charge totales :**

La courbe de la perte de charge d'une conduite à une allure parabolique. Cette courbe représente l'évolution de la résistance de passage d'eau dans la conduite en fonction du débit volumique qui le traverse, Plus le débit augmente plus la perte de charge augmente.

La courbe de perte de charge étant le graphe correspondant à la relation suivante :

 $\Delta H_{\rm m} = Hg + A \times Q_v^2$ 

∆ **:** Perte de charge totale

**Qv :** le débit

**Hg** : la hauteur géométrique **Hg = Z – Z**c

**Z :** altitude du puit ou conduite considère

**Zc**: altitude de la station de pompage ou du collecteur  $\mathbf{Z}_s = \mathbf{Z}_{col} = 199 \text{ m}$ 

**A :** constante qui dépend du réseau

Le réseau de pompage est composé de deux linges principaux :

Ligne Sud (Trunkline sud + Flowline sud)

Linge Nord (Trunkline nord + Flowline nord)

On trace la courbe de perte de charge totale pour chaque conduite.

On trace la courbe de perte de charge équivalente enter les conduites,

**Si les conduites sont en parallèle // on a :**

$$
Qv_{eq} = Qv_1 + Qv_2
$$

$$
H_{eq} = H_1 = H_2
$$

**Si les conduites sont en série on a :**

$$
Qv_{eq} = Qv_1 = Qv_2
$$

$$
H_{eq} = H_1 + H_2
$$

On Trace la courbe équivalente de perte de charge pour les deux lignes principales.

Pour trace la courbe de charge totale en doit connaitre la hauteur géométrique, et la constant **A** qui est calculé à partir de la valeur de perte de charge totale de la conduite et le débit qui le traverse en utilisons la relation :

$$
\mathbf{A} = \Delta \mathbf{H}_{\mathbf{m}} / \mathbf{Q}_{\mathbf{v}}^2
$$

On calcule la constante **A** pour toutes les conduites.

Les résultats du calcul de la constant **A** sont bien illustré dans le tableau suivant :

Tableau 34: la hauteur géométrique et la constante A de chaque conduite

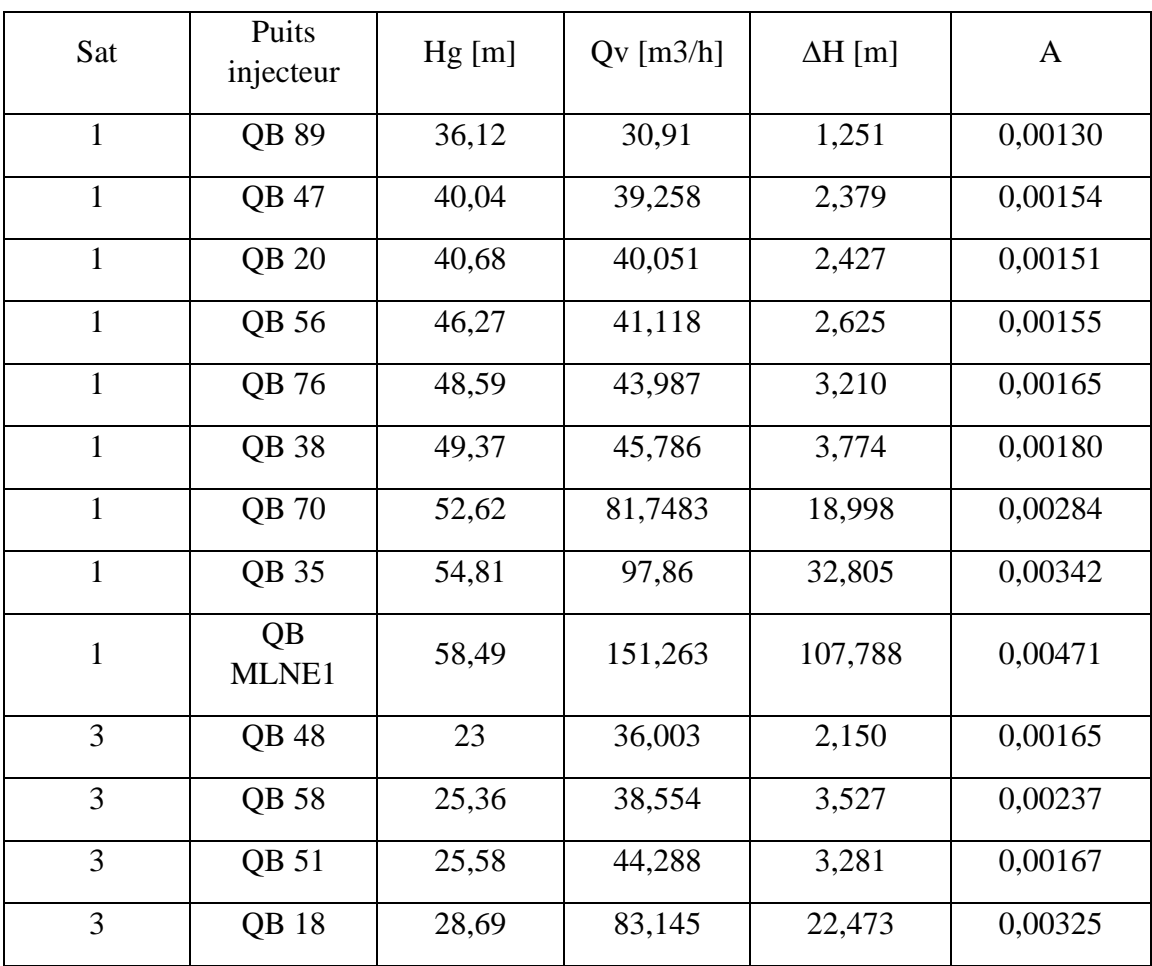

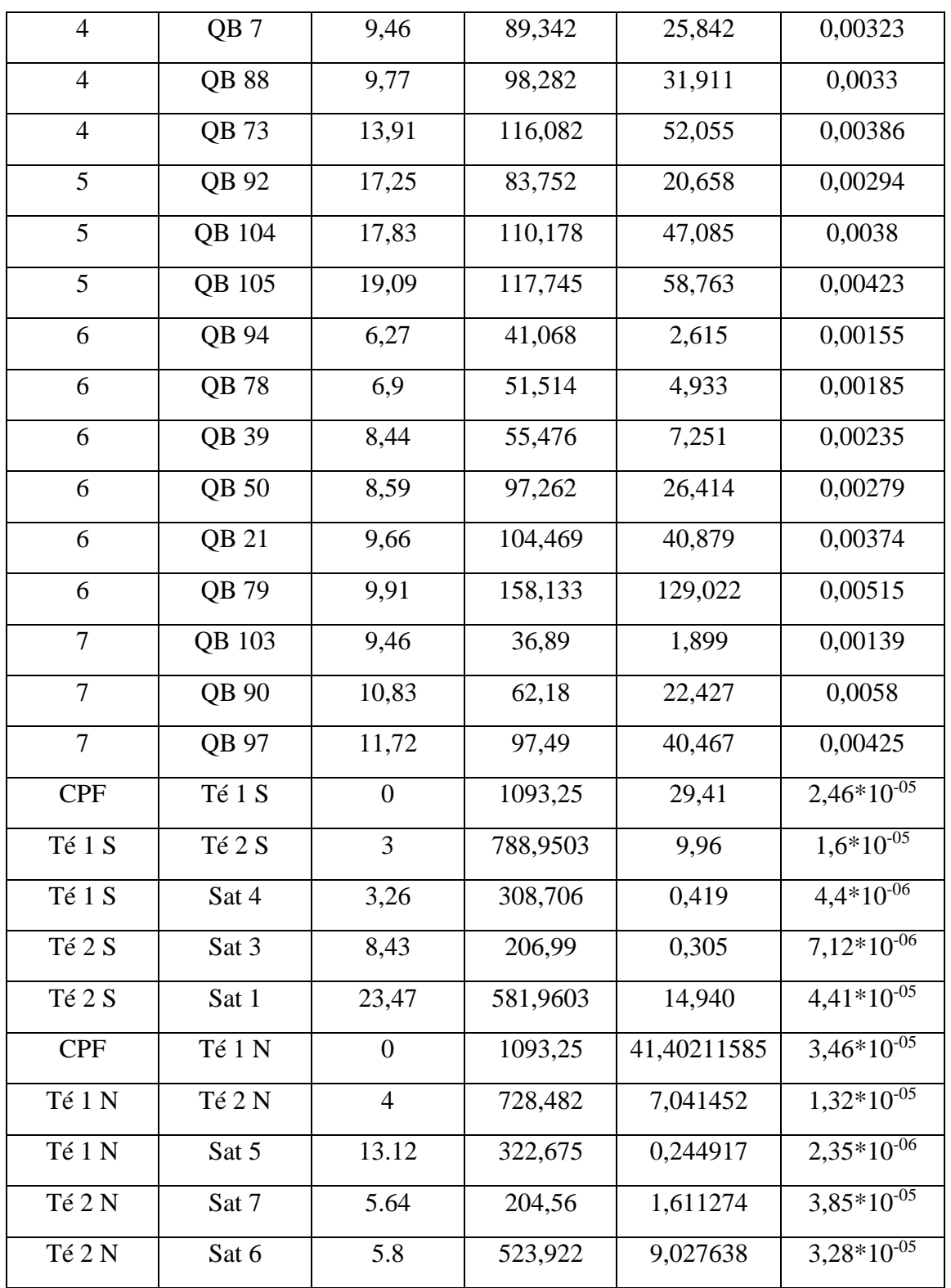

Nous avons calculé la valeur de la perte de charge, par remplacer des valeurs varient de débit dans l'équation de la courbe de perte de charge totale pour but de tracer l'évolution de la perte pour chaque conduite

On trace la courbe de perte de charge pour tous les conduites Flowline et Trunkline du côté sud et nord pour trouver la courbe équivalente de la perte de charge totale pour les réseaux du côté sud et du côté nord.

## **3.1 Courbes des pertes de charge totales dans les conduites sud :**

Nous avons renommé les conduites et les conduites équivalentes pour bien travailler

Cette méthode nous permettre de trouver plus facilement la courbe de la perte de charge totale équivalente aux conduites sud (Trunkline et Flowline), Le tableau suivant montre les noms utilisent pour chaque conduite :

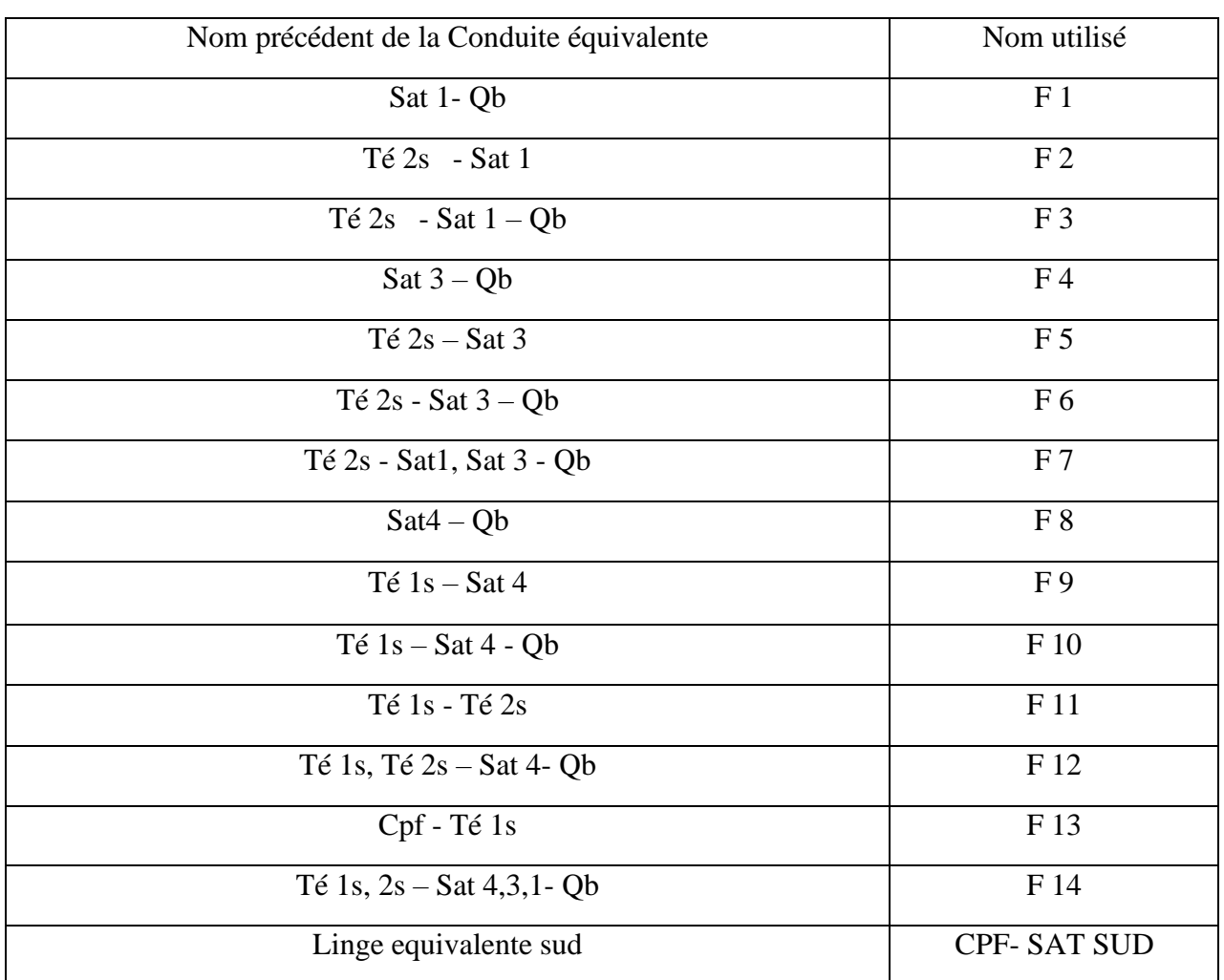

Tableau 35: noms utilises pour conduites équivalente sud

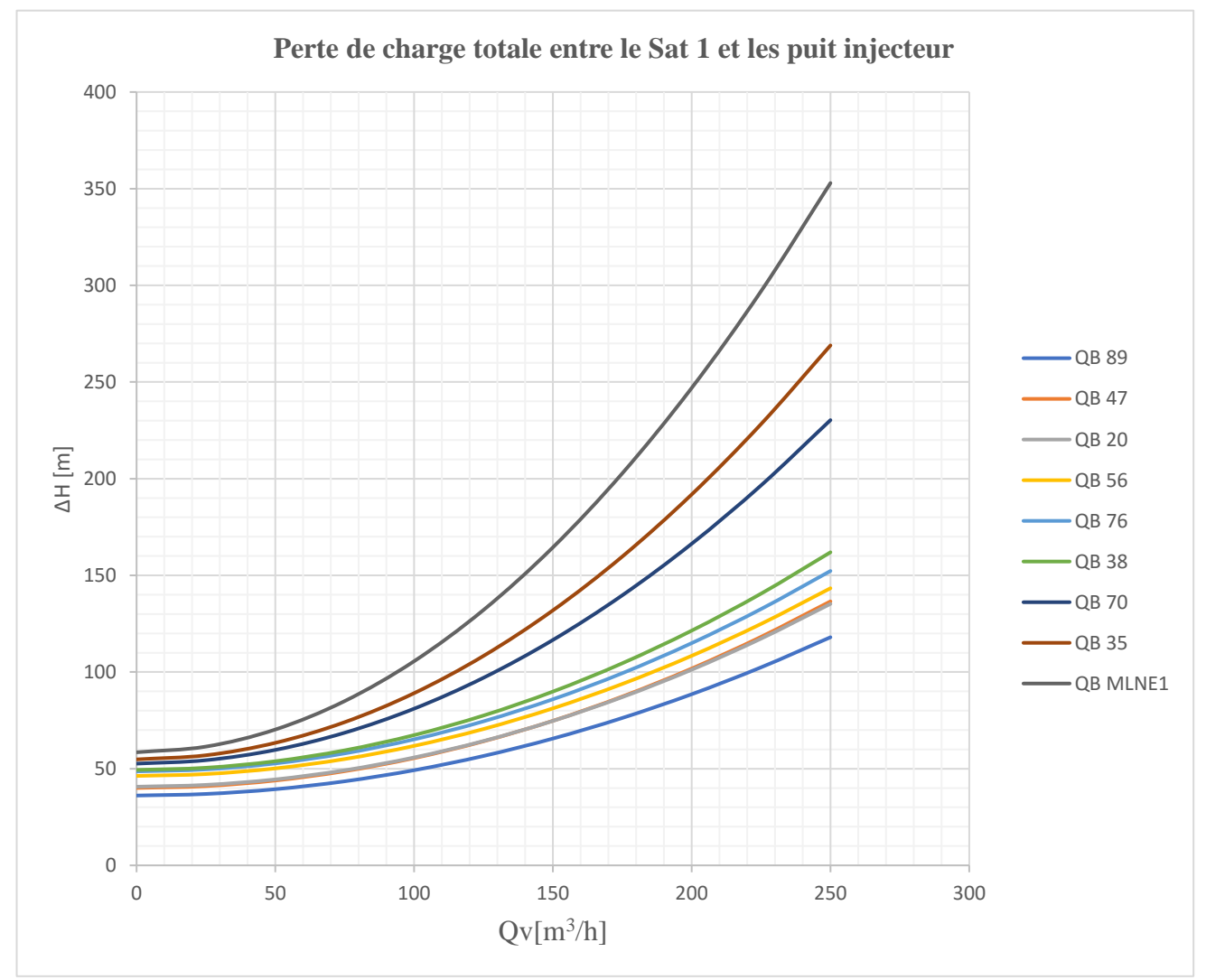

Courbe de perte de charge totale pour les conduites qui relie le **SAT1** avec les neuf (**09**) puits d'injection d'eau ou bien les **QB** :

Figure 47 : Perte de charge totale entre le Sat1 et les puits injecteur

#### **Courbe équivalente F 1 :**

**F1** est La courbe équivalente de la perte de charge totale entre le **Sat 1** et les neuf (**09**) puits injecteurs d'eau, les conduites entre le **sat1** et les puit **QB** sont en parallèle //.

Donc:

$$
[H_{F1} = h1 = h2 = h3 = h4 = h5 = h6 = h7 = h8 = h9]
$$

 $[Qv_{F1} = Qv1 + Qv2 + Qv3 + Qv4 + Qv5 + Qv6 + Qv7 + Qv8 + Qv9].$ 

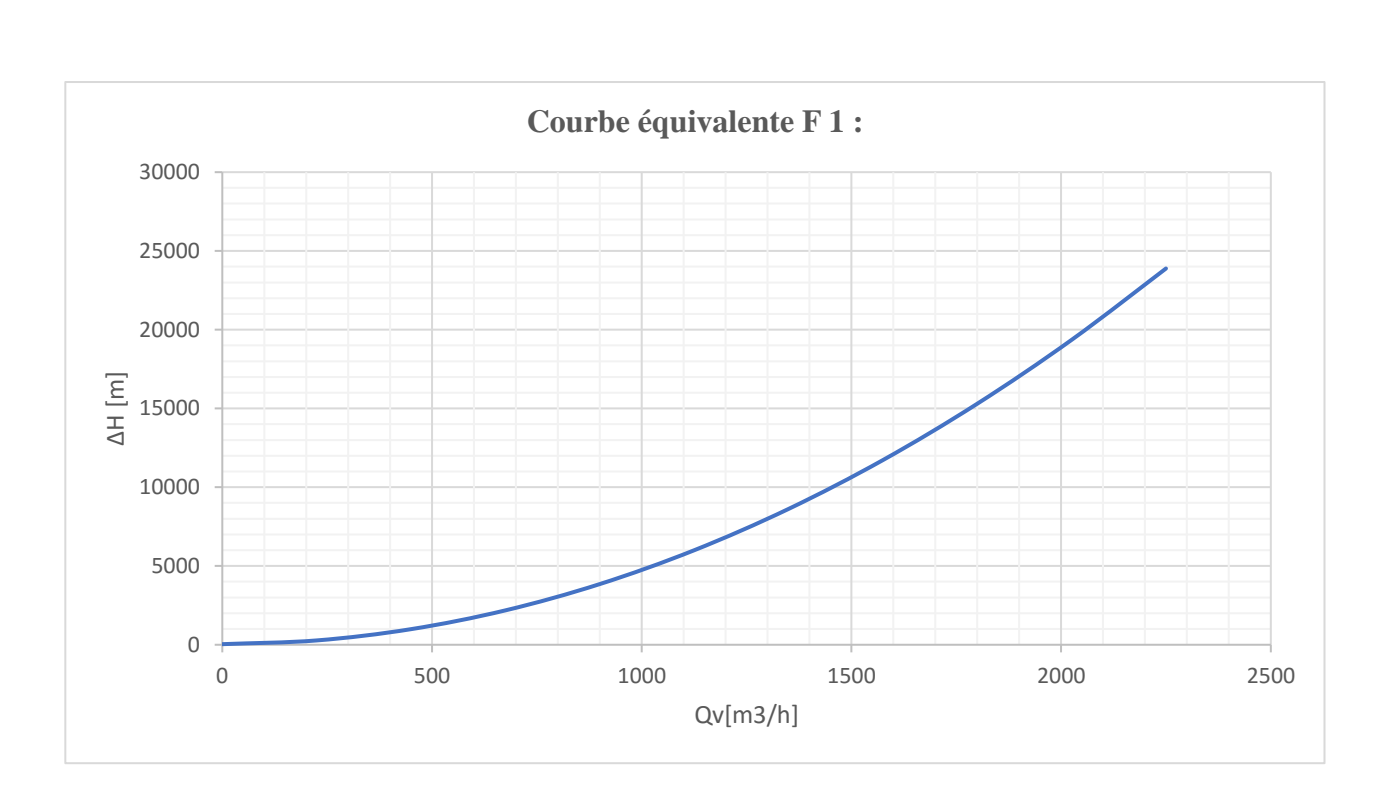

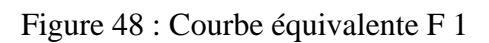

Courbe de perte de charge totale pour les conduites qui relie le **SAT3** avec les quatre (**04**) puits d'injection d'eau QB

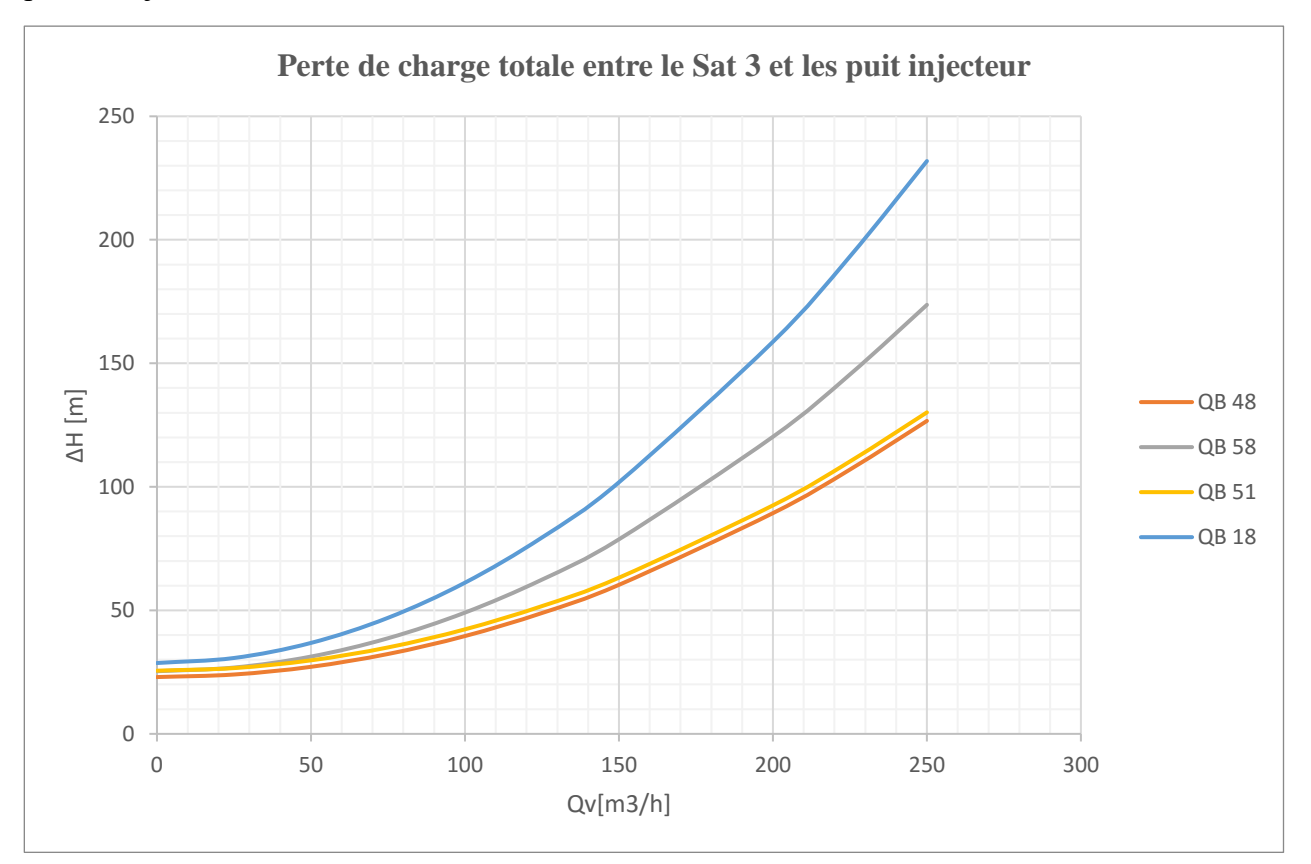

Figure 49 : Perte de charge totale entre le Sat 3 et les puits injecteurs

#### **Courbe équivalente F 4 :**

**F4** est la courbe équivalente de perte de charge totale entre le **Sat 3** et les quatre (**04**) puits injecteurs d'eau, les conduites qui relais le **Sat 3** avec les puits sont en parallèle //.

Donc :  $[H<sub>F4</sub> = h1 = h2 = h3 = h4]$ .

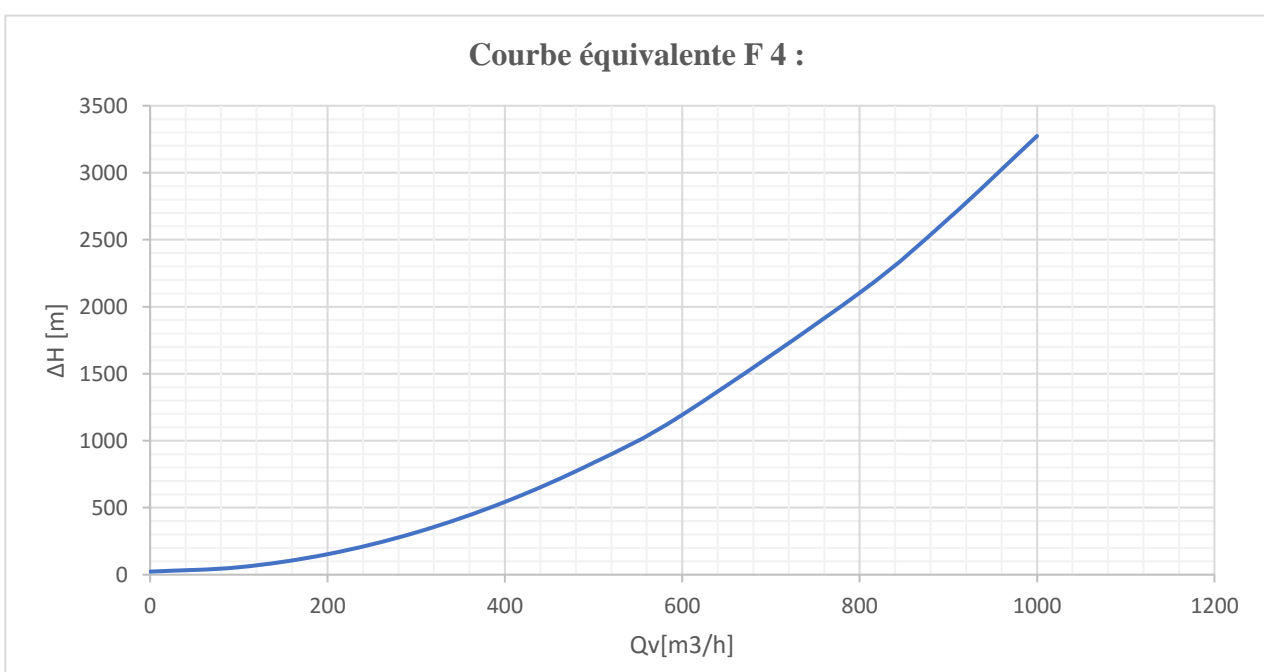

 $[Qv_{F4}=Qv1+Qv2+Qv3+Qv4].$ 

Figure 50 : Courbe équivalente F 4

Courbe de perte de charge totale pour les conduites qui relie le **SAT4** avec les trois (**03**) puits d'injection d'eau.

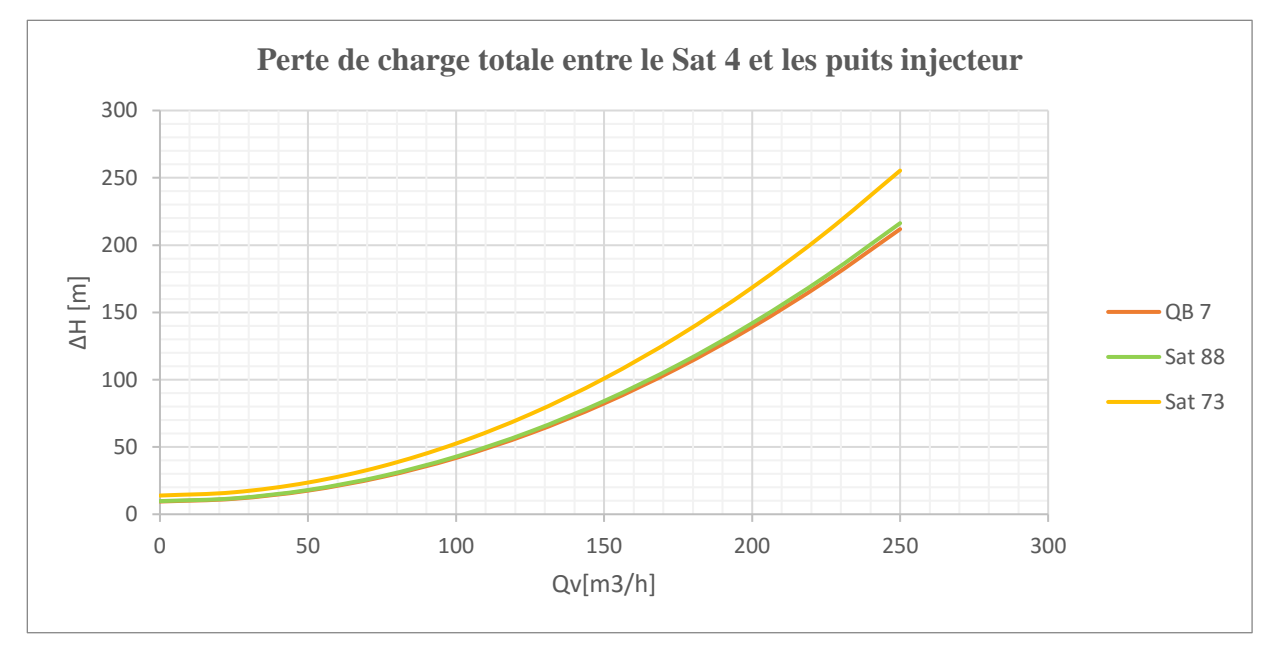

Figure 51 : Perte de charge totale entre le Sat4 et les puits injecteur

Courbe équivalente F 8 :

**F8** est la courbe équivalente de la perte de charge totale entre le **Sat 4** et les trois (**03**) puits, les conduites relais le **sat4** avec les puits sont en parallèle //. Donc :

 $[H_{F8} = h1 = h2 = h3]$ 

 $[Qv_{F8} = Qv1 + Qv2 + Qv3].$ 

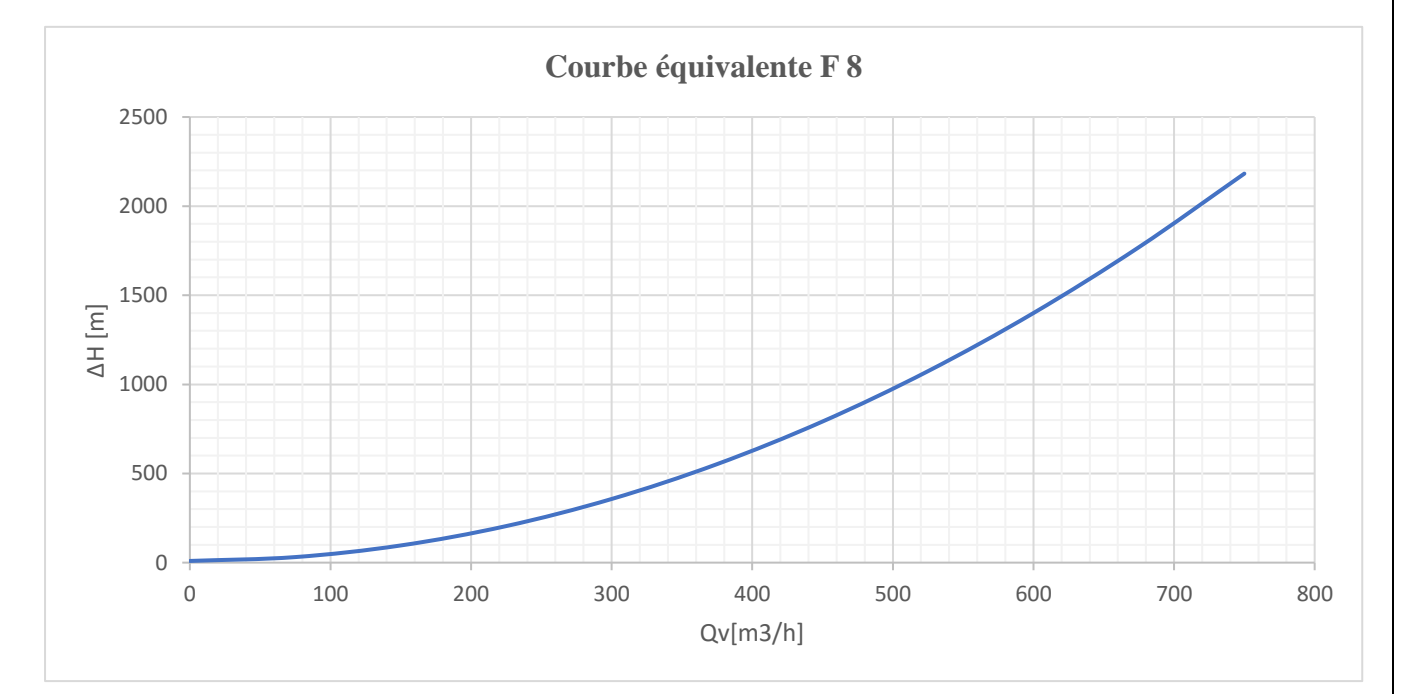

Figure 52 : Courbe équivalente F 8

# **Courbe équivalente F 2** :

**F2** est la courbe de la perte de charge dans conduite qui existe entre le **Té2S** et le **Sat 1.**

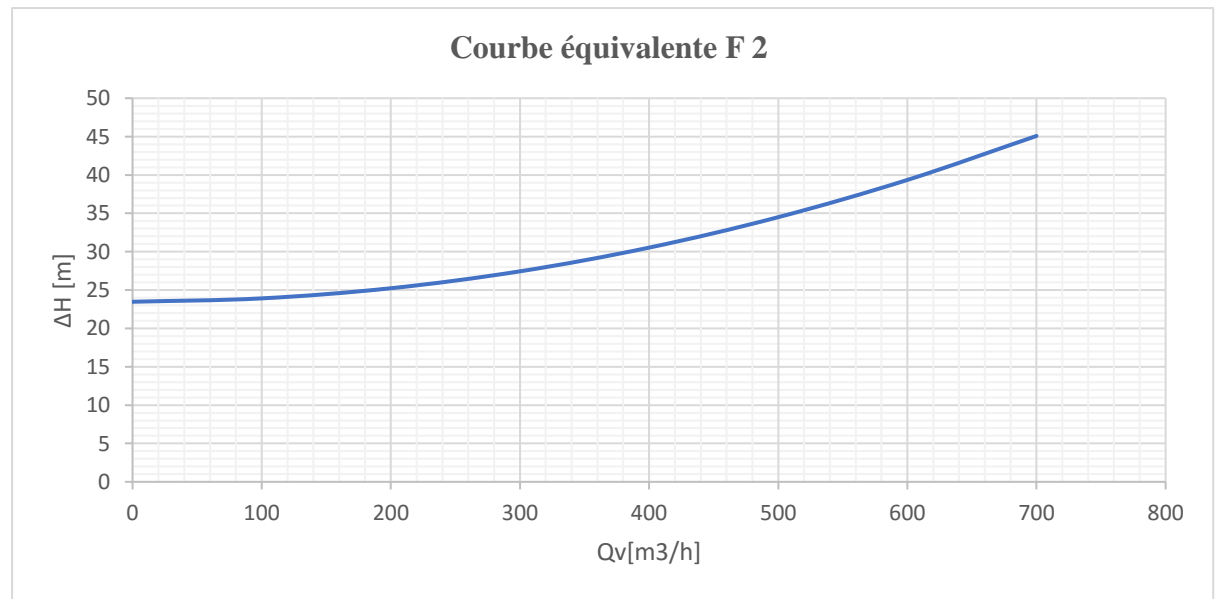

Figure 53: Courbe équivalente F 2

## **Courbe équivalente F 3** :

**F3** est la courbe équivalente de la perte de charge entre F1 et F2 qui sont en série, donc :

On va faire la somme des pertes  $[\mathbf{H}_{F3} = \mathbf{h}_{F1} + \mathbf{h}_{F2}]$ 

On conserve le même débit  $[Qv_{F3} = Qv_{F2} = Qv_{F2}]$ .

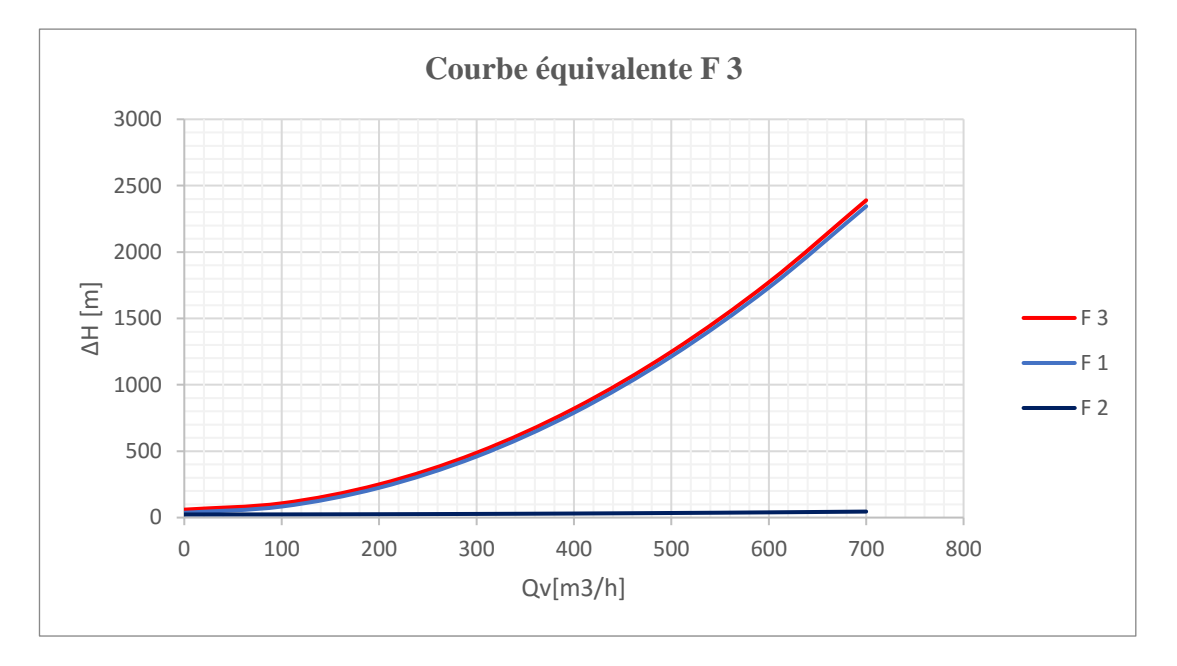

Figure 54 : Courbe équivalente F 3

## **Courbe équivalente F 5** :

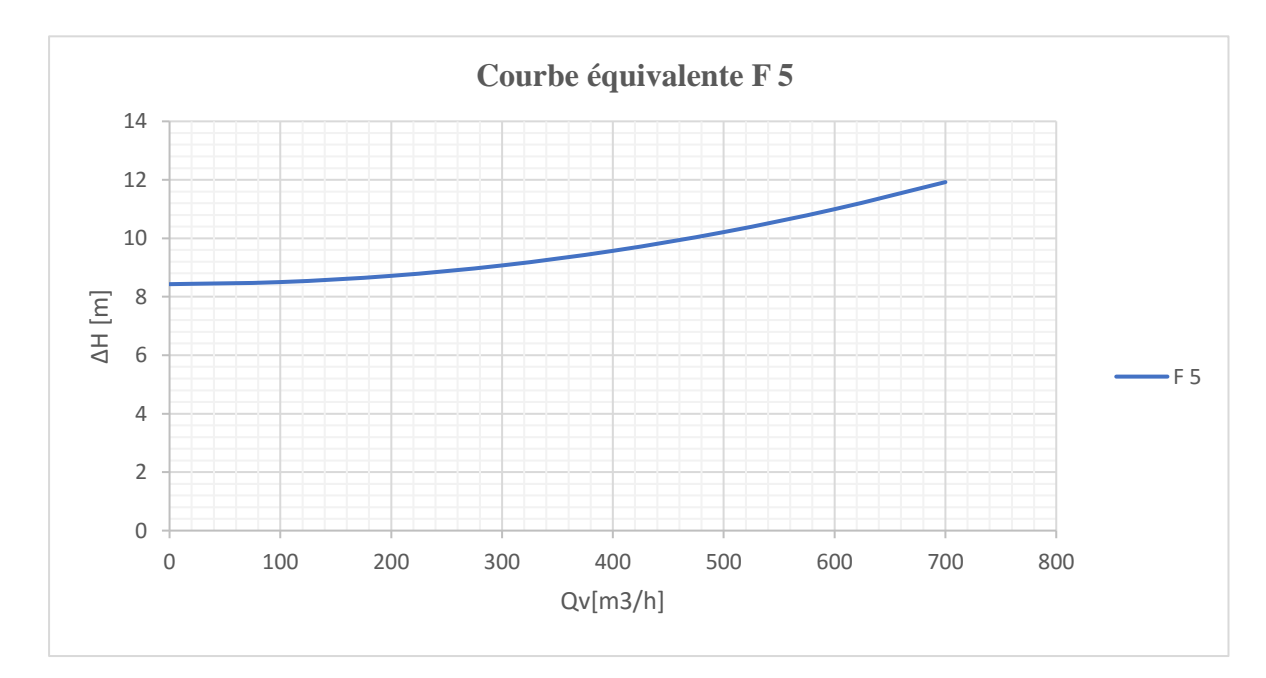

**F5** est la courbe de la perte de charge dans la conduite qui existe entre le **Té2S** et le **Sat 3.**

Figure 55 : Courbe équivalente F 5
#### **Courbe équivalente F 6** :

**F6** est la courbe équivalente de la perte de charge entre **F5** et **F4** qui sont en série, donc :

On va faire la somme des pertes  $[\mathbf{H}_{\text{F6}} = \mathbf{h}_{\text{F4}} + \mathbf{h}_{\text{F5}}]$ 

On conserve le même débit  $[Qv_{F6} = Qv_{F5} = Qv_{F4}]$ .

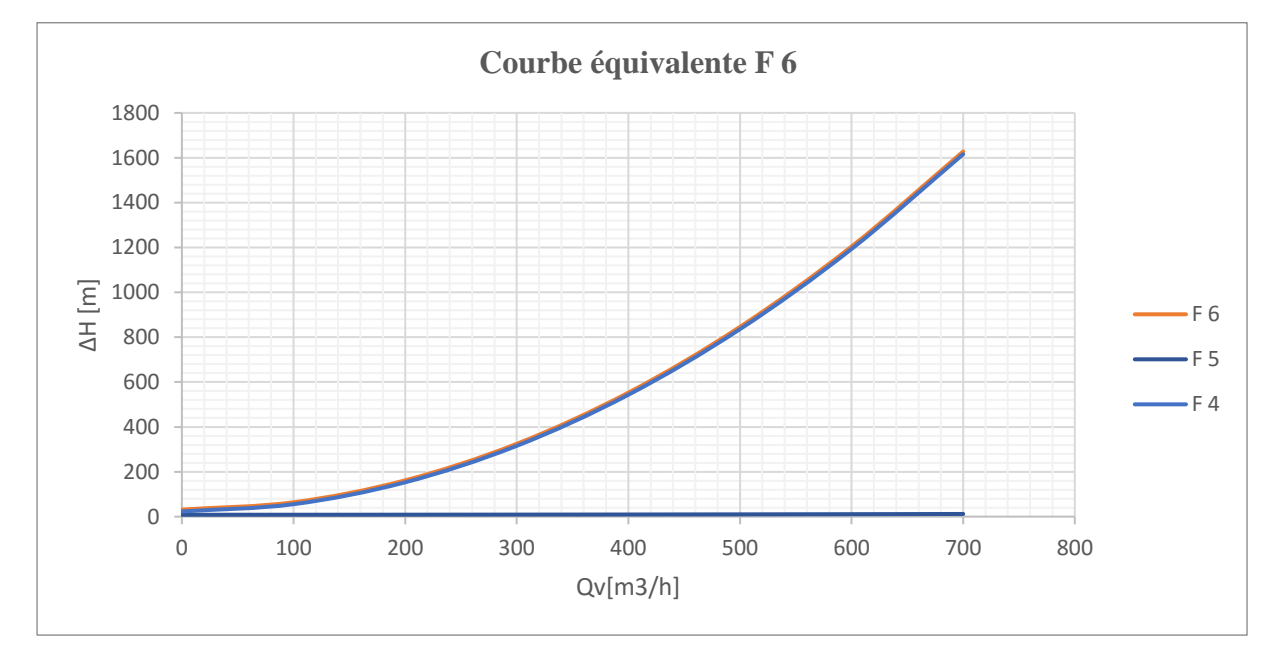

Figure 56 : Courbe équivalente F 6

#### **Courbe équivalente F 7** :

**F7** est la courbe équivalente de la perte de charge totale entre **F3** et **F6** qui sont en parallèle donc, On conserve la même perte  $[\mathbf{H}_{\text{F7}} = \mathbf{h}_{\text{F3}} + \mathbf{h}_{\text{F6}}]$ 

On va faire la somme des débits  $[Qv_{F7} = Qv_{F3} + Qv_{F6}]$ .

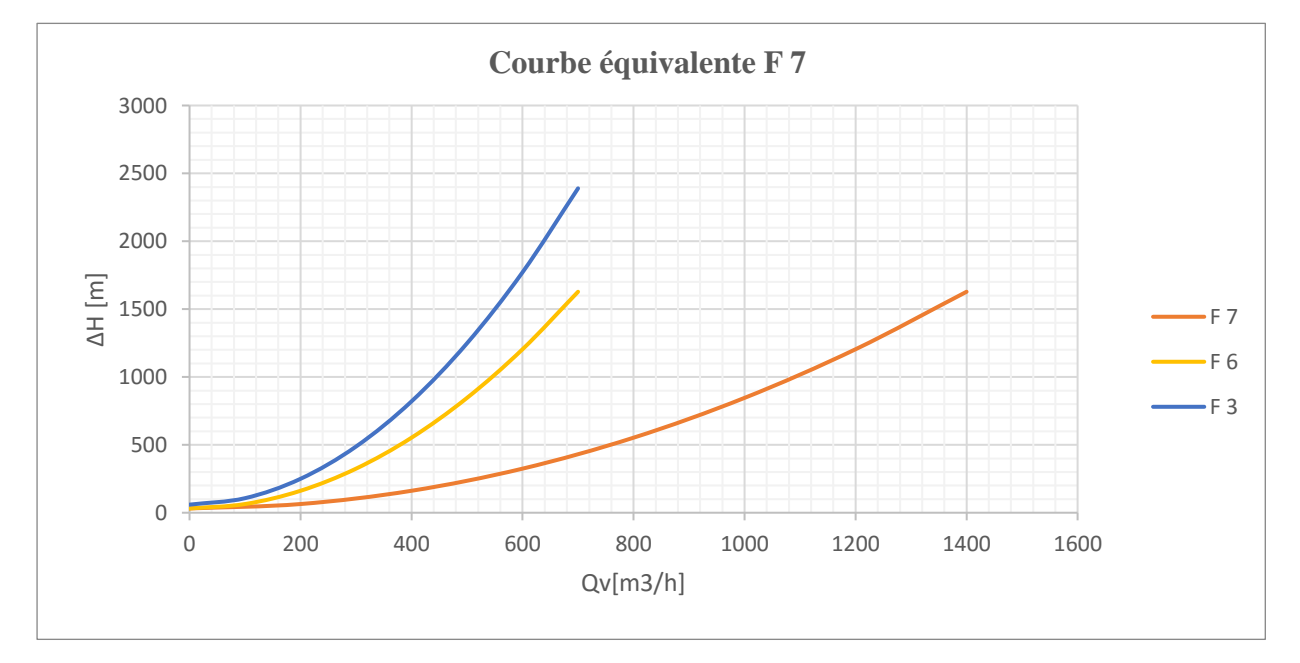

#### Figure 57: Courbe équivalente F 7

Courbe équivalente F 9 :

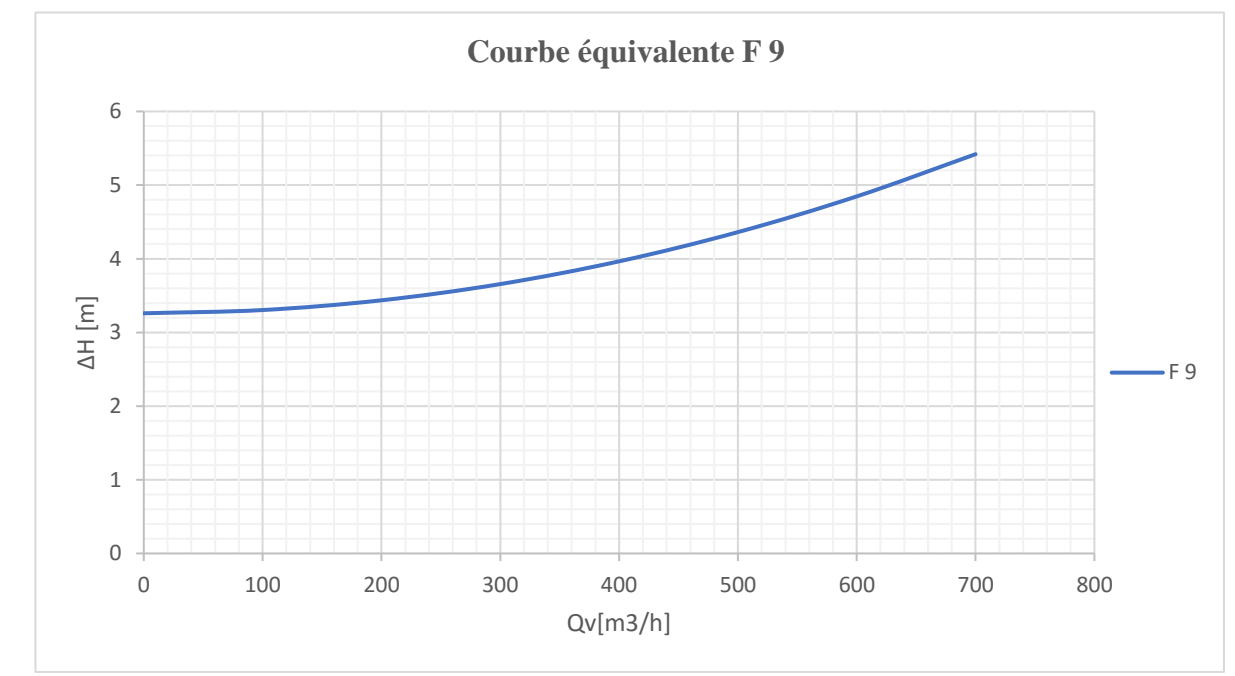

**F9** est la courbe de la perte de charge dans la conduite qui existe entre le **Té1S** et le **Sat 4.**

Figure 58: Courbe équivalente F 9

#### **Courbe équivalente F 10** :

**F10** est la courbe équivalente de la perte de charge entre **F9** et **F8** qui sont en série, donc :

On va faire la somme des pertes  $[\mathbf{H}_{F10} = \mathbf{h}_{F9} + \mathbf{h}_{F8}]$ 

On conserve le même débit  $[Qv_{F10} = Qv_{F9} = Qv_{F8}]$ .

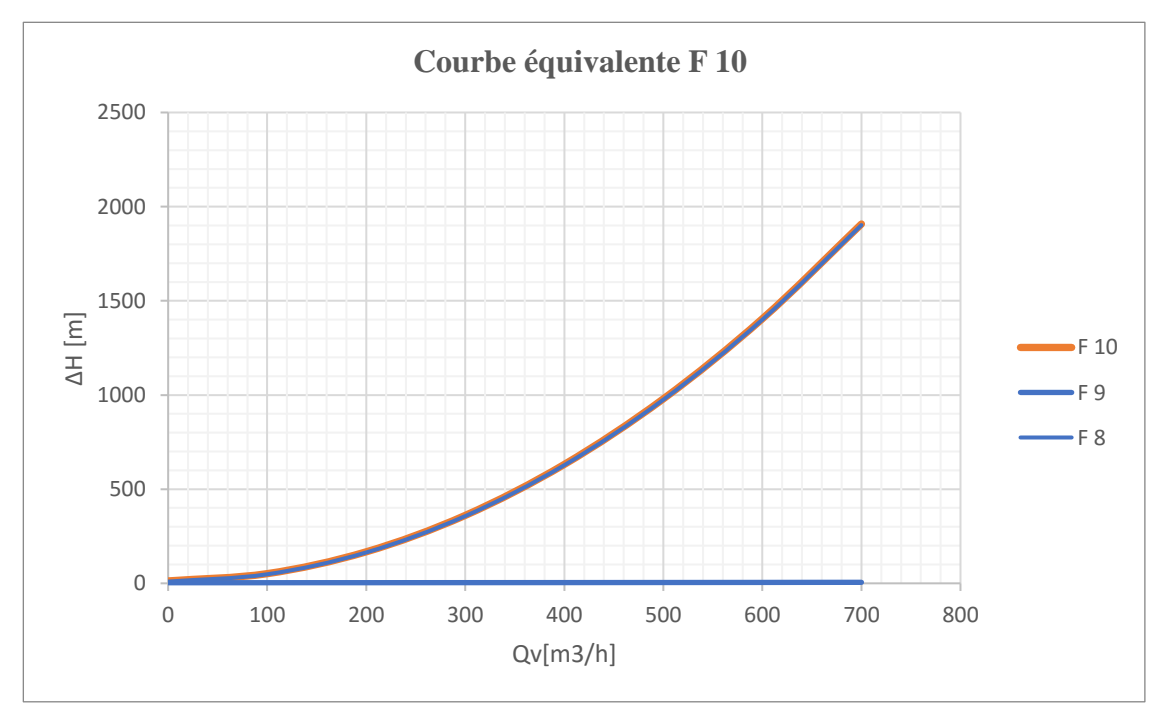

#### Figure 59: Courbe équivalente F 10

## **Courbe équivalente F 11** :

0  $\overline{\phantom{0}}$ 4 6 8 10 12 0 100 200 300 400 500 600 700 800 ∆H [m] Qv[m3/h] **Courbe équivalente F 11**  $-F 11$ 

**F11** est la courbe de la perte de charge dans la conduite qui existe entre le **Té1S** et le **Té1S.**

Figure 60 : Courbe équivalente F 11

# **Courbe équivalente F 12** :

**F12** est la courbe équivalente de la perte de charge entre **F10** et **F11** qui sont en parallèle, donc :

On conserve les mêmes pertes  $[\mathbf{H}_{F12} = \mathbf{h}_{F10} = \mathbf{h}_{F11}]$ 

On va faire la somme des débits  $[Qv_{F12} = Qv_{F10} + Qv_{F11}]$ 

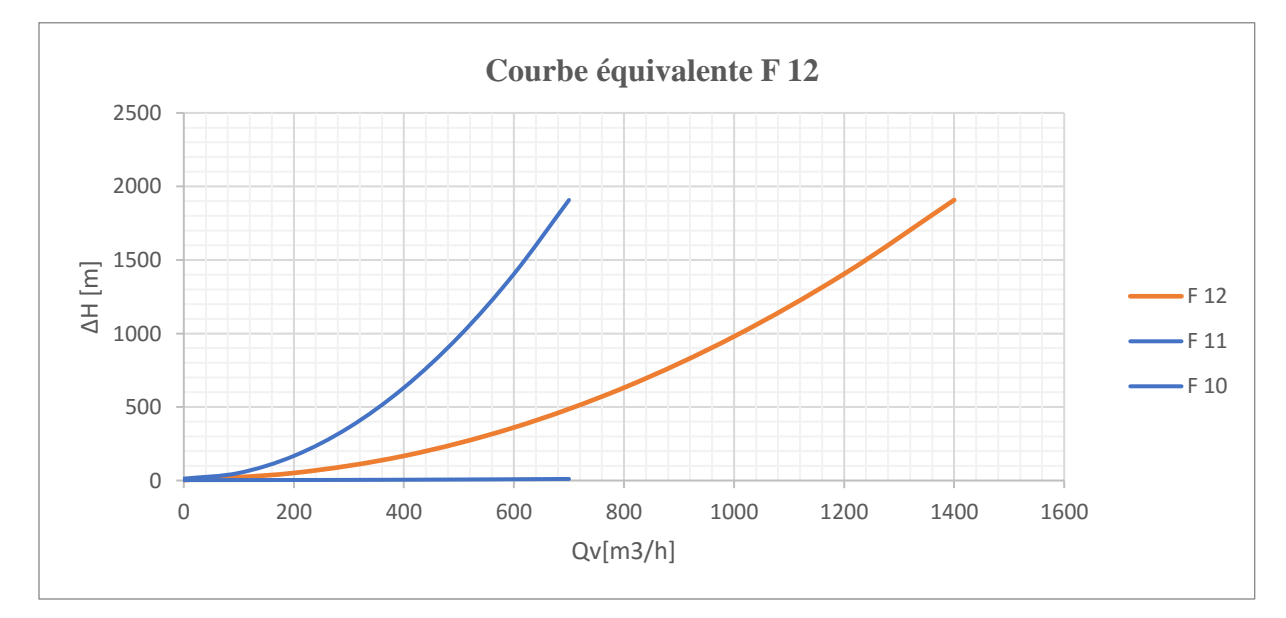

#### Figure 61: Courbe équivalente F 12

### **Courbe équivalente F 13** :

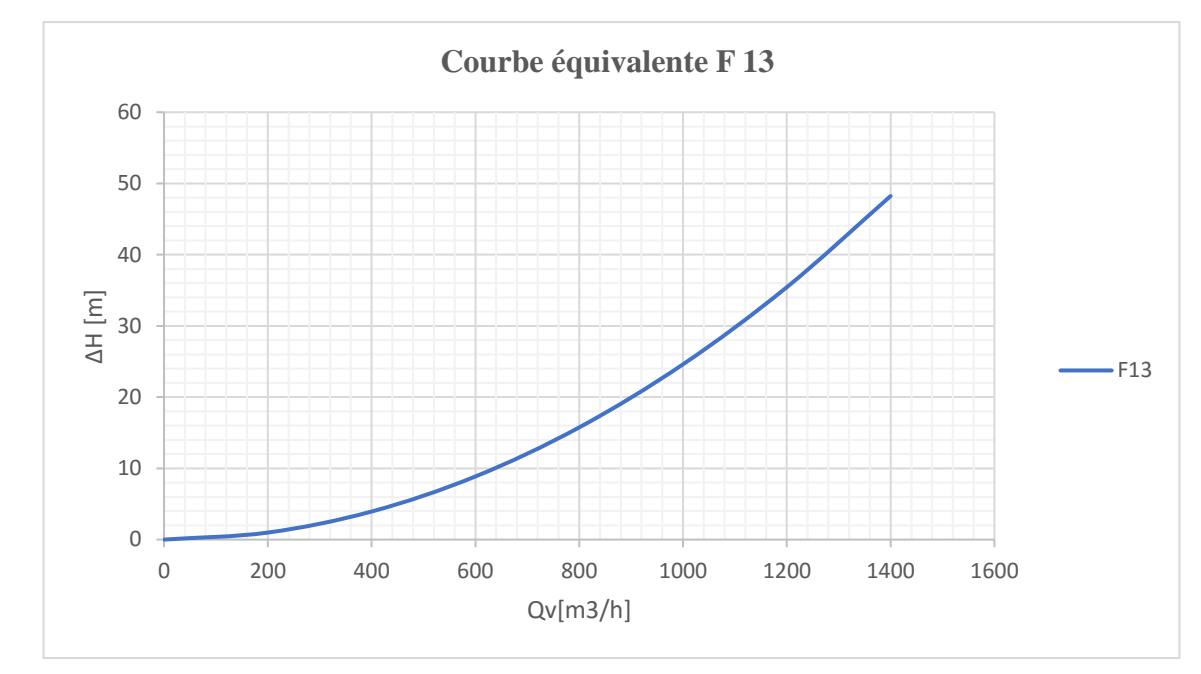

**F13** est la courbe de la perte de charge dans la conduite qui relais la **CPF** et le **Té1S**

Figure 62: Courbe équivalente F 13

#### **Courbe équivalente F 14** :

**F14** est la courbe équivalente de la perte de charge entre **F7** et **F12** qui sont en série, donc :

On va faire la somme des pertes  $[\mathbf{H}_{F14} = \mathbf{h}_{F7} + \mathbf{h}_{F12}]$ 

On conserve le même débit  $[Qv_{F14} = Qv_{F12} = Qv_7]$ .

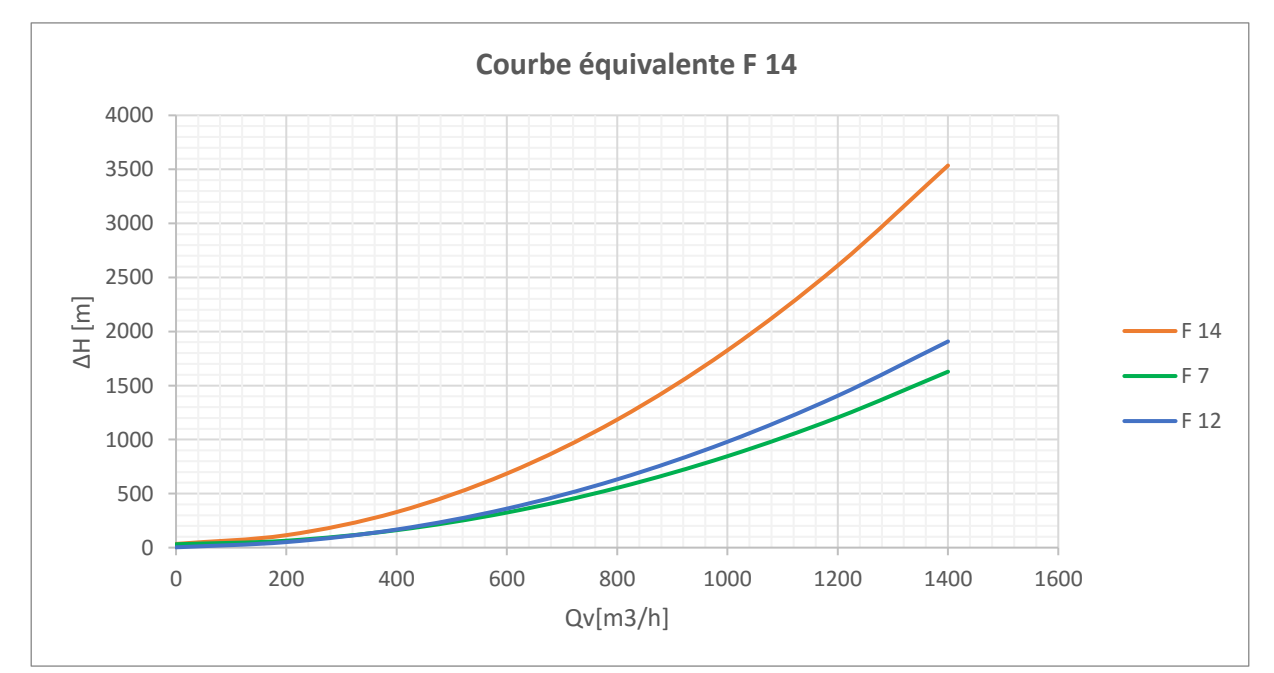

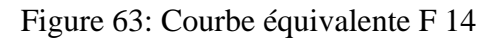

### **Courbe équivalente CPF-SAT SUD** :

C'est la courbe équivalente de la perte de charge entre les deux conduites **F14** et **F13** qui sont en série, donc :

On va faire la somme des pertes  $[\mathbf{H}_{\text{FCPF-SAT-SUD}} = \mathbf{h}_{F13} + \mathbf{h}_{F14}]$ 

On conserve le même débit  $[Qv_{CPF-SAT-SUD} = Qv_{F13} = Qv_{14}].$ 

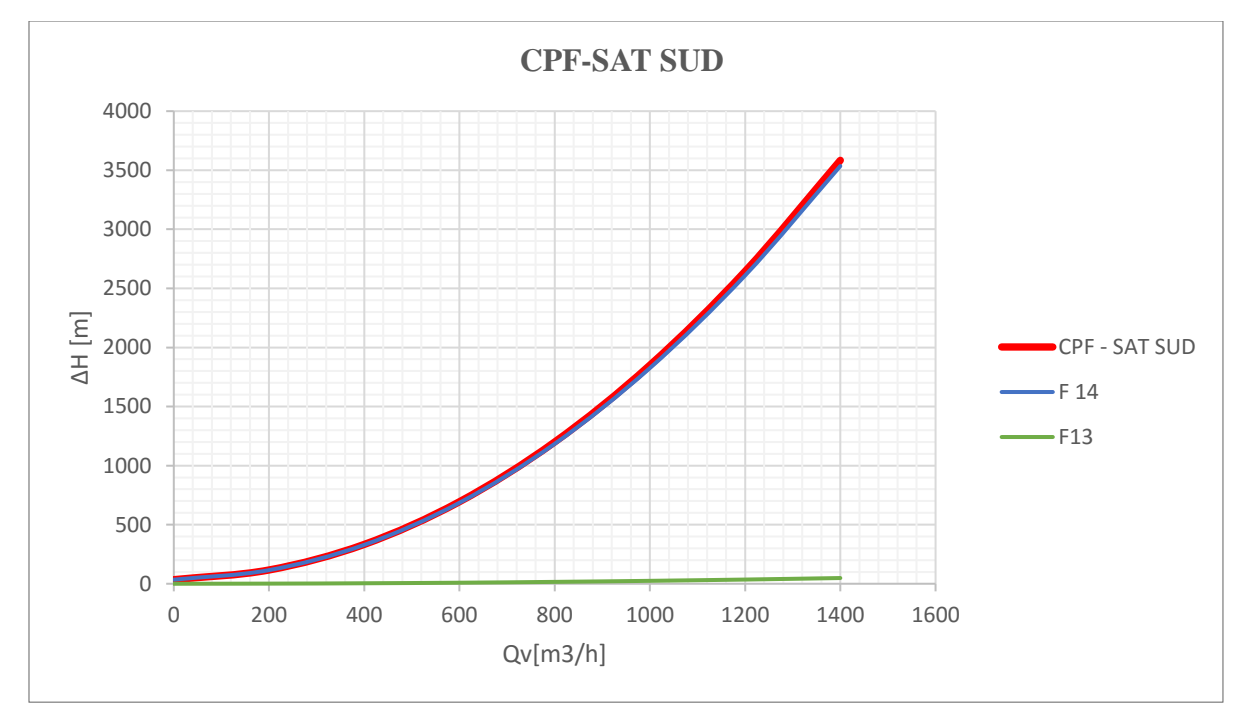

Figure 64 : courbe équivalente CPF-SAT SUD

La courbe équivalente **CPF-SAT SUD** représente la résistance de passage d'eau entre la station de pompage et le côté sud du réseau d'injection d'eau. Grace à cette courbe, on peut déterminer le point de fonctionnement des conduites sud.

## **3.2 Courbe des pertes de charge totales dans les conduites Nord :**

Nous avons travaillé avec la même méthode utilisée pour les conduites sud

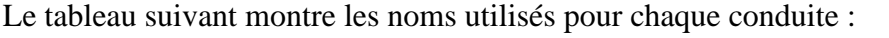

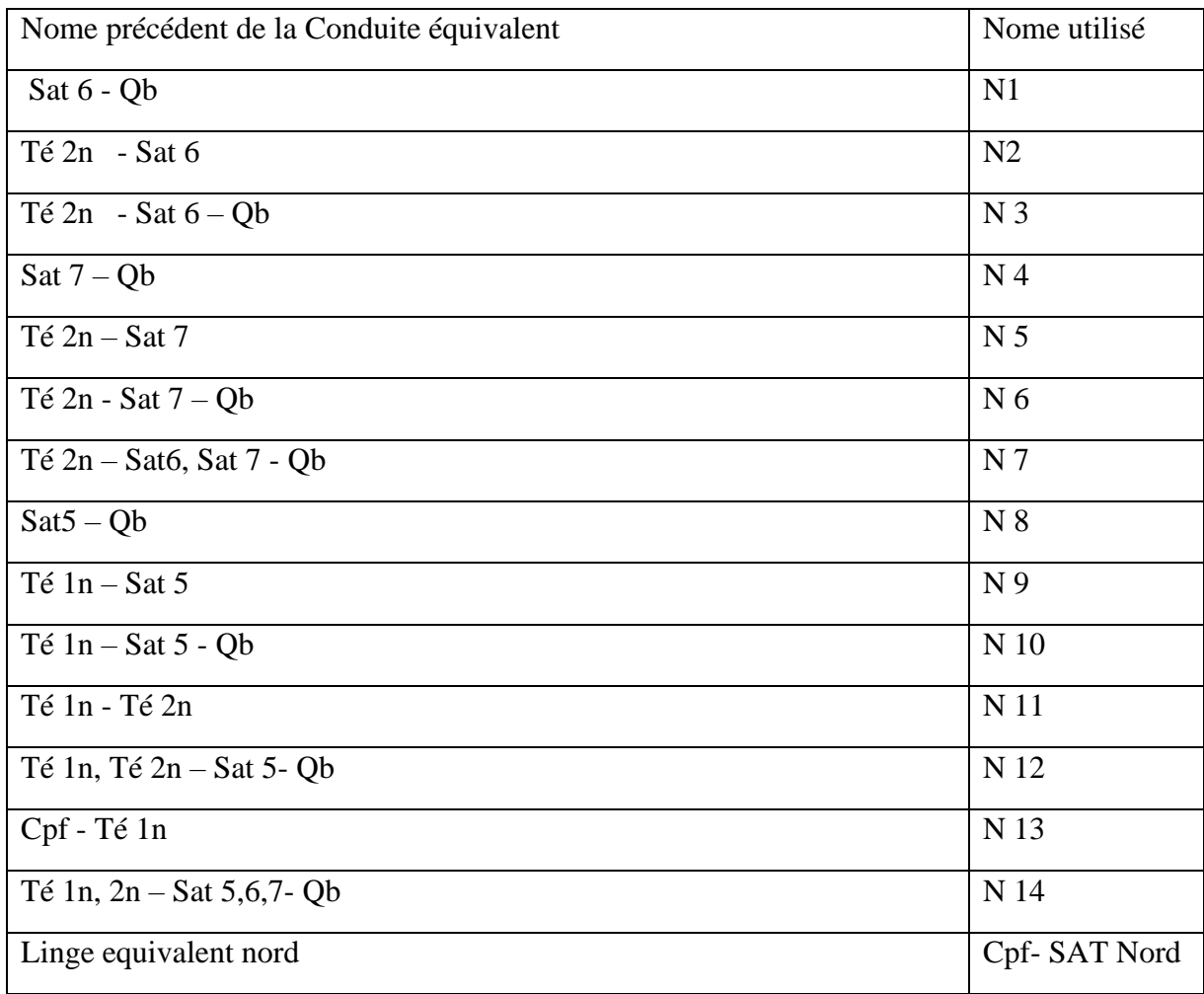

Tableau 36 : noms utilisés pour conduites équivalente nord

Courbe de perte de charge totale pour les conduites qui relie le **SAT** avec les six (**06**) puits d'injection d'eau ou bien les **QB** :

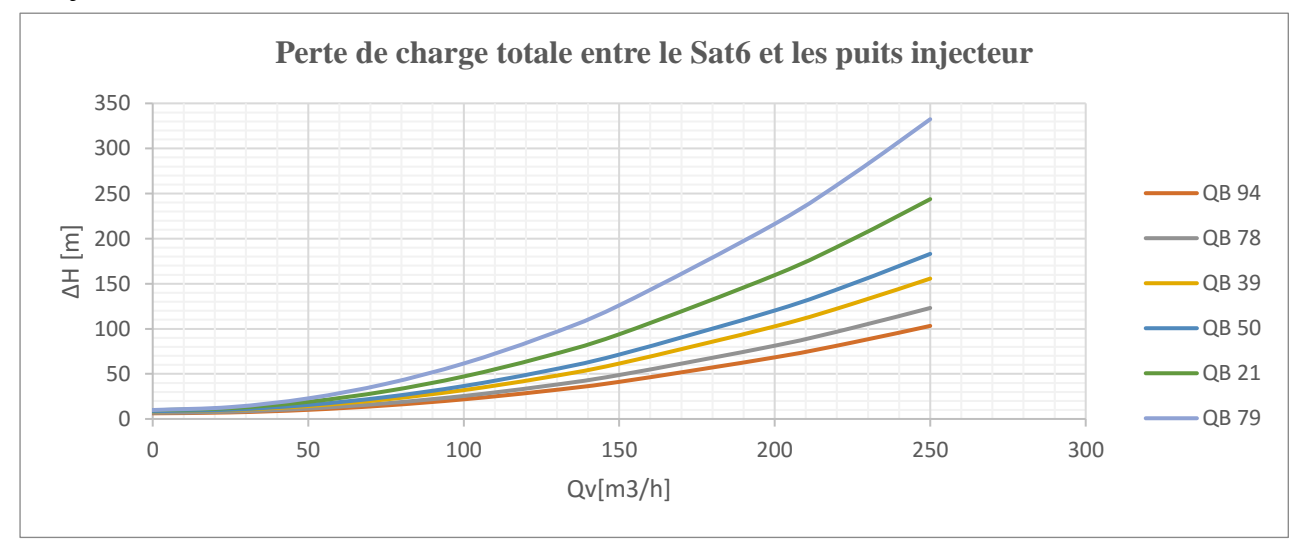

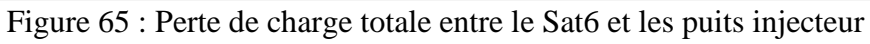

### **Courbe équivalente N1 :**

**N1** est La courbe équivalente de la perte de charge totale entre le **Sat 6** et les six (**06**) puits injecteurs d'eau, les conduites entre le **Sat6** et les puit **QB** sont en parallèle //.

Donc:

 $[\mathbf{H}_{N1} = h1 = h2 = h3 = h4 = h5 = h6]$ 

 $[Qv_{N1} = Qv1 + Qv2 + Qv3 + Qv4 + Qv5 + Qv6].$ 

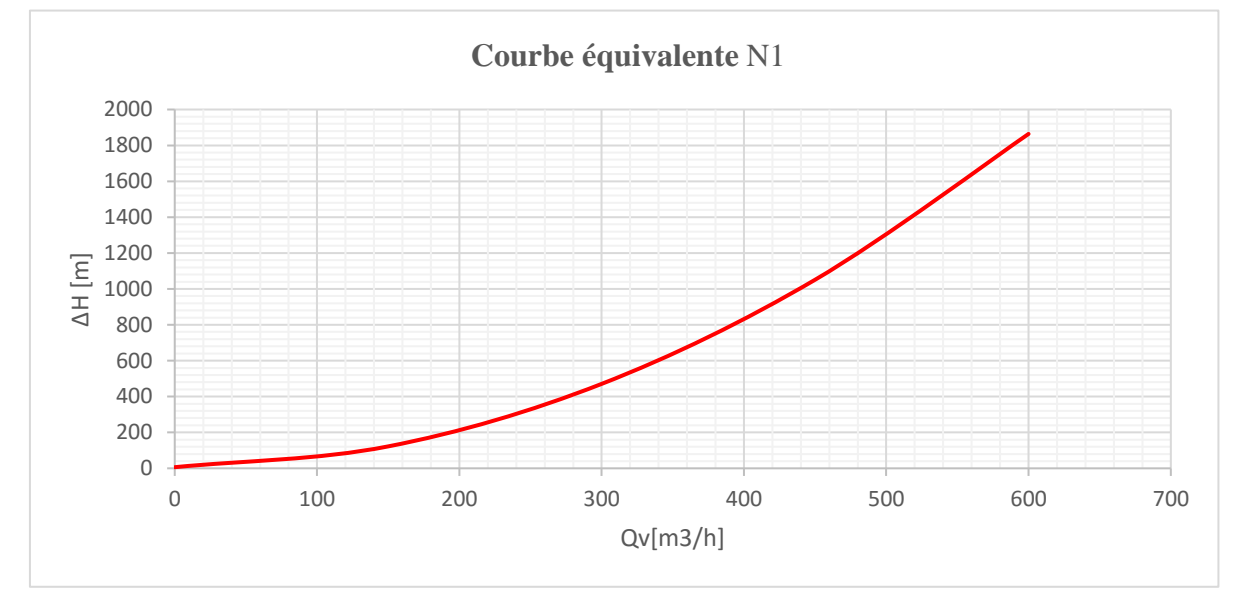

Figure 66: Courbe équivalente N 1

Courbe de perte de charge totale pour les conduites qui relie le **SAT 7** avec les Trois (**03**) puits d'injection d'eau QB

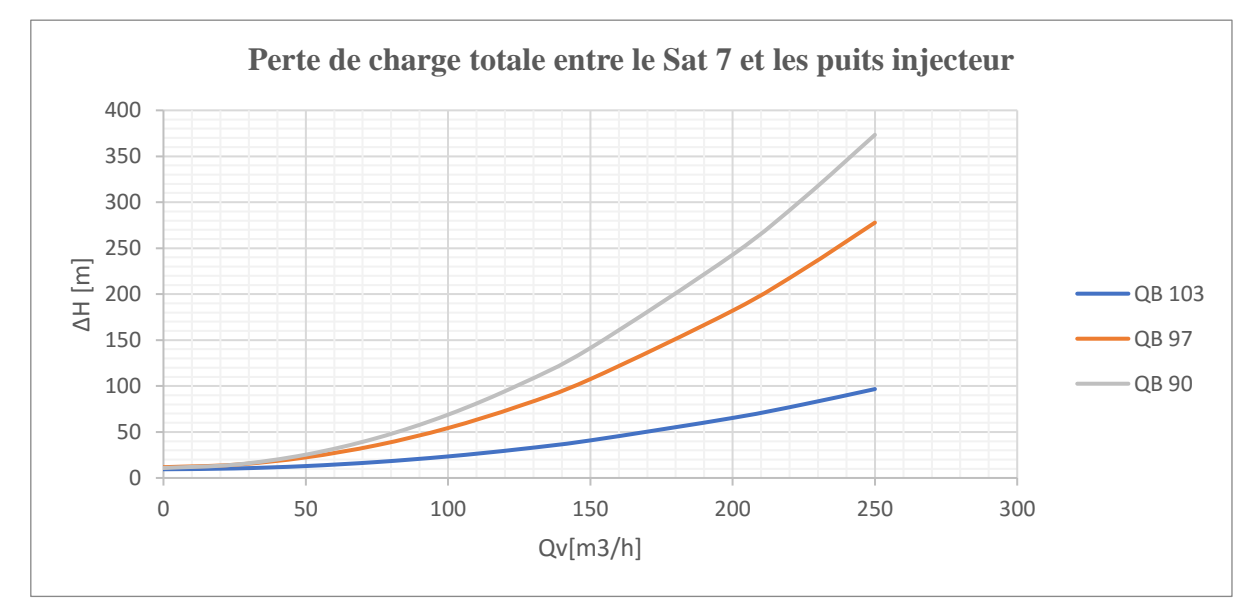

Figure 67: Perte de charge totale entre le Sat7 et les puits injecteur

#### **Courbe équivalente N4 :**

**N4** est La courbe équivalente de la perte de charge totale entre le **sat 7** et les trois (**03**) puits injecteurs d'eau, les conduites entre le **sat7** et les puit **QB** sont en parallèle //. Donc :

 $[H_{N4} = h1 = h2 = h3]$ 

 $[Qv_{N4} = Qv1 + Qv2 + Qv3].$ 

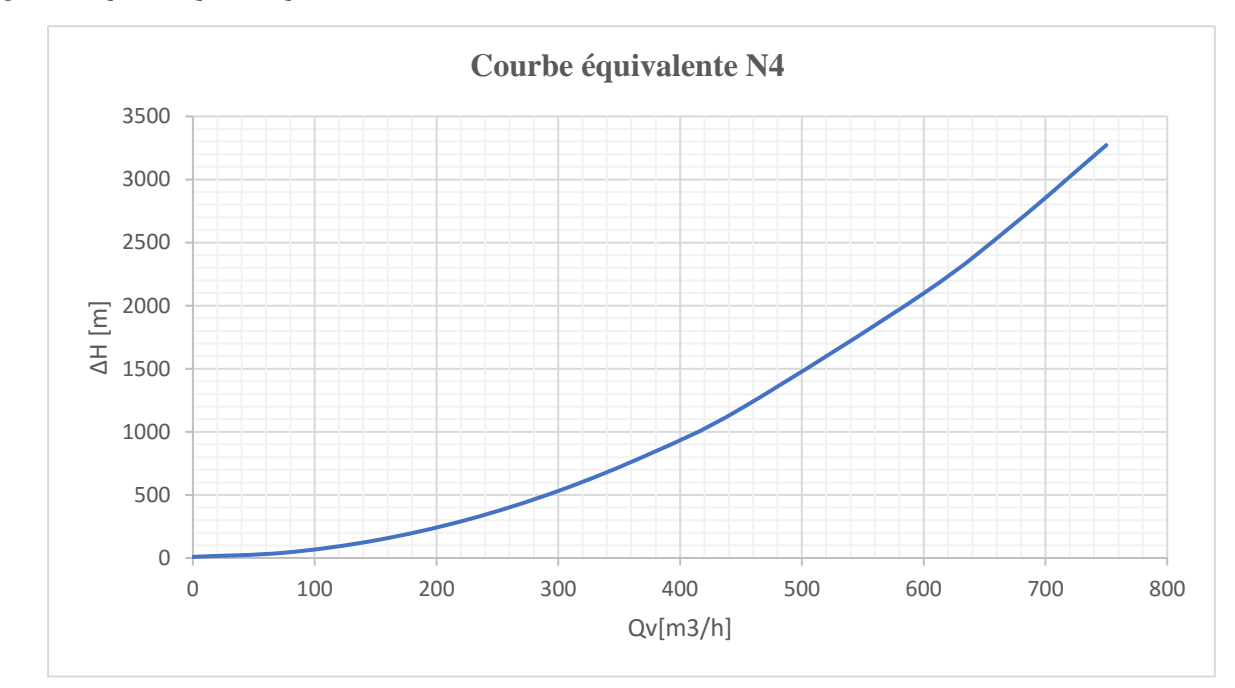

Figure 68: Courbe équivalente N 4

Courbe de perte de charge totale pour les conduites qui relie le **SAT 5** avec les trois (**03**) puits d'injection d'eau ou bien les **QB** :

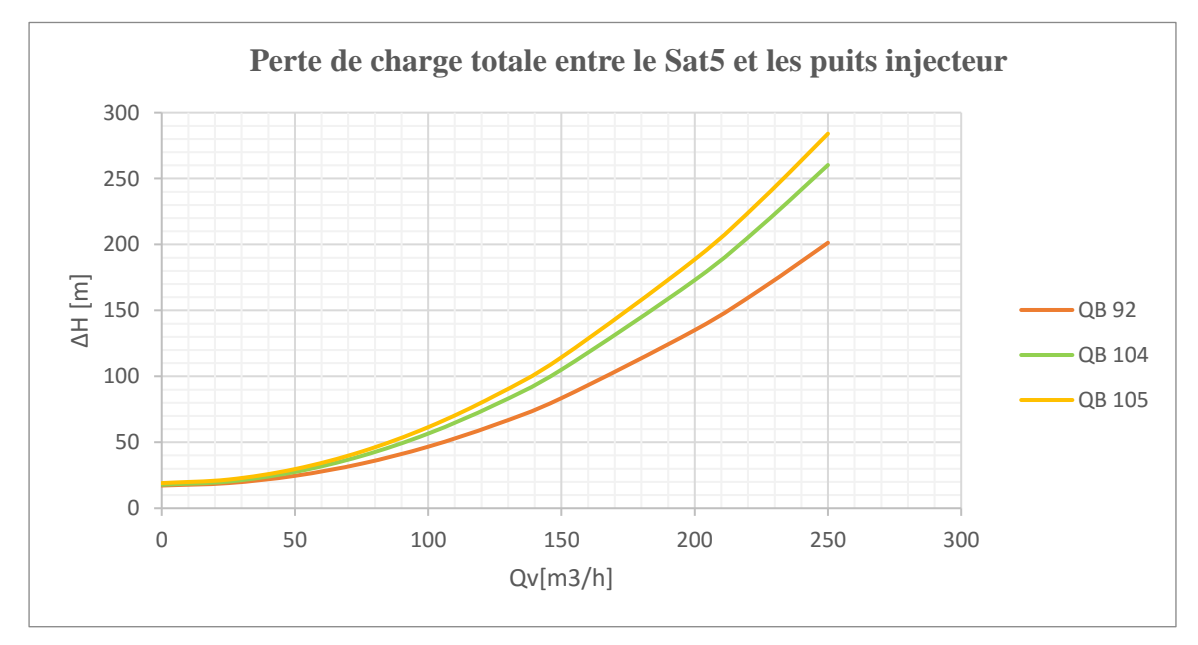

Figure 69: Perte de charge totale entre le Sat 5 et les puits injecteurs

### **Courbe équivalente N8 :**

**N8** est La courbe équivalente de la perte de charge totale entre le **Sat** et les trois (**03**) puits injecteurs d'eau, les conduites entre le **Sat5** et les puit **QB** sont en parallèle //. Donc :

 $[**H**<sub>N8</sub> = h1 = h2 = h3].$ 

 $[Qv_{N8} = Qv1 + Qv2 + Qv3].$ 

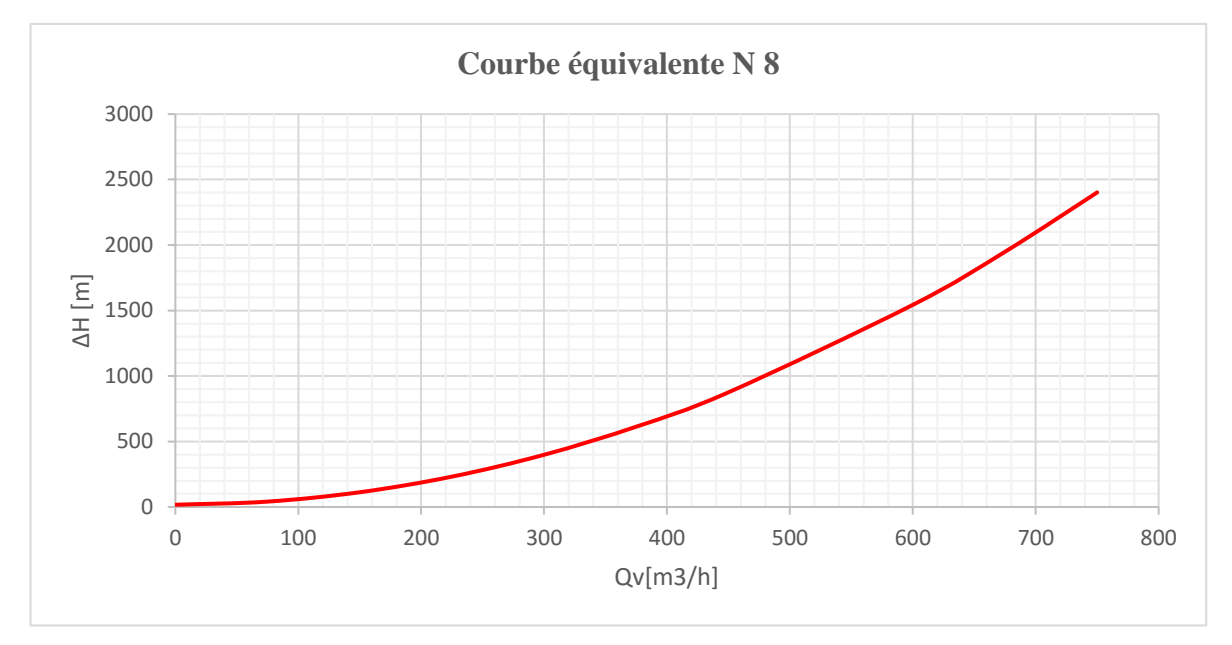

Figure 70 : Courbe équivalente N 8

# **Courbe équivalente N2** :

**N2** est la courbe de la perte de charge dans la conduite qui relais la Té 2n et le Sat 6

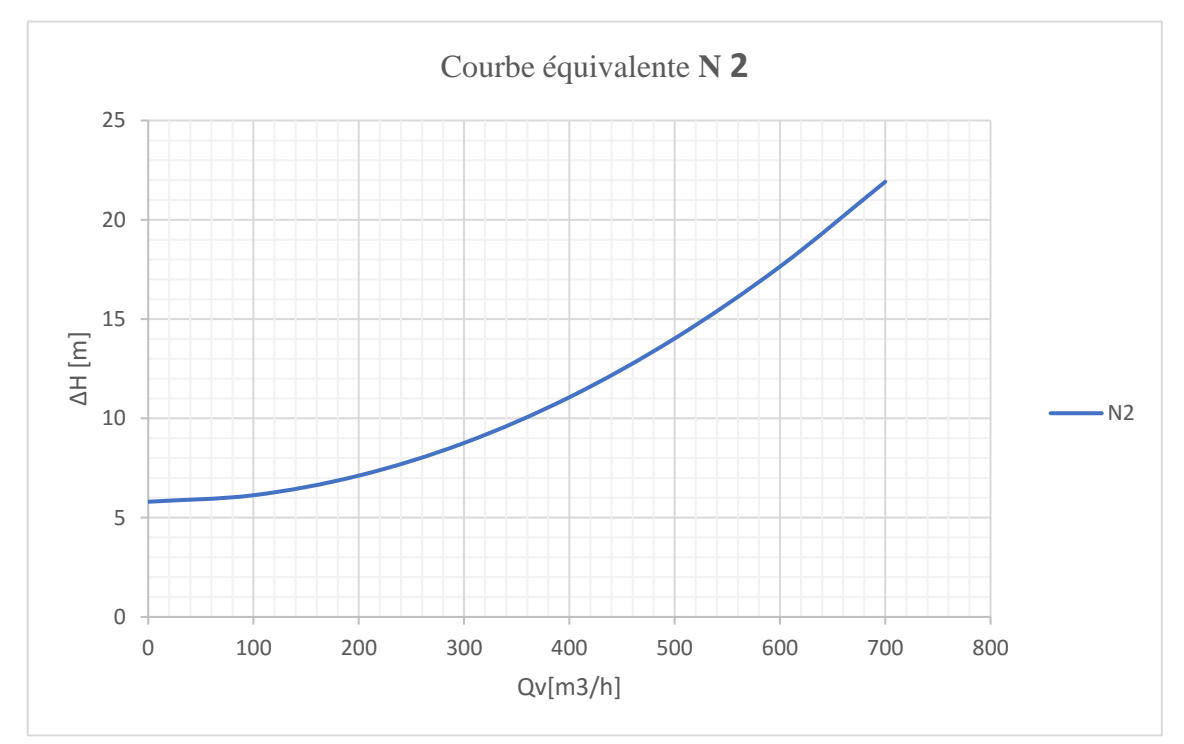

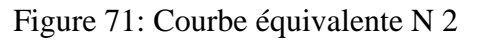

 $~^{\sim}$  100  $~^{\sim}$ 

# **Courbe équivalente N3** :

**N3** est la courbe équivalente de la perte de charge entre **N1** et **N2** qui sont en série, donc : On va faire la somme des pertes  $[\mathbf{H}_{N3} = \mathbf{h}_{N1} + \mathbf{h}_{N2}]$ 

On conserve le même débit  $[Qv_{N3} = Qv_{N1} = Qv_{N2}]$ .

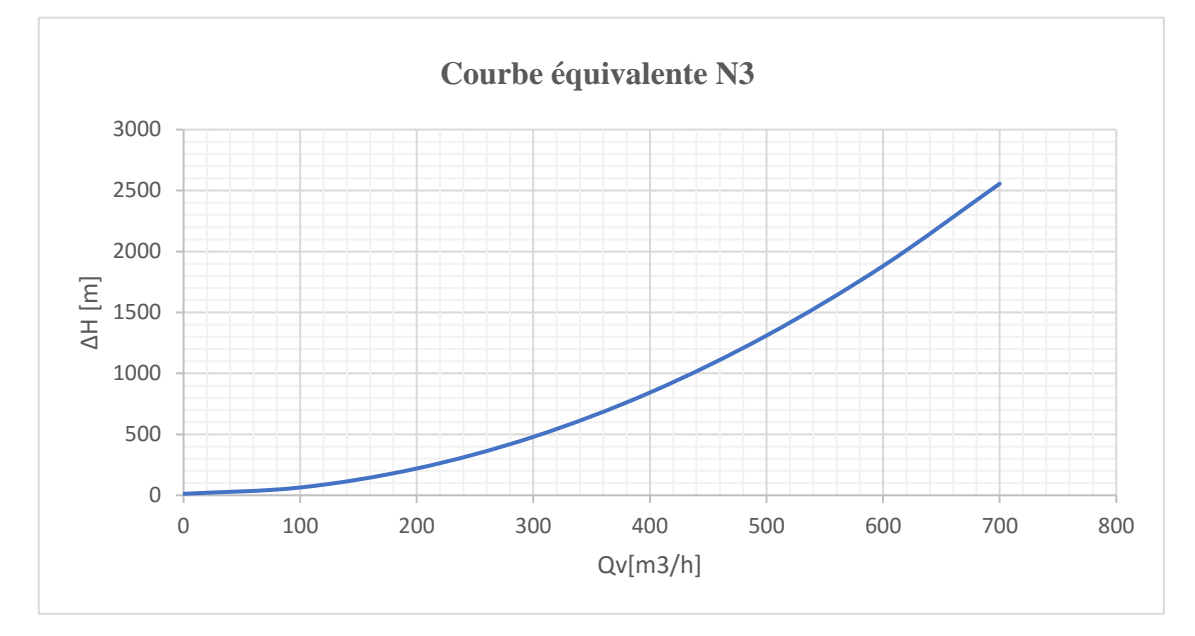

Figure 72: Courbe équivalente N 3

# **Courbe équivalente N5** :

**N5** est la courbe de la perte de charge dans la conduite qui relais la Té 2n et le Sat 7

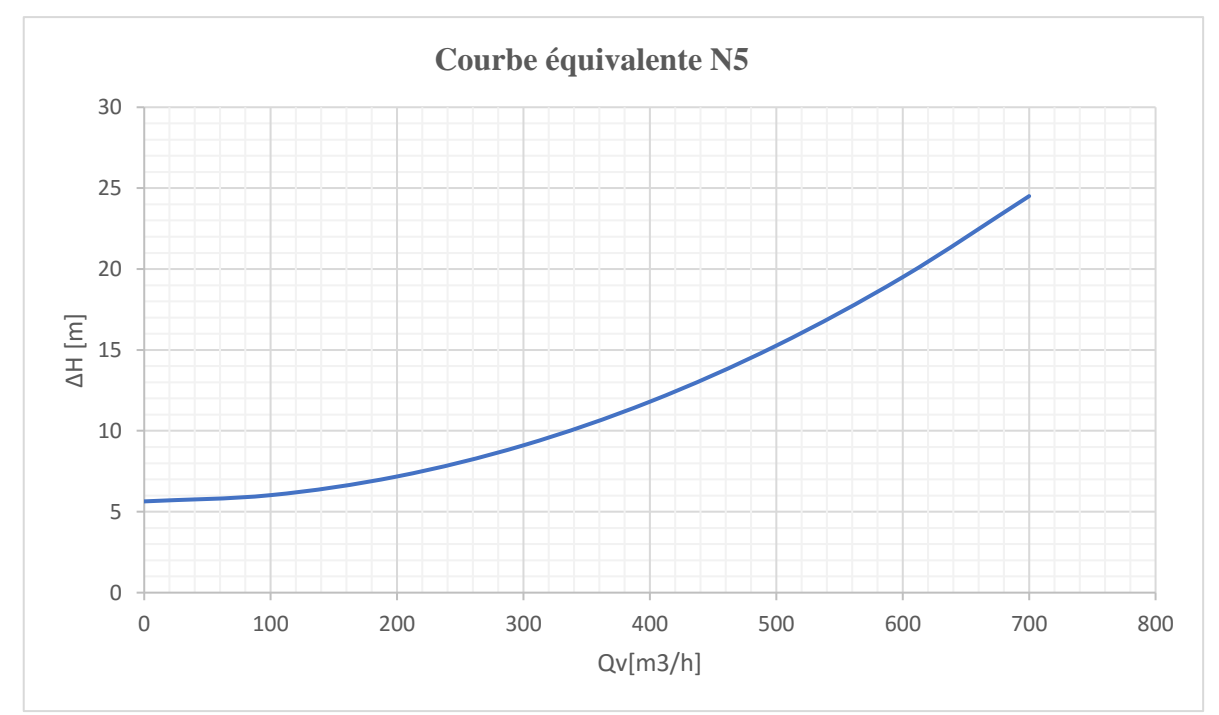

Figure 73: Courbe équivalente N 5

#### **Courbe équivalente N6** :

**N6** est la courbe équivalente de la perte de charge entre **N5** et **N4** qui sont en série, donc : On va faire la somme des pertes  $[\mathbf{H}_{N6} = \mathbf{h}_{N4} + \mathbf{h}_{N5}]$ 

On conserve le même débit  $[Qv_{N6} = Qv_{N5} = Qv_{N4}]$ .

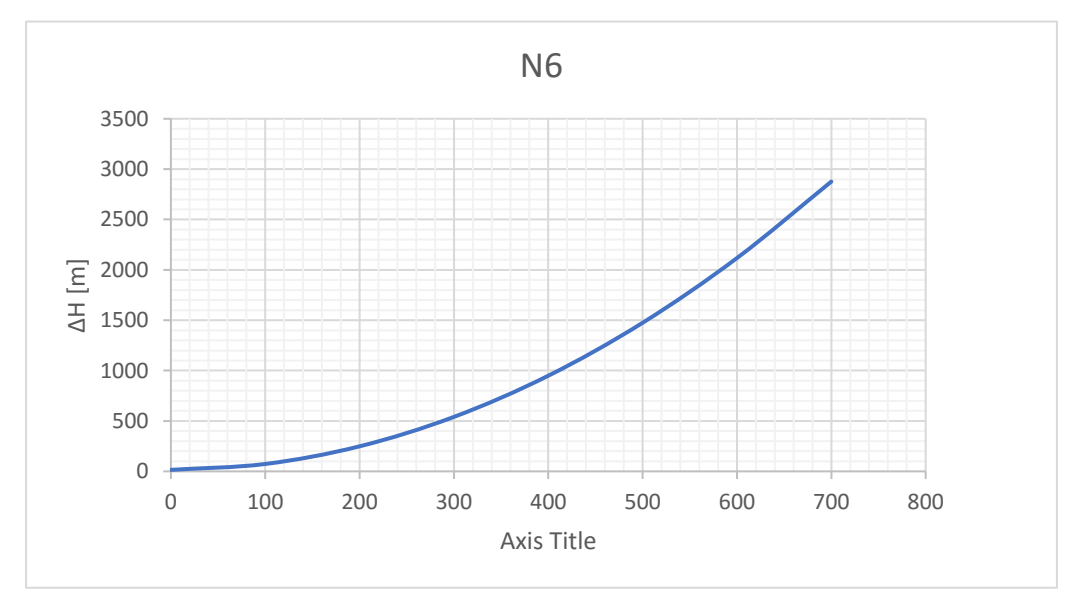

Figure 74: Courbe équivalente N 6

#### **Courbe équivalente N7** :

**N7** est la courbe équivalente de la perte de charge entre **N6** et **N3** qui sont en parallèle, donc :

On conserve les mêmes pertes **[HN7 = hN3 = hN6]**

On va faire la somme des débits  $[Qv_{N7} = Qv_{N6} + Qv_{N3}]$ .

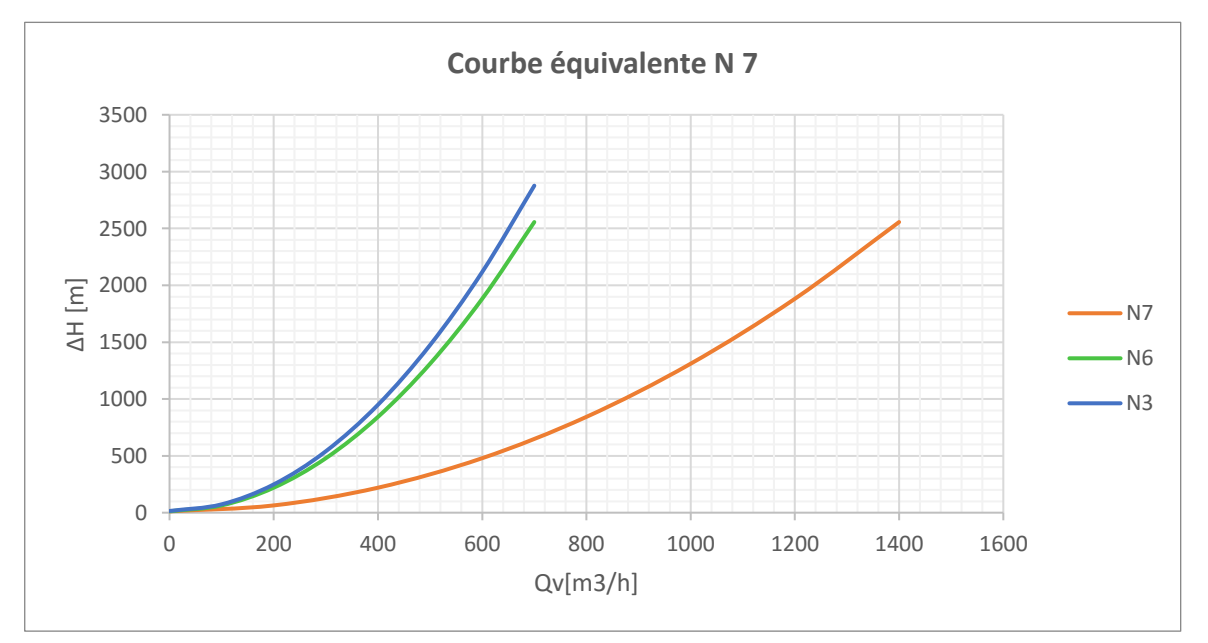

Figure 75: Courbe équivalente N 7

#### **Courbe équivalente N9** :

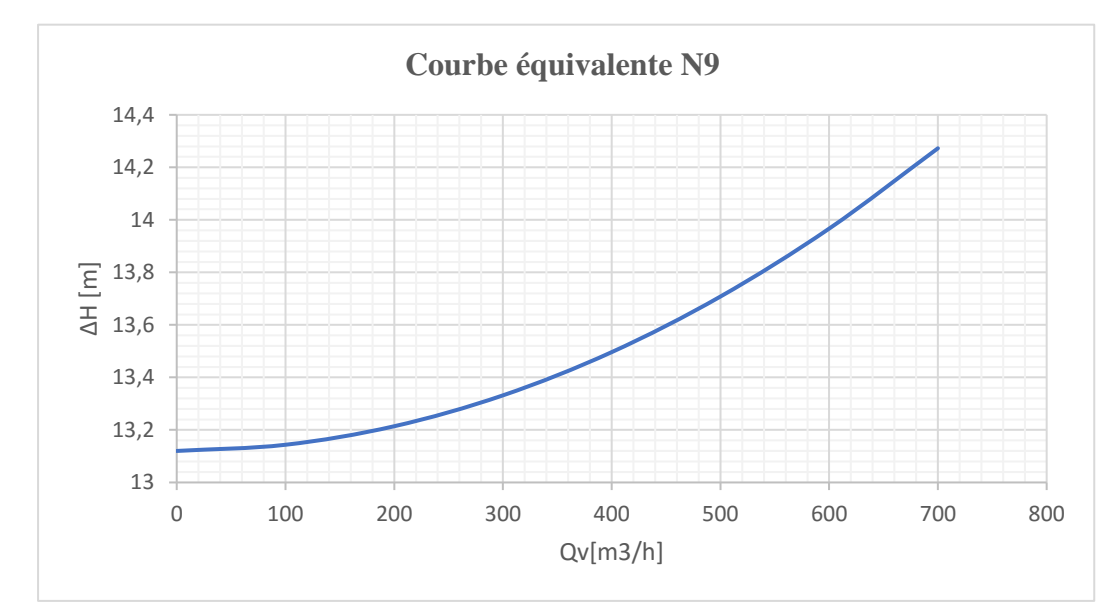

**N9** est la courbe de la perte de charge dans la conduite qui relais la Té 1n et le Sat 5

Figure 76: Courbe équivalente N 9

# **Courbe équivalente N10** :

**N10** est la courbe équivalente de la perte de charge entre **N8** et **N9** qui sont en série, donc :

On va faire la somme des pertes  $[\mathbf{H}_{N10} = \mathbf{h}_{N8} + \mathbf{h}_{N9}]$ 

On conserve le même débit  $[Qv_{N10} = Qv_{N8} = Qv_{N9}]$ .

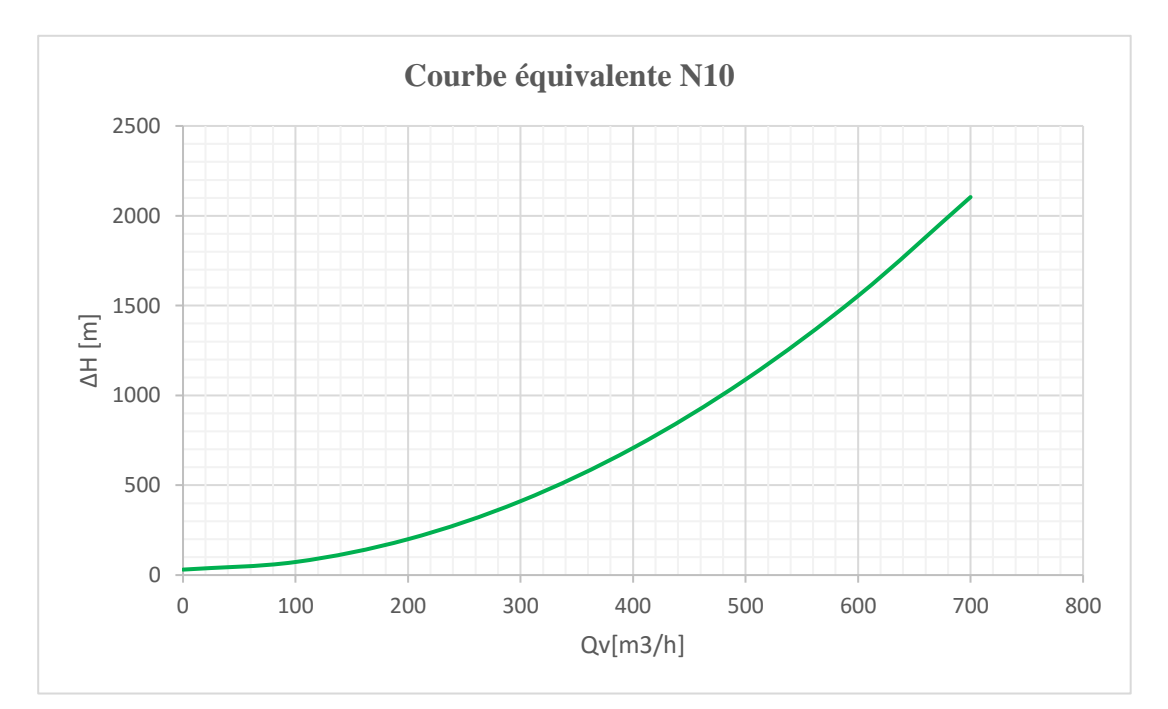

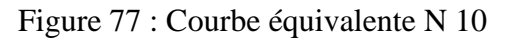

# **Courbe équivalente N**11 :

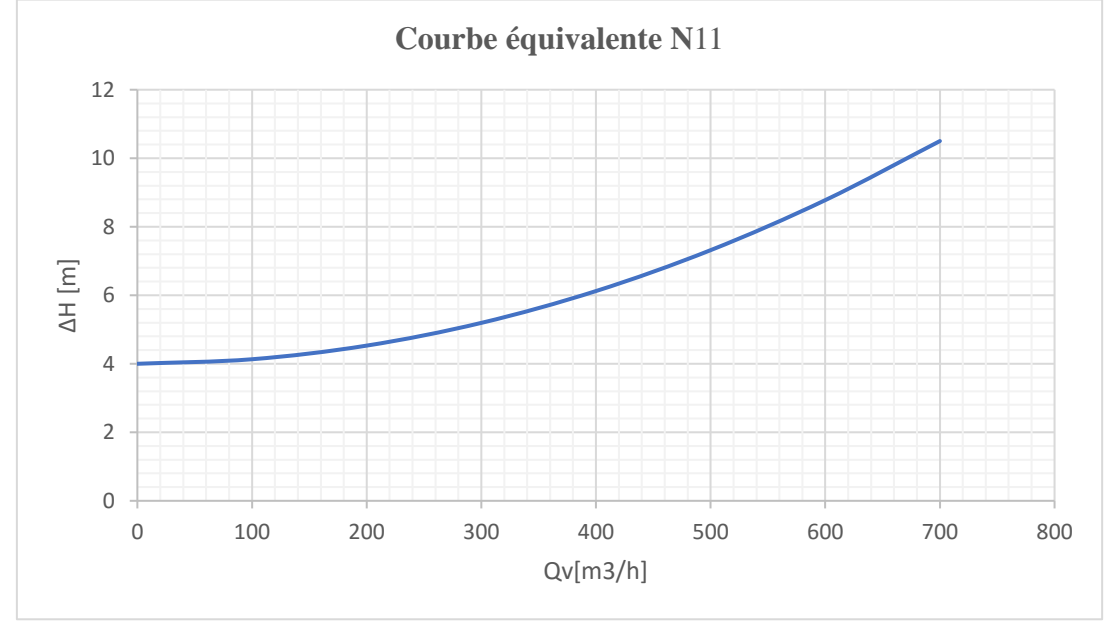

**N11** est la courbe de la perte de charge dans la conduite qui relais la **Té 1n** et **Té 2n**

Figure 78 : Courbe équivalente N 11

# **Courbe équivalente N12** :

**N12** est la courbe équivalente de la perte de charge entre **N10** et **N11** qui sont en parallèle, donc on conserve les mêmes pertes  $[\mathbf{H}_{N12} = \mathbf{h}_{N10} = \mathbf{h}_{N11}]$ 

On va faire la somme des débits  $[Qv_{N12} = Qv_{N10} + Qv_{N11}]$ .

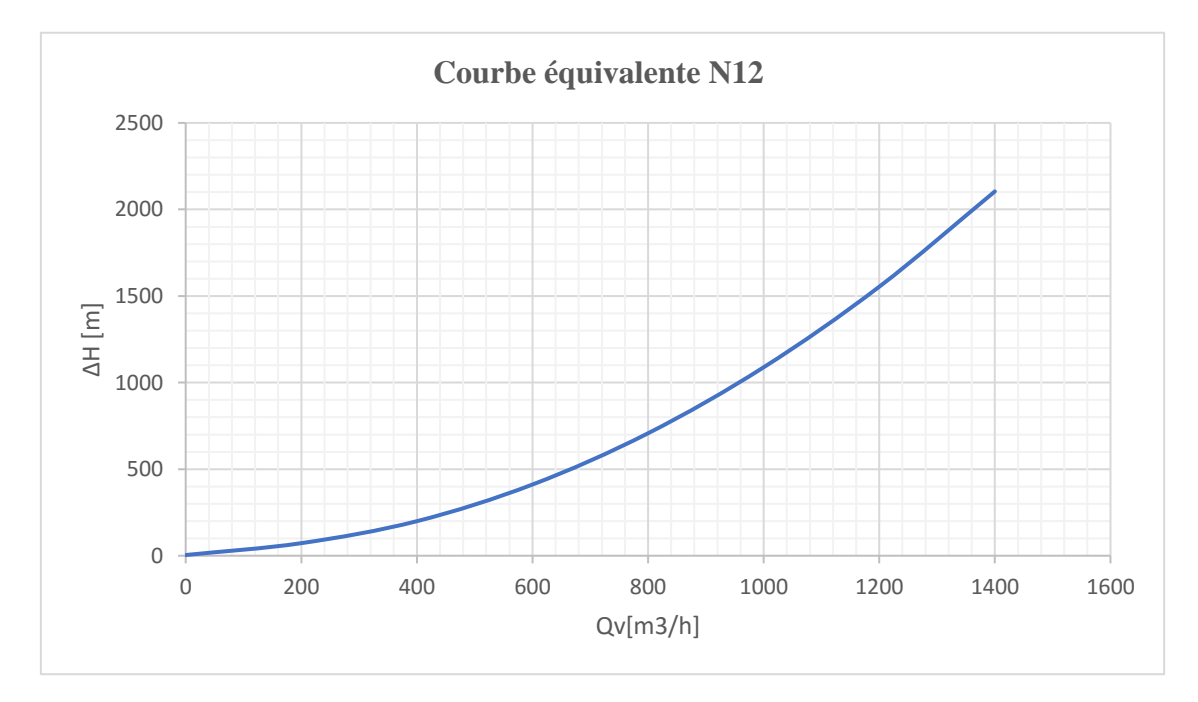

Figure 79: Courbe équivalente N 12

# **Courbe équivalente N13** :

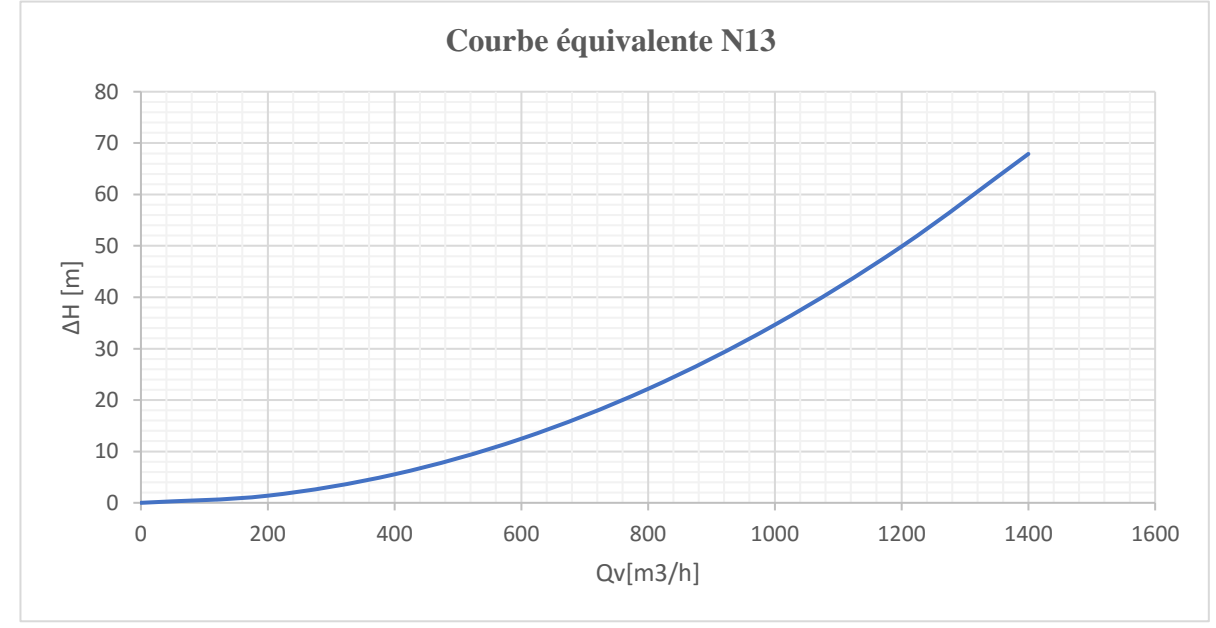

**N13** est la courbe de la perte de charge dans la conduite qui relais la **CPF** et le **Té 1n**

Figure 80 : Courbe équivalente N 13

# **Courbe équivalente N 14** :

**N4** est la courbe équivalente de la perte de charge entre **N7** et **N12** qui sont en série, donc :

On va faire la somme des pertes  $[\mathbf{H}_{N14} = \mathbf{h}_{N7} + \mathbf{h}_{N12}]$ 

On conserve le même débit  $[Qv_{N14} = Qv_{N12} = Qv_{N7}]$ .

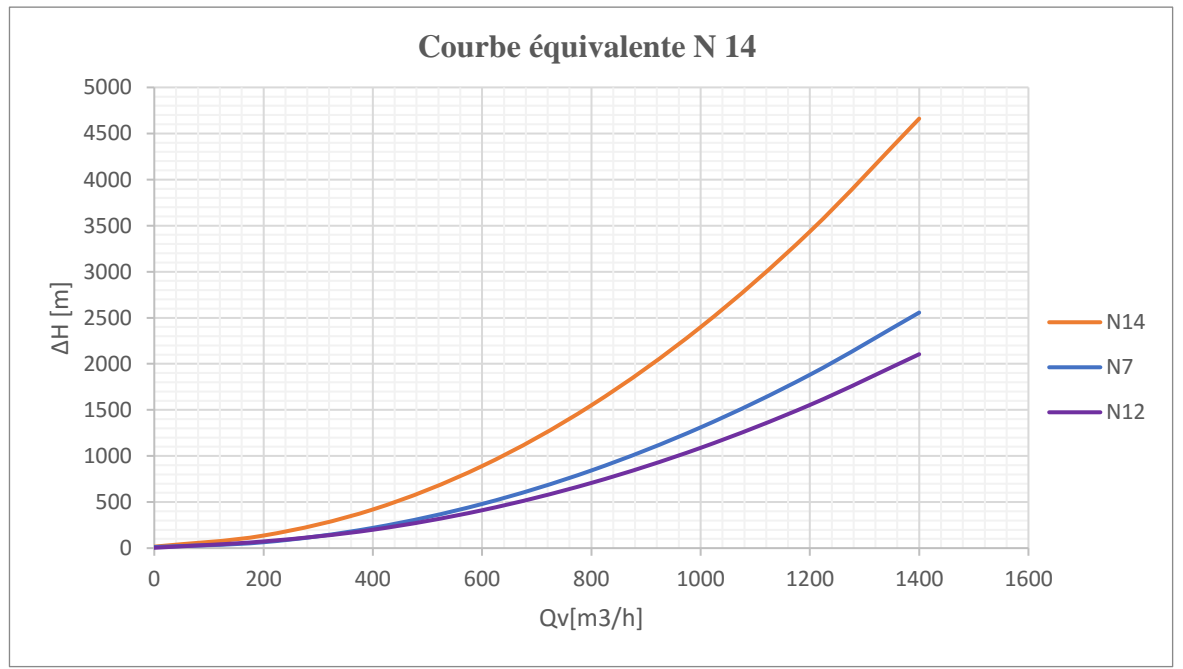

Figure 81: Courbe équivalente N 14

# **Courbe équivalente CPF-SAT NORD** :

C'est la courbe équivalente de la perte de charge entre les deux conduites **N14** et **N13** qui sont en série, donc :

On va faire la somme des pertes  $[\textbf{H}_{\text{CPF-SAT-NORD}} = \textbf{h}_{N13} + \textbf{h}_{N14}]$ 

On conserve le même débit  $[Qv_{CPF-SAT-NORD} = Qv_{N13} = Qv_{N14}].$ 

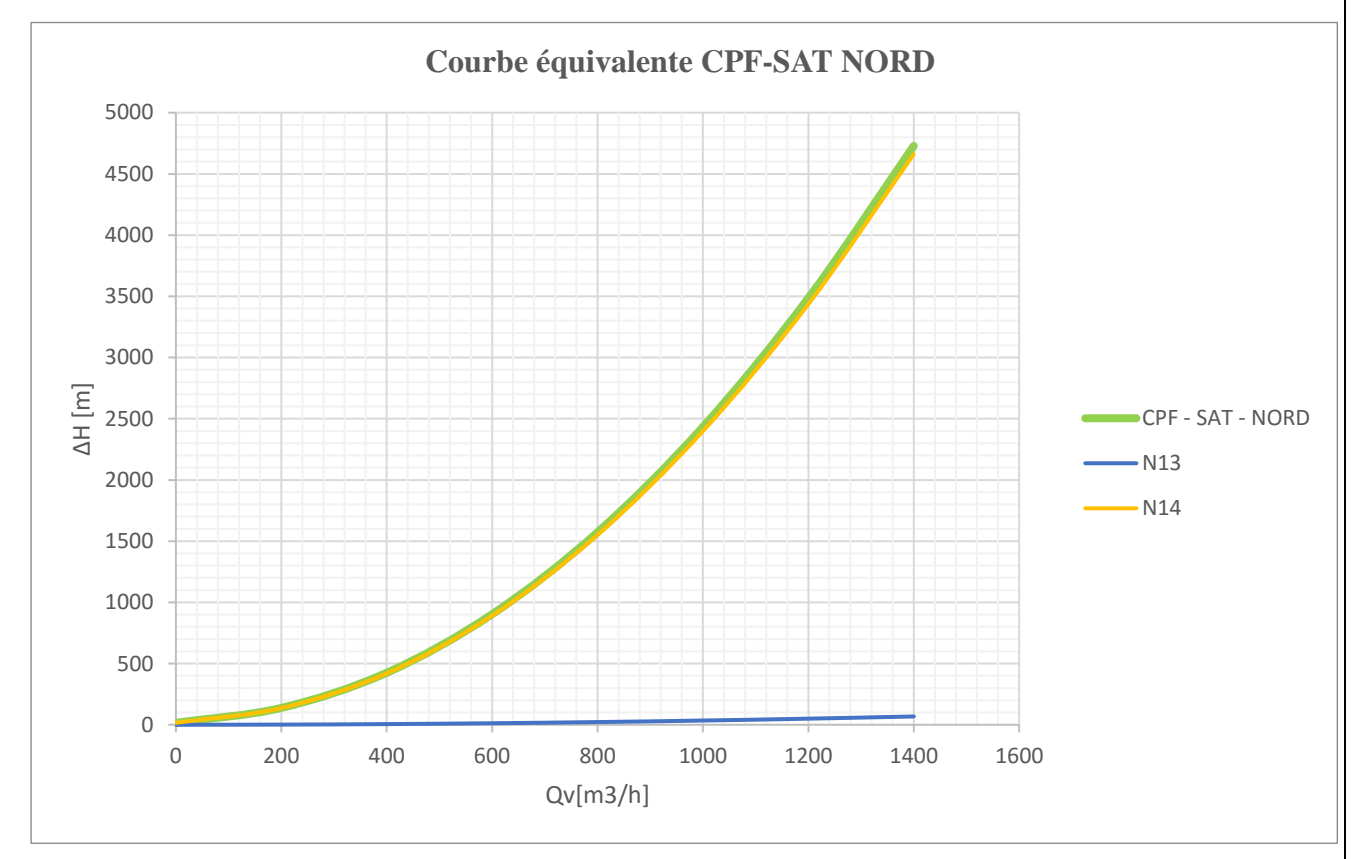

Figure 82 : Courbe équivalente CPF-SAT NORD

On utilise La courbe équivalente CPF- SAT NORD de la perte de charge totale pour déterminer le point de fonctionnement du réseau de pompage d'eau côté sud

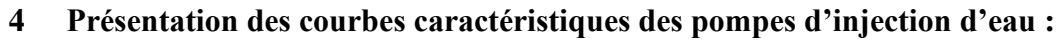

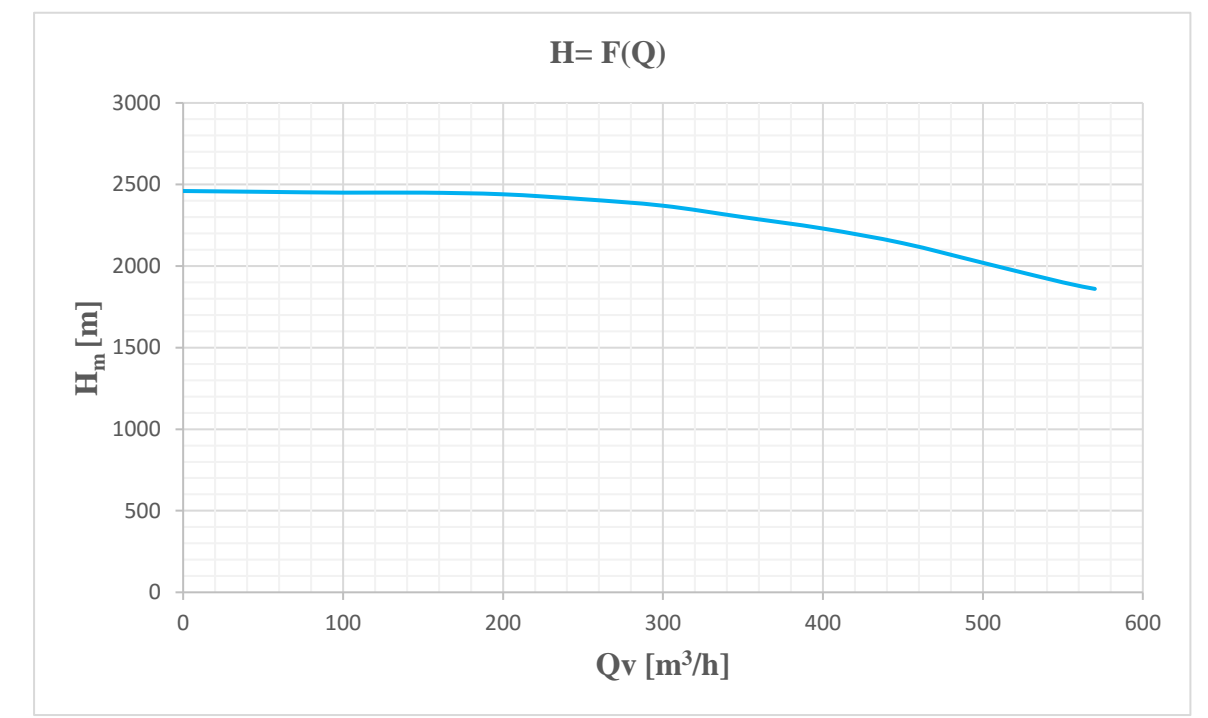

**4.1 Courbe caractéristique hauteur débit :**

Figure 83 : Courbe caractéristique hauteur - débit de la pompe d'injection

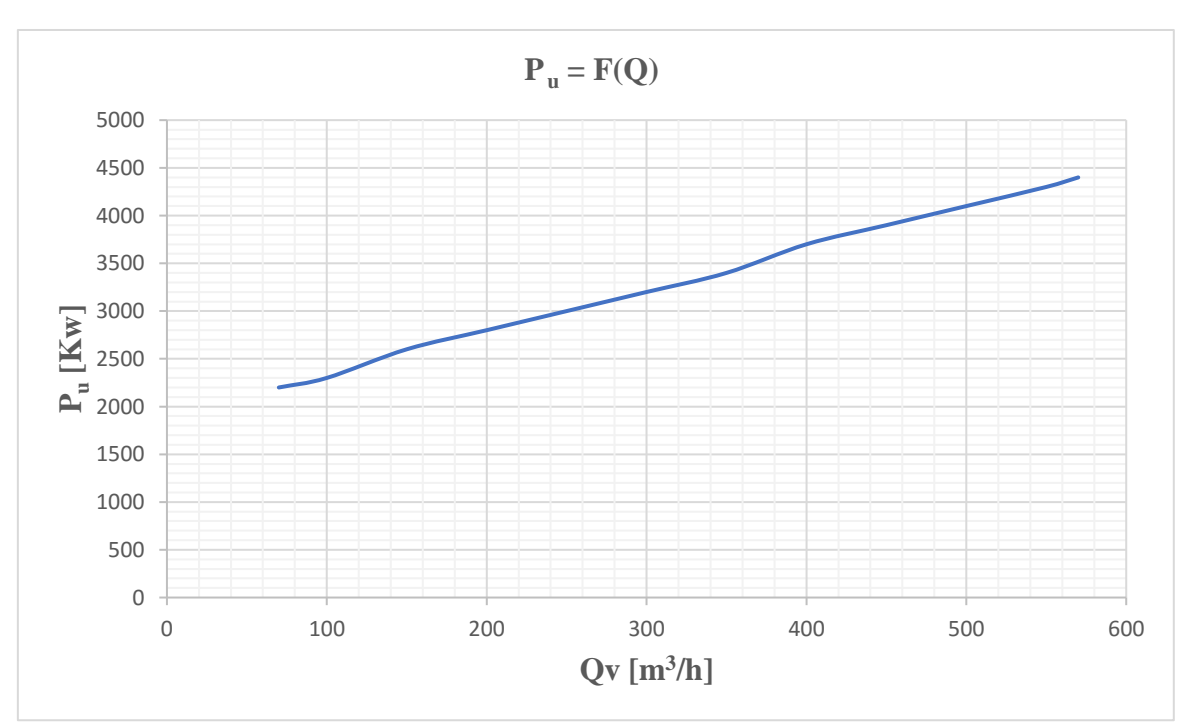

# **4.2 Courbe de puissance :**

Figure 84: Courbe de puissance de la pompe d'injection

de la pompe d'injection

#### **4.3 Courbe de rendement η :**

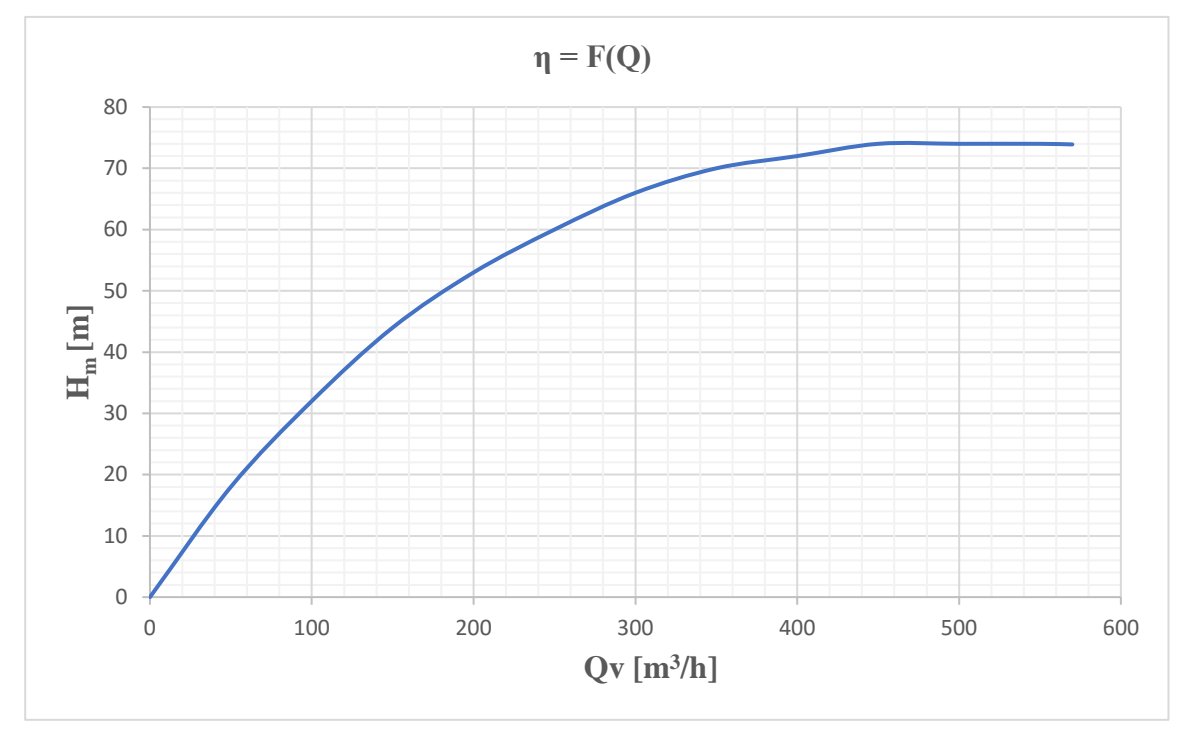

Figure 85: Courbe de rendement de la pompe d'injection

# **4.4 Courbe caractéristique pour les six (06) pompes :**

Le point de fonctionnement est déterminé par l'intersection de la courbe de réseau et la courbe caractéristique du six pompes, les pompes centrifuges fonctionnant en parallèle chaque pompe délivre le même débit

Nous avons tracé la courbe caractéristique correspond aux six pompes en multiplie le débit par 06 et en gardant la même hauteur.

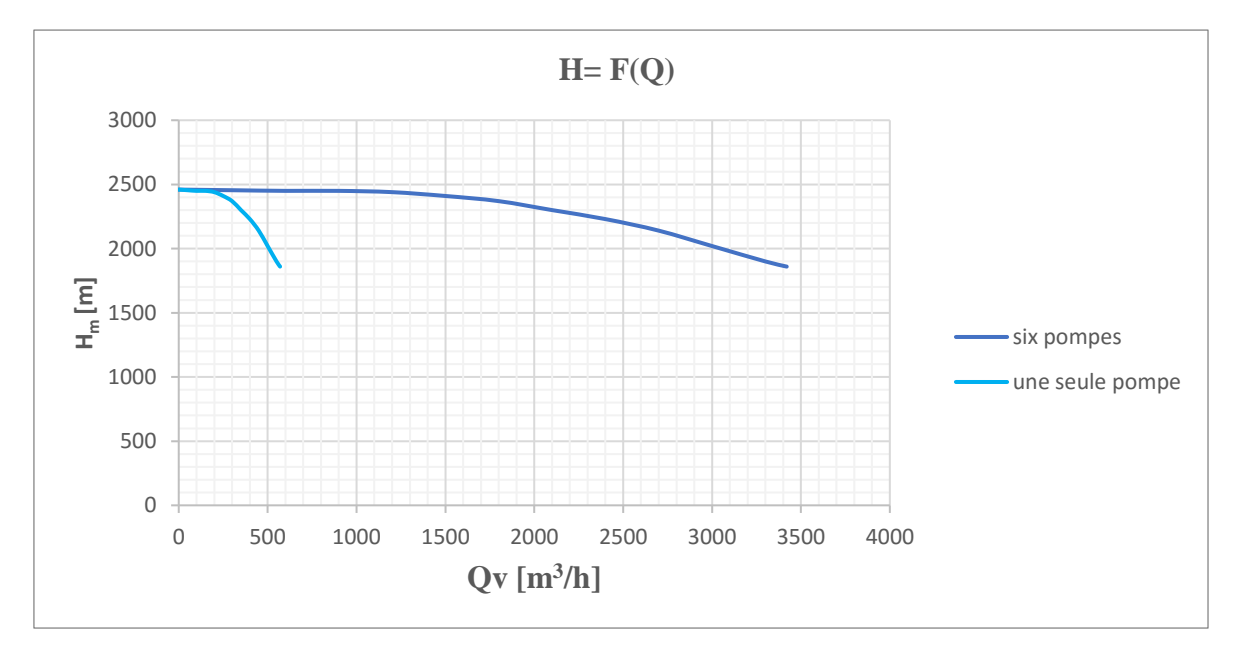

 $\sim$  108  $\sim$ 

# Figure 86: Courbe caractéristique pour les six (06) pompes

# **5 Détermination du point de fonctionnement de la ligne A nord :**

On a déterminé le point de fonctionnement de la line **A** (nord), par l'intersection de la courbe équivalente de la perte de charge totale pour cette ligne avec la courbe caractéristique des six pompes.

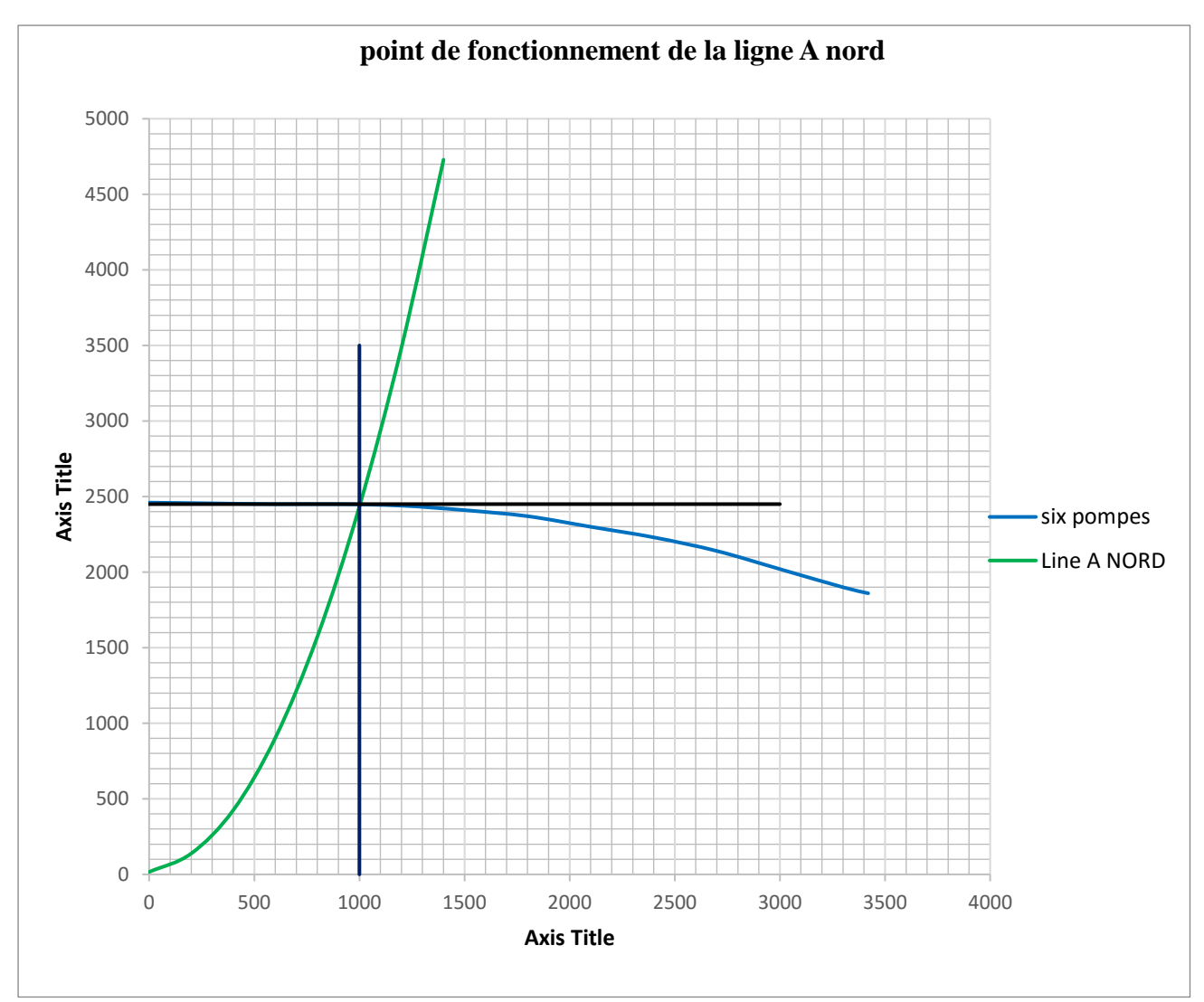

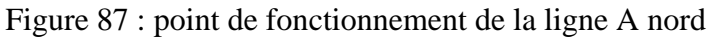

D'âpres notre résultat graphique Point de fonctionnement de la ligne À nord

Le débit de fonctionnement : **Qv = 1000 m<sup>3</sup> /h**

La hauteur développée : **Hm = 2460 m**

# **6 Détermination du point de fonctionnement de la ligne B sud :**

On a déterminé le point de fonctionnement de la ligne **B** (sud), par l'intersection de la courbe équivalente de la perte de charge totale pour cette ligne avec la courbe caractéristique du six pompes.

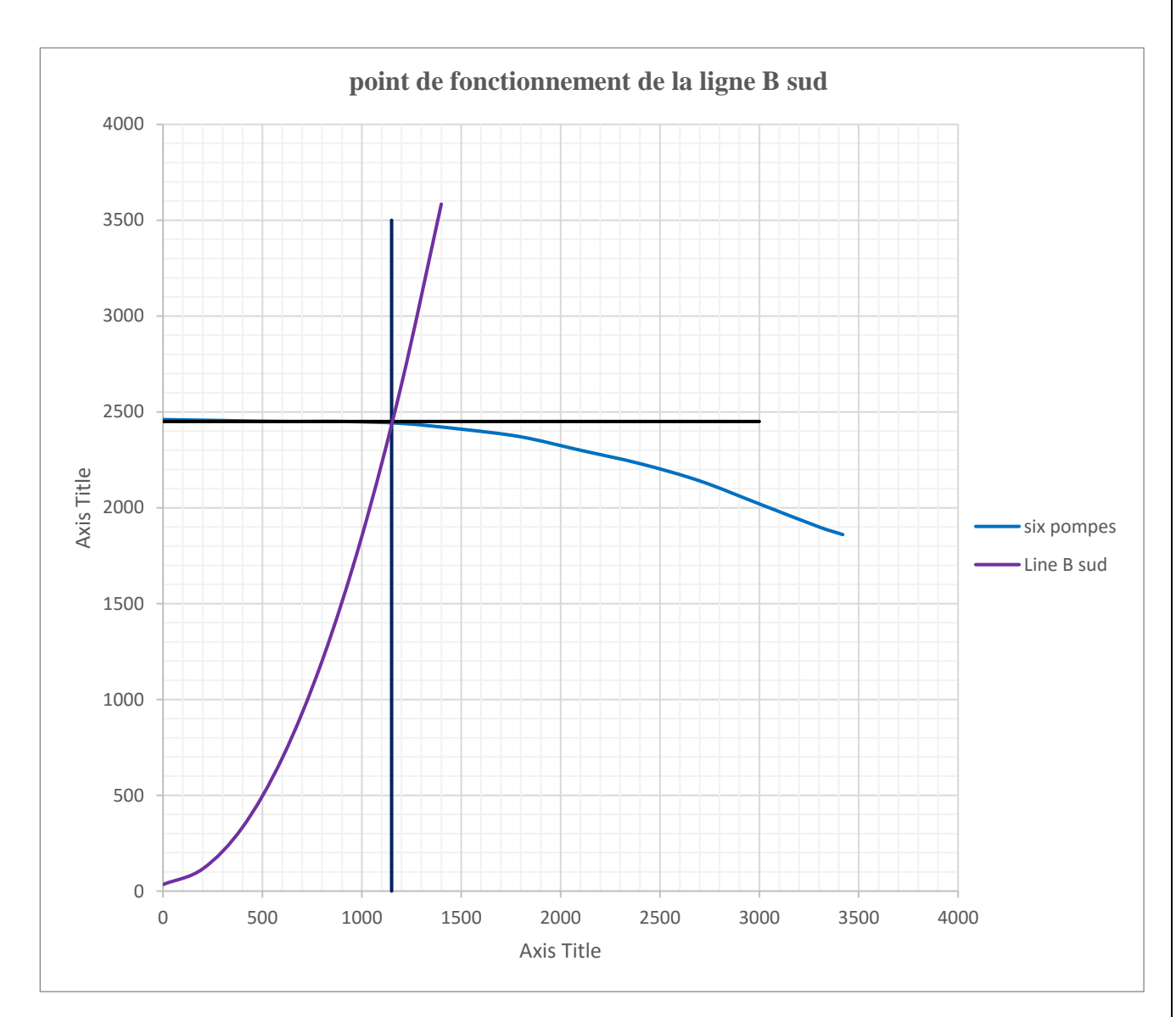

Figure 88: point de fonctionnement de la ligne A nord

D'âpres notre résultat graphique Point de fonctionnement de la ligne À nord

Le débit de fonctionnement : **Qv = 1150 m<sup>3</sup> /h**

La hauteur développée : **Hm = 2460 m**

# **7 Détermination du point de fonctionnement de la station de pompage :**

On a déterminé le point de fonctionnement de la station de pompage par l'intersection de la courbe équivalente de la perte de charge totale dans le réseau global avec la courbe caractéristique du six pompes.

On a tracé la courbe de perte de charge totale dans le réseau global.

On note que les deux lines principale (line A et Line B) sont en parallèle donc le débit s'ajoute et la hauteur reste la même.

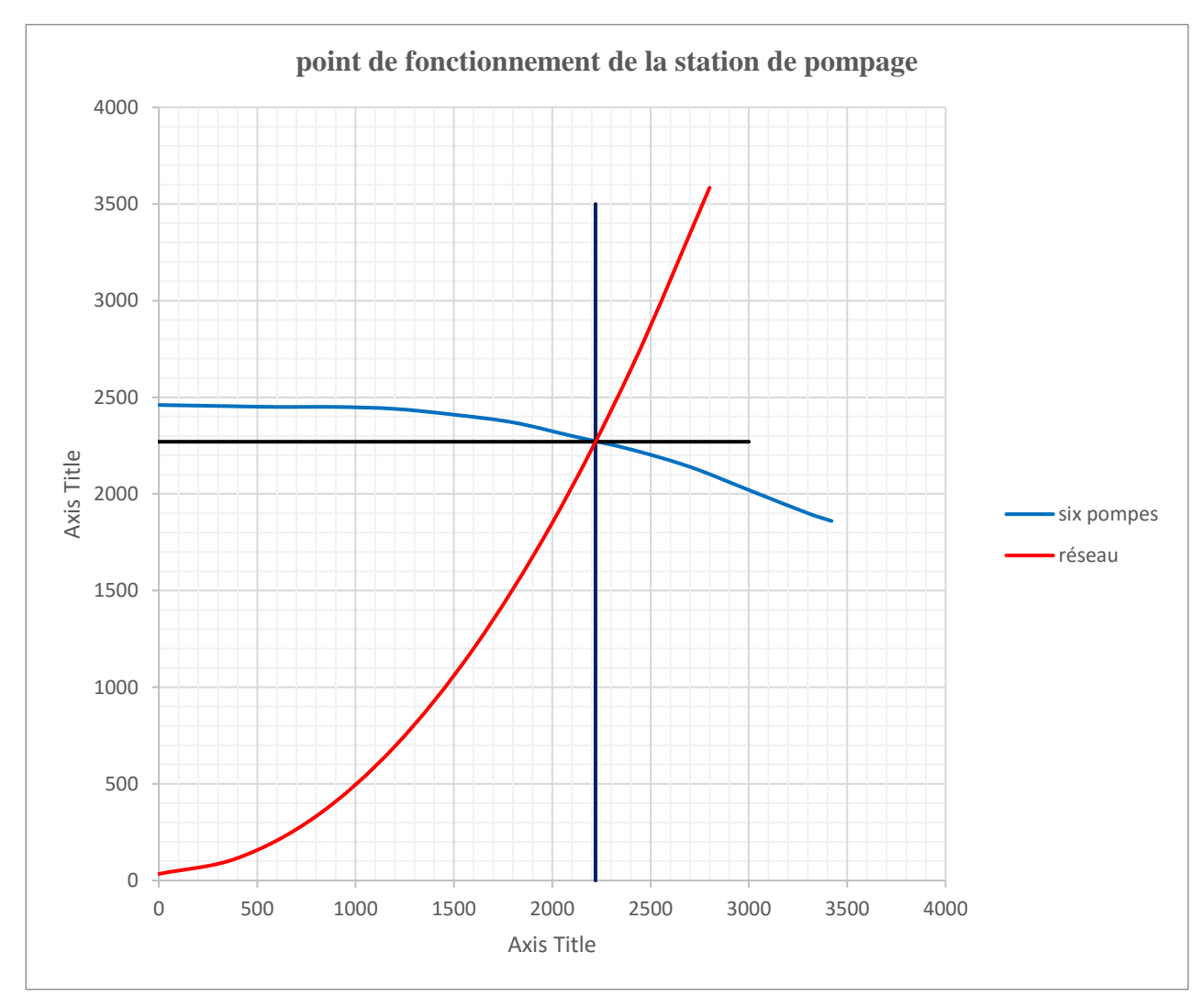

Figure 89 : point de fonctionnement de la station de pompage

D'âpres notre résultats graphique, le point de fonctionnement de la station de pompage correspondant à :

Un débit de fonctionnement : **Qv = 2200 m<sup>3</sup> /h**

Une hauteur développée : **Hm = 2270 m**

## **8 Discussion des résultats :**

D'après les résultats des calculs obtenus nous avons constaté ce qui suit :

Au niveau des conduits d'aspirations et refoulements des pompes, les pertes de charge sont négligeables puisque la longueur est courte.

Les pertes singulières comptent des valeurs faibles.

Les pertes linéaires ont des valeurs importantes car, les distance est grande pour les Trunkline et les Flowline.

La grande distance et le petit diamètre pour les Flowline provoque des pertes de charge linéaires importantes précisément dans certains puits qui reçoivent des débits élevés.

Il existe un écart relatif de différence entre les pertes de charge réelles calculées par l'application de théorème de Bernoulli avec celle-ci trouvées moyennant de diagramme de Moody. La différence entre les résultats est apparente mieux dans l'intervalle [0.32 m - 33,42 m]. Cet écart est due à l'influence de la hauteur géométrique sur la valeur de perte de charge

On constate que le débit de fonctionnement de la station de pompage déterminé graphiquement et proche du débit réel délivré par les six (06) pompes.

### *Conclusion :*

Dans ce chapitre nous avons déterminé les pertes de charge totales de chaque tronçon composant le réseau de pompage d'injection, en fonction du débit. Ce qui nous a permis de tracer graphiquement les courbes de pertes de charge totales, dans un premier temps pour chaque tronçon et dans le deuxième temps les pertes de charge totales équivalentes selon que les tronçons soient placés en série ou placés en parallèle ; ceci pour la ligne A (côté sud).

Le même processus de calcul est appliqué pour la ligne B (côté nord), placée en parallèle à ligne A

Les pertes de charge totales équivalentes de tout le réseau de pompage des deux lignes A et B est aussi tracé graphiquement.

La caractéristique équivalente des six pompes d'injection est aussi tracé graphiquement.

Le point de fonctionnement de toute la station de pompage, déterminé par le point d'intersection des deux courbes équivalentes (courbe équivalente du réseau de conduites avec courbe équivalente du réseau de pompes), permet d'obtenir le débit de pointe injecté d'eau et la pression d'injection du pétrole.

Le diagramme de Moody nous a permis pour chaque conduite de réseau de pompage, en le même temps on a déterminé le point de fonctionnement pour les deux lignes équivalentes du cotés sud est nord et le point de fonctionnement globale de la station de pompage.

*Conclusion Générale*

Le calcul des pertes de charge totales du réseau hydraulique de la station de pompage d'injection d'eau a été effectué selon la méthode classique en utilisant les formules de calcul et en utilisant le diagramme de Moody en fonction du coefficient de pertes de charge et la rugosité relative pour des nombres de Reynolds importants.

Les résultats numériques et graphiques présentés dans le chapitre III ont montré que les pertes de charge linéaires et singulières sont très importantes dans les deux lignes de réseaux de conduites - côtés sud (A) et côté nord (B) - du réseau de pompage d'injection d'eau.

Le débit de pointe, trouvé graphiquement, correspond bien avec le débit de fonctionnement de la station de pompage.

On recommande, pour minimiser les pertes et pour augmenter le débit de pointe

- d'augmenter le diamètre des impulseurs des pompes d'injection
- d'installer une septième pompe d'injection, en parallèle
- d'optimiser l'injection des produits chimiques pour limiter la corrosion
- de veiller au suivi et à la maintenance des vannes existantes dans les SAT

- de veiller aux fuites d'eau et minimiser les obstacles (organes de robinetterie, coudes, changement de section, hauteur géométrique, ...) installés dans les réseaux de conduites

pourra faire l'objet d'un projet pour améliorer davantage les performances des pompes d'injection d'eau actuelles et par conséquent, satisfaire aux besoins d'injection qui ne cesse d'augmenter.

Perspectives : On propose un sujet traitant le choix des pompes d'injection d'eau en adéquation avec la quantité d'eau stockée de séparation puisée des puits du pétrole et le nombre de puits à exploiter, en même temps, pour satisfaire aux besoin croissant d'injection d'eau.

## *Bibliographie*

[1] BENCHEIKH Djamel Eddine & BOUHANIA Mohammed : ESSAIS D'INTERFERENCE ET METHODE D'INTERPRETATION : Application au champ OURHOUD, Université Ouargla 2016 ;

[2] MelleTAZARART Thiziri : Etude d'élimination des sels dans le pétrole brut d'Ourhoud (Hassi-Messaoud), Université de Bejaia 2013 ;

[3] ALIA KHAOULA : Optimisation des paramètres d'inhibition des sels insolubles au niveau des installations industrielles et des puits pétroliers de la région Ourhoud, Université d'El Oued 2014 ;

[4] Bouguennour Mohammed Amine : Description du système de sécurité des installations de surface des puits, Institut Algérien du Pétrole 2017 ;

[5] DERDAR Hodhaifa : Suivi de traitement de pétrole brut par analyses chimiques « Sonatrach-organisation Ourhoud-hassi mesaoud », Université de Mostaganem 2014 ;

[6] BENLAGHA Mohammed Issam : L'IMPACT DE MODIFICATION DES PARAMÈTRES OPÉRATOIRES D'UN DESSALEUR, Université Ouargla 2020 ;

[6] HELHOULI Ilyes, TAOULI Mohammed : Etude et estimation des pertes de charge de la ligne d'expédition de brute du champ de Hassi Guettar West vers Hassi Messaoud, Université Tlemcen 2020 ;

[7] HAMEL Mustapha : Rénovation de la station de pompage de l'hôtel Stambouli – Calcul du point de fonctionnement, Université Tlemcen 2018 ;

[8] BENTATA O. : Cours Turbomachines A Fluides incompressibles, Université d'Oran 2018

[9] Daniel BOUGEARD : Energétique des machines à fluide incompressible - Pompes, ventilateurs, turbines hydrauliques, éoliennes, réseaux, problèmes d'exploitation Ecole d'Ingénieurs, Lille 2018

[10] J. LIGEN-M. LE GUAY ; LE BOUSSICAUD : Pertes de charge

### **تلخيص**

استغالل النفط مرتبط باالنخفاض المستمر لضغط باطن حقل أورهود بعد سنوات عديدة من االستغالل . للتعامل مع هذه الظاهرة، يتم حقن الخزان بالماء في الطبقة التي تهدف إلى زيادة الضغط وتحسين االسترداد من خالل الحفاظ على ضغط الترسبات. يخضع تدفق الماء المحقون لانخفاض ضغط في شبكة الضخ مما يؤثر سلبا على الانتاج في هذا الموضوع ، قمنا بحساب انخفاضات الضخ وتحديد نقطة تشغيل محطة الضخ،كذلك اقترحنا حلول مناسبة للتقليل من انخفاض ضغط الماء في شبكة الضخ . **الكلمات المفتاح ية :** حقل أورهود ، بترول ، خام ، ضغط ترسيب ، هبوط ضغط ، ضخ.

#### **Abstract**

Oil recovery is relying on the pressure reservoir pressure which is being decreased due to the maturity of the Ourhoud field

Thus , in order deal with the reservoir depletion , water is injected in dedicated zones to maintain the pressure of the reservoir

Unfortunately , the injected water is subject to a pressure drop in the pumping network. Through this research thesis, we have calculated the pressure drop , determined the operating point of the pumping station of suggest solutions to mitigate the pressure drop on the water injrection loop

**Key words**: Ourhoud field, oil, crude oil, reservoir pressure, pressure drop, pumping.

#### **Résumé**

La récupération du pétrole est impactée par la diminution progressive de la pression du réservoir suite à la maturité du Champ Ourhoud .Par conséquent , et afin de pallier à cette déplétion, le gisement est exploité avec injection en continue d'eau dans les zones spécifiques pour assurer un maintien de pression du gisement.

Malheureusement , Le débit d'eau injecté est soumis à des pertes de charge dans le réseau de pompage.

Dans ce thème de recherche , nous avons calculé les pertes de charge , déterminé le point de fonctionnement de la station de pompage et proposé des solutions pour essayer de minimiser davantage les pertes de charges dans le circuit d'injection d'eau .

**Mots clés :** Champ Ourhoud, pétrole, brut, pression de gisement, perte de charge, pompage.